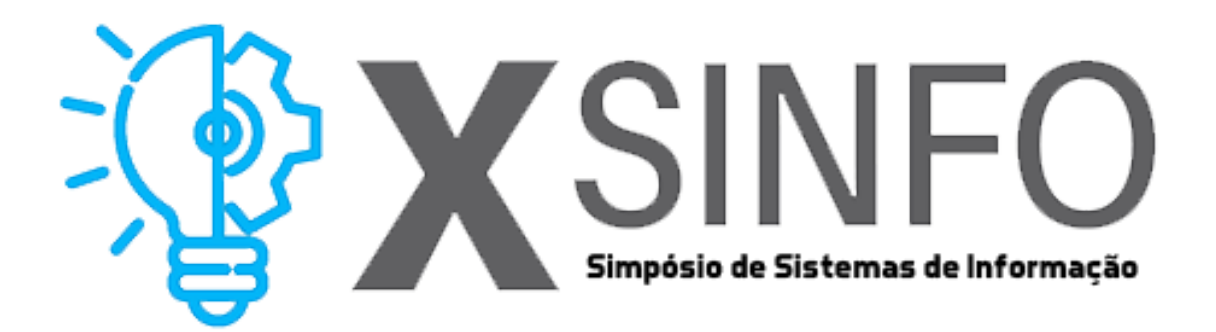

# ANAIS ELETRÔNICOS SINFO 2019 ARTIGOS

ORGANIZAÇÃO GERAL Glauber Dias Gonçalves

COMITÊ CIENTÍFICO Flávio Henrique Duarte de Araújo Romuere Rodrigues Veloso e Silva

REALIZAÇÃO Universidade Federal do Piauí

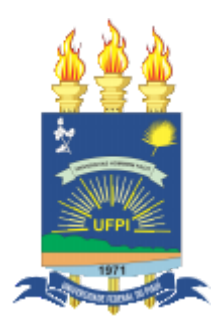

Picos - PI 2019

## **ARTIGOS**

## **1. Segmentação de Nódulos Pulmonares em Imagens de Tomografia Computadorizada** Açucena Rodrigues dos Santos Soares , Adriano de Oliveira Leal Rocha, Flávio Henrique Duarte de

## **2. Identificação Automática de Nódulos Cancerígenos em Imagens de Pulmão Utilizando Informações de Textura**

Adriano O. L. Rocha, Thiago J. B. Lima, Açucena R. S. Soares, Flávio H. D. Araújo

## **3. Status Gás: Uma plataforma para monitoramento de Gás de Cozinha em tempo real**

Amaryel Costa Correia, Frank César Lopes Véras

### **4. Palinoteca Digital do Semiárido Piauiense**

Araújo

Ana Beatriz Barbosa Maia da Silva, Thales José Sousa Bezerra, Francisco das Chagas Imperes Filho

**5. Tecnologias da Informação e Comunicação (TICs) na disciplina de Educação Física** Ayla de J. Moura, Fernando de M. F. Almondes

## **6. Um Estudo Sobre o Impacto dos Acidentes na Emissão de CO2 Por Distância Percorrida em Redes Veiculares**

Benedito Rodrigo , Laécio Rodrigues , Firmino Neto e Francisco Airton Silva

## **7. GeMapCom: Uma Ferramenta para Mapeamento Comparativo e Visualização de Dados Genômicos**

Francisco C. A de Carvalho Junior, Romuere R. V. e Silva, Deusimar D. de Sousa, Lilian R. G. Silva

### **8. Detecção Automática do Câncer de Pele Utilizando o Descritor de Textura GLCM** Francisco C. A. de Carvalho Junior, Romuere R. V. e Silva, Alcilene D. de Sousa, Deusimar D. de Sousa , William O. Torres, Nonato R. S. Carvalho

## **9. Recuperação de imagens baseado em conteúdo utilizando tomografias do tórax**

Daniel Veloso da Silva , Hélio Junior, Romuere Rodrigues Veloso e Silva, Rafael Luz Araujo, Deusimar Damião de Sousa, Beatriz Alves de Sousa

### **10. Sistema de Automação Residencial Utilizando Raspberry Pi**

Danilo Vieira da Silva , Frank César Lopes Véras

**11. MENSUR: Aplicativo de mensagens utilizando LIBRAS para deficientes auditivos e surdos** Gabriel de Lima Sousa, Frank César Lopes Véras

## **12. Detecção do Disco Óptico em Imagens da Retina Utilizando Correção Gamma e Template Matching**

Narciso S. Rodrigues, Romuere R. V. e Silva

### **13. Aplicação Móvel para Identificação Automática de Cédulas de Real**

Oziel de Carvalho Fontes Macedo, Leonardo Pereira de Sousa

## **14. Uma Abordagem Para Caracterização de Textura Baseada na Relação Filogenética Para Distinção de Melanoma e Não Melanoma**

Patrick Ryan Sales dos Santos , Vitória de Carvalho Brito e Antonio Oseas de Carvalho Filho

### **15. Transfer Learning aplicado à classificação de lesões mamárias**

Rafael Pedro da Silva Neto, Antônio Oséas de Carvalho Filho

**16. Redes Neurais Convolucionais para Identificação de Metástase em Imagens Histopatológicas** Renésio Joaquim de Oliveira Costa, Flávio Henrique Duarte de Araujo

## **17. Guardião: Um Sistema de Informação para Apoiar Decisões Estratégicas na Área de Segurança Pública**

Samuel Campos Rocha, Denilson da S. Sousa, Glauber Dias Gonçalves, Ismael de Holanda Leal

**18. Pré-processamento de dados e aprendizagem de máquina para predição do volume de vendas de farmácias** Lima T. J. B., Araújo F. H. D., Vieira P. A., Carvalho N. R. S.

## **19. POLÍTICA DE SEGURANÇA: Implantação de um Firewall (pfSense) para o Laboratório de Informática do IFPI - Campus Valença**

Valter Antônio de Lima Cavalcante, Victor Carlos Silva Menezes

**20. Armazenamento Distribuído de Dados em Aplicações Médicas Baseada em Blockchain** Vinícius Loiola Cavalheiro, Kamargo Vieira Leal, Glauber Dias Gonçalves

**21. Descritores de Textura Aplicados à Caracterização e Classificação de Lesões de Pele** Vitória de Carvalho Brito, Patrick Ryan Sales dos Santos e Antônio Oseas de Carvalho Filho

## **22. Segmentação do Disco Óptico em Imagens Retinoscópicas Contendo ou Não Retinopatia Diabética Com a CNN U-Net**

Alves W. S ., Vieira P. A., Ferreira J. L ., Silva R. R. V .

# Segmentação de Nódulos Pulmonares em Imagens de Tomografia Computadorizada

## Açucena Rodrigues dos Santos Soares $^1,$  Adriano de Oliveira Leal Rocha $^1$ Flávio Henrique Duarte de Araújo<sup>1</sup>

<sup>1</sup>Bacharelado em Sistemas de Informação Universidade Federal do Piauí (UFPI) – Campus Senador Helvídio Nunes de Barros 64.607-675 – Picos – PI – Brasil

{acucenarodrigues1998, adriano.olr}@gmail.com, flavio86@ufpi.edu.br

*Abstract. Lung cancer is one of the leading death causes by cancer worldwide. Early diagnosis increases the patient's cure chances. This diagnosis is made by computed tomography, an imaging exam that provides accurate information about the nodule. However, it depends on many external factors, from equipment quality to the fatigue of expert who analyzes. Image processing techniques might be great allies in early nodule detection, once has no human limitations. The present paper provides a segmentation method for pulmonary nodule images in computed tomography images using the superpixels generator algorithm SLIC. The proposed method achieved an accuracy rate of 84.78%.*

*Resumo. O câncer de Pulmão é uma das principais causas de morte por câncer no mundo. O diagnóstico precoce aumenta as chances de cura dos pacientes. Esse diagnóstico é feito através da tomografia computadorizada, que é um exame de imagem que traz informações precisas sobre o nódulo. Entretanto, depende de muitos fatores externos desde, a qualidade do equipamento até o cansaço do especialista que as analisa. Técnicas de processamento de imagem podem ser grandes aliadas na detecção precoce dos nódulos, uma vez que não possuem as limitações humanas. O presente trabalho apresenta um método para a segmentação de nódulos pulmonares em imagens de tomografia computadorizada utilizando o algoritmo de geração de superpixels SLIC. O método proposto obteve uma taxa de acerto de 84,78%.*

### 1. Introdução

Nas últimas décadas, o câncer de pulmão tem evoluído do status de doença rara para o de maior causa de mortes por câncer no mundo e isso se deve, principalmente, ao estilo de vida da população. Dentre as principais causas da doença encontram-se o tabagismo, a poluição do ar e fatores genéticos. Nos EUA, entre os anos de 1991 e 2018, houve um aumento estimado de mais de 70 mil casos de câncer [de Groot et al. 2018].

Segundo dados do GLOBOCAN 2018, que é um projeto da International Agency for Research on Cancer (IARC) para a avaliação de incidência e mortalidade por câncer no mundo, o câncer de pulmão foi o tipo de câncer com maior incidência no ano, com um pouco mais de 2,09 milhões de casos (correspondente a 11,6%) e a maior causa de mortes com mais de 2,76 milhões [Bray et al. 2018]. No Brasil, o INCA estima que entre 2018 e 2019, ocorrerão cerca de 18.740 novos casos da doença [Estimativa 2018].

O Diagnóstico precoce da doença aumenta as chances de sobrevivência. Dentre os vários métodos para o diagnóstico de câncer de pulmão está a tomografia computadorizada (TC) que se trata de um exame de imagem que permite a visualização de informações precisas como a localização e o tamanho do nódulo, entretanto, necessita da análise de um especialista em um processo demorado e cansativo, o que pode levar a um diagnóstico errado.

Muitos pesquisadores têm se empenhado nos últimos anos em busca de formas de melhorar resultados e reduzir o número de falsos positivos. Um método muito trabalhado atualmente utiliza técnicas de processamento de imagens e visão computacional para a detecção e classificação de nódulos pulmonares. Esses possuem alta taxa de acurácia, que podem chegar a quase 100%, além disso, são de baixo custo.

A segmentação é a primeira fase da visão computacional, ou seja, é a porta de entrada para o total entendimento (ou processamento) de uma imagem. Trata-se de um processo que separa a imagem entre suas partes constituintes ou seus objetos. É uma fase muito importante para a visão computacional, uma má segmentação leva a um resultado final quase sempre ruim, pois, o resultado dessa etapa serve como base para as etapas de extração de características e de classificação [Gonzalez and Woods 2000].

Com base no exposto, este trabalho tem como objetivo propor um método de segmentação de nódulos pulmonares em imagens de tomografia computadorizada do tórax. No método proposto realizamos uma abordagem com a utilização do algoritmo SLIC aplicado à base de imagens LIDC-IDRI.

### 2. Trabalhos Relacionados

Nos parágrafos abaixo são descritos alguns trabalhos relacionados ao tema em estudo, tratando principalmente de métodos de segmentação utilizando processamento de imagens e redes neurais convolucionais.

O trabalho de [Gu et al. 2018] propõe um método de segmentação dividido em duas etapas. Na primeira, o processo é iniciado utilizando limiarização de Otsu (Otsu's threshold) para segmentar apenas a parte da imagem correspondente aos pulmões, em seguida, utilizaram uma tecnologia de aumento da região 3D (3D region growing) para remover a traqueia e os brônquios da imagem. Na segunda etapa, regiões candidatas a presença de nódulos são separadas em cubos multi-escala, esses cubos são agrupados utilizando o algoritmo DBSCAN. Os cubos são classificados entre nódulo e outros tecidos utilizando uma CNN baseada no modelo C3D e no modelo de Julian de Wit. O método é avaliado utilizando a métrica de avaliação de performance FROC (free-response receiver operating characteristic) que analisa a sensibilidade por número de falsos positivos. O trabalho obteve sensibilidade de 87,94% e 92,93% em 1 e 4 falsos positivos por varredura.

[de Carvalho Filho et al. 2017], propõem um sistema CAD para classificação de nódulos pulmonares utilizando processamento de imagem e técnicas de reconhecimento de padrões. O trabalho usa o método de segmentação com base no limiar de otsu para remover excessos de tecido não afetado em áreas marcadas por especialistas criando uma região de interesse. Para diferenciar entre nódulos malignos e benignos, utiliza alguns descritores de forma do nódulo, dentre eles, a funcional de minkowski, que são algumas medidas capazes de caracterizar a forma do nódulo, medições de distância, medidas de

triangulação e outros. Para a classificação, utiliza um algoritmo genético para selecionar o melhor modelo e o algoritmo SVM. O método proposto encontrou uma acurácia de 85.3%.

# 3. Método Proposto

O método proposto pode ser dividido em três etapas principais, como apresentado na Figura 1.

Na primeira, foi realizada a aquisição de imagens com a escolha da base. Na sequência, foi realizada a segmentação do parênquima pulmonar, que corresponde apenas às regiões internas ao pulmão e na terceira parte, foi realizada a divisão do parênquima em várias pequenas regiões de nódulo e não nódulo.

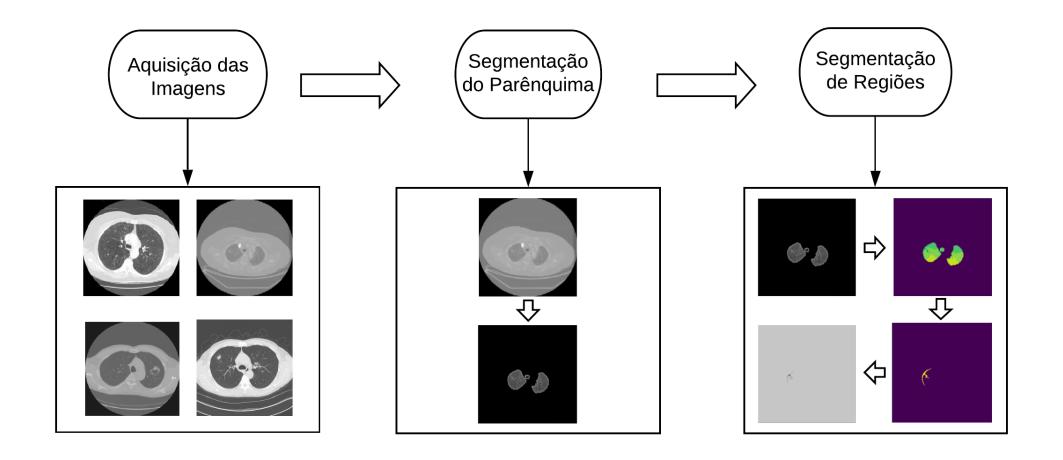

**Figure 1. Etapas do trabalho.**

# 3.1. Aquisição de Imagens

A base de imagens selecionada para a utilização neste trabalho foi a Lung Image Database Consortium - Image Database Resource Initiative (LIDC-IDRI) [Armato III et al. 2011], que é composta por 1018 exames de tomografia computadorizada de peito e é uma das mais utilizadas para processamento de imagens de pulmão. Cada exame é acompanhado de um arquivo xml que contém informações sobre as características e a localização dos nódulos. A Figura 2 representa uma fatia de um dos exames da LIDC-IDRI, o círculo vermelho representa um nódulo.

## 3.2. Segmentação do Parênquima Pulmonar

Na 2<sup>ª</sup> etapa foi feita a segmentação da região dos pulmões, usando como base o método proposto em [CHEN 2017]. Essa segmentação foi feita utilizando o algoritmo K Means com 2 clusters para separar as regiões que compreendem os pulmões do restante da imagem.

Após o uso do K Means, verificamos as propriedades das duas regiões encontradas a fim de selecionar uma propriedade que pudesse ser usada para a separação das regiões. A característica utilizada foi o tamanho das regiões, utilizando alguns cálculos intuitivos como parâmetro de seleção para os rótulos das regiões de interesse. A localização desses

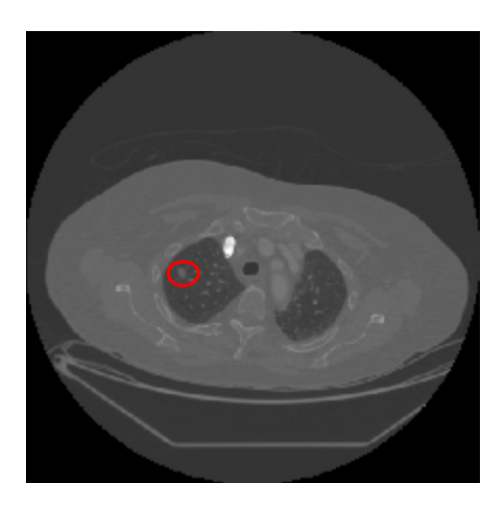

**Figure 2. Imagem da base LIDC-IDRI, o círculo vermelho representa um nódulo.**

rótulos na imagem é usada para gerar uma máscara que ao ser aplicada na imagem, apaga as regiões que não são importantes.

## 3.3. Segmentação de Regiões de nódulo utilizando SLIC

O SLIC (Simple Linear Iterative Cluster) [Achanta et al. 2012] é um algoritmo para a geração de superpixels. Um super pixel é um grupo de pixels que compartilha características comuns. As principais vantagens são que um super pixel carrega mais informações do que um simples pixel e produz um resultado visual mais significativo.

O algoritmo agrupa pixels com base na similaridade de cores e na proximidade da região no plano da imagem. Baseado no algoritmo K Means, são definidas k regiões retangulares, cujos pixels da imagem são atribuídos a determinados superpixels de forma análoga a distribuição em clusters do K Means, no qual o agrupamento é realizado com base na distância dos atributos. O processo é repetido até atingir um valor máximo de iterações. Caso ainda existam regiões não atribuídas aos superpixels após as iterações, elas são adicionadas ao maior super pixel vizinho.

Na 3<sup>a</sup> etapa, realizamos a segmentação do parênquima pulmonar em regiões utilizando o algoritmo SLIC. O fato de considerar não apenas a distância, mas também a relação de vizinhança entre os pixel semelhantes nos permitiu realizar a separação das imagens em regiões para uma posterior classificação em região de nódulo e não nódulo.

A aplicação do SLIC se deu na sequência da etapa inicial de segmentação dos pulmões, sendo feita a divisão da imagem em 100 segmentos. Após essa divisão, o algoritmo cria uma máscara atribuindo um valor diferente para cada região de super pixel criada. Nessa máscara foi feita uma multiplicação de valores com a máscara binária criada para segmentar o pulmão para que apenas os valores dos superpixels da região interna fossem considerados. Por fim, a imagem foi dividida em várias outras imagens compostas por cada região de super pixel.

## 4. Resultados e Discussão

Na Figura 3, temos exemplos dos resultados obtidos na primeira fase do trabalho que trata da segmentação das regiões internas do pulmão. Na Figura 3(a), a imagem original e na Figura 3(b), a imagem segmentada, somente com a região dos pulmões.

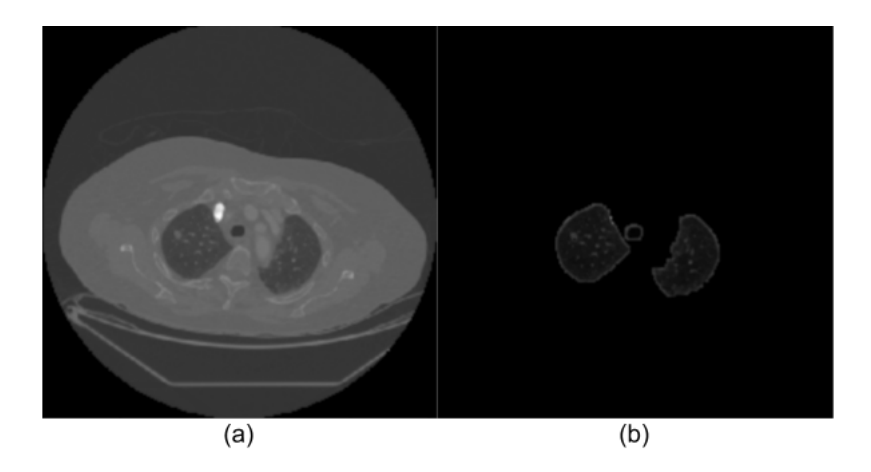

**Figure 3. Resultado após a segmentação da região interna ao pulmão.**

Na Figura 4 mostramos alguns exemplos dos resultados obtidos com a utilização do SLIC, que se mostrou promissor na obtenção dos resultados pois considera, além de características de intensidade, a distância espacial entre os pixels, permitindo que os nódulos fiquem em um mesmo superpixel, ou seja, em uma mesma região.

Na Figura 4(a), é mostrada a máscara gerada após a aplicação do SLIC na imagem, cada superpixel gerado é mostrado com uma cor diferente para melhor visualização. Na Figura 4(b), é mostrada a máscara criada para uma região de nódulo maligno e a Figura 4(c) traz a região segmentada com o uso da máscara gerada.

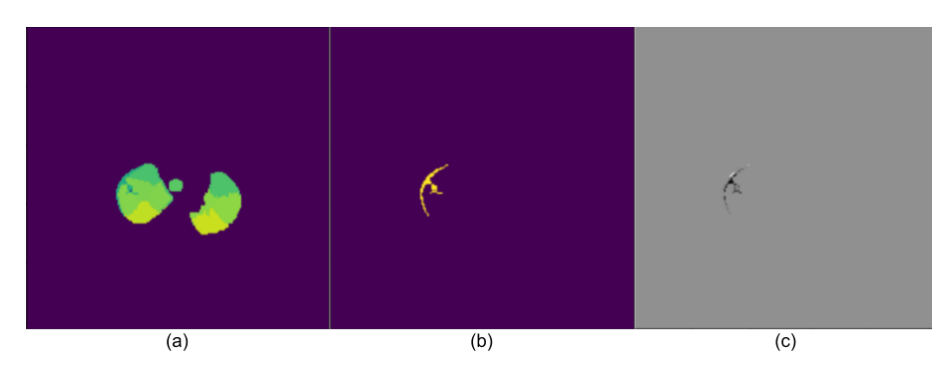

**Figure 4. Resultado após a segmentação utilizando SLIC.**

Após a geração das regiões pelo algoritmo, foi feito um processamento utilizando máscaras geradas a partir das marcações presentes no arquivo xml para identificar as regiões entre de nódulo e não nódulo. Como resultado, obtivemos 891 regiões de nódulos, o que corresponde a 84,78% das 1.051 presentes nos exames utilizados e, 13.745 de outros tecidos. Apesar de desbalanceado, esse já era um resultado esperado tendo em vista que, ao dividir o parênquima pulmonar em regiões são geradas muitas imagens, sendo a maioria não nódulo.

## 5. Conclusão

No presente trabalho, apresentamos algumas abordagens comuns para a segmentação de imagens aplicadas no âmbito de imagens de tomografia computadorizada de tórax para a detecção de nódulos pulmonares.

Utilizamos o algoritmo SLIC para separar a imagem em regiões distintas. Ele conseguiu segmentar 84,78% dos 1.051 nódulos presentes na base utilizada. Acreditamos que os nódulos que não foram segmentados, foram eliminados na etapa de segmentação do parênquima pulmonar.

Como trabalhos futuros, esperamos classificar cada região obtida pelo SLIC entre região de nódulo ou não nódulo. Para isso, realizaremos a extração de características de forma e textura dessas regiões para uma posterior classificação nas classes de interesse. Em seguida, após a etapa de classificação, será realizada a avaliação quantitativa do método proposto através de métricas de avaliação. Por fim, após a validação da abordagem descrita, pretendemos avaliar o uso de redes neurais convolucionais aplicados a esse problema.

### References

- Achanta, R., Shaji, A., Smith, K., Lucchi, A., Fua, P., and Süsstrunk, S. (2012). Slic superpixels compared to state-of-the-art superpixel methods. *IEEE transactions on pattern analysis and machine intelligence*, 34(11):2274–2282.
- Armato III, S. G., McLennan, G., Bidaut, L., McNitt-Gray, M. F., Meyer, C. R., Reeves, A. P., Zhao, B., Aberle, D. R., Henschke, C. I., Hoffman, E. A., et al. (2011). The lung image database consortium (lidc) and image database resource initiative (idri): a completed reference database of lung nodules on ct scans. *Medical physics*, 38(2):915– 931.
- Bray, F., Ferlay, J., Soerjomataram, I., Siegel, R. L., Torre, L. A., and Jemal, A. (2018). Global cancer statistics 2018: Globocan estimates of incidence and mortality worldwide for 36 cancers in 185 countries. *CA: a cancer journal for clinicians*, 68(6):394– 424.
- CHEN, H. (2017). Dicom processing and segmentation in python [internet]. radiology data quest.
- de Carvalho Filho, A. O., Silva, A. C., de Paiva, A. C., Nunes, R. A., and Gattass, M. (2017). Computer-aided diagnosis system for lung nodules based on computed tomography using shape analysis, a genetic algorithm, and svm. *Medical & biological engineering & computing*, 55(8):1129–1146.
- de Groot, P. M., Wu, C. C., Carter, B. W., and Munden, R. F. (2018). The epidemiology of lung cancer. *Translational lung cancer research*, 7(3):220.
- Estimativa, I. (2018). Incidência de câncer no brasil [internet]. instituto nacional de câncer josé alencar gomes da silva. 2017. 130 p.
- Gonzalez, R. C. and Woods, R. E. (2000). *Processamento de imagens digitais*. Edgard Blucher.
- Gu, Y., Lu, X., Yang, L., Zhang, B., Yu, D., Zhao, Y., Gao, L., Wu, L., and Zhou, T. (2018). Automatic lung nodule detection using a 3d deep convolutional neural network combined with a multi-scale prediction strategy in chest cts. *Computers in biology and medicine*, 103:220–231.

# Identificação Automática de Nódulos Cancerígenos em Imagens de Pulmão Utilizando Informações de Textura

## Adriano O. L. Rocha, Thiago J. B. Lima, Açucena R. S. Soares, Flávio H. D. Araújo

 $1$  Bacharelado em Sistemas de Informação Universidade Federal do Piauí (UFPI) - Campus Senador Helvídio Nunes de Barros 64.607-675 Picos, PI - Brasil

{adriano.olr, thiagojb12, acucenarodrigues1998}@gmail.com,

flavio86@ufpi.edu.br

*Abstract. The cancer is a terrible and silent disease, whose symptoms only show up at a very advanced state, when the chances of cure already decreased significantly. Therefore, it's essential to develop techniques that may make the processes of diagnosis quicker. Currently, the diagnosis is made manually by a specialist, and that process can be speeded up through computational methods. Thereby, in this work, we utilised the LIDC-IDRI image database, using the LBP to extract the texture features from the cancer nodules, then we used the Random Forest, MLP, and SVM classification algorithms to perform the identification of those nodules, classifying them as benign or malignant, obtaining an accuracy of 84.11%.*

*Resumo.* O câncer é uma doença grave e silenciosa, cujos sintomas só se ma*nifestam em um estágio muito avançado, quando as chances de cura já diminuíram consideravelmente. Por isso é imprescindível desenvolver técnicas que possam tornar o processo de diagnostico mais r ´ apido. Atualmente, o di- ´ agnostico ´ e feito de forma manual por um especialista, e o processo pode ser ´ acelerado atraves de m ´ etodos computacionais. Com isso, neste trabalho, utili- ´* zamos a base de imagens LIDC-IDRI, empregando o LBP para extração de ca*racterísticas de textura dos nódulos cancerígenos, e então usamos os algoritmos de classificação Random Forest, MLP e SVM para realizar a identificação desses nodulos, classificando-os em benignos ou malignos, obtendo uma acur ´ acia ´ de 84,11%.*

### 1. Introducão

O câncer de pulmão é uma doenca grave, que ocorre pelo surgimento de tumores malignos na região dos pulmões. Estima-se que a doença causa mais de 26 mil mortes por ano [INCA 2015].

Os sintomas incluem tosse com ou sem sangue, dificuldade de respiração, perda de peso, fraqueza, febre e hipocratismo digital [Kasper et al. 2018]. Contudo, eles são tardios, e em muitos casos, no momento em que o paciente percebeu os sintomas e procurou atendimento médico, os tumores já haviam se espalhado para além do local inicial [Greene et al. 2002]. Portanto, o diagnóstico precoce é de extrema importância para evitar que o tratamento tenha sua complexidade aumentada devido a tal espalhamento. O diagnóstico geralmente é feito através de uma radiografia de tórax, e a tomografia computadorizada é feita para se obter mais detalhes a respeito do tipo e extensão da doença.

Segundo a Organização Mundial da Saúde, o câncer de pulmão é a forma de câncer mais comum entre homens tanto em incidência quanto em mortalidade, e entre as mulheres, é a terceira mais comum em incidência e possui a segunda maior mortalidade. Apenas em 2012 foram 1,8 milhões de casos, dos quais 1,6 milhões resultaram em morte [Bernard 2014].

O tratamento para o câncer de pulmão pode variar dependendo de fatores como o quanto a doença se espalhou, ou outros aspectos relacionados à saúde do paciente. As formas de tratamento mais comuns são cirurgia, quimioterapia, e radioterapia [Kasper et al. 2018]. A tomografia computadorizada, ou TC, trata-se do uso de várias medições de raios-x de diferentes ângulos, produzindo imagens transversais do objeto escaneado, permitindo a visualização interna [Stöppler 2018].

De acordo com a American Lung Association, a detecção precoce do câncer de pulmão aumenta dramaticamente as chances de cura, e pode resultar em diminuição de 14% a 20% taxa de mortalidade em populações de alto risco. Com base nisso, podem ser criadas ferramentas computacionais que auxiliem o profissional de saúde na detecção precoce desta doença [American Lung Association et al. 2015]. Com isso, o objetivo desse trabalho é a criação de um método para a identificação de nódulos malignos em imagens de TC do Tórax.

O metodo proposto neste trabalho foi dividido em 4 partes. Na primeira ´ fizemos a aquisição das imagens, na segunda utilizamos o método proposto por [Carvalho Filho et al. 2016] para segmentar regiões de nódulos, na terceira aplicamos o LBP para extrair as características de textura, e na última testamos os classificadores para identificar os nódulos em benignos ou malignos.

### 2. Revisão de Literatura

Abaixo são descritos alguns trabalhos relacionados ao tema de pesquisa, dentre eles, processamento de imagens e redes neurais convolucionais.

[Sharma et al. 2018], objetivando uma classificação de nódulos pulmonares cancerígenos como benignos ou malignos, utilizaram o método de Otsu para a segmentação e Redes Neurais Convolucionais (CNN) para extração de características e classificação. Eles obtiveram uma acurácia de 84,13% na base LIDC-IDRI.

[Li et al. 2017], utilizaram CNNs com o objetivo de identificar a chance de malignidade de tumores no pulmão. Foram analisados 2620 scans TC, da base LIDC-IDRI, realizando uma comparação entre a CNN de regressão multi-tarefa, que obteve acurácia de 83,03%, e a CNN de regressão mono-tarefa, que obteve acurácia de 74,9%.

[Zhao et al. 2018] propuseram a criação de uma CNN baseada na LeNet e Alex-Net. A CNN construída obteve uma acurácia de 82.2% na base de imagens LIDC-IDRI, que foi maior que ambas as redes neurais nas quais foi baseada.

# 3. Método Proposto

O método usado neste trabalho foi dividido em 4 etapas, sendo elas aquisição de imagens, segmentação de nódulos, extração de características, e classificação. A Figura 1 demonstra cada fase e o resultado obtido em cada uma delas.

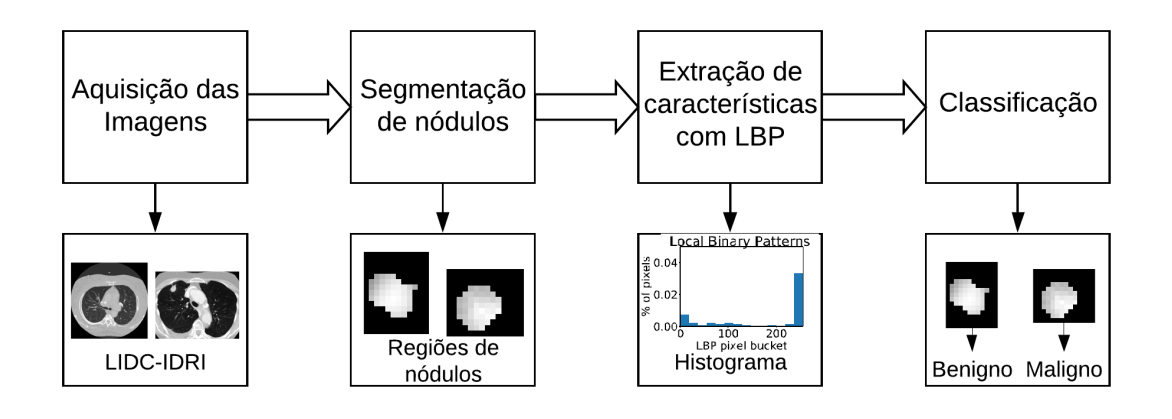

**Figura 1. Metodo utilizado ´**

# 3.1. Aquisição da Base de Imagens

As imagens dos nódulos cancerígenos malignos e benignos foram obtidas através da base de imagens Lung Image Database Consortium - Image Database Resource Initiative (LIDC-IDRI) [Armato III et al. 2011], que contém imagens de 1018 exames, entre tomografias sem nódulos, com nódulos malignos, e com nódulos benignos. A base de dados foi criada através da colaboração entre 7 centros acadêmicos e 8 companhias de imagens médicas.

A Figura 2 é um exemplo de fatia de imagem que compõe um exame de tomografia computadorizada. Um exame é composto por em média 200 fatias como essa.

# 3.2. Segmentação de Nódulos

O foco deste trabalho é a extração de características e classificação de nódulos em benignos ou malignos, portanto utilizamos o método proposto em [Carvalho Filho et al. 2016] para a extração de regiões de nódulos em imagens da base LIDC-IDRI. Esse método extraiu 1403 nódulos, destes 1009 eram nódulos benignos e 394 eram malignos. A Figura 3 e a Figura 4 são exemplos de regiões de nódulos que foram extraídas usando o método proposto em [Carvalho Filho et al. 2016].

# 3.3. Extração de Características

A partir dos nódulos segmentados, utilizamos o LBP (Local Binary Patterns) [He and Wang 1990] para a extração de características de cada uma dessas regiões, gerando um histograma para cada imagem. O LBP é um extrator bastante conhecido pela sua robustez na extração de características de textura, boa performance e simplicidade computacional. O LBP é também tolerante a transformações monotônicas dos níveis de cinza. Ao executar o LBP, é calculado um valor para cada pixel da imagem, referente à relação do mesmo com os pixels vizinhos. Nos testes foi utilizada uma implementação do LBP presente na biblioteca scikit-image.

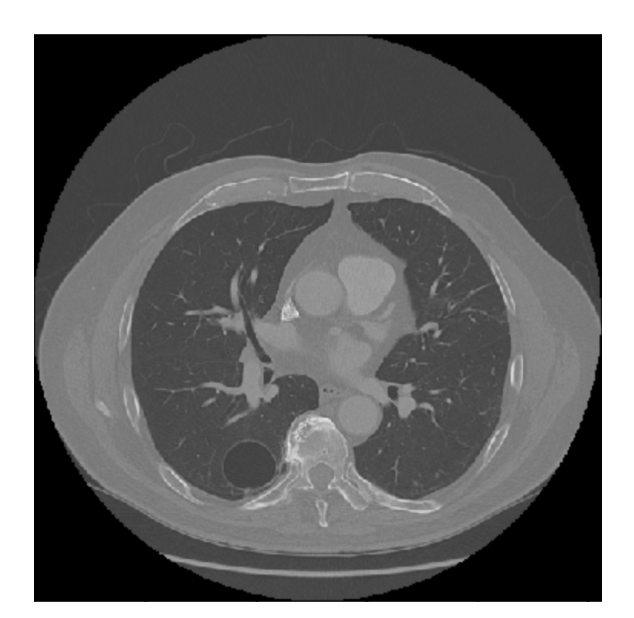

**Figura 2. Fatia de exame de tomografia computadorizada da região do pulmão.** 

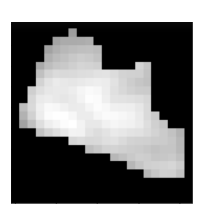

**Figura 3. Regiao de ˜ nodulo benigno. ´**

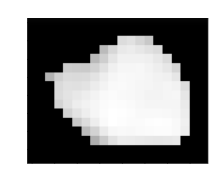

Figura 4. Região de **nodulo maligno. ´**

### 3.4. Classificacão

Após a extração de características dos nódulos pelo LBP, utilizamos os classificadores Random Forest (RF), Perceptron de Múltiplas Camadas (MLP) e Máquina de Vetor de Suporte (SVM) para a classificação das regiões em nódulos ou não nódulos.

### 4. Resultados e Discussão

Para a avaliação qualitativa do desempenho do processo de extração de características e classificação, utilizamos as métricas de acurácia e índice kappa. Acurácia representa a porcentagem de acertos do classificador, ou seja, o nível de proximidade com os valores verdadeiros. Já o índice kappa, trata-se de um índice estatístico que indica o nível de concordância entre os diferentes classificadores [Cohen 1960].

A Tabela 1 apresenta os resultados obtidos para o metodo proposto. Para a ´ obtenção desses resultados utilizamos 70% dos nódulos, selecionados aleatoriamente, para o conjunto de treino, e o restante das regioes foram utilizadas para o teste. Os ˜ parâmetros do LBP utilizados foram raio igual a 1 e número de pixels vizinhos igual a 8. Para os classificadores os parâmetros foram os seguintes: número de árvores igual a 250 para a Random Forest; para a MLP foram duas camadas ocultas com 180 e 100 neurônios, número de épocas iguais a 3.000, taxa de aprendizado 0,0001 e função de ativação RELU; e kernel RBF para a SVM.

| Classificador        | Acurácia | Kappa  |
|----------------------|----------|--------|
| <b>Random Forest</b> | 84,11%   | 0,6821 |
| MLP                  | 81,71%   | 0,6345 |
| <b>SVM</b>           | 83,45%   | 0,6691 |

**Tabela 1. Resultados obtidos para o metodo proposto. Foi utilizado o LBP para ´**  $a$  extração de características.

Como apresentado na Tabela 1, o MLP mostrou os menores índices de acurácia e Kappa, respectivamente 81,71% e 0,6345, tendo o pior resultado entre os classificadores comparados. O Random Forest foi o classificador que se saiu melhor nos testes, com uma acurácia de 84,11% e kappa  $0.6821$ , e o SVM foi o segundo melhor, com acurácia de 83,45% e kappa 0,6691. Os resultados apresentados são promissores, e podem ser melhorados por meio de uma seleção de parâmetros tanto dos classificadores como do descritor.

### 4.1. Conclusões e Trabalhos Futuros

Neste trabalho, aplicamos o método de segmentação proposto por [Carvalho Filho et al. 2016], obtendo 1403 regiões de nódulos. Utilizamos técnicas conhecidas de descrição de textura (LBP) e de classificação (Random Forest, MLP e SVM), e obtivemos resultados que ainda possuem margem para melhora. No melhor dos casos, o Random Forest, obteve, respectivamente, acuracia e kappa de 84,11% e 0,6821. ´

Em trabalhos futuros, serão realizados testes utilizando outros descritores no lugar do LBP, juntamente com técnicas para combinação das características extraídas por esses descritores. Também serão utilizadas técnicas de seleção de atributos, que não foram utilizadas no presente trabalho. E também temos como objetivo testar o uso de Redes Neurais Convolucionais para a identificação de nódulos malignos.

### **Referências**

- American Lung Association, A. et al. (2015). Lung cancer fact sheet. *American Lung Association http://www. lung. org/lung-health-and-diseases/lung-disease-lookup/lungcancer/resource-library/lung-cancer-fact-sheet. html (accessed 11 September 2018)*.
- Armato III, S. G., McLennan, G., Bidaut, L., McNitt-Gray, M. F., Meyer, C. R., Reeves, A. P., Zhao, B., Aberle, D. R., Henschke, C. I., Hoffman, E. A., et al. (2011). The lung image database consortium (lidc) and image database resource initiative (idri): a completed reference database of lung nodules on ct scans. *Medical physics*, 38(2):915– 931.
- Bernard, W. (2014). Stewart and christopher p. wild.: World cancer report, isbn 978-92- 832-0429-9.
- Carvalho Filho, A. O. d. et al. (2016). Métodos para sistemas cad e cadx de nódulo pulmonar baseada em tomografia computadorizada usando análise de forma e textura.
- Cohen, J. (1960). A coefficient of agreement for nominal scales. *Educational and psychological measurement*, 20(1):37–46.
- Greene, F. L., Balch, C. M., Fleming, I. D., Fritz, A., Haller, D. G., Morrow, M., and Page, D. L. (2002). *AJCC cancer staging handbook: TNM classification of malignant tumors*. Springer Science & Business Media.
- He, D.-C. and Wang, L. (1990). Texture unit, texture spectrum, and texture analysis. *IEEE transactions on Geoscience and Remote Sensing*, 28(4):509–512.
- INCA, I. N. d. C. (2015). Câncer de pulmão. *INCA https://www.inca.gov.br/tipos-decancer/cancer-de-pulmao (accessed 30 July 2019)*.
- Kasper, D., Fauci, A., Hauser, S., Longo, D., Jameson, J., and Loscalzo, J. (2018). *Harrison's principles of internal medicine*. McGraw-Hill Professional Publishing.
- Li, X., Kao, Y., Shen, W., Li, X., and Xie, G. (2017). Lung nodule malignancy prediction using multi-task convolutional neural network. In *Medical Imaging 2017: Computer-Aided Diagnosis*, volume 10134, page 1013424. International Society for Optics and Photonics.
- Sharma, M., Bhatt, J. S., and Joshi, M. V. (2018). Early detection of lung cancer from ct images: nodule segmentation and classification using deep learning. In *Tenth International Conference on Machine Vision (ICMV 2017)*, volume 10696, page 106960W. International Society for Optics and Photonics.
- Stöppler, M. C. (2018). Ct scan (cat scan, computerized tomography) imaging procedure.
- Zhao, X., Liu, L., Qi, S., Teng, Y., Li, J., and Qian, W. (2018). Agile convolutional neural network for pulmonary nodule classification using ct images. *International journal of computer assisted radiology and surgery*, 13(4):585–595.

# Status Gás: Uma plataforma para monitoramento de Gás de Cozinha em tempo real

Amaryel Costa Correia <sup>1</sup>, Prof. Dr. Frank César Lopes Véras<sup>2</sup>

<sup>1</sup>Universidade Federal do Piauí (UFPI) Picos – PI – Brazil

amaryel@ufpi.edu.br, frank@ufpi.edu.br

*Abstract. With the growth of the connectivity of usual equipment to the internet, the internet of things is one of the fastest-growing branches today, facilitating the collection of data that was previously more difficult to collect, especially in industrial and domestic areas. In the domestic area, we have, for example, cooking gas (Liquefied Petroleum Gas - LPG) which, despite its popularity, is not yet easy to measure accurately.*

*Resumo. Com o crescimento da conectividade de equipamentos usuais a internet, a internet das coisas é um dos ramos que mais ganha espaco atualmente,* facilitando o recolhimento de dados que antes eram mais difíceis de serem co*letados, principalmente em areas industriais, e domesticas. Na ´ area dom ´ estica, ´ temos como exemplo, o gás de cozinha (Gás Liquefeito de Petróleo - GLP) que apesar de sua popularidade, ainda nao˜ e algo f ´ acil de se medir com precis ´ ao. ˜*

### 1. Introdução

Atualmente, a internet das coisas é um dos ramos que mais vem ganhando espaço no mercado. A sua versatilidade em resolver problemas do cotidiano é uma das justificativas para a atual demanda. O Gás Liquefeito de Petróleo (GLP) é a mistura de gases condensáveis presentes no gás natural ou dissolvidos no petróleo, onde seus componentes são fáceis de condensar. Quimicamente, o GLP é uma mistura dos gases propano e butano.

Grande parte das famílias brasileiras utilizam o GLP na cocção de alimentos. Isso deve-se ao fato de sua grande eficiência no cozimento de alimentos, sua facilidade de armazenamento, transporte e limpeza na queima.

Embora existam residências em que o fornecimento do GLP seja feito de forma encanada, a embalagem de 13 kg (popularmente conhecido como "botijão de gás") é a mais utilizada, superando 75% das vendas totais do produto no Brasil [SINDIGAS 2012].

Entretanto, um dos grandes problemas para quem usa esse produto é saber a quantidade de gás presente no botijão durante o período de uso, uma vez que as embalagens são opacas. O término inesperado do conteúdo do botijão pode atrapalhar a preparação de uma refeição e acarretar um gasto não programado no orçamento. Devido ao mercado da venda de gás de 13Kg ser extremamente competitivo, este trabalho propõe o desenvolvimento de uma plataforma composta por um suporte com sensores e um aplicativo móvel para fornecedores que realizem a venda do mesmo, sendo assim um diferencial na estratégia de vendas. A ideia é possibilitar entregar ao usuário uma plataforma em que seja calculado, em tempo real, a quantidade aproximada de gás existente no botijão, de acordo com o peso que é coletado no sensor de resistência. Posteriormente, o dado é enviado ao aplicativo, onde serão geradas as estatísticas para o usuário, mantendo o consumidor "alerta" para um possível gasto futuro.

## 2. Referencial Teórico

Nesta seção, são descritos conteudos relevantes para o desenvolvimento do projeto, como o GLP, Raspberry Pi e Node MCU.

## 2.1. Gás Liquefeito de Petróleo - GLP

Popularmente conhecido como "gás de cozinha", o GLP tem como principal utilização o cozimento de alimentos, e é uma das frações mais leves do petróleo.

A queima desse combustível é limpa, com baixíssima emissão de poluentes. O GLP é o combustível mais utilizado em domicílios por todo o país. No mercado internacional, o consumo de GLP é de aproximadamente 200 milhões de toneladas anuais. No Brasil, atinge 95% das residências e 100% do território nacional. Junto com a energia elétrica, o gás de cozinha representa grande parte dos gastos das famílias brasileiras, somando, em média, 20% do salário mínimo. O GLP é formado pela mistura dos gases propano e butano, é inodoro, ou seja: não tem cheiro, por segurança, ele recebe um composto a base de enxofre e de forte odor chamado Mercaptana, substância que caracteriza o odor do GLP, que permite a percepção de vazamentos caso estes ocorram. Para que seja feita a sua armazenagem são utilizados recipientes de aço que podem variar de acordo com a necessidade do cliente. Por dois motivos principais, que são a segurança com relação a eventuais possibilidades de rompimento e a facilitação da vaporização do produto que é essencial para a sua utilização, na construção desses recipientes utilizam-se materiais com capacidade mecânica para aguentar pressões de até 17 quilograma-força por centímetro quadrado). Todos os recipientes que contém GLP são cheios até 85% de sua máxima capacidade. Os outros  $15\%$  de espaço livre é utilizado na vaporização do produto que ocorre com a troca de calor entre a parede do recipiente e o GLP armazenado na forma líquida - vaporização natural.

## 2.2. Raspberry Pi

A Fundação Raspberry Pi é uma organização sem fins lucrativos que nasceu com o objetivo de ensinar informática e programação, a ideia surgiu na universidade de Cambridge (UK - United Kingdom) em 2006,na Inglaterra, onde foi desenvolvido o Raspberry Pi, um mini-microcomputador, de baixo custo e tamanho semelhante ao de um cartão e crédito, capaz de viabilizar projetos. O que o torna tão barato é sua arquitetura: possui portas de comunicação (GPIO, USB, Ethernet, Wi-Fi e Bluetooth), processador, memória, saída de vídeo HDMI e uma interface leitora de cartão de memória. O princípio foi justamente desenvolvido para que crianças pudessem com facilidade testar seus projetos e recomeçar. Além de contar com um software que ensina programação à iniciantes.

O Raspberry e muito amplo e utilizados em diversos projetos, em 2014 ´ [Ariadne Cruz 2014], foi feito o propôs o desenvolvimento de um sistema de controle automatizado para residências, também conhecido como domótica. Tais controles englobam o acionamento de luzes, persianas, monitoramento de estado portas e janelas, como tambem controle e monitoramento de temperatura dos ambientes. Todos estes re- ´ cursos podem ser observados e controlados através de algum dispositivo conectado a Internet ou em um ambiente wi-fi. Em 2015, [Marco Antoni 2015], implementou de uma nuvem de armazenamento privada usando Owncloud e Raspberry PI,todos os dados do usuário são movidos para anuvem eliminando a necessidade de armazenamento e processamento local destes dados, garantindo assim uma maior mobilidade. Tendo em vista

estes exemplos, pode-se confirmar a importância significativa do raspberry na internet das coisas.

## 2.3. NodeMCU

O módulo Wi-fi NodeMCU é uma placa de desenvolvimento que combina o chip ESP8266, uma interface usb-serial e um regulador de tensão 3.3V. A programação pode ser feita usando LUA ou a IDE do Arduino, utilizando a comunicação via cabo micro-usb [Aleixo 2018]. O NodeMCU também é uma plataforma open source da família ESP8266 criado para ser utilizado no desenvolvimento de projetos ioT.

Ao contrário de alguns módulos desta família que necessitam de um conversor USB serial externo para que haja troca de informações entre computador e o módulo, o NodeMCU já vem com um conversor USB serial integrado.Esta plataforma é composta basicamente por um chip controlador (ESP8266 ESP-12E), uma porta micro USB para alimentação e programação, conversor USB serial integrado e já possui Wi-Fi nativo [Oliveira 2016].

Em 2016 foi proposto por [Rayanne M. C. Silveira 2016], um sistema de gerenciamento do acesso de pessoas autorizadas nos predios da Universidade Federal do Maranhão, bem como registrar os horários em que cada usuário cadastrado acessou o local. Isto permite, por exemplo, em caso de furtos/roubos identificar a ultima pessoa que teve acesso no momento do delito.

Em 2017 [Oliveira 2017], implementou um sistema de lâmpadas controladas através do celular, utilizando-se para isso o microcontrolador ESP8266, onde foi verificado a possibilidade de realização de projetos de automação residencial com o uso desse controlador para diversos fins. Para tal foi desenvolvido um circuito, um software implementado no ESP8266 e uma página web para interface celular-ESP8266.

## 2.4. QEMU

O QEMU e um emulador de processador que para obter um bom desempenho na ´ emulação utiliza a técnica de tradução dinâmica. O sistema operacional que será executado na máquina virtual não precisa sofrer nenhum tipo de modificação específica, sendo possível executar diversos sistemas operacionais, tais como Microsoft Windows, Linux ou Mac OS X1. Durante a execução do SO e suas aplicações, o QEMU pode ser utilizado como uma ferramenta para auxiliar no debugging, pois as máquias virtuais podem ser facilmente pausadas para serem inspecionadas, salvas e restauradas. O QEMU está licenciado sob as regras da GNU General Public License - GPL versão 2.

## 3. Trabalhos Relacionados

Em 2017 [Gabriel Vitor da Silva Medeiros 2017] propôs o desenvolvimento de uma plataforma inteligente, composta por um suporte com sensores, e um aplicativo, onde é medido a quantidade de gás presente no botijão de gás. Para que esta quantidade fosse medida, o suporte continha um sensor de resistência acoplado a uma placa Arduíno RN3 e um sensor Shield Ethernet. Para que fosse feita a medida, no suporte existe um display de 8 segmentos com o peso atual do botijão, e para isso basta inserir o peso do botijão no aplicativo, e a medida era mostrada na tela do smarthphone. O protótipo também contém um Sensor MQ-2, Um sensor de gás inflamável capaz de detectar concentrações de gases

combustíveis e fumaça no ar. Caso, exista algum tipo de vazamento, o SMT Buzzer emite um sinal sonoro de alerta quando o sensor MQ-2 detecta vazamento de gás no ambiente.

## 4. Objetivos Gerais

O objetivo deste pré-projeto é desenvolver uma plataforma capaz de permitir ao usuário acompanhar o consumo de Gas de Cozinha e o Status atual do mesmo, auxiliando-o a ´ planejar seu orçamento em uma eventual falta de gás.

### 5. Resultados Esperados

Tendo em vista que o botijão de gás é feito de aço de carbono, e sua cor ser opaca, não é possível acompanhar a quantidade de gás presente e nos prevenirmos para um eventual término do mesmo, que é algo bem comum dentro de casa.

Como resultado esperado, objetiva-se, com este trabalho, desenvolver uma plataforma composta por um suporte equipado com um Raspberry, conectado com Node MCU, um sensor de força resistivo e um aplicativo móvel, onde é calculado em tempo real a quantidade de gás presente no botijão. Este dado será gerado através do peso colhido no sensor de resistência do suporte e a comunicação entre suporte e aplicativo, será feita com o acoplamento da Placa NodeMCU no *Raspberry*.

### References

- Aleixo, A. (2018). Módulo wifi esp8266 nodemcu esp-12. https://www.filipeflop.com/produto/ modulo-wifi-esp8266-nodemcu-esp-12/.
- Ariadne Cruz, E. L. (2014). Webhome automação residencial utilizando raspberry pi. *Revista Ciencia e Tecnologia ˆ* , 17(31).
- Gabriel Vitor da Silva Medeiros, M. R. d. S. (2017). SmartgÁs: Uma plataforma inteligente para monitoramento de gÁs de cozinha. Universidade Federal do Rio Grande *do Norte*.
- Marco Antoni, Gláucio Ricardo Vivian, E. P. (2015). Implementação de uma nuvem de armazenamento privada usando owncloud e raspberry pi. *Anais do EATI - Encontro Anual de Tecnologia da Informação e Semana Acadêmica de Tecnologia da Informação.*
- Oliveira, G. (2016). Nodemcu uma plataforma com características singulares para o seu projeto iot. http:// blogmasterwalkershop.com.br/embarcados/nodemcu/ nodemcu-uma-plataforma-com-caracteristicas-singulares-para-o-seu-proj /.
- Oliveira, R. R. (2017). Uso do microcontrolador esp8266 para automa $\tilde{\rm C}$  Ao residencial. *Universidade Federal do Piau´ı*.
- Rayanne M. C. Silveira, S. d. L. L. (2016). Sistema de controle de acesso baseado na plataforma nodemcu. *JIM 2016 - VI Jornada de Informática do Maranhão*.
- SINDIGAS (2012). Gás lp no brasil energia para o desenvolvimento e o bem estar social. http://www.sindigas.org.br/Download/Arquivo/cartilha\_ III\_635297253293898396.pdf/.

# Palinoteca Digital do Semiárido Piauiense

Ana Beatriz Barbosa Maia da Silva $^{\rm l}$ , Thales José Sousa Bezerra<sup>1</sup>, Francisco das Chagas Imperes Filho <sup>1</sup>

 $1$ Universidade Federal do Piuaí (UFPI) Picos – PI – Brazil

anabmaias@gmail.com, thalestjsb@gmail.com, email de imperes

*Abstract. This work aims to highlight the importance of the development of the digital palinoteca of the Piaui semiarid as a strategy for the characterization of apic products from the Picos macroregion. Digital images to compose the database were obtained from the physical palinoteca of the Piauiense Semiarid Bees Study Group (GEASPI), linked to the Federal University of Piauí (UFPI), Senator Helvidio Nunes de Barros Campus (CSHNB). The system proposes to reproduce a pollen grain palinoteca with the respective images of apiarist plants of Piaui semiarid, as well as information on physicochemical parameters of honey samples produced in apiaries of the Macrorregião de Picos* 

*Resumo. Este trabalho tem como objetivo evidenciar a importancia do desen- ˆ volvimento da palinoteca digital do semiárido piauiense como uma estratégia* para a caracterização de produtos apícolas provenientes da macrorregião de *Picos. As imagens digitais para compor a base de dados foram obtidas a partir da palinoteca f´ısica do Grupo de Estudos sobre Abelhas do Semiarido Piaui- ´ ense (GEASPI), vinculado a Universidade Federal do Piau´ı (UFPI), Campus Senador Helvidio Nunes de Barros (CSHNB). O sistema propoe reproduzir uma ˜ palinoteca de graos de p ˜ olen com as respectivas imagens de plantas ap ´ ´ıcolas do semiarido piauiense, bem como informac¸ ´ oes de par ˜ ametros f ˆ ´ısico-qu´ımicos de amostras de meis produzidos em api ´ arios da Macrorregi ´ ao de Picos. ˜*

### 1. Introdução

De acordo com o Ministerio da Agricultura e Abastecimento [Brasil 2000], entende-se ´ por mel o produto alimentício produzido pelas abelhas melíferas, a partir do néctar das flores ou das secreções procedentes de partes vivas das plantas ou de excreções de insetos sugadores de plantas que ficam sobre partes vivas de plantas, que as abelhas recolhem, transformam, combinam com substâncias específicas próprias, armazenam e deixam madurar nos favos da colmeia.

A melissopalinologia é a ciência que estuda a origem botânica de produtos apícolas por meio da identificação de tipos polínicos predominantes nas amostras estudadas. Para tanto, se faz necessário a elaboração de um banco de imagens de grãos de pólen das plantas visitadas pelas abelhas de uma determinada região. Dessa maneira é possível relacionar os produtos apícolas, a partir de sua origem geográfica e/ou botânica, com as características físico-químicas e sensoriais próprias de seu local de produção. Dentro deste contexto, faz-se necessário o desenvolvimento de metodologias que possam a partir de imagens dos grãos do pólen e/ou de parâmetros físico químicos do mel, tipificar amostras produzidas nas localidades onde o produto é fonte de renda, desenvolvimento e sustento de muitas famílias.

Segundo [MORGADO ] a análise de microscopia de produtos apícolas se iniciou com o estudo do mel pelo pesquisador Pfister em 1895. Ele sugeriu a possibilidade da determinação da origem fitogeográfica do mel através da contagem dos grãos de pólen. Na década de 30, os métodos aplicados na determinação do mel foram estabelecidos pelos pesquisadores Griebel, Armbruster e Zander. Somente a partir de 1945 a melissopalinologia se estabeleceu como parte da Palinologia.

A Figura 1 representa a forma como o grão de pólen da Malva é visualizado após digitalizado de uma lâmina microscópica.

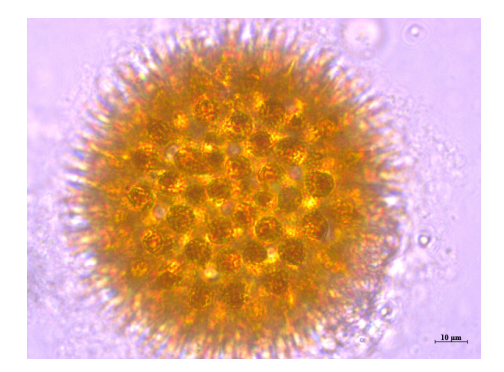

### **Figura 1. Grao de P ˜ olen de Malva. G ´ enero de planta herb ´ acea da fam´ılia Malva- ´ ceae que inclui aproximadamente 30 especies. Fonte: Palinoteca GEASPI. ´**

A contagem de grãos de pólen e o estudo da composição físico-química de méis provenientes de diferentes origens florais é um instrumento para a sua tipificação. A determinação de intervalos de variação para cada parâmetro analisado estabelece um padrão físico-químico para o mel em questão [Bendini et al. 2010]. Com a tipificação é possível determinar a origem, investir na melhoria da qualidade e agrega valor a um produto, além de torna a região produtora conhecida abrindo um leque de oportunidades para geração de negócios, alavancando a realidade econômica da região. Esses fatores só são alcançados caso exista uma palinoteca física ou virtual contendo amostras de tipos polínicos.

A palinoteca corresponde à uma coleção de lâminas permanentes contendo grãos de pólen e esporos. Sendo a parede do grão de pólen e do esporo bastante resistente, com diversas ornamentações, formatos e aberturas que possibilitam uma caracterização morfológica bem precisa para cada grupo taxonômico, é possível distinguir cada espécie vegetal a partir do tipo polínico produzido [Coutinho et al. 2017].

Devido a complexidade que envolve a produção de palinotecas, atualmente existem poucas coleções dessa natureza em universidades e centros de pesquisas no Brasil. Para a melissopalinologia a palinoteca é uma parte essencial para o trabalho dos pesquisadores que desejam estudar a composição e características de produtos apícolas. A criação da palinoteca digital do semiárido piauiense, que requer a produção de um banco de dados contendo informações fundamentais e imagens a partir de laminários físicos, está sendo fundamentada na palinoteca de referência do Grupo de Estudos sobre Abelhas do Semiárido Piauiense (GEASPI) da Universidade Federal do Piauí (UFPI), Campus Senador Helvidio Nunes de Barros (CSHNB).

Diante deste cenário, o objetivo deste trabalho é propor um acervo digital para permitir que pesquisadores e demais pessoas interessadas tenham acesso mais rápido a imagens de grãos de pólen e de plantas apícolas do semiárido piauiense, independentes da região geográfica onde estejam, sem a necessidade de deslocamento ou uso de equipamentos específicos, tais como o microscópio. Além dos requisitos citados o sistema também disponibilizará informações sobre parâmetros físico-químicos de amostras de méis produzidos na Macrorregião de Picos(PI). Estas características reduzirão custos de pesquisas na área da melissopalinologia e outras áreas que são parte da palinologia.

### 2. Materiais e métodos

A composição física e química e características sensoriais como sabor e cor do mel podem sofrer variações de acordo com a sua origem floral e por esse motivo, para fins de comercialização, o mel pode ser classificado de acordo com sua origem botânica e procedimento de obtenção [Crane 1983]. Atualmente no Brasil bases de dados contendo informações sobre grãos de pólen em conjunto com parâmetros físico-químicos são escassas. Essa dualidade é importante para o enriquecimento de informações quando o objetivo é determinar a origem botânica dos produtos apícolas. Por esse motivo, a estrutura de efetivação deste trabalho é composta por etapas bem definidas conforme ilustradas no fluxograma da Figura 2.

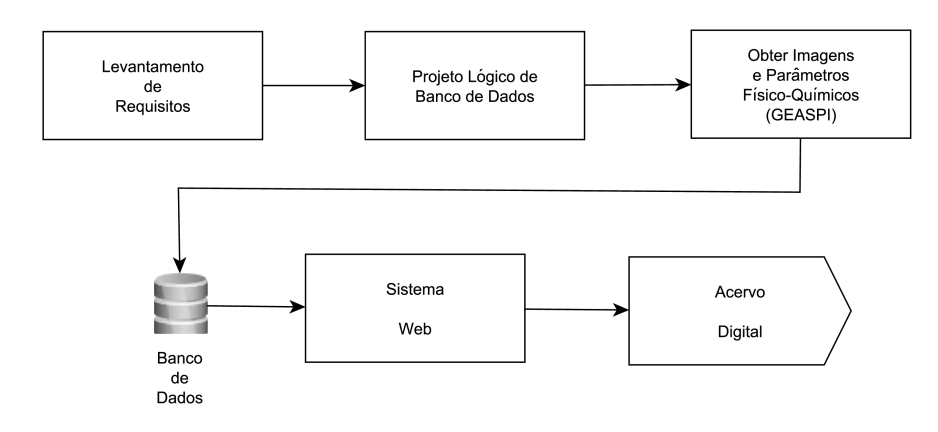

**Figura 2. Fluxograma das etapas de desenvolvimento da Palinoteca Digital do Semiarido Paiuiense. ´**

Em um primeiro momento foi realizado um levantamento de requisitos para entender o problema e determinar as necessidades e quais atributos (características) seriam armazenados no repositório digital. Em seguida foi definido o projeto lógigo de Banco de Dados (BD) representado pelos diagramas das Figuras 3 e 4. Para modelagem do BD foi utilizada a ferramenta visual MySQL Workbench<sup>1</sup>.

O próximo passo foi digitalizar as imagens de grãos de pólens, plantas apícolas e, por fim, serão obtidas informações sobre parâmetros físico-químicos de amostras de

<sup>&</sup>lt;sup>1</sup>MySQL Workbench. Disponível em ¡https://dev.mysql.com/downloads/workbench/ $\zeta$ . Acesso em: 29 set. 2019.

**Figura 3. Parte do diagrama de classes, criado no MySQL Workbench, referente ao cadastro de amostra de Polen. ´**

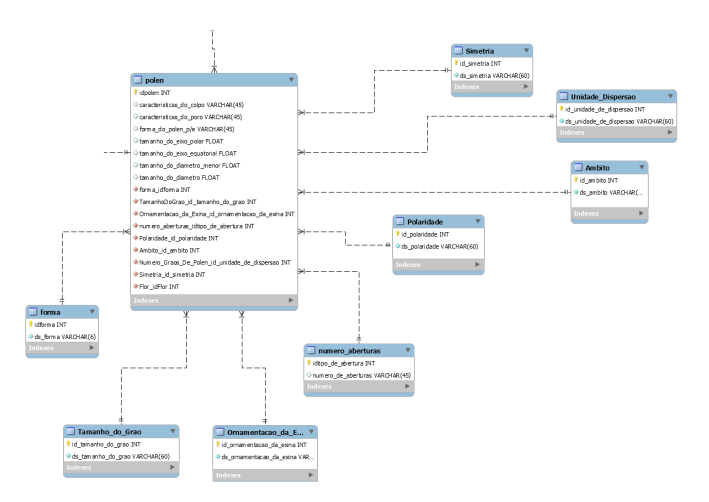

**Figura 4. Parte do diagrama de classes, criado no MySQL Workbench, referente**  $a$ o cadastro dos parâmentros físico-químicos.

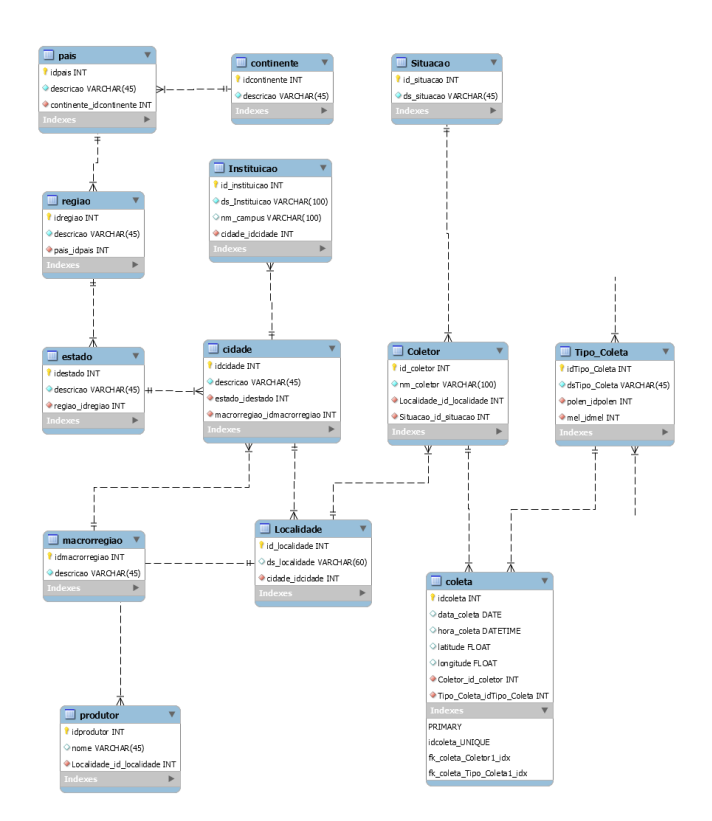

méis para povoar o BD da palinoteca digital. As amostras de méis para extração dos parâmetros físico-químicos serão coletados por apicultores da região semiárida piauiense e cedidos para o GEASPI. Estima-se uma media de 20 amostras para cada 200G de ma- ´ terial coletado. Os parâmetros físico-químicos serão avaliados segundo a metodologia da *Association of Official Analytical Chemists (AOAC)* e *Codex Alimentarius Commission* *(CAC)*. Os parâmetros que servirão de requisitos para construir o repositório de dados são: umidade, acidez total, aminoácidos, cinzas, densidade, PH, cor e condutividade elétrica. Parte do diagrama referente a informações sobre a coleta de amostras dos parâmetros físico-químicos podem ser visualizada na Figura 4.

As etapas de desenvolvimento do sistema *web* e finalmente a disponibilização do acervo digital estão em fase de execução. Vale ressaltar que todas as tecnologias computacionais utilizadas neste trabalho foram ferramentas *open source* (código livre).

### 3. conclusão

Dado o exposto concluímos que o andamento do trabalho é de grande importância para o GEASPI e para outros pesquisadores da área. Também é relevante para o desenvolvimento da melissopalinologia e para produtores de produtos apícolas, alavancando possibilidades de comercialização e valorizando o preco do mel produzido na região do semiárido piauiense.

A conclusão da primeira etapa, a modelagem do banco de dados, permite uma melhor visualização de como o sistema funcionará e nos dá base para o próximo passo, o protótipo inicial do sistema.

### **Referências**

- Bendini, J. d. N., Orsi, R. d. O., Bendini, H. d. N., and Silva, S. H. M. G. d. (2010). Utilização dos parâmetros físico-químicos e redes neurais artificiais na identificação dos méis de abelhas (apis mellifera l.) produzidos no verão e inverno na microrregião de campos de jordão, são paulo. Boletim de Indústria Animal, pages 143–149.
- Brasil (2000). Instrução normativa nº 11, de 20 de outubro de 2000: Estabelece o regulamento técnico de identidade e qualidade do mel.
- Coutinho, M. R., Jeske-Pieruschka, V., Oliveira, V. M. R., and de Araujo, F. S. (2017). Palinoteca: Laminário de referência com pólens da caatinga. *Encontros Universitários da UFC*, 1(1):1585.

Crane, E. (1983). *O livro do mel*. Nobel São Paulo.

MORGADO, L. N. Conceito.

# **Tecnologias da Informação e Comunicação (TICs) na disciplina de Educação Física**

## **Ayla de J. Moura<sup>1</sup> , Fernando de M. F. Almondes<sup>2</sup>**

<sup>1</sup>Graduada em Licenciatura Plena em Educação Física – UESPI/PICOS  ${}^{2}$ Graduando em Tecnólogo em Análise e Desenvolvimento de Sistemas – IFPI/PICOS

profa.ayla@gmail.com / fernando.almondes@outlook.com

*Abstract. Information and Communication Technologies (ICTs) are tools that help the activities performed by individuals daily in all areas, be it professional, educational and others. From this perspective, this study aimed to identify the knowledge of Physical Education teachers regarding ICTs in education. Data were collected through an objective questionnaire, which was attended by 21 teachers. The teachers demonstrated basic knowledge about ICTs, bringing a reflection about the importance of investing in their technological education, aiming to enrich, improve and explore the use of ICTs in Physical Education classes.*

*Resumo. As Tecnologias da Informação e Comunicação (TICs) são ferramentas que auxiliam as atividades exercidas pelos indivíduos diariamente em todos os âmbitos, seja profissional, educacional e outros. Nessa perspectiva este estudo objetivou identificar o conhecimento dos professores de Educação Física quanto as TICs na educação. Os dados foram coletados por meio de um questionário objetivo, cujo participaram 21 professores. Os docentes demonstraram conhecimento básico quanto as TICs, trazendo uma reflexão acerca da importância de se investir na formação tecnológica dos mesmos, visando enriquecer, aprimorar e explorar o uso das TICs nas aulas de Educação Física.* 

### **1. Introdução**

No cenário atual o desenvolvimento dos meios tecnológicos no Brasil e no mundo torna-se cada vez mais crescente e contínuo devido aos seus benefícios e facilidades agregadas ao cotidiano das pessoas, sendo utilizados com mais frequência e de diferentes formas (TAHARA; DARIDO, 2016). As Tecnologias da Informação e da Comunicação (TICs) constituem um conjunto de recursos tecnológicos que auxiliam os processos de informação e comunicação dos seres, tornando-os mais ágeis e eficientes, sendo aliados para melhorar o desempenho das atividades, quer sejam no âmbito do trabalho, nos setores educacionais, nos momentos de lazer ou em outros contextos (COSTA; SOUSA; MAIA, 2016; TAHARA; DARIDO, 2016).

No âmbito educacional as TICs têm despertado interesse e ao mesmo tempo resistência, pois segundo alguns estudiosos, como Sena (2011), Baracho, Gripp e Lima (2012), Ginciene e Matthiesen (2014), a mesma propõe recursos tecnológicos que

auxiliam a prática pedagógica possibilitando diferentes experiências no processo de ensino-aprendizagem, bem como em relação aos conteúdos, contudo, algumas dificuldades e obstáculos são encontrados pelos docentes tornando mais complexa a sua inserção nos contextos educacionais, nos quais os mesmos se sentem inseguros em utilizá-los e acabam não os aderindo. Alguns dos problemas vivenciados nas escolas são: a falta de materiais tecnológicos, a não capacitação dos professores, as dificuldades na implementação e manutenção dos equipamentos, a falta de motivação e conhecimento do manuseio dos equipamentos, entre outros. (FERREIRA, 2014; TORRES *et al.*, 2016).

Na literatura os estudos trazem as TICs na Educação Física (EF) como ferramenta estratégica que instiga os alunos a participação de debates temáticos, ao conhecimento de técnicas e táticas dos esportes, visualização de ilustrações relacionadas aos conteúdos, para discussões do cenário atual, fontes de pesquisa para o professor e aluno, construção e visualização de vídeos, videoaulas, informativos, vlogs e blogs, entre outros (BETTI, 2010; MELO; BRANCO, 2011; SILVA, 2012). Nesse sentido a EF proporciona ao alunado aprender a utilizar as TICs, bem como a se relacionar com demais meios de comunicação tecnológica, compreendendo como conteúdos importantes a serem aplicados no currículo escolar (CAMILO; BETTI, 2010).

Dessa forma, entendem-se as TICs como recursos essenciais para auxiliar as ações na prática pedagógica dos professores, como papel enriquecedor quanto à vivência em diferentes contextos e situações que despertem o senso crítico do aluno para que ele aprenda por meio delas, com elas e interagindo com ambientes virtuais dentro do âmbito escolar (SENA, 2011). Nessa perspectiva esse estudo objetivou identificar o conhecimento dos professores de Educação Física quanto as TICs na educação, procurando entender a abordagem deles no cotidiano escolar.

## **2. Metodologia**

Essa pesquisa teve abordagem descritiva de caráter quantitativo, sendo o procedimento metodológico indutivo, que segundo Gil (1999), começa pela coleta de fatos específicos, que organizados conforme as leis da indução permitem chegar a certas inferências e generalizações.

Participaram do estudo os professores de Educação Física da rede estadual e particular de ensino do município de Picos-PI. Os participantes foram convidados pessoalmente pelo pesquisador, nesse momento foi solicitada a assinatura do Termo de Consentimento Livre e Esclarecido (TCLE) pelos envolvidos. Posteriormente, para melhor organização da coleta foi criado um grupo pelo aplicativo *whatsApp* onde foram adicionados os 50 professores de Educação Física que foram convidados, contudo apenas 21 professores participaram efetivamente da pesquisa.Os dados foram coletados por meio de um questionário semiestruturado elaborado na ferramenta *Google Forms*, composto de questões objetivas a respeito da formação profissional e do conhecimento e uso das TICs nas aulas de Educação Física. Os instrumentos foram enviados via link para o e-mail e grupo do *whatsApp*, a serem respondidos de acordo com a disponibilidade dos professores participantes.

A análise de dados foi realizada por meio da estatística descritiva simples expressa em gráficos formulados pelo próprio *Google Forms*. Para tanto, foi realizada a pré-análise através da organização do que será analisado; a leitura e exploração do material por meio da classificação das informações; e por último o tratamento dos resultados (GIL, 1999).

### **4. Resultados e discussões**

Informações básicas sobre a formação de cada participante foram colhidas e organizadas em grupos de graduação, pós-graduação e atuação para melhor conhecimento quanto a sua capacitação na área, dentre eles 100% dos professores afirmaram serem graduados em Licenciatura em Educação Física, destes apenas 47% possuem pós-graduação e a maioria (57%) atua entre 1 a 5 anos no mercado.

Quanto à capacitação relacionada à formação tecnológica conforme a pergunta 01: "Você já realizou algum curso profissionalizante ou técnico em informática?", a maioria (57%) dos entrevistados responderam que não e 43% afirmaram que sim. Na questão 02: "Quanto você utiliza os recursos de informática para planejar suas aulas?" os entrevistados responderam que utilizam muito (57,1%), outros afirmaram que nem muito nem pouco (19%), a minoria marcou pouco (4,8%) e muito pouco (4,8%), e outros optaram pela alternativa bastante (14,3%).

A partir da abordagem dos dados acima fica perceptível que a capacitação básica quanto à informática é baixa quando 57% do total não têm cursos profissionalizantes ou técnicos em informática, em contra partida a maioria relata utilizar muito os recursos para elaboração de suas aulas. Em debate a esses achados, Tahara e Darido (2016) afirmam ser importante que os professores estejam capacitados para utilizar dos recursos tecnológicos de modo mais apropriado e eficiente, assim promovendo de forma mais ampla o ensino por meio da tecnologia.

Quanto ao entendimento sobre TICs conforme as perguntas do questionário foram elaboradas as figuras 01, 02, e 03 a seguir:

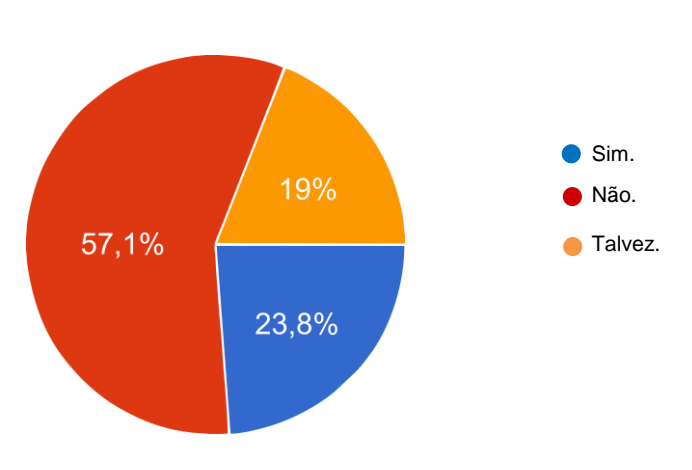

Figura 01: Você conhece a sigla TICs?

Fonte: próprio autor, 2019.

### Figura 02: Quanto às afirmativas abaixo, qual melhor se encaixa no seu entendimento por Tecnologias da Informação e Comunicação (TIC's)?

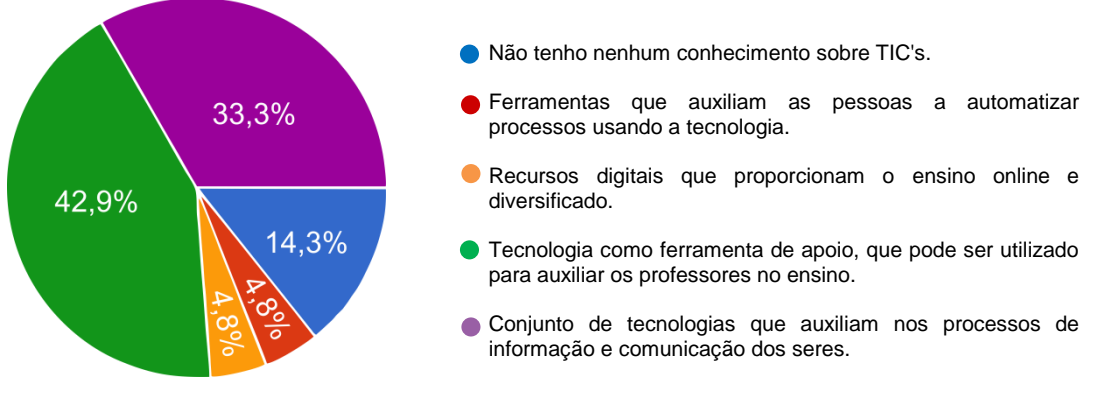

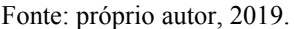

A relação entretida entre a figura 01 e a figura 02 está claramente definida quando 57% dos participantes responderam não conhecer a sigla TICs, sendo que apenas 14% afirmaram que não tinham nenhum conhecimento sobre TICs, nesse sentido percebe-se uma controvérsia, podendo ser entendida de acordo com a perspectiva de Orlandi (2016) que retrata que as informações muitas vezes são recebidas produzindo efeitos diversos devido a sua variedade, porém não substituem um conhecimento aprofundado, este que dá significado e estabelece a compreensão e o processo de entendimento. Na figura 03, outro ponto importante se dá pelo objetivo da pergunta, sendo a letra "e" a resposta mais completa trazendo o conceito geral das TICs, porém 42% do total responderam a alternativa "c" relacionada apenas ao auxílio de professores, ou seja, mesmo com boas informações se tem a necessidade do aprofundamento quanto à capacitação dos mesmos, sendo a TIC's abrangente a todos os contextos (TAHARA; DARIDO, 2016).

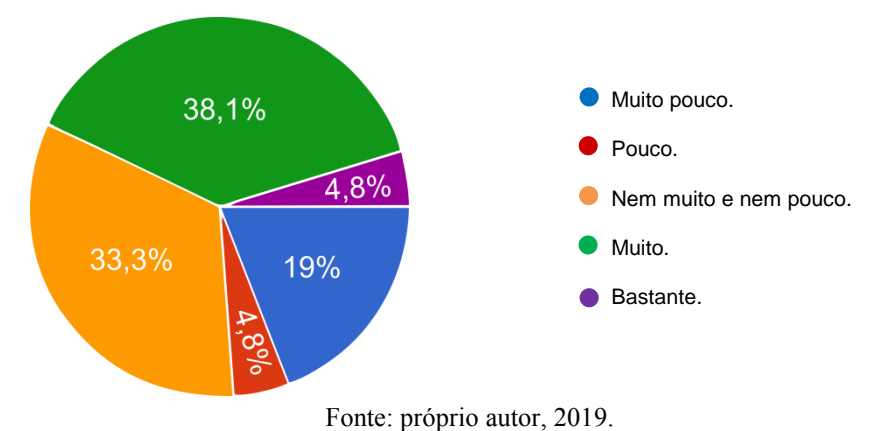

Figura 03: Quanto você se sente preparado para utilizar as TIC's nas suas aulas?

Em análise a figura 03 a maioria dos participantes (38%) consideram-se muito preparados para usar as TIC's nas aulas de EF enquanto apenas 19% avaliam-se muito pouco preparados. Esses achados não corroboram quanto à apresentação de uma das dificuldades pontuadas por Champangnatte e Nunes (2011) no qual em seu estudo muitos professores não aderem aos recursos tecnológicos por relatarem não ter capacitação, em contra partida neste estudo a maioria se sente preparado para utilizar as TICs, independente da sua capacitação tecnológica apresentada anteriormente na abordagem da pergunta 01. Contudo Melo e Branco (2011) defendem a formação continuada dos professores de EF, além da proposta de reformular a grade curricular da formação inicial deles, assim contribuindo para melhorar o desempenho do uso das TICs nas suas aulas.

O tema apresentado na questão 06 "Quanto você acredita ser importante a inserção das TIC's na disciplina de Educação Física?" mostrou que a maioria dos professores relataram ser importante (47%) e muito importante (47%) a inserção das TICs na disciplina de EF, firmando o posicionamento dos mesmos diante das novas sugestões de aprimoramento metodológico, sendo as TICs uma nova abordagem para enriquecer o processo de ensino-aprendizagem aliadas ao cotidiano dos alunos, visto que os mesmos estão inseridos na era tecnológica (OLIVEIRA; MAZZI, 2019). Nesse sentido, conforme Tahara e Darido (2016) ressalta-se a necessidade de os professores repensarem as práticas pedagógicas, buscando envolver diferentes possibilidades das TICs de modo mais atrativo, didático e significativo para instigar a importância de sua inserção por eles aqui apresentada.

## **5. Considerações finais**

Os professores de Educação Física demostraram conhecimento básico quanto as Tecnologias da Informação e Comunicação (TICs), em vista de que a maioria não possui formação tecnóloga e alguns não têm nenhum conhecimento quanto a TIC's. Além disso, a associação das informações contidas e aprendidas no cotidiano ainda os deixam a par da apropriação para a utilização efetiva dos meios tecnológicos. Embora conhecimento prévio, os professores demostraram ter interesse na utilização das TICs nas suas aulas enquanto disciplina teórico-prática, e destacaram ter consciência da importância da inserção das mesmas no âmbito educacional.

Portanto, o desenvolvimento do presente estudo possibilitou uma análise do conhecimento dos professores de Educação Física quanto as Tecnologias da Informação e Comunicação como meio de trazer uma reflexão acerca da necessidade de se investir na formação tecnológica dos professores melhorando a sua capacidade e tornando-os aptos para manusear os demais recursos tecnológicos oferecidos pela mesma, ainda visando enriquecer, aprimorar e explorar o uso das TICs nas aulas de Educação Física. A educação Física como base para formação do aluno como um todo deve e pode inserir as TICs em seu contexto, para contribuir e aperfeiçoar o aprendizado do aluno e sua própria gama de informatização.

Recomenda-se que novos estudos sejam realizados utilizando os mesmos critérios deste, porém com mais variáveis acrescentadas, em estima de enriquecer o conhecimento relacionado ao uso das TICs na disciplina de Educação Física, bem como promover novas informações que instiguem pesquisas no âmbito educacional associado ao uso das TICs.

### **6. Referências**

- BARACHO, Ana Flávia de Oliveira; GRIPP, Fernando Joaquim; LIMA, Márcio Roberto de. Os exergames e a educação física escolar na cultura digital. Revista brasileira de ciências do esporte, Florianópolis, SC, v. 34, n. 1, p. 111-126, 2012.
- BETTI, Mauro. Imagens em avalia-ação: uma pesquisa-ação sobre o uso de matérias televisivas em aulas de Educação Física. Educar em Revista, Curitiba, PR, n. esp. 02, p. 137-152. 2010.
- CAMILO, Rodrigo Cordeiro; BETTI, Mauro. Multiplicação e convergência das mídias: desafios para a Educação Física escolar. Motrivivência, Florianópolis, SC, n. 34, p. 122-135. jun. 2010.
- CHAMPANGNATTE, Dostoiewski Mariatt de Oliveira; NUNES, Lina Cardoso. A inserção das mídias audiovisuais no contexto escolar. Educação em Revista, Belo Horizonte, MG, v. 27, n. 3, p. 15-38. dez. 2011.
- COSTA, Francisca Bertilia Chaves; SOUZA, Wallace Kallianndry Serafim Ferreira de; MAIA, Lilia Braga. As novas Tecnologias de Informação e Comunicação (TIC) como recurso de ensino e aprendizagem nas aulas de educação física no ensino médio. In: simpósio internacional de educação a distância, 1., 2016, Cariri. Anais... . Cariri: Sead, 2016. p. 1 - 7.
- DARIDO, Suraya Cristina. Diferentes concepções sobre o papel da Educação Física na escola. In: UNIVERSIDADE ESTADUAL PAULISTA. Pró-Reitoria de Graduação. Caderno de formação: formação de professores didática geral. São Paulo: Cultura Acadêmica, v. 16, p. 51-75. 2012.
- FERREIRA, Aline Fernanda. Os jogos digitais como apoio pedagógico nas aulas de educação física escolar pautadas no currículo do estado de São Paulo. 2014. 127 f. Dissertação (Mestrado em Desenvolvimento Humano e Tecnologias) – Instituto de Biociências, Universidade Estadual Paulista, Rio Claro, 2014.
- GIL, Antônio Carlos. Como elaborar projetos de pesquisa. São Paulo: Atlas, 1999.
- GINCIENE, Guy; MATTHIESEN, Sara Quenzer. Deve-se utilizar as tecnologias da informação e comunicação em aulas de educação física? Arquivos em movimento, Rio de Janeiro, v. 10, n. 2, p. 111-128, jul./dez. 2014.
- MELO, Sergio Correia; BRANCO, Eguimara Selma. O uso das tecnologias de informação e comunicação nas aulas de Educação Física. In: CONGRESSO NACIONAL DE EDUCAÇÃO-EDUCERE, 5, 2011, Curitiba. Seminário Internacional de Representações Sociais, Subjetividade e Educação-SIRSSE, 1, 2011, Curitiba. Anais eletrônicos... Curitiba: Pontifícia Universidade Católica do Paraná, PR. nov. 2011.
- OLIVEIRA, Géssyca Tolomeu de; MAZZI, Beatriz Leite. Os graduandos de Educação Física frente o uso da tecnologia na escola. 2019. 34 f. TCC (Graduação) - Curso de Licenciatura em Educação Física, Universidade Federal de Ouro Preto, Ouro Preto, 2019.
- ORLANDI, Eni Puccinelli. (2016) Educação e sociedade: o discurso pedagógico entre o conhecimento e a informação. Revista Latino-americana de Estudos de Discurso, Pouso Alegre, v. 16, p.68-80, jun. 2016.
- SENA, Dianne Cristina Souza de. As tecnologias da informação e da comunicação no ensino da Educação Física escolar. Revista Digital Hipertextus, Recife, PE, n. 6, p. 1-12. ago. 2011.
- SILVA, Luciana Maria Fernandes. O ensino da capoeira na educação física escolar: blog como apoio pedagógico. 2012. 173 f. Dissertação (Mestre em Desenvolvimento Humano e Tecnologias) - Instituto de Biociências, Universidade Estadual Paulista, Rio Claro, SP, 2012.
- TAHARA, Alexander Klein; DARIDO, Suraya Cristina. Tecnologias da Informação e Comunicação (TIC) e a Educação Física nas Escolas. Corpo consciência, Cuiabá, v. 20, p.68-76, set. 2016.
- TORRES, Aline Lima *et al*. As Tecnologias da Informação e Comunicação e a Educação Física Escolar: a realidade de professores da rede pública municipal de Fortaleza. Educação Temática Digital, Campinas, v. 18, p.198-214, jan. 2016.

# Um Estudo Sobre o Impacto dos Acidentes na Emissão de CO<sub>2</sub> Por Distância Percorrida em Redes Veiculares

Benedito Rodrigo<sup>∓</sup>, Laécio Rodrigues<sup>∓</sup>, Firmino Neto<sup>∓</sup> e Francisco Airton Silva<sup>∓</sup>

<sup>1</sup> ∓ Universidade Federal do Piauí (UFPI) Núcleo de Pesquisas Aplicadas a Sistemas Distribuídos (PASID) E-mail:faps@ufpi.edu.br

*Abstract. This paper performs the simulation of Vehicle Networks (VANETS), performing simulations of scenarios with and without the occurrence of accidents, to observe, what is the impact of the effects of accidents on carbon dioxide emission in vehicular environments. The results show that the impacts caused by accidents, such as traffic jams, lead to increased CO2 emissions. Consider tCO2e = tons of CO2.*

**Resumo.** Este presente trabalho realiza a simulação de Redes Veiculares (VA-*NETS*), executando simulações de cenários com e sem a ocorrência de aciden*tes, para observar-se, qual o impacto dos efeitos de acidentes sobre a emissao de ˜ gas carb ´ onico (CO2) em ambientes veiculares. Os resultados obtidos mostram ˆ que os impactos causados por acidentes, como congestionamentos, acarretam no aumento da emissao de CO2. Considere tCO2e = toneladas de CO2. ˜*

### 1. Introdução

A mobilidade urbana das grandes cidades tem enfrentado diversos problemas, tais como: ineficiência dos transportes públicos, grandes congestionamentos, poluição, dentre outros. Entre esses problemas podemos destacar a emissão de dióxido de carbono (CO2). O principal problema causado pelo excesso de dióxido de carbono no planeta já é bem conhecido. O CO2 retém o calor nas camadas inferiores da atmosfera, desequilibrando o clima e aumentando a temperatura. Mas esse não é o único efeito. Outra consequência, é que o CO2 deixa a água mais ácida, afetando diretamente o oceano.

É verídico que a mobilidade urbana é essencial para a humanidade. Dessa forma, as redes veiculares, também conhecidas como VANETs, surgiram com a proposta de solucionar os principais problemas da mobilidade urbana [Machado et al. 2018]. Na rede Ad-Hoc Veicular, a comunicação é realizada diretamente entre veículos (V2V - Vehicle*to-Vehicle*), e entre veículos e infraestruturas (*V2X - Vehicle-to-Infrastructure*). Essas infraestruturas, também conhecidas como Estação Base ou RSU (*Road-Side-Units*), ficam localizadas as margens das vias, e tem como principal função propagar comunicação.

As características específicas do ambiente veicular trazem uma serie de desafios para a implantação desta tecnologia [Soares et al. 2016]. A utilização de simuladores para a análise de VANETS torna-se bastante atraente. Os simuladores tem como função principal simular as redes veiculares por meio da geração de movimentação entre os veículos e a troca de mensagens entre os componentes da rede. No ambiente de testes deste presente trabalho foram utilizados simuladores de rede (*OMNeT++*) e de mobilidade (*SUMO*). Foi utilizado um *framework* denominado *VEINS* para interligar os simuladores de rede e mobilidade e gerar os resultados das simulações.

O restante deste artigo está organizado da seguinte forma: a Seção 2 são abordados os trabalhos relacionados que apresenta uma comparação dos trabalhos mais relevantes a este projeto; na Seção 3 são descritos os ambientes de teste, onde são realizadas simulações a partir de alguns cenários; a Seção 4 mostra a análise dos resultados obtidos nas simulações; por fim, a Seção 5 apresenta as conclusões e os trabalhos futuros.

### 2. Trabalhos Relacionados

Nesta seção serão apresentados alguns trabalhos relacionados a este projeto e que utilizam simulações voltadas para Redes Ad-Hoc Veiculares. A Tabela 1 contém um resumo comparativo destacando as correlações e diferenças com o trabalho proposto. Como podemos verificar, nenhum dos trabalhos atenta-se para o impacto dos efeitos dos acidentes na emissão de CO<sub>2</sub>.

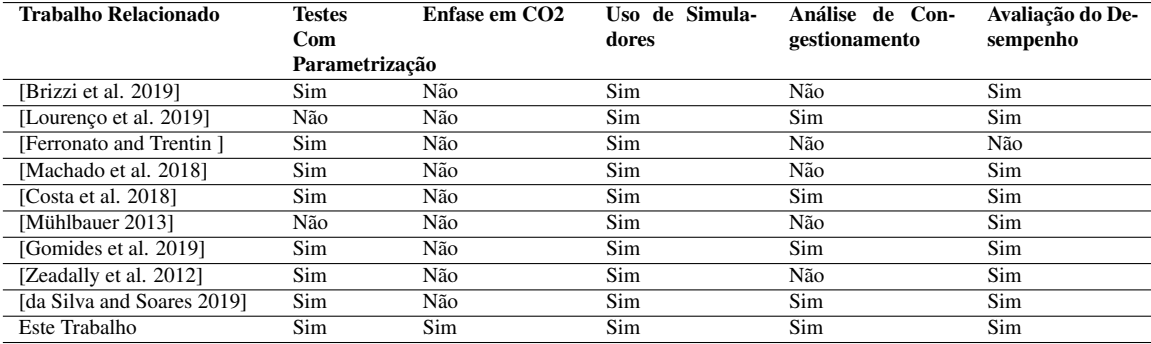

#### **Tabela 1. Trabalhos Relacionados**

### 3. Simulações

Esta seção apresenta informações sobre os ambientes referentes às simulações realizadas com os cenários de VANETS, para obtermos resultados relacionados à emissão de CO2 na atmosfera causada pela emissão de poluentes em ambientes veiculares.

### 3.1. Ambiente de Testes

Este tópico descreve o ambiente de testes usado nas simulações realizadas. A Figura 1 apresenta o mapa das vias que os carros trafegam durante a execução dos testes realizados. O mapa e exportado de uma imagem do mundo real para um arquivo ´ *XML* e quando executado é exibido graficamente pelo simulador de mobilidade (conforme Figura 1).

Foram realizados dois experimentos com um tempo limite de execução de 200 segundos. Um dos experimentos é executado sem a presença de acidentes e outro com a ocorrência programada de 8 (oito) acidentes. No cenário sem acidentes, os parâmetros referentes à acidentes são desconsiderados. No cenário com acidentes define-se: de 30 a 60 segundos o tempo limite para acontecer o primeiro acidente; de 20 a 50 segundos a duração do efeito de um acidente; e de 5 a 10 segundos o tempo de espera entre cada acidente.

Nas simulações foram usados 67 carros (NODES) inteligentes capazes de realizar sensoriamento e comunicação entre si; uma Estação Base (RSU) para realizar a comunicação dos veículos com a infraestrutura; e uma estrutura de *servidor* para a

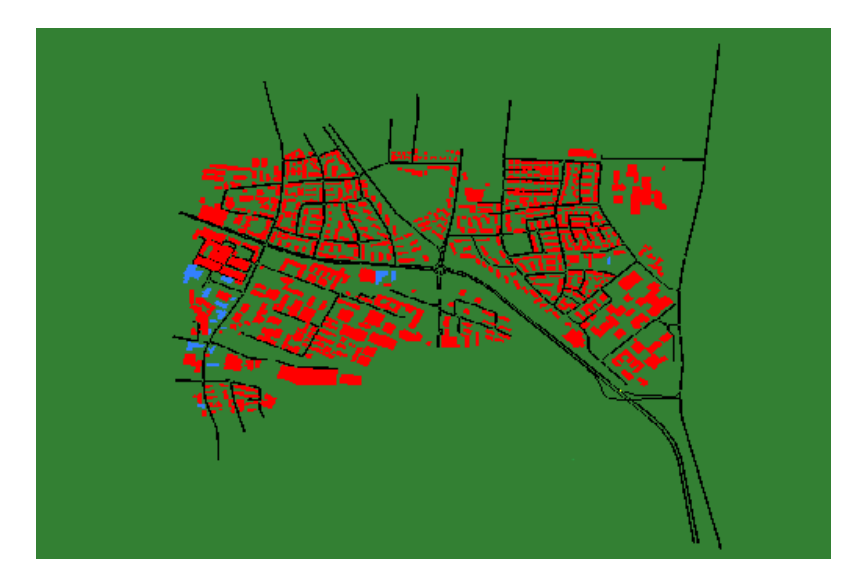

Figura 1. Mapa Utilizado Nos Testes (Extraído do Simulador de Mobilidade **SUMO)**

simulação da computação de informações na Nuvem e Névoa. Para a execução foi usado o simulador de rede *OMNeT*++, responsável pela execução da rede e dos componentes da VANET descritos neste paragrafo. O simulador de mobilidade SUMO foi o encarre- ´ gado por gerar as rotas para os carros dentro do mapa exibido na Figura 1. O *framework* VEINS é o responsável pela comunicação gráfica entre os dois simuladores, e também pela captura e armazenamento dos dados gerados durante a execução da simulação.

### 4. Resultados

Esta secão apresenta a análise dos resultados obtidos a partir dos testes realizados nos cenários adotados, com e sem acidentes envolvidos. Será demonstrado a distância percorrida pelos carros e a emissão de CO2 causada por estes carros em cada um dos cenários.

A Figura 2 apresenta o gráfico relacionado a distância percorrida pelos carros nos cenários. *DP - SEM ACIDENTES* representa o **Cenário 01** onde não há existência de acidentes na execução e os NODES realizam suas rotas sem interferência ou atrasos. *DP - COM ACIDENTE* é relativa a distância percorrida pelos NODES no Cenário 02, onde são simulados 8 acidentes que geram congestionamento, fazendo com que os carros sofram interferências e atrasos na realização das rotas.

Podemos observar claramente que a distância percorrida pelos NODES no Cenário 02 sofre uma redução significativa em relação ao Cenário 01. Essa redução é esperada, visto que no primeiro cenário os carros circulam livremente sem interferências, enquanto no segundo cenário durante o trajeto os carros sofrem a interferência e atrasos causados pelos fatores advindos da ocorrência de acidentes.

Com a queda na distância percorrida e a desaceleração causada pelo congestionamento no Cenário 02, pode se esperar que a emissão de CO2 tenha queda relativa a essa diminuição. Mas será que é isso que acontece? Ou a queda na emissão de CO2 no Cenário 02 não é significativa como a queda de distância percorrida? Nos próximos parágrafos discute-se sobre a emissão de CO2 nos dois cenários, fazendo uma análise em relação as distâncias percorridas em cada cenário.

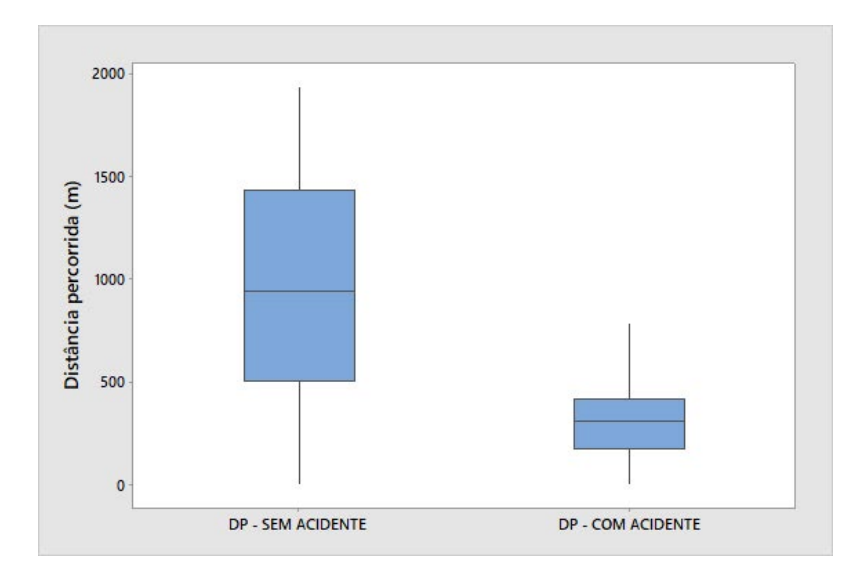

**Figura 2. Distancia em Metros Percorrida Pelos Carros ˆ**

A Figura 3 mostra o gráfico com a emissão de CO2 de cada cenário. CO2 - *SEM ACIDENTE* é relativo ao **Cenário 01** onde não há acidentes nem atrasos e os carros realizam suas rotas em constante aceleração (exceto, paradas em semáforos e cruzamentos). *CO2 - COM ACIDENTE* contém a emissão de CO2 para o **Cenário 02**, onde os carros sofrem atrasos causados por engarrafamentos advindos de acidentes, e por esse motivo não estão em constante aceleração embora estejam funcionando constantemente.

Na Figura 3 pode-se notar que no **Cenário 02** existe uma queda na emissão de CO2 em relação ao Cenário 01. Isso ocorre porque enquanto no Cenário 01 os carros trafegam normalmente (sem nenhuma interrupção), no **Cenário 02** os carros sofrem constante desaceleração por causa da interferência dos congestionamentos.

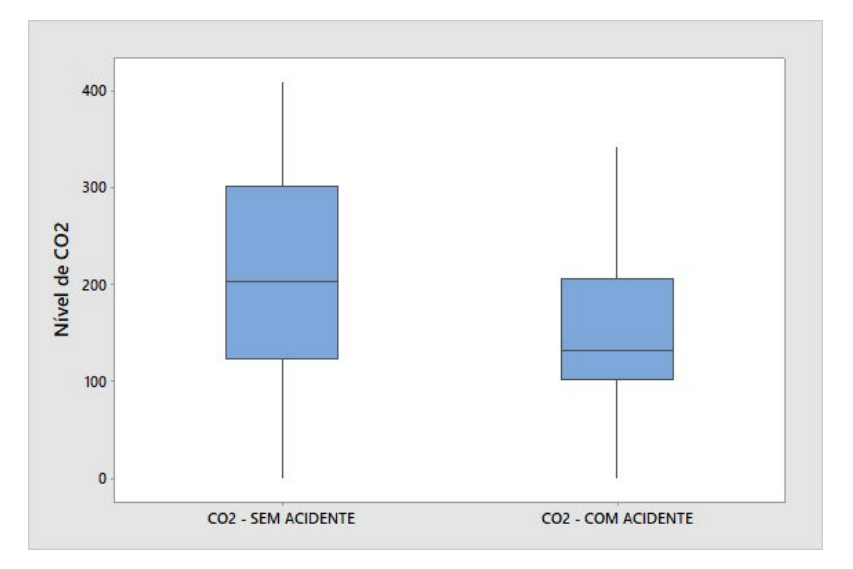

**Figura 3. Emissao de CO2 em tCO2e Emitida Pelos Carros ˜**

Contudo, apesar da redução na emissão de CO2 no segundo cenário, se observarmos a Figura 2 podemos perceber que a distância percorrida tem maior redução do Cenário 02 para o Cenário 01 em relação a redução da emissão de CO2 do Cenário 02 para o Cenário 01. Desta forma, podemos concluir que, se a emissão de CO2 não é reduzida relativamente com a distância percorrida no cenário com acidentes, a emissão de CO2 por metro percorrido será menor no cenário sem acidentes.

A Tabela 2 resume o resultado da comparação estatística dos dois cenários a partir do teste Mann Whitney para duas amostras independentes. Foi adotado um teste nãoparamétrico devido à não normalidade das distribuições das amostras. Como pode ser visto, em ambos cenários não há evidências estatísticas para assumir que as medianas das amostras sejam iguais.

| Tipo                              | N    | <b>Mediana</b> | Desvio Padrão — Erro Médio |    | <b>P-Value</b> |
|-----------------------------------|------|----------------|----------------------------|----|----------------|
| DP - SEM ACIDENTE                 | - 67 | 956            | 551                        | 67 | 0.0000         |
| DP - COM ACIDENTE                 | 67   | 332.           | 258                        | 31 |                |
| $CO2 - SEM ACIDENTER 67$          |      | 218            | 112                        | 14 | 0.0013         |
| CO <sub>2</sub> - COM ACIDENTE 67 |      | 159.1          | 91.0                       | 11 |                |

**Tabela 2. Resultados dos Testes Não-Paramétricos** 

### 4.1. Analise Geral dos Resultados ´

A partir das simulações e dos resultados obtidos podemos realizar uma análise sobre a média da emissão de CO2 por metro percorrido pelos NODES em cada cenário, para isso iremos considerar algumas variáveis: ECO2 (emissão média de CO2), mP (metros percorridos) e tCO2e (toneladas de CO2 emitidas). Onde a emissão média de CO2 em cada cenário é dada pela seguinte fórmula:  $ECO2 = \frac{tCO2e}{mP}$ .

De acordo a fórmula anterior, sabendo-se que a soma das distâncias percorridas por todos os carros resultou em 64061,02 metros no primeiro cenário e 22266,50 metros percorridos no segundo cenário, e sabendo-se ainda que no **Cenário 02** foram dispersas  $[t10656,80e]$  e  $[t14599,73e]$  no **Cenário 01**, podemos realizar o cálculo da emissão de tCO2e por metros percorridos. Apesar da emissão total de CO2 ter sido menor em ambientes com congestionamentos causados por acidentes, isso não é vantajoso visto que estes carros percorreram um distância muito inferior a dos carros em cenários sem engarrafamentos. Para verificarmos isto, basta observar os resultados da metrica de interesse (CO2 ´ por metro percorrido) que será descrita no próximo parágrafo.

Realizando o cálculo com os dados do parágrafo 02 desta subseção, e utilizando a fórmula  $ECO2 = \frac{tCO2e}{mP}$ , podemos observar que no Cenário Sem Acidentes a quantidade de toneladas de  $\ddot{\text{CO2}}$  por metro percorrido é menor do que a quantidade emitida no Cenário Com Acidente. Enquanto no Cenário Sem Acidentes são dispersas aproximadamente 0,22 toneladas de CO2 por metro percorrido, no Cenário Com Acidentes este número cresce para algo superior a  $0.47$  toneladas de CO2 por metro percorrido.

Diante disso, observa-se que o Cenário com 8 acidentes programados, ocorrendo um acidente a cada 5-10 segundos e durando o impacto deste 30-60 segundos, gerando assim vários congestionamentos, faz com que a quantidade de CO2 por metro percorrido no Cenário Com Acidentes seja superior ao dobro da emissão em Cenários Sem Acidentes.

### 5. Conclusão

Este trabalho apresentou uma comparação sobre como a emissão de CO2 é impactada pelos efeitos dos acidentes em ambientes de Redes Veiculares. Esse impacto causa uma

maior emissão de CO2 dessa forma contribuindo para a poluição global. Para chegar a resultados válidos foram realizadas simulações de cenários adotando ou não acidentes. Observou-se que as ocorrências de acidentes em ambientes veiculares despertam efeitos que afetam na emissão de CO2 por metro percorrido pelos veículos. Congestionamentos causados por acidentes atrasam a mobilidade dos carros, e estes continuam a emitir CO2, uma vez que continuam funcionando, mesmo que esteja presos ao congestionamento. É nítido que, evitar engarrafamentos devido acidentes é a melhor solução para que estes não despertem efeitos que influenciam a emissão de CO2 na Redes Veiculares, contribuindo para redução da poluição global. Uma vez que acidentes aconteçam seus impactos devem ser solucionados da forma mais rápida possível. Uma solução interessante seria a ideia de carros inteligentes presos a engarrafamentos desligarem seus motores e manterem ativo somente dispositivos de comunicação e controle, que avisariam e religariam os motores quando as vias estivessem liberadas.

### **Referências**

- Brizzi, A. S., Schmidt, L. A., and Pasin, M. (2019). Avaliação de desempenho de algoritmos para controle de interseções de trânsito em um cenário real. In *Anais da XIX Escola Regional de Alto Desempenho da Regiao Sul ˜* . SBC.
- Costa, J., Rosario, D., de Souza, A. M., Villas, L. A., and Cerqueira, E. (2018). Protocolo ´ para disseminação de dados em vanets baseado em métricas de redes complexas: Um estudo de caso com sistema de gerenciamento de trânsito. In *Anais do XXXVI Simpósio* Brasileiro de Redes de Computadores e Sistemas Distribuídos. SBC.
- da Silva, A. L. and Soares, A. C. (2019). Controle adaptativo de semáforo com pelotões veiculares mais acurados. In *Anais do XXXVII Simposio Brasileiro de Redes de Com- ´ putadores e Sistemas Distribu´ıdos*, pages 1056–1069. SBC.
- Ferronato, J. J. and Trentin, M. A. S. Simulac ao de vanets utilizando ferramentas omnet++, sumo e veins.
- Gomides, T. S., Lourenco, M., de Souza, P. H., and Guidoni, D. L. (2019). Sgtd: Sistema de gerenciamento de tráfego distribuído para redes veiculares. In *Anais do XXXVII Simpósio Brasileiro de Redes de Computadores e Sistemas Distribuídos, pages 1042–* 1055. SBC.
- Lourenço, M., Gomides, T. S., de Souza, P. H., da Silva, C. M., and Guidoni, D. L. (2019). Uma solução baseada em infraestrutura auxiliar para o problema de gerenciamento de tráfego em vanets. In Anais do XXXVII Simpósio Brasileiro de Redes de Computadores *e Sistemas Distribu´ıdos*, pages 293–306. SBC.
- Machado, R., do Rosário, M. V., and Junior, G. L. (2018). Ambiente de simulação para a plataforma i9vanet. *Anais do Computer on the Beach*, pages 150–159.
- Mühlbauer, R. (2013). Comunicação segura em vanets. *Universidade Federal do ABC*. *Santo Andre, Brasil ´* .
- Soares, R., Galeno, S., and Soares, A. (2016). Simulação de redes veiculares.
- Zeadally, S., Hunt, R., Chen, Y.-S., Irwin, A., and Hassan, A. (2012). Vehicular ad hoc networks (vanets): status, results, and challenges. *Telecommunication Systems*, 50(4):217–241.
# GeMapCom: Uma Ferramenta para Mapeamento Comparativo e Visualização de Dados Genômicos

Francisco C. A de Carvalho Júnior $^1$ , Romuere R. V. e Silva $^1,$ Deusimar D. de Sousa $^1$ , Lilian R. G. Silva $^2$ 

 $1$ Sistemas de Informação – Universidade Federal do Piauí (UFPI)

{franciscojn49, sousadeusimar2}@gmail.com

{romuere}@ufpi.edu.br

 $2$ Departamento de Zootecnia – Universidade Federal do Piauí (UFPI)

lilianrosalina@gmail.com

*Abstract. The bioinformatics consists of applications of computer techniques in the biology area. With the increasing number of sequenced and published genomes, there was a need to create specific databases for their storage, as well as tools for genome comparison and visualization. Although there are numerous genome comparison and visualization tools, many of them present incomplete information in gene comparison between different species, besides providing few users interaction features. The present work aims to show a tool for comparison and visualization of genomic data that facilitates interaction with users of bioinformatics area.*

*Resumo. A bioinformática consiste em aplicações de técnicas da informática na area da biologia. Com o crescente n ´ umero de genomas sequenciados e pu- ´ blicados, teve-se a necessidade de criar bancos de dados espec´ıficos para seu armazenamento, alem de ferramentas para a comparac¸ ´ ao e visualizac¸ ˜ ao de ge- ˜ nomas. Embora existam inumeras ferramentas de comparac¸ ´ ao e visualizac¸ ˜ ao˜* de genomas, muitas delas apresentam informações incompletas na comparação *de genes entre diferentes especies, al ´ em de disponibilizarem poucos recursos de ´ interação com usuários. O presente trabalho tem como objetivo apresentar uma ferramenta para comparac¸ao e visualizac¸ ˜ ao de dados gen ˜ omicos que facilite a ˆ interac¸ao com usu ˜ arios da ´ area de bioinform ´ atica. ´*

#### 1. Introdução

A Bioinformática é a aplicação de técnicas da informática nas áreas de estudo da biologia. Com isso, é possível a utilização e desenvolvimento de ferramentas computacionais para estudo, análise, interpretação e processamento de dados biológicos. Seu surgimento se deu no início dos anos 60, quando computadores emergiram como ferramentas importantes na biologia molecular.

Segundo [Hagen 2000], três fatores contribuíram para o surgimento da bioinformática. Primeiro, a expansão de sequências de aminoácidos forneceu uma fonte de dados que eram impossíveis de resolver sem o poder de processamento de números dos computadores. Segundo fator, a idéia de que as macromoléculas carregam informações tornou-se uma parte central da estrutura conceitual da biologia molecular. Em terceiro, surgiram os computadores digitais de alta velocidade.

De acordo com [Almeida Junior 2002], o súbito número de genomas sequenciados e publicados acarretou na necessidade de análise acerca das sequências com elas geradas. Isso porque, a partir dessas análises, é possível delimitar mais precisamente as caracterizações funcionais dos organismos estudados e seus aspectos evolutivos.

Como essas sequências geradas produzem um grande volume de dados, criou-se bancos de dados específicos para seu armazenamento. A exemplo disso, temos o *The National Center for Biotechnology Information* (NCBI) [for Biotechnology Information 2018] dos EUA sendo considerado o banco de dados central de informações genômicas. Integrado a ele tem-se o *GenBank Sequence Database* [Benson et al. 2013] como principal banco de dados por armazenar todas as sequências disponíveis publicamente de DNA, proteínas e RNA.

A partir desses conjuntos de dados é possível realizar a comparação genômica. Através dela é feita a comparação de dois organismos semelhantes a fim de identificar genes e descobrir a sua função. Assim, o processo de comparação consiste em localizar os genes do segundo indivíduo com base no primeiro [Sepúlveda 2019].

Nesse contexto, o presente trabalho, apresenta uma ferramenta para comparação e visualização de dados genômicos, utilizando a linguagem de programação Python, juntamente com a biblioteca PyQt5 e os algoritmos *Needleman-Wunsch* e *Smith-Waterman*. Com objetivo de tornar a experiência de uso do usuário a melhor possível, utilizando a ferramenta de maneira interativa apresentando informações de forma clara e coesa.

### 2. Trabalhos Relacionados

Estudos conhecidos sobre o problema da comparação e visualização genômica vem se tornando relevantes com o passar dos anos e se popularizando no meio científico. Com isso, a Tabela 1 mostra um resumo das principais informações dos trabalhos relacionados para a comparação e visualização de dados genômicos.

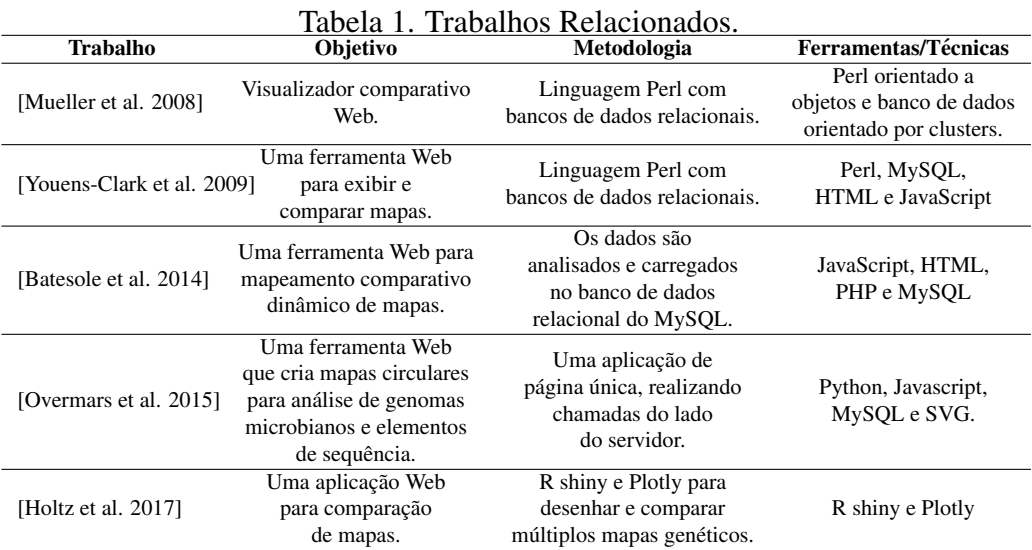

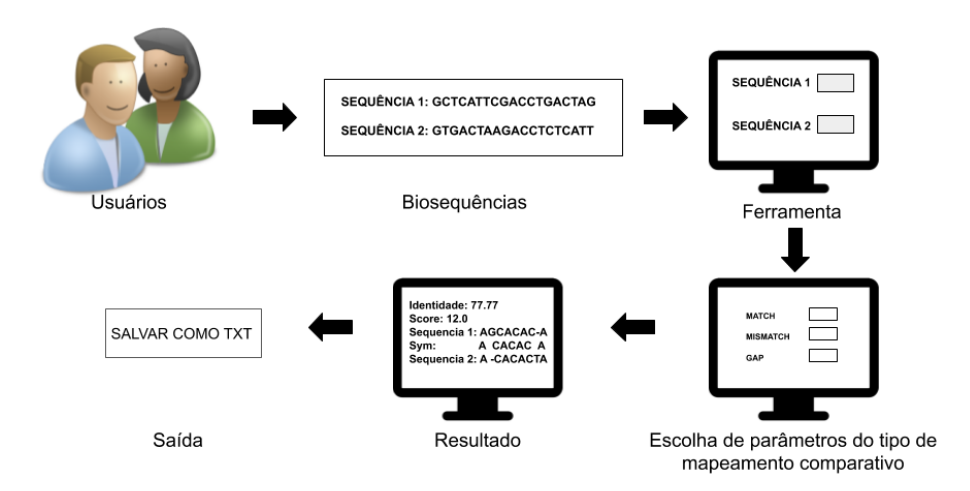

Figura 1. Metodologia Proposta.

### 3. Metodologia

Nesta seção expomos a metodologia utilizada para desenvolver a ferramenta proposta. A Figura 1 apresenta um resumo das etapas seguidas.

### 3.1. Genômica Comparativa

De acordo com [Bachhawat 2006], a genômica comparativa é uma técnica que que visa o estudo de como os dados genômicos, como a localização de cadeias e genes, as categorias e funções de diferentes espécies estão relacionadas entre si.

A partir da genômica comparativa, os pesquisadores podem identificar regiões de similaridade e diferença entre espécies. Com posse dessas informações, é possível melhorar o entendimento sobre a estrutura e a função dos genes comparados [Institute 2015].

### 3.2. Alinhamento de Sequência

O alinhamento de sequências consiste no processo de comparar duas ou mais sequências (de nucleotídeos ou aminoácidos) observando-se seu nível de similaridade. Essa técnica de comparação de sequências é implementada segundo um conceito de desenvolvimento de programas conhecido como algoritmo de programação dinâmica, um dos pilares da bioinformática. Algoritmo de programação dinâmica é usada para montar dados de sequência de DNA a partir dos fragmentos que são entregues por máquinas de sequenciamento automatizadas [Gelfand and Roytberg 1993] e por Bancos de Dados Genômicos.

### 3.3. Bancos de Dados Genômicos

De acordo com [Doolittle 1990], as biossequências podem ser interpretadas como cadeias de texto. A partir disso, os biólogos moleculares podem coletá-las e guardá-las em arquivos texto. O processo de sequenciamento no início era feito desse modo.

Com o avanço da tecnologia, aumentou-se a produção de biossequências. Devido a isso, os dados armazenados em arquivos tiveram um grande crescimento, dificultando a sua manutenção e a dos programas responsáveis pela manipulação das informações. A partir disso, os biólogos moleculares começaram a usar Sistemas Gerenciadores de Bancos de Dados (SGBD), mais apropriados para gerenciar grandes volumes de dados.

Assim que as biossequências passaram a ser armazenadas, esses dados só eram obtidos através de artigos científicos. Com o aumento das biossequências e com o avanço da tecnologia, esses dados passaram a ser submetidos aos bancos de dados através da Internet [Doolittle 1990]. Essa mudança possibilitou uma facilidade na submissão das biossequências aos bancos de dados, e consequentemente, os biólogos puderam acessar e fazer suas análises em novos dados mais rapidamente.

### 3.4. Tipos de Alinhamento

Na genômica comparativa existem basicamente dois tipos de alinhamentos: global e local. O alinhamento global obtém a correspondência máxima entre as sequências, pois assume que as duas sequências são semelhantes. Esse alinhamento tenta combinar as duas sequências ao longo de toda sua extensão, mesmo que elas sejam diferentes em algumas partes [Naveed et al. 2005]. O alinhamento local procura a parte das duas sequências que combinam bem. O resultado desse alinhamento é a região que apresenta uma grande semelhanca, de acordo com algum critério [Naveed et al. 2005].

#### 3.5. Algoritmo Needleman-Wunsch

O algoritmo Needleman-Wunsch foi proposto por Needleman e Wunsch (1970) [Needleman and Wunsch 1970] para alinhamento global, esse algoritmo primeiro pega as duas sequências e cria uma matriz bidimensional com o comprimento de *Multiply* do comprimento da duas sequências, cada célula pode ser avaliada a partir do máximo das três células ao seu redor e ao mesmo tempo, mantenha um ponteiro do valor máximo para fazer o rastreio para obter a solução ideal [Wang 2002].

#### 3.6. Algoritmo Smith-Waterman

O algoritmo Smith-Waterman foi desenvolvido para encontrar o alinhamento local ideal entre duas sequências. Foi proposto por [Smith et al. 1981] e aprimorado por [Gotoh 1982]. O alinhamento de duas sequências é baseado no cálculo de uma matriz de alinhamento. O número de suas colunas e linhas é fornecido pelo número de resíduos nas sequências de consulta e banco de dados, respectivamente. O cálculo é baseado em uma matriz de substituição e em uma função de penalidade de *gap*.

### 4. Resultados

A Figura 2 (a) mostra a tela principal da ferramenta, com uma interface disponibilizando as funções que podem ser utilizadas pelos os usuários que são elas: Comparar Sequências, Converter Sequência, Outras Ferramentas e Sair.

Na Figura 2 (b) podemos observar a tela de comparação, no campo de seleção de tipo de comparação os usuários podem escolher tanto global como local, sendo usados os algoritmos *Needleman-Wunsch* e *Smith-Waterman* respectivamente. Nos campos de *match*, *mismatch* e *gap* são passados os números para alinhamento das sequências, o *match* é quando os caracteres das sequências são iguais o *mismatch* os caracteres são diferentes e o *gap* é quando acontece um penalidade por lacuna.

Na Figura 3 (a) mostra a tela de resultado, ela está dividida com algumas informações sobre a comparação genômica, temos a identidade que é como as sequências são pertencentes uma a outra, o score que é calculado a partir das matrizes de pontuações

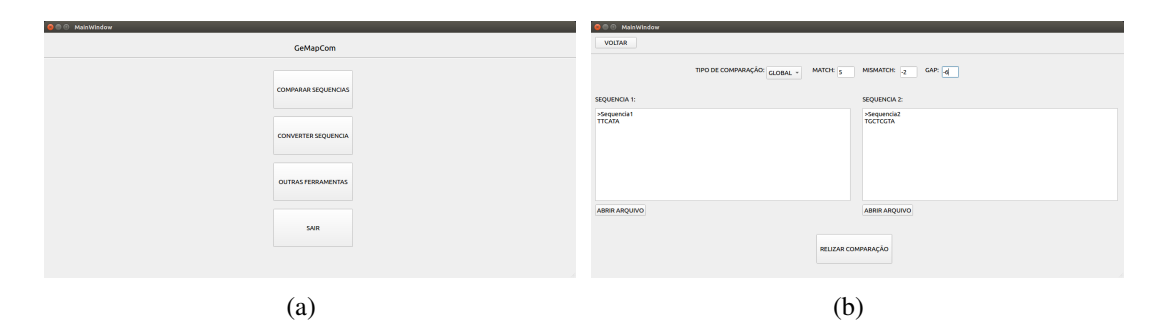

Figura 2. (a) Tela Principal, (b) Tela de Comparação.

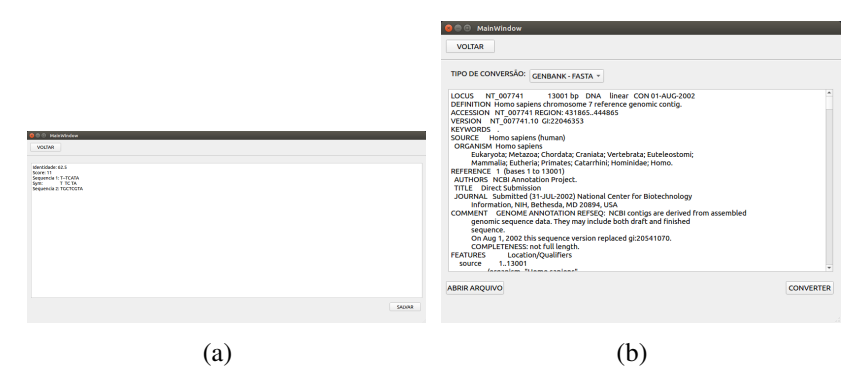

Figura 3. (a) Tela de Resultado, (b) Tela de Conversão de Sequência.

criadas pelos algoritmos de *Needleman-Wunsch* e *Smith-Waterman* medindo a similaridade entre os caracteres das sequências e o *sym* que é onde aconteceu o *match* entre os caracteres. O usuário pode salvar esse resultado em um arquivo com extensão .txt.

Outra funcionalidade implementada na ferramenta é a de converter sequências, como mostra a Figura 3 (b), sendo suportados dois formatos para a conversao de Genbank ˜ para Fasta e de Fastq para Fasta.

### 5. Conclusão

Este trabalho apresentou uma ferramenta que visa auxiliar os pesquisadores da area da ´ bioinformática no momento da comparação entre diversos genomas. A ferramenta proposta utiliza dois algoritmos *Needleman-Wunsch* e *Smith-Waterman* para comparação genômica. Apresentando uma interface prática e fácil para o auxílio visual e escolha dos parâmetros desejados, com usuário tendo um controle dos dados que estão sendo passados para comparação.

Como trabalhos futuros, pretende-se implementar uma visualização gráfica dos alinhamentos que seja intuitiva ao usuário. Além de acoplar ferramentas importantes do estado da arte como o BLAST.

### **Referências**

Almeida Junior, N. F. d. (2002). *Ferramentas para comparação genomica*. PhD thesis, Instituto de Computação, UNICAMP, Rio de Janeiro.

Bachhawat, A. K. (2006). Comparative genomics a powerful new tool in biology. *Resonance*, 11(8):22–40.

- Batesole, K., Wimalanathan, K., Liu, L., Zhang, F., Echt, C. S., and Liang, C. (2014). Yougenmap: a web platform for dynamic multi-comparative mapping and visualization of genetic maps. *Frontiers in Genetics*, 5:183.
- Benson, D. A., Cavanaugh, M., Clark, K., Karsch-Mizrachi, I., Lipman, D. J., Ostell, J., and Sayers, E. W. (2013). Genbank. *Nucleic Acids Research*, 41(D1):D36–D42.
- Doolittle, R. F. (1990). *Molecular evolution: computer analysis of protein and nucleic acid sequences*. Number MET enz.
- for Biotechnology Information, N. C. (2018). Welcome to ncbi. Disponível em: <https://www.ncbi.nlm.nih.gov/>. Acesso em: 21 set. 2019.
- Gelfand, M. and Roytberg, M. (1993). Prediction of the exon-intron structure by a dynamic programming approach. *BioSystems*, 30(1-3):173–182.
- Gotoh, O. (1982). An improved algorithm for matching biological sequences. *Journal of molecular biology*, 162(3):705–708.
- Hagen, J. B. (2000). The origins of bioinformatics. *Nature Reviews Genetics*, 1(3):231.
- Holtz, Y., David, J. L., and Ranwez, V. (2017). The genetic map comparator: a userfriendly application to display and compare genetic maps. *Bioinformatics*, 33(9):1387– 1388.
- Institute, N. H. G. R. (2015). Comparative genomics. Disponível em: <https://www.genome.gov/11509542/comparative-genomics-fact-sheet/al-3>. Acesso em: 21 set. 2019.
- Mueller, L. A., Mills, A. A., Skwarecki, B., Buels, R. M., Menda, N., and Tanksley, S. D. (2008). The sgn comparative map viewer. *Bioinformatics*, 24(3):422–423.
- Naveed, T., Siddiqui, I. S., and Ahmed, S. (2005). Parallel needleman-wunsch algorithm for grid. In *Proceedings of the PAK-US International Symposium on High Capacity Optical Networks and Enabling Technologies (HONET 2005), Islamabad, Pakistan*.
- Needleman, S. B. and Wunsch, C. D. (1970). A general method applicable to the search for similarities in the amino acid sequence of two proteins. *Journal of molecular biology*, 48(3):443–453.
- Overmars, L., van Hijum, S. A. F. T., Siezen, R. J., and Francke, C. (2015). Civi: circular genome visualization with unique features to analyze sequence elements. *Bioinformatics*, 31(17):2867–2869.
- Sepúlveda, G. (2019). Genómica comparativa. Disponível em: <http://knoow.net/ciencterravida/biologia/genomica-comparativa/>. Acesso em: 21 set. 2019.
- Smith, T. F., Waterman, M. S., et al. (1981). Identification of common molecular subsequences. *Journal of molecular biology*, 147(1):195–197.
- Wang, B. (2002). *Implementation of a dynamic programming algorithm for DNA Sequence alignment on the Cell Matrix architecture*. PhD thesis, Utah State University, Department of Computer Science.
- Youens-Clark, K., Faga, B., Yap, I. V., Stein, L., and Ware, D. (2009). Cmap 1.01: a comparative mapping application for the internet. *Bioinformatics*, 25(22):3040–3042.

# Detecção Automática do Câncer de Pele Utilizando o Descritor de Textura GLCM

Francisco C. A. de Carvalho Júnior $^1$ , Romuere R. V. e Silva $^1$ , Alcilene D. de Sousa $^1$ Deusimar D. de Sousa<sup>1</sup>, William O. Torres<sup>1</sup>, Nonato R. S. Carvalho<sup>1</sup>

 $1$ Universidade Federal do Piauí (UFPI)

{franciscojn49, sousadeusimar2, willian.torres131}@gmail.com {romuere, alcilene, nrdesales}@ufpi.edu.br

*Abstract. Cancer is the denomination for a group of more than 100 diseases that are characterized by disordered growth of cells. With early diagnosis, the chances of cure are greater. Data show that skin cancer is the most frequent of the various types. This work aims to develop a method for detecting melanoma using the Gray-Level Co-occurrence Matrix texture descriptor. The methodology used in the work was image acquisition, segmentation, extraction of characteristics based on texture and classification. Obtaining a result with sensitivity of 86.9%, specificity of 94.77% and accuracy of 84.3%.*

*Resumo. Câncer* é a denominação para um grupo de mais de 100 doenças *que sao caracterizadas pelo crescimento desordenado de c ˜ elulas. Com o di- ´ agnostico precoce, as chances de cura s ´ ao maiores. Dados, apontam que c ˜ ancer ˆ de pele e o mais frequente dentre os v ´ arios tipos existentes. Este trabalho tem ´ como objetivo o desenvolvimento de um método para detecção do melanoma utilizando o descritor de textura Grey-Level Co-occurrence Matrix. A metodologia utilizada no trabalho consiste na aquisição de imagens, extração de características baseada na textura e classificação. Obteve-se um resultado com a Sensibilidade de 86,9%, Especificidade 94% e Acuracia de 84,3%. ´*

#### 1. Introdução

Câncer é a denominação para um grupo de mais de 100 doenças que são caracterizadas pelo crescimento desordenado de celulas. Estas se dividem rapidamente, invadindo te- ´ cidos e órgãos, podendo ainda se espalhar para outras regiões do corpo [INCA 2018]. Anteriormente, tratava-se de uma doença menos frequente, onde as pessoas eram mais afetadas por enfermidades infecciosas, algo que reduzia a expectativa de vida para o desenvolvimento do câncer [Prado 2014].

Na literatura, os dados revelam que o câncer de pele é o mais frequente dentre os vários tipos existentes. O câncer de pele pode ser dividido em dois grupos distintos: os não melanoma, mais frequentes e menos agressivos, e os melanomas, mais agressivos, porém menos comuns [Zink 2014].

Segundo a *Skin Cancer Foundation* [Foundation 2019], o câncer de pele tem grande incidência na população mundial. Os dados mostram que 9.940 pessoas vieram a óbito em decorrência do melanoma que é um tumor maligno que se origina a partir dos melanócitos, células que produzem a melanina, pigmento do nosso corpo. Ainda, de acordo com a *International Agency Research Cancer* [Cancer 2019] cerca de 3 milhões de casos de câncer de pele não-melanoma e melanomas são detectados anualmente.

Com os avanços da tecnologia da computação, diversos tipos de Diagnósticos Assistidos por Computador (CAD - *Computer Aided Diagnosis*) têm sido desenvolvidos nos últimos anos para auxílio médico, que tem por finalidade auxiliar na detecção e diagnóstico de doenças. A detecção automática do câncer de pele, pode ser feita a partir da análise de imagens obtidas através do exame de dermatoscopia, com o aparelho dermatoscópico, ou de fotografias tiradas utilizando câmeras digitais convencionais. Esse trabalho tem como objetivo o desenvolvimento de um método para detecção do melanoma utilizando o descritor de textura Grey-Level Co-occurrence Matrix (GLCM)[Haralick et al. 1973].

#### 2. Trabalhos relacionados

Nessa secão expomos trabalho que abordam problemas semelhantes à detecção automatica de melanoma em imagens podem ser conferidos na Tabela 1. ´

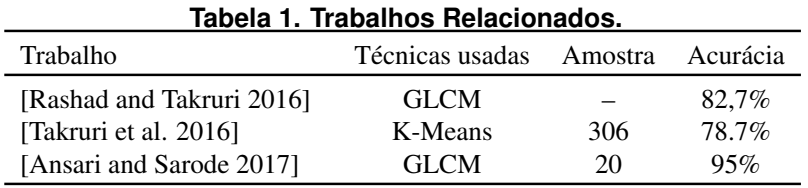

#### 3. Metodologia

Nesta seção expomos a metodologia utilizada para desenvolver o método proposto. A Figura 1 apresenta um resumo das etapas seguidas: aquisição de imagens, extração de características, classificação e métricas de validação.

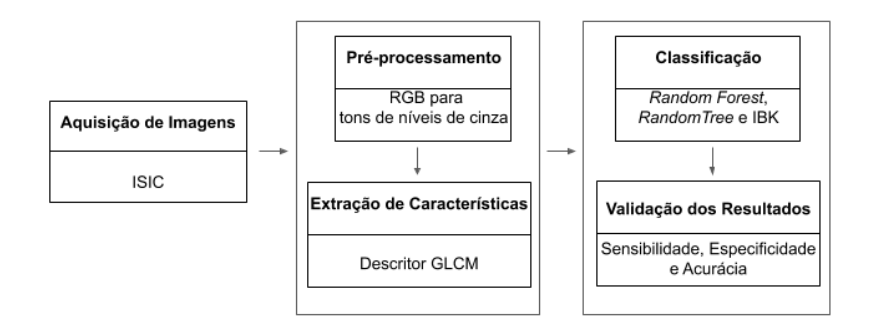

**Figura 1. Metodologia Proposta.**

#### 3.1. Aquisição de Imagens

Neste trabalho utilizou-se a base de imagens da *Internacional Skin Imaging Collaboration* (ISIC)[ISIC 2016], que contém a maior coleção pública disponível de imagens dermatoscópicas de lesões de pele. Foram utilizadas 900 imagens para a realização deste trabalho, sendo 727 não melanomas e 173 melanomas, todas com seu respectivo diagnóstico. Essa base já possui a máscara da região de interesse feita por especialistas.

#### 3.2. Pré-processamento

Foi realizado um pré-processamento das imagens, transformando-as de RGB para tons de níveis de cinza. O método de segmentação utilizado foi a geração de uma imagem em tons de cinza, como mostra na Figura 2 (c), isolando assim a Região de Interesse (ROI). Essa imagem foi gerada a partir da imagem original e da máscara fornecida pela base de imagem. A Figura 2 ilustra o processo de segmentação da ROI.

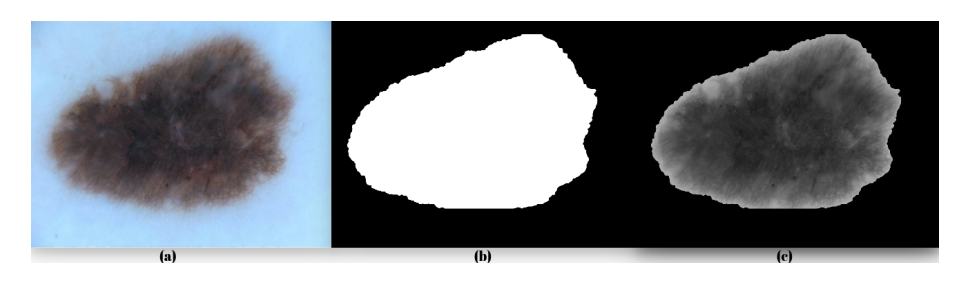

Figura 2. Imagem não melanoma da pele (a), Máscara feita por especialista (b), Imagem gerada em níveis de cinza (c).

#### 3.3. Extração de Características

A extração de características foi realizada através da GLCM, que é uma técnica que tem como base a analise de textura em imagens [Moura et al. 2017]. A GLCM caracteriza ´ a textura de uma imagem, calculando com que frequência pares de pixels com valores específicos e em uma relação especial especificada ocorrem em uma imagem. A GLCM é sempre quadrada e armazena as informações das intensidades relativas dos pixels. As imagens utilizadas são sempre em tons de cinza [Haralick et al. 1973].

As probabilidades de co-ocorrências são calculadas entre dois níveis de cinza *i* e  $j$ , utilizando uma orientação  $\theta$  *(theta)* e uma distância conhecida como espacamento entre pares de pixels. Essa orientação pode assumir os valores de 0°, 45°, 90° e 135° graus. Para cada relacionamento espacial possível (distância e orientação) existe uma matriz de co-ocorrência. Assim, todas as informações sobre a textura de uma imagem estarão contidas nessa matriz [Baraldi and Parmiggiani 1995].

[Haralick et al. 1973] definiu 14 características significativas para a GLCM. Porém, a utilização de algumas dessas características pode gerar um melhor desempenho, do que a utilização de todas. Assim, nesse trabalho são feitos cálculos dos seguintes atributos de textura: homogeneidade, correlação, contraste, dissimilaridade, *Angular Second Moment* (ASM) e energia.

A Homogeneidade, mede a proximidade da distribuição dos elementos no GLCM. Onde *M* é a GLCM e *N* é a quantidade de nivies de cinza, como mostra na Equação 1.

$$
Homogeneidade = \sum_{i,j=0}^{N-1} \frac{M_{ij}}{1 + (i-j)2}.
$$
 (1)

A Correlação, mede a ocorrência de probabilidade conjunta dos pares de pixels especificados. Onde,  $\sigma$  é o desvio padrão e  $\mu$  é a média, como mostra a Equação 2.

$$
Correla\zeta\tilde{a}o = \sum_{i,j=0}^{N-1} \frac{(i-\mu_i)(j-\mu_j)M_{ij}}{\sqrt{(\sigma_i)^2(\sigma_j)^2}}.
$$
\n(2)

O Contraste, mede as variações locais na matriz de co-ocorrência em nível de cinza, como mostra a Equação 3.

$$
Contraste = \sum_{i,j=0}^{N-1} M_{ij} (i-j)^2.
$$
 (3)

A Dissimilaridade, calcula os pesos de forma linear, como mostra na Equação 4.

$$
Dissimilaridade = \sum_{i,j=0}^{N-1} M_{ij} |i-j|.
$$
\n(4)

O ASM, é a soma do momento angular da GLCM, como mostra a Equação 5.

$$
ASM = \sum_{i,j=0}^{N-1} (M_{ij})^2.
$$
 (5)

A Energia, fornece a soma dos quadrados dos elementos na GLCM, como mostra na Equação 6.

$$
Energy = \sqrt{\sum_{i,j=0}^{N-1} (M_{ij})^2}.
$$
 (6)

#### 3.4. Classificação

Logo após a extração de características com o descritor de textura GLCM, a próxima etapa é realizar a classificação utilizando a *framework* WEKA, que é uma coleção de algoritmos de aprendizado de máquina para tarefas de mineração de dados [WEKA 2018]. Foram utilizados três classificadores *Random Forest* (RF), *Random Tree* (RT) e o *N-Nearest-Neighbor* (KNN).

#### 3.5. Validação dos Resultados

Na etapa de validação dos resultados, foi gerado uma matriz de confusão que contém 4 valores como base: Verdadeiro Positivo (VP), que é o número de imagens classificadas corretas como melanomas; Falso Positivo (FP), é o número de imagens classificadas como saudáveis sendo que são melanomas; Falso Negativo (FN), é o número de imagens classificadas como melanomas, sendo que são saudáveis e por último o Verdadeiro Negativo (VN) número de imagens classificadas corretamente como saudáveis.

Para avaliar o método proposto utilizou-se os índices estatísticos: Sensibilidade, Especificidade e Acurácia.

Sensibilidade, é a probabilidade de resultado VP nos indivíduos doentes, como mostra a Equação (7).

$$
Sensibilidade = \frac{VP}{VP + FP}.\tag{7}
$$

Especificidade, é a probabilidade de resultado VN nos indivíduos sadios, como mostra a Equação (8).

$$
Especificidade = \frac{VP}{VP + FN}.\tag{8}
$$

Acurácia, é a proporção de acertos tanto dos VP e VN da amostra estudada, como mostra a Equação (9).

$$
Acurácia = \frac{VP + VN}{VP + FP + VN + FN}.\tag{9}
$$

### 4. Resultados

A Tabela 1 apresenta os resultados obtidos com a distancia entre os pixels igual a 1 e ˆ ângulo de 0° para o cálculo da GLCM. Nesse cenário o classificador que obteve melhor resultado foi o *Random Forest*, com uma sensibilidade de 82,06%, especificidade de 96,2% e acurácia 80%. O resultado menos significativo é do classificador Random Tree, alcançando uma sensibilidade de 82,6%, especificidade de 80,6% e acurácia 70,6%.

**Tabela 2. Resultados da classificação com a distância 1 e ângulo de** 0  $^{\circ}$ 

|            | FP     | FN | VP.            |     |        | VN Sensibilidade Especificidade Acurácia |       |
|------------|--------|----|----------------|-----|--------|------------------------------------------|-------|
| RF         | 153 27 |    | 700            | -20 | 82,06% | 96,2%                                    | 80%   |
| RT.        |        |    | 123 141 586 50 |     | 82,6%  | 80,6%                                    | 70,6% |
| <b>KNN</b> |        |    | 130 133 594 43 |     | 82,04% | 81.7%                                    | 70,7% |

A Tabela 2 apresenta os resultados obtidos com a distancia entre os pixels igual ˆ a 1 e ângulo de  $45^\circ$  para o cálculo da GLCM. O classificador que obteve a maior relevância nos resultados foi o *Random Forest* apresentando uma sensibilidade de 86,9%, especificidade de 94,77% e uma acuracia em 84,3%. O classificador que apresentou o pior ´ resultado foi o *Random Tree*, apresentando uma sensibilidade em 82,6% , especificidade de 86,4% e acurácia com 78,8%.

| Tabela 5. Resultados da classificação com a distancia T e aligulo de $45$ |           |     |     |    |        |                                          |       |
|---------------------------------------------------------------------------|-----------|-----|-----|----|--------|------------------------------------------|-------|
|                                                                           | <b>FP</b> | FN  | VP. |    |        | VN Sensibilidade Especificidade Acurácia |       |
| RF                                                                        | 103       | 38  | 689 | 70 | 86.9%  | 94,77%                                   | 84,3% |
| RT.                                                                       | 100.      | 90. | 637 | 70 | 82,6%  | 86,4%                                    | 78,8% |
| <b>KNN</b>                                                                | 94        | 97  | 630 | 79 | 87,02% | 86,6%                                    | 78,7% |

**Tabela 3. Resultados da classificac¸ao com a dist ˜ ancia 1 e ˆ angulo de ˆ** 45 ◦

A Tabela 3 apresenta os resultados obtidos com a distancia entre os pixels igual a ˆ 1 e ângulo de 90<sup>°</sup> para o cálculo da GLCM. O melhor resultado foi com *Random Forest*, resultando em uma porcentagem de acerto com sensibilidade de 82,7% , especificidade de 95,6% e uma acuracia com 80,3%. O pior resultado entre os classificadores foi o ´ *Random Tree*, chegando uma proporcão do resultado com sensibilidade de 82,9%, especificidade 83,2% e acuracia 72,6%. ´

| Tabela 4. Resultados da classificação com a distância 1 é angulo de $90\degree$ |           |                |        |     |       |                                             |       |
|---------------------------------------------------------------------------------|-----------|----------------|--------|-----|-------|---------------------------------------------|-------|
|                                                                                 | <b>FP</b> | <b>FN</b>      |        |     |       | VP VN Sensibilidade Especificidade Acurácia |       |
| <b>RF</b>                                                                       |           | 145 32         | 695 28 |     | 82.7% | 95,6%                                       | 80,3% |
| RT.                                                                             |           | 124 122 605 49 |        |     | 82.9% | 83,2%                                       | 72,6% |
| <b>KNN</b>                                                                      |           | 128 125 602    |        | -45 | 82,8% | 82,8%                                       | 71,8% |

**Tabela 4. Resultados da classificac¸ao com a dist ˜ ancia 1 e ˆ angulo de ˆ** 90 ◦

### 5. Conclusão

Neste trabalho foi apresentado um modelo para detecção automática de melanoma utilizando um descritor de textura com múltiplos classificadores. Conforme apresentado o método proposto obteve resultados satisfatórios para resolução do problema. Diante do exposto na Tabela 2, podemos observar que o melhor resultado foi utilizando o classificador *Random Forest* com a distância 1 e ângulo 45<sup>°</sup> no GLCM.

### **Referências**

- Ansari, U. B. and Sarode, T. (2017). Skin cancer detection using image processing. *International Research Journal of Engineering and Technology (IRJET)*, 04:2875–2881.
- Baraldi, A. and Parmiggiani, F. (1995). An investigation of the textural characteristics associated with gray level cooccurrence matrix statistical parameters. *IEEE Transactions on Geoscience and Remote Sensing*, 33(2):293–304.
- Cancer, I. A. R. (2019). Melanoma statistic. Disponível em: https://www.iarc.fr/?s=melanoma. Acessado em: 06-08-2019.
- Foundation, S. C. (2019). Melanoma overview. Disponível em: https://www.skincancer.org/skin-cancer-information/melanoma/. Acessado em: 06-08-2019.
- Haralick, R. M., Shanmugam, K., et al. (1973). Textural features for image classification. *IEEE Transactions on systems, man, and cybernetics*, (6):610–621.
- INCA  $(2018)$ . Instituto nacional do câncer o que é câncer ?. Disponível em: http://www2.inca.gov.br/wps/wcm/connect/cance/site/oquee. Acessado em: 06-08- 2019.
- ISIC (2016). Internacional skin imaging collaboration skin lesion analysis towards melanoma detection. Disponível em: https://challenge.kitware.com/#challenge/560d7856cad3a57cfde481ba. Acessado em: 06-08-2019.
- Moura, N., Veras, R., Aires, K., Santos, L., and Machado, V. (2017). Proposta de um descritor híbrido para aprimoramento da identificação ao automática de melanoma.
- Prado, B. B. F. d. (2014). Influência dos hábitos de vida no desenvolvimento do câncer. *Ciencia e Cultura ˆ* , 66(1):21–24.
- Rashad, M. W. and Takruri, M. (2016). Automatic non-invasive recognition of melanoma using support vector machines. In *Bio-engineering for Smart Technologies (BioSMART), 2016 International Conference on*, pages 1–4. IEEE.
- Takruri, M., Rashad, M. W., and Attia, H. (2016). Multi-classifier decision fusion for enhancing melanoma recognition accuracy. In *Electronic Devices, Systems and Applications (ICEDSA), 2016 5th International Conference on*, pages 1–5. IEEE.
- WEKA (2018). Data mining software in java. Disponível em: https://www.cs.waikato.ac.nz/ml/weka/. Acessado em: 06-08-2019.
- Zink, B. S. (2014). Câncer de pele: a importância do seu diagnóstico, tratamento e prevenção. Revista Hospital Universitário Pedro Ernesto, 13.

# Recuperação de imagens baseado em conteúdo utilizando tomografias do tórax

Daniel Veloso da Silva $^1,$  Hélio Junior $^1,$  Romuere Rodrigues Veloso e Silva $^1,$ Rafael Luz Araujo $^1$ , Deusimar Damião de Sousa $^1$ , Beatriz Alves de Sousa $^1$ 

 $1$ Universidade Federal do Piauí (UFPI)

{ds799623, junior0helio15, sousadeusimar2, beatrizsousa183}@gmail.com

{romuere, rafaluzaraujo}@ufpi.edu.br

*Abstract. Lung cancer is the most common of all malignant tumors, with an increase of 2% per year in its worldwide incidence. The conventional method for detecting the presence of pulmonary nodules is the examination of the chest computed tomography, which allows the creation of a 3D representation of the patient's interior. The diagnosis is made through the examination analysis, which is performed by a specialist. This analysis depends directly on factors involving the patient, the quality of the equipment as well as the emotional burden and tiredness of the person being analyzed. In this work a Content Based Image Recovery tool was developed to assist the diagnosis of lung cancer.*

*Resumo. O cancer de Pulm ˆ ao˜ e o mais comum de todos os tumores malig- ´ nos, apresentando aumento de 2% por ano na sua incidencia mundial. O ˆ metodo convencional para a detecc¸ ´ ao da presenc¸a de n ˜ odulos pulmonares ´ e o ´ exame da tomografia computadorizada do tórax, que permite a criação de uma representação em 3D do interior do paciente. O diagnóstico dá-se através da analise do exame, a qual ´ e realizada por um especialista. Essa an ´ alise depende ´ diretamente de fatores que envolvem o paciente, a qualidade do equipamento e tambem da carga emocional e do cansac¸o de quem est ´ a analisando. Neste ´ trabalho foi desenvolvido uma ferramenta de Recuperac¸ao de Imagens Baseado ˜ em Conteúdo, com o objetivo de auxiliar o diagnóstico de câncer no pulmão.* 

#### 1. Introdução

Assim como vários outros tipos de tumores, o câncer de Pulmão se desenvolve após a exposição a fatores de risco, onde uma célula normal do pulmão sofre uma mutação em genes específicos que estão relacionados à multiplicação celular. Essa mutação faz com que essa célula se multiplique descontroladamente, levando à formação de um conglomerado de células - o câncer [PACHECO 2016]

O câncer possui características específicas, diferentes dos tecidos normais. Uma dessas características é a capacidade de gerar metástases, que são células que se desprenderam do tumor inicial e se alastraram em outros locais do corpo, onde continuam se multiplicando, gerando novas lesões [PACHECO 2016].

Com a evolução da tecnologia, para o diagnóstico do câncer de pulmão, o paciente é submetido ao exame conhecido como TC, que disponibiliza imagens da região analisada. Essas imagens são salvas em bancos de dados e em Sistemas de Comunicação e Armazenamento de Imagem (*Picture Archivingand Communication Systems- PACS*), que são usadas posteriormente em treinamento médico, diagnósticos baseados em evidências e outras aplicações. Mais recentemente, devido ao grande aumento no volume de imagens geradas pelas técnicas disponíveis, o interesse na otimização dos processos de arquivamento e recuperação de informação tem-se firmado como um importante objeto de estudo na informática radiológica [Caritá et al. 2008].

No sistema *Content-Based Image Retrieval* (CBIR), imagens sao recuperadas ˜ através dos atributos extraídos de uma imagem de referência que está na base de dados utilizada. Os atributos mais utilizados sao cor, textura, forma, estruturas e relacio- ˜ namento espacial, que servem como chaves para a recuperação das imagens dentro de uma aproximação de similaridade previamente estabelecida. A recuperação baseada em conteúdo tem-se mostrado uma alternativa importante e um complemento fundamental para os sistemas tradicionais de busca baseada em texto[Caritá et al. 2008].

Este trabalho teve como objetivo principal descrever imagens de tomografia computadorizada do tórax, e após isso aplicar uma metodologia CBIR.

### 2. Revisão de Literatura

Existem vários estudos na literatura a fim de aumentar as taxas de acerto nos métodos de diagnóstico. Afim de aprofundar o conhecimento do que está sendo estudado, abaixo na Tabela 1 é apresentado de forma resumida alguns estudos.

| Autor                        | Base                 | Método                      | Acurácia $(\%)$ | Precisão(%)              |
|------------------------------|----------------------|-----------------------------|-----------------|--------------------------|
| [da Silva et al. 2018]       | LIDC-IDRI            | Segmentação utilizando o QT | 97.62           | -                        |
| [Causey et al. 2018]         | LIDC-IDRI            | CNN                         | QQ              | $\overline{\phantom{a}}$ |
| [Jin et al. $2018$ ]         | LIDC-IDRI            | CNN                         | 94              |                          |
| [Goncalves et al. 2018]      | Oxford               | CBIR                        | -               | 91.33                    |
| [Shrivastava and Tyagi 2015] | <b>COREL e CIFAR</b> | ≅BIR                        | -               | 85                       |

**Tabela 1. Trabalhos Relacionados**

Na Tabela 1 os 3 primeiros trabalhos utilizaram uma base pública contendo imagens do pulmão. Em relação aos trabalhos de [Gonçalves et al. 2018] e [Shrivastava and Tyagi 2015], ambos utilizam o método de classificação CBIR, porém, ambos utilizam base diferentes, não sendo relacionadas a doença do pulmão.

#### 3. Materiais e Métodos

O método proposto neste trabalho tem por finalidade a recuperação de imagens baseado em conteúdo para auxiliar o diagnóstico de câncer no pulmão e pode ser detalhada, de forma geral, no roteiro descrito na Figura 1.

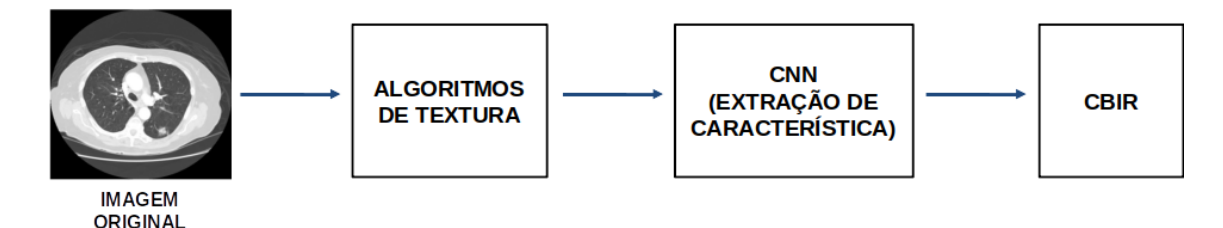

**Figura 1. Metodologia do trabalho.**

Inicialmente foi realizado o levantamento bibliografico dos principais artigos da ´ área de visão computacional com o objetivo de conhecer quais as principais técnicas utilizadas na indexação de dados. Após a revisão bibliográfica foi feito o levantamento, a descrição e a elaboração das bases de imagens que serão utilizadas no trabalho. Após o levantamento das bases de dados públicas disponíveis, foi escolhida para fazer parte do estudo, a base de da dados LIDC-IDRI.

Como pré-processamento para a extração de características foi utilizado os algoritmos de textura LBP (*Local binary patterns*) e DJ (*Minimum Paths By Dijkstra's Algorithm*), para a geração de mapas de textura. Dos mapas gerados são extraídos as características por três CNNs. Logo em seguida essas características são classificadas pelo algoritmo CBIR.

#### 3.1. Base de Imagens LIDC-IDRI

O banco de dados LIDC/IDRI contém 1018 casos, cada um dos quais inclui imagens de uma tomografia computadorizada torácica clínica e um arquivo XML associado que registra os resultados de um processo de anotação de imagem em duas fases realizado por quatro radiologistas torácicos experientes [Armato III 2015]. Durante a criação da base, cada radiologista realizou marcações nos exames identificando as regiões que continham as células cancerígenas.

#### 3.2. Algoritmos de Textura

#### 3.2.1. DJ

O trabalho de [Junior et al. 2013] tem como objetivo caracterizar a textura, explorando os caminhos mais curtos entre os pontos selecionados da imagem. Isto é semelhante como um viajante explorando os caminhos mais curtos de uma paisagem. Para isso, o primeiro passo é criar um grafo não direcionado que representa uma imagem. Cada vértice está associado a um pixel de imagem  $I(x,y), x = 1, 2, ..., M$  e y = 1, 2, ..., N. Uma borda não direcionada e uma aresta que conecta dois vértices tem pesos. Cada aresta tem um peso onde  $I(x,y)$  e  $I(x',y')$  são as intensidades do nível de cinza dos pixels vizinhos associados aos vértices v e v'. A expressão —I(x,y) - I(x',y')— mede o custo de passar de um pixel para outro, enquanto a expressão  $(I(x,y) + I(x',y'))/2$  mede a altitude onde esta transição ocorre, isso foi feito em 4 ângulos (0°, 45°, 90° e 135°).

#### 3.2.2. LBP

A principal contribuição trabalho de [Ojala et al. 2002] consiste em reconhecer que certos padrões de textura binária local denominados "uniform". O termo "uniform" refere-se à aparência uniforme do padrão binário local, isto é, há um número limitado de transições ou descontinuidades na apresentação circular do padrão. Esses padrões de "uniform" fornecem uma grande maioria, às vezes mais de  $90\%$ , dos  $3 \times 3$  padrões de textura nas texturas de superfície examinadas. Os padrões binários "uniform" mais frequentes correspondem a microfeatures primitivas, como bordas, cantos e manchas; portanto, eles podem ser considerados detectores de recursos que são acionados pelo melhor padrão de correspondência.

### 3.3. Extração de Características utilizando Redes Neurais Convolucionais

### 3.3.1. VGG16 e VGG19

Introduzida por [Simonyan and Zisserman 2014], uma rede neural por convolução (CNN ou ConvNet) e um tipo especial de redes neurais multicamada, projetadas para reconhecer ´ padrões visuais diretamente de imagens de pixel com pré-processamento mínimo. Esta rede é caracterizada pela sua simplicidade, usando apenas camadas convolucionais  $3x3$ empilhadas umas sobre as outras em profundidade crescente. A redução do tamanho do volume é tratada pelo pool máximo. Duas camadas totalmente conectadas, cada uma com 4.096 nós. As redes VGG16 e VGG19 Os "16" e "19" representam o número de camadas de peso na rede.

### 3.3.2. ResNet

A ResNet é uma CNN apresentada por [He et al. 2015] é baseada em redes simples, que insere "atalhos" fazendo com que a rede se torne residual, as saídas de uma camada são entradas de camadas mais a frente. Os atalhos podem ser aplicadas quando as entradas e as saídas tem as mesmas dimensões, mesmo não tendo as mesmas dimensões tem tratamentos.

### 3.4. CBIR

O termo CBIR descreve o processo de recuperação de imagens a partir de uma coleção de imagens, onde suas características são extraídas e por fim comparadas. As técnicas, ferramentas e algoritmos utilizadas no CBIR, são originárias de várias áreas, como estatísticas, reconhecimento de padrões, processamento de sinais e visão computacional [Júnior et al. 2016].

A Figura 2 representa o funcionamento do metodo CBIR. O sistema recebe uma ´ base de imagens que serão submetidas ao processo de extração das características.Essas características são salvas no sistema. Após as características serem salvas, uma imagem de entrada consulta, passará pelo mesmo processo de extração de atributos. Esses atributos extraídos da imagem de consulta será comparada com todas os outros atributos da imagens da base, que foram armazenadas no sistema. Por fim, o sistema retornará um conjunto de imagens mais similares. A similaridade será calculada através de cálculos de distâncias, dentre eles podemos citar a distância Euclidiana e a Manhattan.

Considerando que uma busca linear em uma base de dados de milhões de imagens pode levar o usuário a um tempo de espera inaceitável, para resolver esses problemas, muitas vezes são necessários algoritmos de busca mais avançados, como os baseados em árvores de busca, além de formas de reduzir a quantidade de atributos que representam uma imagem.

### 4. Resultados e discussão

A Tabela 2 apresenta os resultados de classificação utilizando o CBIR. As características foram extraídas por três CNNs diferentes, com a aplicação de dois descritores de textura diferentes.

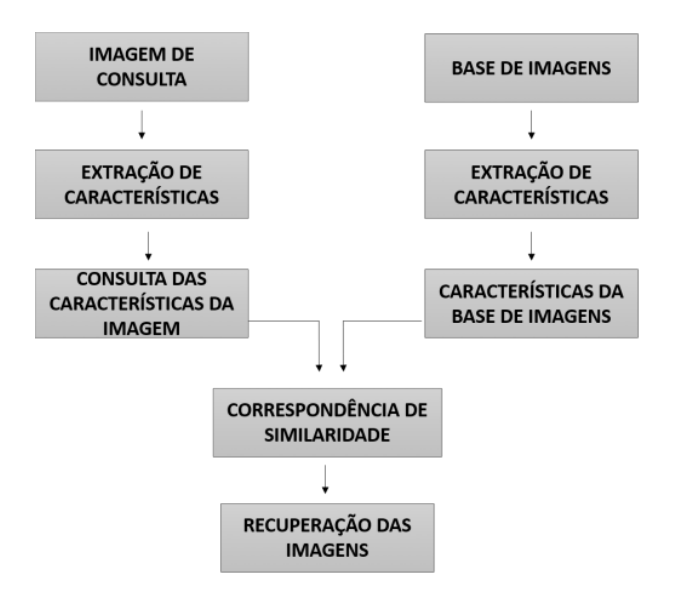

**Figura 2. Fluxograma que descreve o funcionamento do metodo CBIR. ´**

| <b>CNN</b>    | <b>MAPAS DE TEXTURAS</b> | MAP BENIGNO $(\%)$ | MAP MALIGNO $(\%)$ |
|---------------|--------------------------|--------------------|--------------------|
| <b>RESNET</b> | LBP                      | $63.45 \pm 0.26$   | $36.63 \pm 0.26$   |
|               | DJ                       | $63.37 \pm 0.26$   | $36.71 \pm 0.26$   |
| VGG16         | LBP.                     | $63.49 + 0.37$     | $37.07 \pm 0.29$   |
|               | DJ                       | $63.37 \pm 0.29$   | $36.66 \pm 0.29$   |
| VGG19         | LBP.                     | $63.25 \pm 0.27$   | $36.84 \pm 0.26$   |
|               | DJ                       | $63.29 \pm 0.30$   | $36.79 \pm 0.29$   |

**Tabela 2**

Os resultados apresentados na tabela 2 são promissores, embora até o presente momento não se tenha obtido um bom resultado. A combinação de mapas de textura com a extração de características utilizando as CNNs podem futuramente dar bons resultados, uma vez que sejam testados com outros descritores.

#### 5. Conclusão

Este trabalho apresentou uma metodologia de recuperação de imagens baseado em conteúdo para auxiliar o diagnóstico de câncer no pulmão. Para isso, foi utilizada a base de dados LIDC-IDRI. Foram utilizados os algoritmos de textura LBP E DJ para geração de mapas de textura de onde foram extraídas características com as Redes Neurais Convolucionais RESNET, VGG16 e VGG19. Ao final as características foram classificadas pelo algoritmo CBIR.

Os resultados obtidos foram promissores, em especial para a combinação LBP, VGG16 e CBIR que obteve 63,49 de precisão no mapa benigno e 37.7 no mapa maligno, indicando que a metodologia embora necessite de melhorias, pode ser utilizada para auxiliar o diagnóstico de câncer no pulmão. Para trabalhos futuros pretende-se a aplicação de novos descritores, em busca de resultados melhores.

### **Referências**

Armato III, Samuel G., M. G. B. L. M.-G. M. F. M. C. R. R. A. P. . L. P. (2015). *Dados do LIDC-IDRI*.

- Carita, E. C., Seraphim, E., Honda, M. O., and Azevedo-Marques, P. M. d. (2008). Imple- ´ mentation and evaluation of a medical image management system with content-based retrieval support. *Radiologia Brasileira*, 41(5):331–336.
- Causey, J. L., Zhang, J., Ma, S., Jiang, B., Qualls, J. A., Politte, D. G., Prior, F., Zhang, S., and Huang, X. (2018). Highly accurate model for prediction of lung nodule malignancy with ct scans. *Scientific reports*, 8(1):9286.
- da Silva, G. L. F., Valente, T. L. A., Silva, A. C., de Paiva, A. C., and Gattass, M. (2018). Convolutional neural network-based pso for lung nodule false positive reduction on ct images. *Computer methods and programs in biomedicine*, 162:109–118.
- Gonçalves, F. M. F., Guilherme, I. R., and Pedronette, D. C. G. (2018). Semantic guided interactive image retrieval for plant identification. *Expert Systems with Applications*, 91:12–26.
- He, K., Zhang, X., Ren, S., and Sun, J. (2015). Deep residual learning for image recognition. *CoRR*, abs/1512.03385.
- Jin, H., Li, Z., Tong, R., and Lin, L. (2018). A deep 3d residual cnn for false-positive reduction in pulmonary nodule detection. *Medical physics*, 45(5):2097–2107.
- Junior, J. J. d. M. S., Backes, A. R., and Cortez, P. C. (2013). Texture analysis and classification using shortest paths in graphs. *Pattern Recognition Letters*, 34(11):1314– 1319.
- Júnior, M., Borges, E., et al. (2016). Aplicação de técnicas de content-based image retrieval (cbir) em imagens radiográficas.
- Ojala, T., Pietikäinen, M., and Mäenpää, T. (2002). Multiresolution gray-scale and rotation invariant texture classification with local binary patterns. *IEEE Transactions on Pattern Analysis & Machine Intelligence*, (7):971–987.
- PACHECO, G. (2016). Câncer de pulmão.
- Shrivastava, N. and Tyagi, V. (2015). An efficient technique for retrieval of color images in large databases. *Computers & Electrical Engineering*, 46:314–327.
- Simonyan, K. and Zisserman, A. (2014). Very deep convolutional networks for large-scale image recognition. *arXiv preprint arXiv:1409.1556*.

### Sistema de Automação Residencial Utilizando Raspberry Pi

Danilo Vieira da Silva $^1$ , Prof. Dr. Frank César Lopes Véras $^2$ 

<sup>1</sup>Universidade Federal do Piauí (UFPI) Picos – PI – Brazil

danilo@ufpi.edu.br, frank@ufpi.edu.br

*Abstract. Today, one of the most talked about technology is IoT (Internet of Things). In this sense, this paper presents a proposal to develop a system for home automation with Raspberry Pi, using the MQTT protocol as a means to manage user sent commands. As a result, the system is expected to behave stably without loss of data or connection, and user interaction to provide realtime environmental data identifying, for example, which electronic equipment is on, as well as the temperature or humidity level of the environment.*

*Resumo.* Atualmente, um dos termos mais falados em relação à tecnologia é o *IoT (Internet of Things). Neste sentido, este trabalho apresenta uma proposta de desenvolvimento de um sistema para automac¸ao residencial com Raspberry ˜ Pi, utilizando o protocolo MQTT como meio de gerenciar comandos enviados pelo usuario. Como resultado, ´ e esperado que o sistema comporte-se de ´ maneira estável, sem perda de dados ou de conexão, e que a interação com o usuario fornec¸a dados do ambiente em tempo real identificando, por exemplo, ´ qual equipamento eletronico est ˆ a ligado, bem como a temperatura ou n ´ ´ıvel de umidade do ambiente.*

### 1. Introdução

Com a considerável reducão do tamanho de chips de computadores, hoje é possível acoplar em uma pequena placa todos os equipamentos necessários para fazer com que um microcomputador execute tarefas básicas que um computador comum faz [Garrett 2014]. Muitos projetos são desenvolvidos com base nesses dispositivos como mini servidores [Aleixo 2018b], emuladores de jogos [Vasconcellos 2016], aplicativos para analise de da- ´ dos coletados [Huacarpuma et al. 2016], dentre outros.

Sistemas para automação residencial costumam ter um custo financeiro elevado. Esses sistemas fazem com que os usuários se conectem à dispositivos como lâmpadas, termostatos, televisores, entre outros, permitindo que liguem, desliguem ou que realizem outras ações, com base em diferentes situações e diferentes dispositivos [Ramos 2018]. Como exemplos, podem ser citados o *Google Home* e o *Amazon Echo* que são os principais produtos desse nicho.

O Raspberry Pi pode ser usado em diversas aplicações, desde projetos industriais com alta escala de produção, assim como em projetos pessoais cujo foco seja mais específico. Por esse motivo, o equipamento utilizado para o desenvolvimento da aplicação residencial será o microcomputador **Raspberry Pi**. Uma outra vantagem de seu uso devese ao fato dele ser projetado para ajudar a desenvolver muitas idéias.

Este pré-projeto propõe a criação de um sistema de automação residencial de baixo custo financeiro utilizando como base um mini computador de placa única chamado

Raspberry Pi. O sistema irá se conectar com um *App mobile* via internet que fará o envio de comandos para um servidor e este encaminhará para o Raspberry Pi que por sua vez gerenciará os *gadgets* conectados, podendo interagir com os dispositivos do ambiente de forma semelhante aos sistemas já existentes. O sistema também contará com entrada de comandos por voz que será interpretado com uma API de Processamento de Linguagem Natural (NPL).

### 2. Referencial Teórico

Nesta seção serão descritos conteúdos relevantes para o desenvolvimento do projeto tais como tecnologias envolvidas e metodos de manuseio de dados. ´

### 2.1. Protocolo MQTT

Desenvolvido pela IBM e a Eurotech no final da década de 90, baseado na pilha TCP/IP o MQTT – Message Queue Telemetry Transport, é um protocolo de troca de mensagens que suporta a comunicação assíncrona, ou seja, que não ocorre ou não se efetiva ao mesmo tempo, entre as partes. No entanto, apesar do nome este protocolo usa um modelo fundamentado na topologia de publicação de dados e assinatura/leitura dos dados (*publish/subscriber*) para envio de mensagens. Vale ressaltar que o cenário de uso original do protocolo era voltado para sistemas de supervisão e Aquisição de Dados, característica essa que ele ainda possui, porém, com o adendo de outras funcionalidades, vejamos abaixo.

O MOTT é um protocolo simples e de fácil implementação; sua aplicação leve é ideal para a comunicação remota entre dispositivos onde a quantidade de dados comunicados é altamente limitada, e, em redes cuja largura da banda para a comunicação é restrita e de alta latência, o que justifica seu desenvolvimento em cima de vários conceitos que garantam uma alta performance; é seguro, portanto escalável em ambiente de redes instável; flexível, uma vez que suporta diversificadas aplicações para dispositivos e serviços de IoT; e suas bibliotecas são suportadas por várias linguagens de programação. Tais características que contemplam versatilidade e compatibilidade motivam a implementação do MQTT em dispositivos e sistemas embarcados, tornando-o uma ótima opção para comunicação entre os dispositivos de Internet das Coisas [Basílio 2018].

### 2.2. Mosquitto

O Eclipse Mosquitto é um intermediário de mensagens de código aberto (licenciado para EPL / EDL) que implementa as versões 5.0, 3.1.1 e 3.1 do protocolo MQTT. O Mosquitto é leve e é adequado para uso em todos os dispositivos, desde computadores de placa única de baixa potência até servidores completos [Light 2017].

O pacote Eclipse Mosquitto destina-se a configurar um corretor de mensagens Mosquitto MQTT pronto para o trabalho com um clique. Após sua instalação, um ambiente com os seguintes detalhes de topologia é criado:

- Contém um único container Docker com imagem de eclipse-mosquitto implantada (tag mais recente);
- O limite padrão de dimensionamento de recursos para o contêiner Eclipse Mosquitto está configurado para 8 cloudlets dinâmicos, permitindo usar até 1 GiB de RAM e 3,2 GHz de CPU (esses limites podem ser ajustados manualmente a qualquer momento através do assistente de topologia de ambiente, se necessário);

• Um endpoint dedicado é automaticamente anexado a um node corretor, permitindo acessa-lo de qualquer lugar pela Internet (no entanto, para uso em ´ produção, recomendamos atribuir o endereço IP público a esta instância após a instalação)[Markova 2017].

### 2.3. CloudMQTT

O CloudMQTT é um servidor Mosquitto gerenciado na nuvem, que fornece métodos leves de executar mensagens usando um modelo de enfileiramento de mensagens de publicação/assinatura.

As filas de mensagens fornecem um protocolo de comunicação assíncrono; o remetente e o destinatário da mensagem não precisam interagir com a fila de mensagens ao mesmo tempo. As mensagens colocadas na fila são armazenadas até que o destinatário as recupere ou até o tempo limite das mensagens. MQTT e Mosquitto são para bom uso em aplicativos sensíveis à largura de banda.

### 2.4. Raspberry Pi

Raspberry Pi é um computador de baixo custo e que tem o tamanho de um cartão de crédito desenvolvido no Reino Unido pela Fundação Raspberry Pi. Para usá-lo, basta plugar um teclado e um mouse padrão a ele e conectar tudo isso a um monitor ou a uma televisão. Os modelos custam entre US\$ 25 e US\$ 35.

A função básica do gadget é oferecer uma alternativa barata, prática e acessível para que pessoas de várias idades possam explorar todas as capacidades da computação. Além disso, também visa facilitar a aprendizagem de programação em linguagens como Scratch e Python.

Sobretudo, apesar do tamanho diminuto e das feições pouco convencionais, o Raspberry Pi é um computador como outro qualquer. Isso quer dizer que ele pode servir para navegação na internet, reprodução de conteúdo multimídia, criação de conteúdo em forma de texto, planilhas e imagens e, é claro, para jogos [Ciriaco 2015].

### 2.5. DialogFlow

É uma tecnologia de IHC (Interação homem-computador) da *Google*, que é uma API (Interface de Programação de Aplicativos) de linguagem natural e permite criar interfaces de conversação sobre produtos e serviços, embora esse serviço pareça criar um chatbot de maneira simplificada, se faz necessário o entendimento antes da utilização do mesmo. Com essa ferramenta é possível definir determinadas palavras reservadas que, quando interpretadas através de comandos do usuário, possa realizar diferentes tarefas [Lira et al. 2018].

#### 2.6. Google Cloud Speech-to-Text

O *Google Cloud Speech-to-Text*, permite que desenvolvedores convertam áudio em texto aplicando modelos de redes neurais avançados em uma API fácil de usar. A API reconhece mais de 120 idiomas e variantes para oferecer suporte à sua base de usuários global. Além disso, essa API processa streaming em tempo real ou áudio pré-gravado usando a tecnologia de machine learning do *Google* [Inc 2018].

### 2.7. Módulo WiFi ESP8266 NodeMcu

O módulo Wifi ESP8266 NodeMCU é uma placa de desenvolvimento que combina o chip ESP8266, uma interface usb-serial e um regulador de tensão 3.3V. O ESP8266 é um chip que possui *WiFi* possibilitando a conexão de diversos dispositivos à internet (ou rede local) como sensores, atuadores e etc. A programação pode ser feita usando LUA ou a IDE do Arduino, utilizando a comunicação via cabo micro-usb [Aleixo 2018a].

### 3. Trabalhos Relacionados

Como feito em [Cruz and Lisboa 2014], o autor buscou desenvolver um sistema de automação residencial multiplataforma onde a aplicação é acessada via web de qualquer navegador. Para isso foi utilizada uma placa Arduino Mega 2560 em conjunto com um Raspberry Pi. Nesse caso, o autor não utilizou do protocolo MQTT (como é proposto no atual pré-projeto) que é essencial para este tipo de comunicação, uma vez que a conexão com esse tipo de protocolo é instantânea e não há perda de dados. Do modo como foi utilizado em [Cruz and Lisboa 2014], a chance de perda de dados durante a conexão é relativamente alta considerando que a mesma é feita através de um protocolo HTTP. o que não é recomendado para este tipo de aplicação.

No artigo [Andrade et al. 2018], o autor propôs o desenvolvimento de uma tomada inteligente controlada por um módulo NodeMCU ESP8266 ESP-12 via protocolo MQTT onde o mesmo foi conectado diretamente a um relé com um sensor de corrente e, por meio de um aplicativo mobile era possível gerenciar o uso da energia bem como mandar comandos de ligar e desligar o fornecimento de energia para a tomada. Um grande problema que pode ser analisado neste projeto é que o usuário final não conseguiria ter várias tomadas gerenciadas em um mesmo aplicativo, uma vez que o NodeMCU não estava sendo gerenciado por nenhum outro dispositivo como um computador central que diz qual equipamento irá desligar ou ligar (como é o caso proposto neste pré-projeto), e sim conectado diretamente ao sinal WiFi.

### 4. Objetivos Gerais

O objetivo geral deste pré-projeto é desenvolver um sistema de automação residencial conectando dispositivos no intuito de realizar a automatização dos mesmos via *App mobile*.

### 5. Materiais e Métodos

Através de um *App* mobile que também será desenvolvido, será possível gerenciar a alimentação de energia para lâmpadas, eletrodomésticos e outros equipamentos elétricos, bem como saber o estado de portas e janelas (fechado/aberto). Além disso, será possível entrar com comandos de voz, captados pela API da *Google*, o *Speech-to-Text*. Este sera´ responsável por transformar a voz em texto e, por sua vez, enviará esse texto para outra API, também da *Google*: O *Dialogflow*. Este último fará a interpretação desse texto enviando os comandos para a plataforma *CloudMQTT* (mais detalhes a seguir).

Para realizar estas ações, será necessário que todos os gadgets estejam conectados via WiFi por meio de uma placa NodeMCU, conectada, por sua vez, em um Raspberry Pi. O microcomputador se comunicará com os gadgets mudando seus estados de acordo com o que o usuário desejar. A interação do usuário com o Raspberry será feita por uma conexão utilizando a plataforma *CloudMOTT*, onde o cliente (*publisher*) publicará uma mensagem no *Broker*. Este será responsável por atualizar as informações no **Rasp**berry Pi (*subscriber*). A Figura 1 apresenta um diagrama esquematico com as referidas ´ conexões.

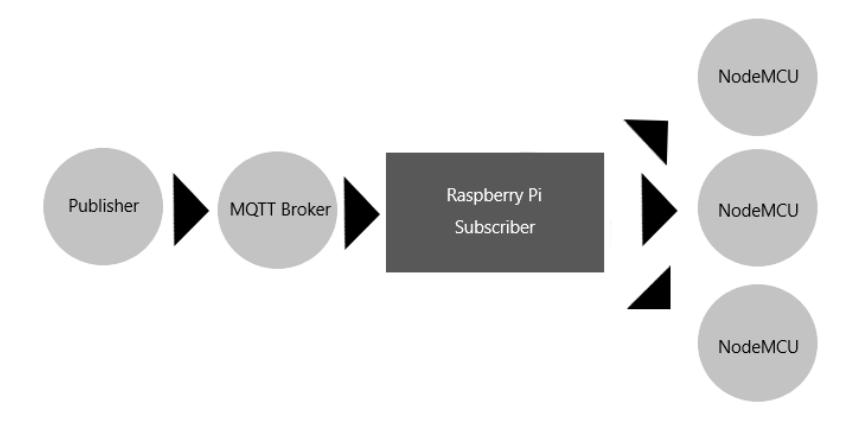

**Figure 1. Diagrama esquemático das conexões** 

#### 6. Resultados Esperados

Espera-se que, com a implantação desta aplicação em ambientes residenciais, o usuário final possa utilizar de todos os privilégios oferecidos com a segurança e comodidade que a aplicação fornecerá. Além disso, é previsto que o equipamento necessário para realizar a automação tenha um valor mais acessível que os principais existentes no mercado.

#### **References**

- Aleixo, A. (2018a). Módulo wifi esp8266 nodemcu esp-12. https://www.filipeflop.com/produto/ modulo-wifi-esp8266-nodemcu-esp-12/.
- Aleixo, A. (2018b). Servidor de arquivos com raspberry pi e nextcloud. https://www.filipeflop.com/blog/ servidor-de-arquivos-raspberry-nextcloud/.
- Andrade, L. F. et al. (2018). Adaptador inteligente para automação residencial baseado em internet das coisas.
- Basílio, S. (2018). Conhecendo o protocolo mqtt. http://blogmasterwalkershop.com.br/outros/ conhecendo-o-protocolo-mqtt/.
- Ciriaco, D. (2015). O que é raspberry pi? https://canaltech.com.br/ hardware/o-que-e-raspberry-pi/.
- Cruz, A. A. and Lisboa, E. F. (2014). Webhome–automação residencial utilizando raspberry pi. *Revista Ciência e Tecnologia*, 17(31).
- Garrett, F. (2014). Como funciona o raspberry pi? entenda a tecnologia e sua aplicabilidade. https://www.techtudo.com.br/noticias/noticia/2014/11/

como-funciona-o-raspberry-pi-entenda-tecnologia-e-sua-aplicabilidade. html.

- Huacarpuma, R. C., de Sousa Jr, R. T., Holanda, M., and Lifschitz, S. (2016). Concepção e desenvolvimento de um serviço distribuído de coleta e tratamento de dados para ambientes de internet das coisas. In *SBBD*, pages 28–39.
- Inc, G. (2018). Cloud speech-to-text. https://cloud.google.com/ speech-to-text/.
- Light, R. A. (2017). Mosquitto: server and client implementation of the mqtt protocol. In *The Journal of Open Source Software vol. 2, no. 13*.
- Lira, J., Andrade, W., and Gomes, R. (2018). Ferramenta de conversação chatbot para auxiliar alunosdo ensino médio no aprendizado sobre português e matemática. Anais *Concifa*, 1(1).
- Markova, T. (2017). Servidor eclipse mosquitto mqtt na nuvem: Como criar uma rede iot pessoal. https://imasters.com.br/cloud/ servidor-eclipse-mosquitto-mqtt-na-nuvem-como-criar-uma-rede-iot-pes:
- Ramos, R. (2018). Google home: O assistente de voz ideal para a automaÇÃo residencial! https://www.neocontrol.com.br/news/google-home/.
- Vasconcellos, P. (2016). Como criar seu próprio console retrô por menos de r\$ 300. https://www.techtudo.com.br/noticias/noticia/2014/11/ como-funciona-o-raspberry-pi-entenda-tecnologia-e-sua-aplicabilidade. html.

# MENSUR: Aplicativo de mensagens utilizando LIBRAS para deficientes auditivos e surdos

Gabriel de Lima Sousa<sup>1</sup>, Frank César Lopes Véras<sup>1</sup>

 $1$ Universidade Federal do Piauí (UFPI) Picos – PI – Brazil

gabr13llima@hotmail.com, frank@ufpi.edu.br

*Abstract. According to 2010 data from the Brazilian Institute of Geography and Statistics (IBGE), there are 10 million deaf people in Brazil. This is equivalent to 5% of the Brazilian population. Of these, 2.7 million are deep deaf, meaning they hear nothing. According to a 2016 report from startup Opinion Box and Mobile Time portal, it shows that 89% of Brazilians use WhatsApp (Instant Messaging Application) to communicate using their smartphone. In this sense, this paper presents a proposal to develop a mobile application for sending and receiving messages using LIBRAS by transforming text into signals, as well as the opposite. This provides the use of assistive technology to promote better communication for the deaf and deaf through a mobile device.*

*Resumo. Segundo dados de 2010 do Instituto Brasileiro de Geografia e Estatística (IBGE), são 10 milhões de pessoas surdas no Brasil. Isso equivale a 5% da populac¸ao brasileira. Desses, 2,7 milh ˜ oes s ˜ ao surdos profundos, ou seja, ˜ nao escutam nada. De acordo com um relat ˜ orio realizado em 2016 da startup ´ Opinion Box e do portal Mobile Time, mostra que 89% dos Brasileiros usam o WhatsApp (Aplicativo de mensagens instantaneas) para se comunicar usando ˆ o smartphone. Neste sentido, este trabalho apresenta uma proposta de desenvolvimento de uma aplicação mobile para o envio e recebimento de mensagens usando a LIBRAS por meio da transformação de texto em sinais e vice-versa. Com isso proporciona assim, o uso da tecnologia assistiva na promoção de uma comunicação melhor para os deficientes auditivos e surdos através de um dispositivo movel. ´*

#### 1. Introducão

De acordo com a Federação Mundial dos Surdos (World Federation of the Deaf, WFD), 80% dos surdos de todo o mundo têm baixa escolaridade e problemas de alfabetização. E, no Brasil, a situação não é diferente, já que a grande maioria dos surdos não tem uma boa compreensão do português, ou seja, não entendem ou têm dificuldades para ler e escrever. Com isso, dependem exclusivamente da Língua Brasileira de Sinais (LIBRAS) para se comunicar e obter informação. Assim, essa falta de comunicação dificulta a integração dos mesmos no ambiante virtual dos principais App's de envio de mensagens da atualidade.

Dados da Organização Mundial da Saúde (OMS), de 2015, apontam que no Brasil existe um total de 28 milhões de pessoas com surdez. Isso representa 14% da população brasileira. A OMS aponta que 10% da população mundial tem alguma perda auditiva e boa parte dessas pessoas teve a audição danificada por exposição excessiva a sons.

O processo de introdução de surdos no ambiente social tem sido um tema recorrente nas discussões a respeito das barreiras comunicacionais presentes na sociedade. Essa complicação provém da falta de conhecimento dos ouvintes em relação aos surdos enquanto minoria linguística.

Segundo dados de 2010 do Instituto Brasileiro de Geografia e Estatística (IBGE), são 10 milhões de pessoas surdas no Brasil. Isso equivale a 5% da população brasileira. Desses, 2,7 milhões são surdos profundos, ou seja, não escutam nada. De acordo com um relatório realizado em 2016 da startup *Opinion Box* e do portal *Mobile Time*, 89% dos Brasileiros usam o *WhatsApp*, aplicativo de mensagens instantâneas, para se comunicar usando o *smartphone*.

Considerando os altos índices de indivíduos surdos, a acessibilidade é mais que uma necessidade. E uma maneira de minimizar as barreiras e contribuir efetivamente para ´ a autosuficiência destas pessoas.

#### 2. Referencial Teórico

Nesta seção serão descritos conteúdos relevantes para o desenvolvimento do projeto tais como tecnologias envolvidas e metodos de manuseio de dados. ´

#### 2.1. Surdez

Surdez é o nome dado à impossibilidade ou dificuldade de ouvir. A audição é constituída por um sistema de canais que conduz o som ate uma das partes do sistema auditivo, o ´ ouvido interno, onde as ondas sonoras são transformadas em estímulos elétricos. Estes útlimos são enviados ao cérebro, órgão responsável pelo reconhecimento e identificação daquilo que ouvimos [Saúde 2017].

### 2.2. LIBRAS

A comunicação humana é fundamental, é o instrumento ao qual o homem modela seu pensamento, sua vontade e seus atos, influencia e é influenciado, a base última e mais profunda da sociedade humana. Visto o quão importante é esse processo de comunicação, o Instituto Nacional da Educação de Surdos (INES) resolveu criar a Língua Brasileira de Sinais, que é resultado da mistura da Língua de Sinais Francesa com a língua de sinais brasileira antiga, já usada pelos surdos das várias regiões do Brasil.

A Língua Brasileira de Sinais (Libras) foi estabelecida, na Lei nº 10.436/2002 ([Brasil 2002]), como língua oficial das pessoas surdas. De acordo com o próprio termo, a Libras é utilizada somente no Brasil, assim como a Língua Portuguesa.

#### 2.3. Tecnologia Assistiva

[Bersch 2017] A Tecnologia Assistiva (TA) representa atualmente um área em ascensão, impulsionada, principalmente, pelo novo paradigma da inclusão social, que defende a participação de pessoas com deficiência nos diversos ambientes da sociedade. Para a maioria dessas pessoas, os recursos de TA são essenciais para a mobilidade, atividades relacionadas à aprendizagem, trabalho, comunicação e interação com o mundo.

Contudo, entende-se que o uso da tecnologia assistiva como ferramenta de integração social, promove uma maior liberdade de expressão, e com isso proporciona ao deficiente o poder de comunicação e interação com as principais beneficios da tecnologias na atualidade. Um deles é comunicabilidade sem fronteiras, rápida e acessível, com aplicativos de mensagens que hoje em dia fazem parte da vida das pessoas, sendo ate´ em vários casos indispensável no dia dia.

### 3. Trabalhos Relacionados

Aplicações remanescentes, como [Coradine et al. 2004], fazem uso de tecnologias de reconhecimento de fala, gerenciamento de banco de dados e elaboração de animações. Os autores apresentam os primeiros resultados de uma qualifiração morfológica e sintática, proporcionando uma conformação das diferenças de semântica das línguas.

[Tavares et al. 2009] apresentam um *software*, programado em *Java Micro Edition (ME)*, embarcado em um protótipo com formado de luva, capaz de ler os dados capturados pelos sensores de aceleração, enviados por uma conexão *Wireless* e que realizam a tradução automática dos sinais em letras alfabéticas.

Rybená é um software de acessibilidade que utiliza o sistema LIBRAS. Uma definição é encontrada no site oficial do *player* [DF 2003] e que diz: "Rybená é capaz de converter qualquer página da Internet ou texto escrito em português para a Língua Brasileira de Sinais – LIBRAS".

Nosso pré-projeto também utilizará técnicas de busca da animação armazenada em um banco de dados, conforme [Coradine et al. 2004], auxiliando na tradução de palavras na forma direta ou na tradução automática dos sinais datilografados, conforme [Tavares et al. 2009]. No entanto, nossa proposta é de que a tradução seja feita, de forma automática, no recebimento da mensagem por parte da aplicação, e também na representação dos sinais através de *gif's* com animação em 3D.

### 4. Objetivos Gerais

O presente trabalho tem como objetivo o desenvolvimento de uma aplicação *mobile* para o envio e recebimento de mensagens usando a LIBRAS, proporcionando uma melhor comunicação entre deficientes auditivos e surdos.

### 5. Materiais e Métodos

A processo de interação utilizando o MENSUR consistirá através de *gifs* animados que representarão os gestos e sinais em LIBRAS. Com isso o usuário surdos poderá selecionar os gifs que formarão a frase que compõe a mensagem que deseja enviar. Para indivíduos ouvintes e que não entendem a LIBRAS poderão optar por receber as mensagens somente em texto.

O aplicativo será desenvolvido em plataforma *Android* e disponibilizado gratuitamente na *Google Play*. Com o MENSUR qualquer indivíduo surdo que tenha conhecimento em LIBRAS conseguirá interagir por meio de mensagens com qualquer pessoa independentemente da sua capacidade (surdo ou ouvinte) ou localização.

#### 6. Resultados Esperados

Uma grandeza considerável de indivíduos surdos dependem exclusivamente da Língua Brasileira de Sinais (LIBRAS) para se comunicar e obter informação. Através da tecnologia assistiva, a proposta deste pré-projeto é proporcionar uma comunicação melhor

entre deficientes auditivos e surdos, independente das condições físicas entre as pessoas que estejam estabelecendo tal comunicação, ou da distância envolvida no processo. Com a implementação da troca de mensagens mediada pela linguagem LIBRAS e em ambiente *mobile*, espera-se inserir e dar maiores possibilidades de comunicação à pessoas com tais deficiências.

### References

Bersch, R. (2017). Introdução à tecnologia assistiva.

- Brasil, R. F. d. (2002). Língua brasileira de sinais libras. In *Casa Civil Subchefia para* Assuntos Jurídicos.
- Coradine, L., Albuquerque, F., Silva, A., Madeiro, J., Pereira, M., and Brito, P. (2004). Interpretação de pequenas frases com análise léxica no sistema falibras: Tradutor do português para a libras. *III Fórum de Informática Aplicada a Pessoas Portadoras de Necessidades Especiais - CBComp*.
- DF, G. d. U. d. (2003). Solução 100% brasileira desenvolvida por surdos. https: //http://portal.rybena.com.br/site-rybena/.

Saúde, M. d. (2017). Surdez. Biblioteca Virtual em Saúde.

Tavares, J., Leithardt, V., Geyer, C., and Silva, J. (2009). Uma aplicação para o ensino da l´ıngua portuguesa para surdos utlizando o sensorlibras. *XX Simposio Brasileiro de ´ Informática na Educação.* 

# **Detecção do Disco Óptico em Imagens da Retina Utilizando Correção Gamma e Template Matching**

**Narciso S. Rodrigues, Romuere R. V. e Silva**

Universidade Federal do Piauí (UFPI) - Campus Senador Helvídio Nunes de Barros (CSHNB) - CEP 64600-000 - Picos - PI - Brasil narcisoo1sousa@gmail.com,romuere@ufpi.edu.br

*Abstract: This article aims from image processing to provide a practical and efficient solution for detecting Optical Disc in retinal imaging, from the retina is provided the ability to detect numerous diseases. Our algorithm obtained highly encouraging marks, with 1% error in 100 images analyzed, corresponding to MESSIDOR base.*

**Resumo.** Este artigo visa, a partir do processamento de imagens, fornecer uma solução prática e eficiente para a detecção do Disco Óptico (DO) em imagens da retina, possibilitando a detecção de anormalidades como retinopatia diabética, edema macular e glaucoma. O algoritmo proposto é baseado em *template matching* para a busca de regiões que sejam similares ao DO. Os testes foram realizados nas bases de imagens ARIA e Messidor. Após análise dos resultados observou-se que somente 1% das imagens tiveram regiões detecção sem relação com o DO.

### **1. Introdução**

A retina é uma camada fina de tecido nervoso sensível à luz localizada na parte interior do olho. É responsável por transformar luz em estímulo nervoso e o envia ao cérebro. Na anatomia da retina existe, dentre outras regiões, o Disco Óptico (DO), que se trata de uma porção do nervo óptico localizada no fundo do olho.

Localizando o DO é possível verificar a existência de anomalias no olho, que pode caracterizar hipertensão, por exemplo. Além disso, sua localização pode ajudar na identificação das demais regiões da retina, como a mácula e os vasos sanguíneos. Na Figura 1 temos os graus e as doenças presentes em pacientes.

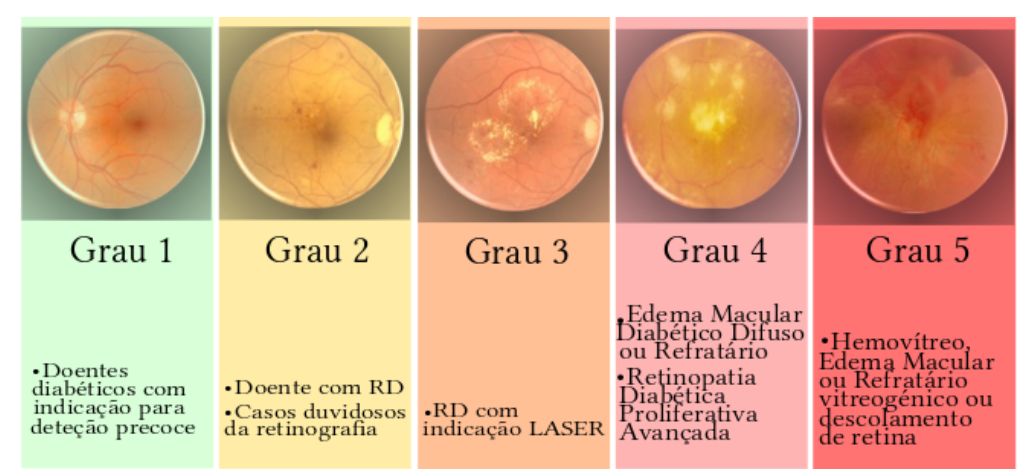

**Figura 1: graus de anomalias da retina humana.**

O processamento de imagens vem de um crescimento exponencial nas mais diversas e variadas áreas do conhecimento, desde detectar um simples objeto em uma imagem, identificar pessoas em vídeos ou até mesmo processamento para a medicina. Nesse último exemplo, a máquina processa e verifica se há doenças dependendo das características especificadas de acordo com cada problemática. O processamento para identificação de anomalias no olho humano se baseia primeiramente em fazer com que a máquina identifique toda a estrutura normal do olho humano.

Nesse artigo a estrutura da retina em estudo é o DO. O objetivo desse trabalho é propor uma técnica autônoma simples, de baixo custo computacional e eficaz para detecção do DO em imagens da retina. Neste trabalho utilizamos, para validação dos algoritmos propostos, as bases de imagens públicas ARIA e MESSIDOR.

#### **2. Materiais e Métodos**

As bases de imagens utilizadas foram parte da ARIA [Bankhead et al., 2012] (subconjunto com 61 imagens) e a MESSIDOR [Decencière et al., 2014] (subconjunto com 100 imagens). A base de dados ARIA dispõe as informações exatas no que se refere a localização DO, para auxiliar no cálculo dos resultados após o processamento. A MESSIDOR, por sua vez, não disponibiliza a localização demarcada por médico especialista, porém disponibiliza de uma quantidade bem mais considerável de imagens e com maior qualidade individual destas.

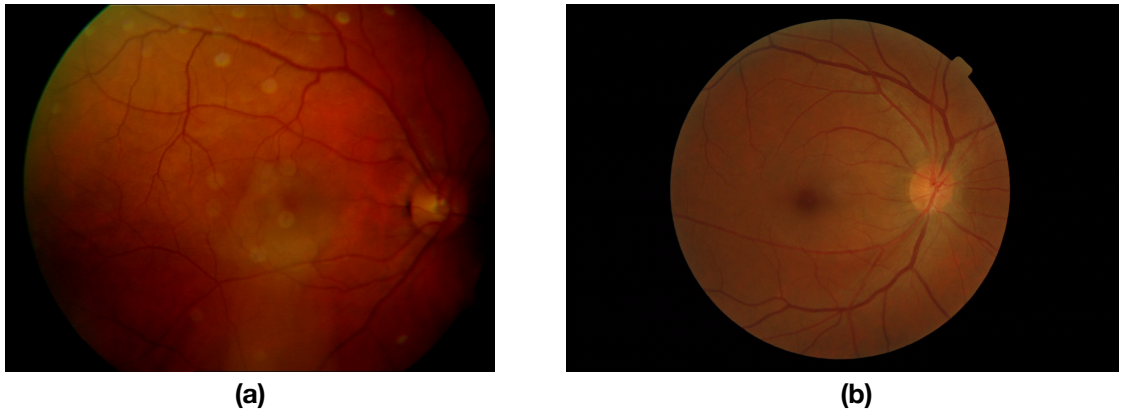

**Figura 2: Imagens da retina. (a) Exemplo da base ARIA. (b) Exemplo base da MESSIDOR.**

O algoritmo trata das imagens de acordo com alguns passos em métodos, primeiramente é feito um processamento no método *correção de gamma* (Figura 3) para corrigir a iluminação das imagens para posteriormente ser feito o processamento *template matching* (Figura 4).

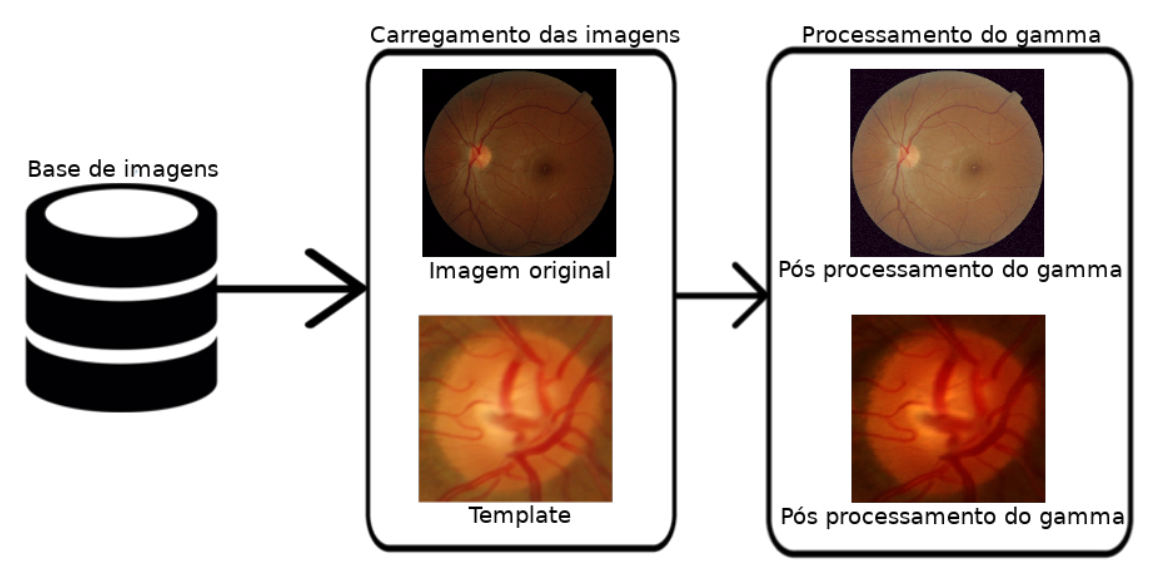

**Figura 3: Fluxograma da metodologia proposta para a correção gamma.**

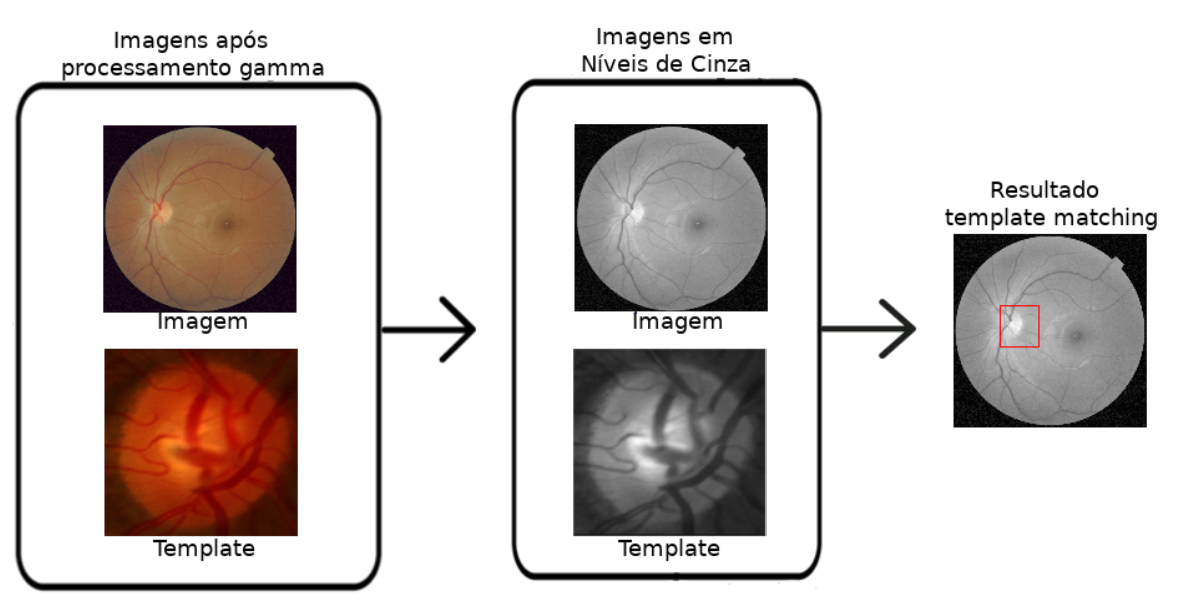

**Figura 4: Fluxograma do método proposto para detecção da região do Disco Óptico.** 

O método *template matching* percorre uma imagem (I) comparando a template (T) com cada posição (x,y) de I. A comparação é feita pelo cálculo da distância euclidiana entre a *template* e região da imagem. O resultado da comparação é armazenado em R(x,y). A saída R é menor que a entrada I (Figura 3).

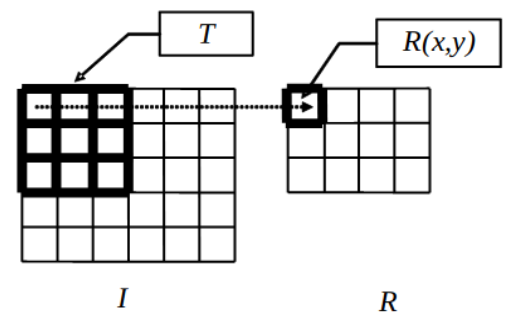

**Figura 5: funcionamento do** *template matching.*

As imagens da retina seguem um padrão (Figura 6(a)), diante da figura (a) é feito um recorte focado somente no que se refere ao DO (Figura 6 (b)).

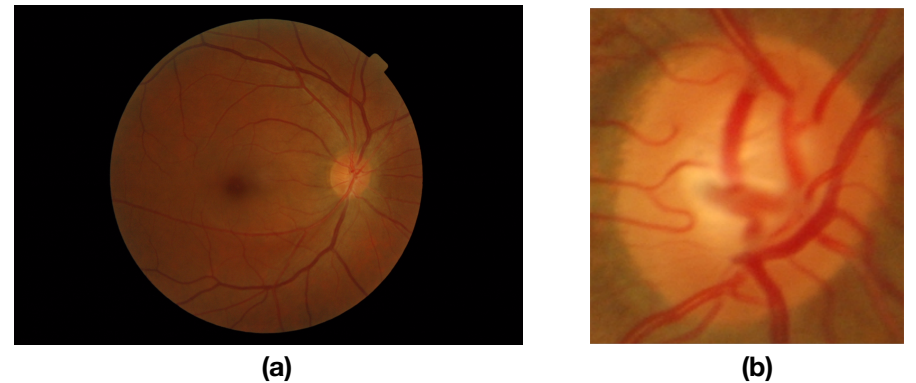

**Figura 6: (a) Imagem de uma retina base MESSIDOR. (b) Recorte do Disco Óptico.**

Após o processamento das imagens para localização do DO, é feito o processamento para correção do gamma de acordo com a equação: *O = I ^ (1 / G)*. Onde *I* é a nossa imagem de entrada e *G* é o nosso valor gama. A imagem de saída *O* é então redimensionada para o intervalo *[0, 255]*, que se trata basicamente da correção do brilho da imagem, para que desta forma as imagens escuras fiquem mais claras e as claras não fiquem mais claras a ponto de perder as identidades da imagem e desta forma facilite a localização do DO e obtenhamos um bom resultado final.

Após o processamento do gamma, as imagens são convertidas para tons de cinza que é necessário para a execução do próprio método *template matching* e melhora também o processamento e os resultados finais

### **3 Resultados**

Os resultados obtidos são bastante animadores apesar de ser um processamento de baixo custo computacional, afinal conseguimos uma margem de na MESSIDOR obter somente uma localização equivocada (Figura 7) de um total de 100 imagens por parte do algoritmo. Em relação à base ARIA obtivemos 4 erros nas 61 imagens totais. Traduzindo para porcentagens: se trata de uma margem de erro de 1% na base MESSIDOR e 6,5% de erros na base de dados ARIA. Isso se deve ao fato da base ter variações grandes de imagens mais claras (Figuras 8 (a) e (b)), escuras (Figuras 9 (a) e (b)), têm-se também imagens de retinas doentes que possuem áreas mais claras que poderiam vir a confundir nosso algoritmo, coisa essa que em uma margem mínima veio a acontecer.

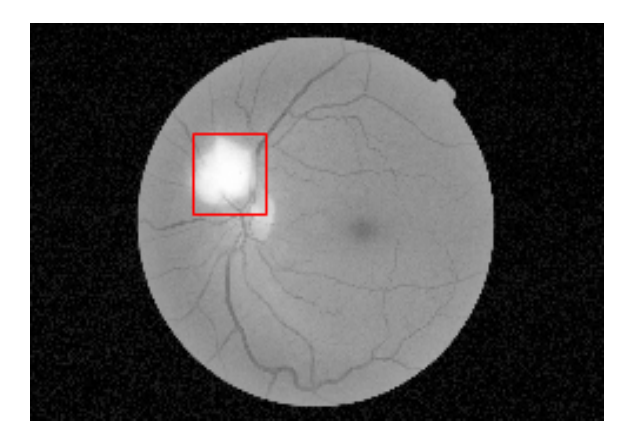

**Figura 7: Imagem com detecção falha MESSIDOR**

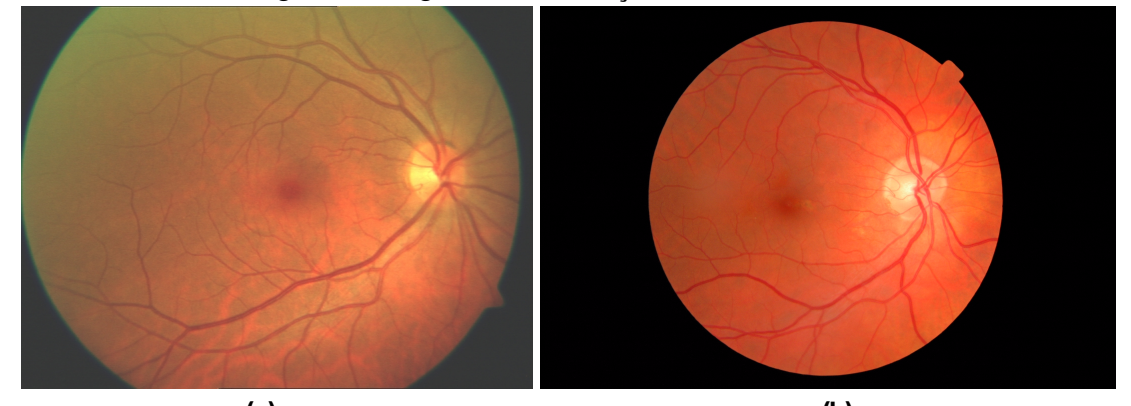

 **(a) (b) Figura 8: (a) Exemplo imagem clara ARIA. (b) Exemplo imagem clara MESSIDOR**

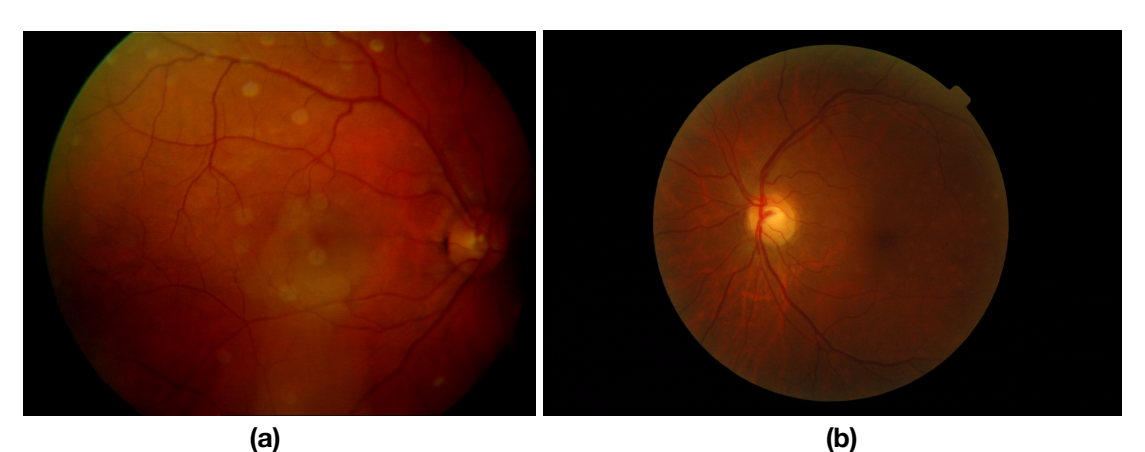

**Figura 9: (a) Exemplo imagem escura ARI. (b) Exemplo imagem escura MESSIDOR.**

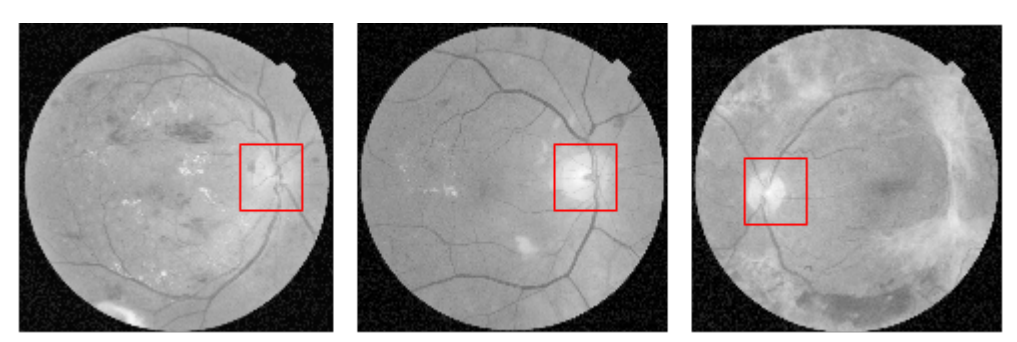

**Figura 10: Exemplos de sucesso na busca.**

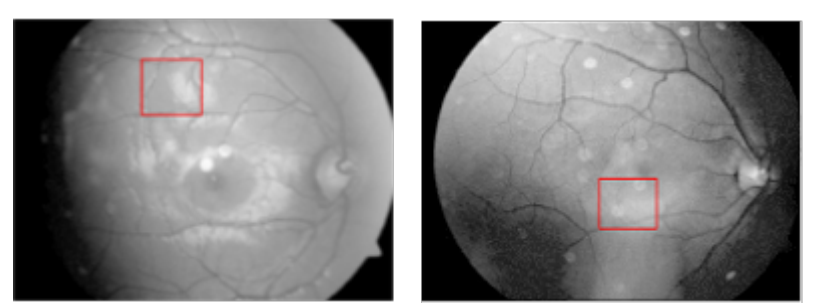

**Figura 11: Exemplos de falha na busca.**

### **4. Conclusão**

O presente trabalho apresentou um método para detecção do DO em imagens da retina. Com esse trabalho é possível iniciar o mapeamento de todo o olho humano, com o objetivo de obter-se vários diagnósticos, tais estes como hipertensão e diabetes.

Sendo automatizado esse processamento, o mesmo torna-se mais rápido e eficaz que um processamento feito a olho humano, afinal um humano pode apresentar cansaço e fadiga. Pretende-se como trabalhos futuros o uso de técnicas mais avançadas para a criação do *template* através da combinação de vários padrões de textura.

### **5. Referências**

BANKHEAD P, Scholfield CN, McGeown JG, Curtis TM. **Fast Retinal Vessel Detection and Measurement Using Wavelets and Edge Location Refinement***.* PLoS ONE 7(3), 2012.

BEYELER, Michael; HOWSE, Joseph; JOSHI, Prateek. **OpenCV: Computer Vision Projects with Python**. 1. ed. [*S. l.*]: Packt, 2016.

DECENCIÈRE et al. **Feedback on a publicly distributed database: the Messidor database**. Image Analysis & Stereology, v. 33, n. 3, p. 231-234, 2014.

SINGH, Himanshu. **Practical Machine Learning and Image Processing**: For Facial Recognition, Object Detection, and Pattern Recognition Using Python. [*S. l.*]: Apress, 2019.

# Aplicação Móvel para Identificação Automática de Cédulas de Real

Oziel de Carvalho Fontes Macedo<sup>1</sup>, Leonardo Pereira de Sousa<sup>1</sup>

<sup>1</sup>Universidade Federal do Piauí – Brasil

oziellcarvallho@gmail.com, leonardosousa@ufpi.edu.br

*Abstract. Visually impaired people face a variety of challenges in daily life, whether in the home or related to urban mobility and the lack of structures that promote accessibility in public places. In this scenario, it is possible to highlight the recognition of the value of monetary notes, as it is an essential process in the conduct of financial transactions. This article aims to describe the progress of the development work of an application that identifies the value of currency notes to help the inclusion of the visually impaired in society.*

*Resumo. Os deficientes visuais enfrentam diversos desafios no cotidiano, sejam eles em ambientes domesticos ou relacionados a mobilidade urbana e a falta de ´ estruturas que promovam a acessibilidade em locais públicos. Nesse cenário é poss´ıvel destacar o reconhecimento do valor das cedulas monet ´ arias, visto que ´*  $corresponde$  *a um processo essencial na realização de transações financeiras. O presente artigo tem por objetivo descrever o andamento do trabalho de desenvolvimento de um aplicativo que identifique o valor de cédulas monetárias para auxiliar a inclusao de deficientes visuais na sociedade. ˜*

#### 1. Introdução

Conforme o censo de 2010 realizado pelo [IBGE 2010], existem atualmente no país 506.377 pessoas com deficiência visual que não enxergam de modo algum, 6.056.533 que enxergam com grande dificuldade e 29.211.482 que enxergam com alguma dificuldade. A deficiência visual, mesmo que na sua forma mais branda pode dificultar a inclusão destas pessoas na sociedade.

A identificação do valor de uma cédula monetária é uma tarefa essencial, dado o papel fundamental que estas desempenham em nossa sociedade e seu grande emprego em transações comerciais locais [Costa et al. 2016]. Para um deficiente visual, a identificação de cédulas se caracteriza como um dos problemas mais desafiadores [Grijalva et al. 2010], visto que, grande parte das características que identificam uma cédula são visuais.

Assim, o objetivo deste trabalho consiste no desenvolvimento de uma aplicação móvel, que reconheça automaticamente cédulas monetárias de real. Desse modo auxiliando na inclusão dos deficientes visuais na sociedade e aumentando o nível de independência dos mesmos.

Este artigo está dividido da seguinte maneira: na Seção 2, são exibidos trabalhos semelhantes ao tema proposto; na Seção 3, são apresentados os materiais e métodos a serem utilizados; na Secão 4, está apresentado o método proposto para a realização deste trabalho; na Seção 5, estão apresentados os resultados do projeto e na Seção 6 está apresentada a conclusão deste artigo.

### 2. Trabalhos Relacionados

Em [Grijalva et al. 2010] é apresentado o protótipo de um sistema apto a reconhecer cédulas monetárias dos EUA que circulam no equador. O sistema reproduz uma mensagem de áudio que identifica a cédula frente da câmera do *smartphone* e realiza o processamento de cada quadro obtido através de uma filmagem contínua. Sua metodologia é amparada em técnicas de processamento digital de imagens e no método de reconhecimento de imagem *Eigenfaces*, baseado na teoria matemática da Análise de Componentes Principais (PCA).

[Hasanuzzaman et al. 2012] desenvolveram uma tecnologia de visão computacional, apta a identificar automaticamente cédulas bancárias. A estrutura proposta é baseada em componentes, que utiliza o SURF e aplica o relacionamento espacial de recursos do SURF correspondentes, para detectar se há uma cédula na imagem. Além de aplicar técnicas de processamento digital de imagens, que consideram apenas as máscaras já definidas nas cédulas.

[Costa et al. 2016] implementaram um sistema, capaz de identificar múltiplas cédulas de euro, em diferentes estados de conservação e condições ambientais. Para reconhecer as cédulas, foram utilizados diversos algoritmos de visão computacional, que realizam o pré-processamento de imagens, a detecção de recursos, descrição e correspondência. Dentre estes algoritmos se destacam *Scale Invariant Feature Transform (SIFT)* e *Speeded Up Robust Features (SURF)* utilizados na detecção e descrição de recursos.

[Lee et al. 2018] propõe um sistema de reconhecimento de cédulas bancárias coreanas baseado no Raspberry Pi. No trabalho é realizada a comparação entre os algoritmos de extração de recursos Scale Invariant Feature Transform (SIFT), ), Speeded Up Robust *Features* (SURF) e *Oriented FAST and Rotated BRIEF* (ORB), sendo o SIFT adotado na implementação do sistema.

Nenhum dos trabalhos acima citados apresenta um projeto para uma aplicação *mobile*, que utilize uma metodologia automática no reconhecimento cédulas monetárias de real.

### 3. Materiais e Métodos

Com o objetivo de auxiliar na compreensão deste artigo, Nesta seção serão apresentados temas relevantes que fundamentam este projeto. E relevante destacar que a escolha dos ´ algoritmos SURF e *Random Forest*, como detector, descritor e classificador se baseiam nos resultados obtidos por [Sousa et al. 2018].

#### 3.1. Extração de Características

A extração de características será feita utilizando o algoritmo Speeded Up Robust Features *(SURF)*, apresentado por [Bay et al. 2006]. O SURF recebe como entrada uma imagem em níveis de cinza, em seguida identifica pontos de interesse em diferentes regiões da imagem. A saída do algoritmo são vetores de características que representam a vizinhança de cada ponto selecionado.

O algoritmo SURF é aplicável para a detecção e descrição dos pontos de interesse em regiões invariantes, em escala e rotação e se destaca pela velocidade e desempenho em relação a outros algoritmos atualmente disponíveis [Bay et al. 2006].
#### 3.2. Classificação

Na classificação será empregado o algoritmo Random Forest, que consiste em uma combinação de árvores de decisão, onde cada árvore contribui para a escolha da classe do objeto analisado [Breiman 2001].

Cada uma dessas árvores está associada aos valores de um vetor aleatório amostrado independentemente e com distribuição homogênea para todas as árvores [Breiman 2001].

#### 3.3. Matriz de Confusão

A matriz de confusão é uma forma de apresentar estatísticas para avaliar um modelo de classificação, através de uma tabulação cruzada entre as classificações obtidas pelo modelo e a classificação real dos exemplos. Quando um exemplo positivo e um negativo encontram-se corretamente classificados, eles são chamados de Verdadeiro Positivo (VP) e Verdadeiro Negativo (VN). De forma similar um exemplo positivo e um negativo incorretamente classificados, são chamados Falso Positivo (FP) e Falso Negativo (FN) [Prati et al. 2008].

#### 3.4. Acurácia (A)

A acurácia é obtida por meio da divisão da soma da quantidade de classificações corretas pela quantidade total de amostras (Conforme mostra a Equação 1). Ela representa os exemplares corretamente classificados, comparados aos dados de referência [Story and Congalton 1986].

$$
A = \frac{VP + VN}{VP + FP + FN + VN}.\tag{1}
$$

## 3.5. Índice *Kappa* (K)

O índice *Kappa* é calculado através da Equação 2, onde "observado" é a porcentagem total de classificações corretas e "esperado" é a proporção esperada de classificações corretas ocorridas ao acaso.

$$
K = \frac{(observedo - esperado)}{1 - esperado}.
$$
\n(2)

O índice *Kappa* consiste em uma medida capaz de aferir a precisão de classificação, desconsiderando possíveis classificações corretas ocorridas aleatoriamente [Cohen 1960]. Valores utilizados como parâmetro para medir a qualidade dos resultados obtidos, são exibidos na Tabela 1 definida por [Landis and Koch 1977].

## 3.6. Android

O sistema operacional *Android* é baseado na arquitetura do Linux e foi originalmente projetado para o uso em *smartphones* e *tablets*, contudo atualmente pode ser encontrado em diferentes dispositivos como câmeras digitais e TVs [de Oliveira et al. 2014].

Atualmente o *Android* é o sistema operacional móvel mais utilizado em todo o mundo, obtendo uma participação de mercado de 76.23% de todos os dispositivos móveis. Por ser amplamente difundido, o *Andoid* é a plataforma ideal para o desenvolvimento de uma aplicação objetivando atingir o maior número de usuários [Stats 2019].

| Índice Kappa (K)   | Qualidade |
|--------------------|-----------|
| $K \leq 0.2$       | Ruim      |
| $0.2 < K \leq 0.4$ | Razoável  |
| $0.4 < K \leq 0.6$ | Bom       |
| $0.6 < K \leq 0.8$ | Muito Bom |
| K > 0.8            | Excelente |

Tabela 1. Nível de precisão da classificação, conforme o índice Kappa.

## 3.7. Usabilidade

Para [Shackel 2009] a usabilidade refere-se a aptidão de um sistema de ser usado de forma fácil e eficaz por um grupo específicos de usuários, que realizam tarefas específicas em um contexto específico.

Os quatro principais métodos de avaliação de usabilidade são: teste, inquérito, experiência controlada e inspeção. O teste, o inquérito e a experiência controlada são normalmente empregados em modelos empíricos e fundamentam-se em dados recolhidos dos usuários. A inspecão está relacionado com modelos analíticos e fundamenta-se em inspeções feitas por especialistas [Martins et al. 2013].

## 4. Método Proposto

A metodologia consiste em capturar a imagem através da câmera do *smartphone*, em seguida a imagem é convertida para níveis de cinza. O SURF (adicionado utilizando o OpenCv 3.4.6 para *Android*), recebe a imagem convertida em seguida realiza a identificação dos pontos de interesse e a extração de características.

O SURF retorna uma matriz de N linhas por 64 colunas, onde as linhas representam os pontos encontrados e as colunas as características. Nesta etapa foi criado apenas um vetor de características para cada imagem através do cálculo da média das linhas da matriz conforme descrito por [Sousa et al. 2018].

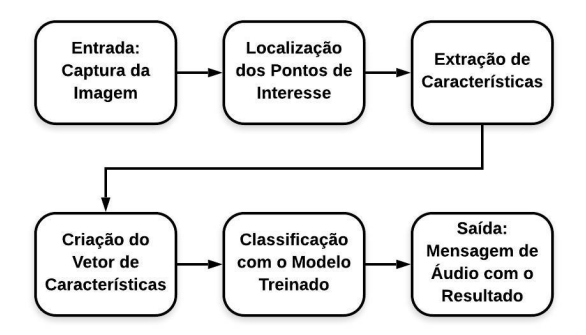

#### **Figura 1. Diagrama das atividades realizadas pelo aplicativo de reconhecimento de cedulas de real. ´**

A imagem de entrada é capturada pelo aplicativo e convertida em níveis de cinza. O SURF será utilizado como detector e descritor de pontos de interesse, na extração de características. A classificação ocorrerá com base no modelo obtido através do treino do *Random Forest.* Por fim, a saída será uma mensagem de áudio informando o valor da cédula.

#### 4.1. Metodologia de Avaliação dos Resultados

Para avaliação e validação da eficiência da aplicação móvel, serão realizados testes de usabilidade e classificações de imagens de cédulas em situações do cotidiano. A partir das classificações será gerada a matriz de confusão que, por sua vez, servirá como base para o cálculo da acurácia e do índice *Kappa*.

Ao final, após analisar os resultados obtidos através das métricas utilizadas, será possível determinar se a aplicação móvel é eficiente na tarefa de auxiliar os deficientes visuais a reconhecer cédulas monetárias de real.

#### 5. Resultados e Discussão

Até o momento da elaboração deste artigo, não foi possível obter resultados pois o trabalho encontra-se em andamento. A aplicação *mobile* já encontra-se capaz de capturar imagens da câmera do *smartphone* e reproduzir sons.

Para que seja possível utilizar o SURF no aplicativo, foi adicionada a biblioteca OpenCy para *Android*. Também foi adicionado ao aplicativo o arquivo contendo o modelo de classificação treinado. Todos estes recursos foram adicionados diretamente, para que toda a aplicação funcione utilizando apenas os recursos do *smartphone*.

## 6. Conclusão

O desenvolvimento de tecnologias capazes de auxiliar na inclusao social e no aumento da ˜ qualidade de vida de pessoas com deficiências é algo essencial atualmente. Nesse contexto, uma aplicação móvel capaz de realizar o reconhecimento de cédulas com agilidade e precisão se mostra relevante para aumentar a independência de deficientes visuais.

Para que o projeto seja finalizado é necessário que a imagem obtida através da câmera do *smartphone* seja convertida em níveis de cinza e inserida como entrada para o SURF. Também é necessário realizar a desserialização do modelo de classificação treinado, para que seja possível realizar a classificação comparando com o retorno do SURF já convertido em um vetor.

## **Referências**

Bay, H., Tuytelaars, T., and Van Gool, L. (2006). Surf: Speeded up robust features. In *European conference on computer vision*, pages 404–417. Springer.

Breiman, L. (2001). Random forests. *Machine learning*, 45(1):5–32.

- Cohen, J. (1960). A coefficient of agreement for nominal scales. *Educational and psychological measurement*, 20(1):37–46.
- Costa, C. M., Veiga, G., and Sousa, A. (2016). Recognition of banknotes in multiple perspectives using selective feature matching and shape analysis. In *Autonomous Robot Systems and Competitions (ICARSC), 2016 International Conference on*, pages 235– 240. IEEE.
- de Oliveira, A., Soares Vianna, L., Rebello do Nascimento, B., Laroca Vita Neto, M., Gomes de Araujo Santos, M., et al. (2014). Um estudo sobre o sistema operacional android. *REVISTA DE TRABALHOS ACADÊMICOS-BRASIL*, (1).
- Grijalva, F., Rodriguez, J., Larco, J., and Orozco, L. (2010). Smartphone recognition of the us banknotes' denomination, for visually impaired people. In *ANDESCON, 2010 IEEE*, pages 1–6. IEEE.
- Hasanuzzaman, F. M., Yang, X., and Tian, Y. (2012). Robust and effective componentbased banknote recognition for the blind. *IEEE Transactions on Systems, Man, and Cybernetics, Part C (Applications and Reviews)*, 42(6):1021–1030.
- IBGE (2010). Censo demográfico IBGE. Disponível em: <https://www.ibge.gov.br/estatisticas/sociais/populacao/9662-censo-demografico-2010.html?edicao=9749t=destaques>. Acesso em: 7 set. 2019.
- Landis, J. R. and Koch, G. G. (1977). The measurement of observer agreement for categorical data. *biometrics*, pages 159–174.
- Lee, J., Ahn, J., and Lee, K. Y. (2018). Development of a raspberry pi-based banknote recognition system for the visually impaired. *The Journal of Society for e-Business Studies*, 23(2):21–31.
- Martins, A. I., Queirós, A., Rocha, N. P., and Santos, B. S. (2013). Avaliação de usabilidade: uma revisão sistemática da literatura. *RISTI-Revista Ibérica de Sistemas e Tecnologias de Informação*, (11):31-43.
- Prati, R. C., Batista, G., Monard, M. C., et al. (2008). Curvas roc para avaliação de classificadores. *Revista IEEE America Latina ´* , 6(2):215–222.
- Shackel, B. (2009). Usability–context, framework, definition, design and evaluation. *Interacting with computers*, 21(5-6):339–346.
- Sousa, L. P. d., Veras, R. d. M. S., Vogado, L. H. S., and Neto, L. d. S. B. (2018). Metodologia de identificação de cédulas monetárias para deficientes visuais. Revista de  $Sistemas$  *e Computação-RSC*, 8(1).
- Stats, G. (2019). Mobile operating system market share worldwide. Disponível em: <https://gs.statcounter.com/os-market-share/mobile/worldwide>. Acesso em: 13 set. 2019.
- Story, M. and Congalton, R. G. (1986). Accuracy assessment: a user's perspective. *Photogrammetric Engineering and remote sensing*, 52(3):397–399.

# Uma Abordagem Para Caracterização de Textura Baseada na Relação Filogenética Para Distinção de Melanoma e Não Melanoma

Patrick Ryan Sales dos Santos $^1$ , Vitória de Carvalho Brito $^1$  e Antonio Oseas de Carvalho Filho<sup>1</sup>

 $1$ Bacharelado em Sistemas de Informação Universidade Federal do Piauí (UFPI) – Campus Senador Helvídio Nunes de Barros 64.607-675 – Picos – PI – Brasil

{patricksalesryan,vitoriiacb, antoniooseas}@gmail.com

*Abstract. Melanoma is the most serious type of skin cancer and occurs when pigment-producing cells that color the skin become cancerous. However, the early diagnosis of this disease gives the patient a greater chance of cure. Currently, several automatic diagnostic systems are being developed to improve the detection of melanoma lesions, providing a second opinion to help the specialist. This work proposes the use of texture descriptors based on phylogenetic relationships between species for the classification of lesions in melanoma and non-melanoma. The results obtained by the method are promising, reaching an accuracy of 100% and AUC of 1 in the PH2 database, with the SMO and MLP classifiers.*

*Resumo. O melanoma e o tipo mais grave de c ´ ancer de pele e ocorre quando ˆ* as células produtoras de pigmento colorem a pele como cancerígena. No en*tanto, o diagnóstico precoce desta doença dá ao paciente uma chance maior de cura. Atualmente, varios sistemas de diagn ´ ostico autom ´ atico est ´ ao sendo de- ˜ senvolvidos para melhorar a detecc¸ao de les ˜ oes de melanoma, fornecendo uma ˜* segunda opinião para ajudar o especialista. Este trabalho propõe o uso de es*critores texturizados baseados nas relac¸oes filogen ˜ eticas entre esp ´ ecies para a ´ classificac¸ao de les ˜ oes em melanoma e n ˜ ao melanoma. Os resultados obtidos ˜ pelo metodo s ´ ao promissores, atingindo uma precis ˜ ao de 100% e AUC de 1 na ˜ base de dados PH2, com os classificadores SMO e MLP.*

## 1. Introdução

O câncer de pele é o mais comum entre os tipos de cânceres e o aumento de sua incidência, por parte, é causado pela exposição excessiva ao sol. O melanoma, mesmo sendo o tipo de mais grave de câncer de pele, apresenta índices de cura elevados quando diagnosticado em seu estágio inicial. Essa lesão maligna surge a partir de uma pele saudável, tornandose uma mancha com bordas irregulares e com tonalidade escura, sendo confundida, nos estágios iniciais, com uma simples pinta. A doença também pode se manifestar em uma lesão pré-existente, onde nos dois casos o tumor evolui apresentando mudanças de cor e crescimento da área lesionada.

O diagnóstico definitivo do câncer é feito através da biópsia. No entanto, além da biópsia, existem alguns exames que servem para detecção e prevenção do câncer de pele.

Um deles é a dermatoscopia, uma técnica não-invasiva, no qual o dermatologista usa um aparelho chamado dermatoscópio para fotografar a região da lesão, aumentando-a de 10 a 70 vezes. Esse exame permite verificar regiões que têm chances de ser um tumor maligno, mas que o olho humano não consegue enxergar, portanto, atua na prevenção do câncer de pele, sendo que a precisão do diagnóstico chega a 97%, evitando cirurgias desnecessárias.

Neste contexto, o trabalho apresenta a utilização do método de extração de características por meio dos índices filogenéticos, a saber: The Phylogenetic Diversity (PD), Sum Phylogenetic Distance (SPD), Mean Nearest Neighbor Distance (MNND), Phylogenetic Species Sariability (PSV), Phylogenetic Species Richness (PSR) e Mean Phylogenetic Distance (MPD). Esses índices consistem em extrair características quantitativas presentes nos exames dermatológicos, para, então, classificar as lesões em melanoma e não melanoma.

## 2. Trabalhos Relacionados

Na literatura, há trabalhos sendo desenvolvidos utilizando sistemas automáticos para classificação das lesões em melanoma e não melanoma.

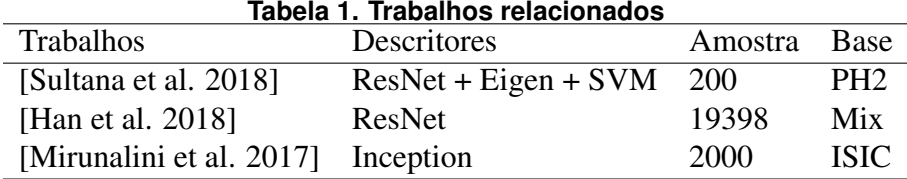

Os trabalhos relacionados indicam que metodologias propostas para auxílio na detecção de melanoma apresentaram resultados promissores. No entanto, ainda é necessário descobrir novas técnicas que melhorem esses resultados. Diante disso, o presente trabalho propõe a utilização de descritores de textura baseados em índices da biologia que consideram a diversidade filogenética para descrever a variedade de espécies presentes em uma comunidade ou região.

#### 3. Metodologia

Nesta Seção a metodologia proposta é abordada com detalhes. A finalidade é a classificação entre melanoma e não melanoma. A metodologia é formada por quatro etapas essenciais.

A primeira é a aquisição de imagens, que ilustra como a base PH2 é utilizada no presente trabalho. A segunda é a etapa da extração de características, que aborda como os índices filogenéticos trabalham para a obtenção de características relevantes para a etapa seguinte. A terceira é a classificação, onde o classificador Randon Florest (RF), MultilayerPerception (MLP) e o SMO serão utilizados para obtenção do resultado utilizando as medidas extraídas na segunda etapa. Por fim, a quarta e última etapa é a validação da classificação executada na terceira etapa, onde serão utilizados métodos para medir a influência das medidas extraídas na segunda etapa e eficácia da classificação da terceira etapa. A Figura 1 mostra um resumo da metodologia proposta e o fluxo de forma visual.

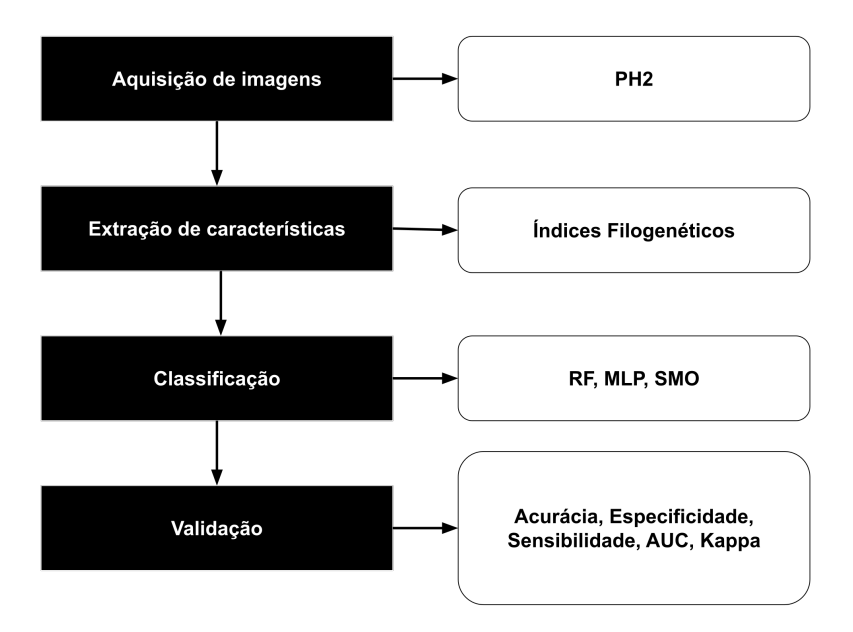

**Figura 1. Metodologia proposta**

## 3.1. Aquisição de imagens

As imagens utilizadas na metodologia foram adquirida através da base pública PH2. Para cada uma dessas imagens, estão disponíveis a segmentação manual e o diagnóstico clínico da lesão, assim como outras anotações feitas por especialistas para facilitar a visualização da região de interesse de cada imagem.

A Base PH2 é um banco de dados de imagem dermatoscópica adquirido no Serviço de Dermatologia do Hospital Pedro Hispano, Portugal, sob as mesmas condições através de Tuebinger Mole Sistema analisador usando uma ampliação de 20x. As imagens são são de 8 bits, coloridas RGB com uma resolução de 768 x 560 pixels. Contendo um total de 200 lesões melanocíticas, incluindo 80 nevos comuns, 80 nevos atípicos e 40 melanomas.

## 3.2. Extração de características

Como afirma [Pedrini and Schwartz 2008], a extração de características de uma imagem objetiva determinar aspectos que resultem em alguma informação quantitativa de interesse ou que sejam básicas para discriminação entre classes distintas.

Nesta etapa, foram aplicados os índices filogenéticos nas imagens da base PH2, para obter as características de textura necessárias para a classificação das lesões em melanoma e não melanoma. A análise de textura é relevante em imagens digitais, uma vez que possibilita distinguir regiões da imagem que apresentam características semelhantes [Conci et al. 2008].

# 3.2.1. Índice de Diversidade Filogenética

A diversidade é um termo frequentemente usado em Ecologia. O objetivo de um índice de diversidade é descrever a variedade de espécies presentes em uma comunidade ou região

A filogenia é um ramo da biologia responsável pelo estudo das relações evolutivas entre as espécies, pela verificações dos relacionamentos entre elas, a fim de determinar possíveis ancestrais comuns [Baxevanis and Ouellette 2004].

O PD, representado pela Eq. 1, é a soma do comprimentos dos ramos filogenéticos de cada espécie.

$$
PD = B \times \frac{\sum_{i}^{B} L_i A_i}{\sum_{i}^{B} A_i}.
$$
 (1)

A SPD é a soma da distâncias filogenéticas entre cada par de espécies. A SPD é calculada através da Eq. 2.

$$
SPD = \left(\frac{S(S-1)}{2}\right) \times \frac{\sum \sum_{m} < nd_{nm} a_m a_n}{\sum \sum_{m} < na_m a_n}.\tag{2}
$$

A MNND é a distância média do táxon mais próximo. Assim, através da Eq. 3 seu resultado é calculado.

$$
MNND = \sum_{m}^{S} min(d_{mn})a_m,
$$
\n(3)

A PSV resume a grau em que duas espécies em uma comunidade são filogeneticamente relacionadas. PSV varia de 0 a 1. Um valor de 1 significa que as respectivas espécies em uma comunidade são independentes (diversidade máxima), enquanto um valor mais próximo de 0 significa que as espécies estão mais relacionadas. A medida do PSV é definido na Eq. 4.

$$
PSV = \frac{n(trC) - \sum c}{n(n-1)} = 1 - \overline{c},\tag{4}
$$

O PSR é o riqueza de espécies e quantifica o número de espécies em comunidade. Encontramos o valor da riqueza das espécies filogenéticas pela multiplicação do número de espécies n pela variabilidade da comunidade. Podemos assim verificar o parâmetros na Eq. 5.

$$
PSR = nPSV.\t\t(5)
$$

O MPD é um valor que descreve a estrutura geral da comunidade filogenética analisando todas as combinações de pares de espécies. Isto é definido pela Eq. 6 na seguinte expressão:

$$
MPD = \frac{\sum_{i=1}^{N-1} \sum_{j=i+1}^{N} d_{ij} p_i p_j}{\sum_{i=1}^{N-1} \sum_{j=i+1}^{N} p_i p_j},
$$
\n(6)

## 3.3. Classificacão

A classificação foi feita com as características extraídas a partir dos índices filogenéticos nas imagens provenientes da PH2, com total auxílio da suíte de algoritmos WEKA, devido facilitar a automação dos testes e da estimação dos parâmetros de vários algoritmos de classificação. Dentre os algoritmos que o WEKA disponibiliza, foram escolhidos três classificadores: RF , MLP e SMO.

O MLP consiste em uma rede neural perceptron, formada por um conjunto de camadas. O classificador SMO é um algoritmo para resolver o problema de programação quadrática que surge durante o treinamento de uma SVM. Por fim, o Random Forest é uma combinação de preditores de árvores de decisão.

## 3.3.1. Validação

A fim de validar a classificação proposta por esse presente trabalho, utilizamos as seguintes métricas: Sensibilidade (S), Especificidade (E) e Acurácia (A). Essas métricas fazem uso da matriz de confusão, que indica a classificação correta ou incorreta das classes em uso, agrupando os resultados em quatro classes, sendo elas: Falso Negativo (FN), Falso Positivo (FP), Verdadeiro Positivo (VP) e Verdadeiro Negativo (VN).

Além da métricas citadas anteriormente, uma maneira bastante utilizada em avaliação do desempenho é a área sob curva ROC (AUC), que caracteriza-se como uma boa forma de avaliar um sistema de classificação binária, pois o mesmo implica em uma descrição empírica da capacidade do sistema de diagnóstico poder discriminar entre dois estados num universo, verificando-se o melhor desempenho, alcançado pelo método avaliado, quando o valor de AUC se aproxima de 1. Por fim, também usamos o Coeficiente Kappa para avaliar os resultados. Quanto mais próximo de 1 for o valor Kappa obtido, maior será a concordância.

## 4. Resultados e discussões

Na Tabela 2, é possível observar que o método proposto obteve êxito nos três classificadores, sendo todos os resultados acima de 97%, dando destaque para os classificadores da classe function do WEKA, que ambos obtiveram resultados excelentes, alcançando acurácia de 100%. Acreditamos que os resultados tenham obtido êxito pelo fato de que os índices filogenéticos, em conjunto, fornecerem características essenciais para uma classificação eficiente.

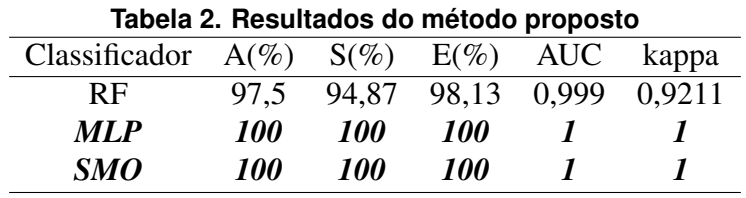

Na Tabela 3 é apresentado uma comparação entre o método proposto e os trabalhos relacionados obtidos na literatura, onde é possível observar que os resultados provenientes dos classificadores propostos por esse trabalho logrou exito e uma superioridade ˆ

| Trabalhos                |                 | Base $A(\%)$ | $E(\%)$ | $S(\%)$ |
|--------------------------|-----------------|--------------|---------|---------|
| [Sultana et al. 2018]    | <b>ISIC</b>     | 82.5         |         |         |
| [Han et al. 2018]        | MIX             | 88.0         |         | 85.5    |
| [Mirunalini et al. 2017] | PH <sub>2</sub> | 97.5         | 100     | 85,5    |
| Método proposto          | PH <sub>2</sub> | 100          | 100     | 100     |

**Tabela 3. Comparação do método proposto com os trabalhos relacionados** 

numérica expressiva em comparação com os demais trabalhos, demonstrando a eficiência do método. Também é apontado que os trabalhos relacionados utilizaram CNNs para a extração de características, que por sua vez, necessita de um poder computacional maior que os índices filogenéticos.

## 5. Conclusão

Com os resultados apresentados, conclui-se que os índices filogenéticos são capazes de caracterizar as imagens da base PH2, atingindo uma acuracia de 100%, classificando cor- ´ retamente todas as lesões. Também é mostrado êxito em mais de um classificador, já que os índices mantiveram a coerência de resultados para o SMO e MLP. Para o classificador RF, o percentual de erro foi apenas de 2.5% na acurácia.

Podemos ainda concluir que os índices filogenéticos baseados no cladograma, nas espécies, são eficientes para extrair características de textura de imagens, sendo aqui um abordagem para imagens médicas, sendo que esse método pode ser abordado para outras bases de imagens, por ser uma abordagem simples, que pode ser aplicado para imagens 2D ou 3D como tomografias computadorizadas (TC).

De modo geral, conclui-se desse trabalho que obtivemos êxito em extrair características presentes nas imagens de lesão da base PH2, e os classificadores escolhidos por sua popularidade no meio acadêmico conseguiram classificar com os parâmetros padrões do WEKA. Sendo assim, foi possível distinguir as lesões em melanoma e não melanoma, que era o objetivo principal do proposto trabalho.

## **Referências**

- Baxevanis, A. D. and Ouellette, B. F. (2004). *Bioinformatics: a practical guide to the analysis of genes and proteins*, volume 43. John Wiley & Sons.
- Conci, A., Azevedo, E., and Leta, F. (2008). Computação gráfica—teoria e prátic, vol. 2.
- Han, S. S., Kim, M. S., Lim, W., Park, G. H., Park, I., and Chang, S. E. (2018). Classification of the clinical images for benign and malignant cutaneous tumors using a deep learning algorithm. *Journal of Investigative Dermatology*, 138(7):1529 – 1538.
- Mirunalini, P., Aravindan, C., Gokul, V., and Jaisakthi, S. M. (2017). Deep learning for skin lesion classification. *CoRR*, abs/1703.04364.
- Pedrini, H. and Schwartz, W. R. (2008). *Análise de imagens digitais: princípios, algoritmos e aplicações*. Thomson Learning.
- Sultana, N. N., Mandal, B., and Puhan, N. (2018). Deep residual network with regularised fisher framework for detection of melanoma. *IET Computer Vision*, 12:1096–1104(8).

# Transfer Learning aplicado a classificação de lesões mamárias

Rafael Pedro da Silva Neto<sup>1</sup>, Antônio Oséas de Carvalho Filho<sup>2</sup>

<sup>1</sup>Universidade Federal do Piauí (UFPI)

raahpsn@gmail.com, antoniooseas@ufpi.edu.br

*Abstract. Breast lesions are one of the most common types of lesions among women in Brazil and worldwide, accounting for about 28% of new cases each year. These lesions may have Benign or Malignant behaviors. In this work, a computational method for image classification was developed to differentiate malignant and benign breast lesions, aiming at a low computational cost and good efficiency. In our approach, different Convolutional Neural Networks architectures and several classifiers were tested. Transfer Learning was employed to deal with the limitation of the small number of images in the database, reaching an accuracy of 81.73%, a sensitivity of 85.66%, a specificity of 78.40%, Kappa of 0.63 and ROC curve of 0.82. Finally, we believe our method can integrate a CAD tool by acting as patient screening or by providing a second opinion to the specialist.*

*Resumo.* As lesões mamárias são um dos tipos mais comuns de mulheres no *Brasil e no mundo, representando cerca de 28% dos casos novos a cada ano. Essas lesoes podem ter comportamentos benignos ou malignos. Neste trabalho, ˜ um metodo computacional para classificac¸ ´ ao de imagens foi desenvolvido para ˜ diferenciar lesoes mam ˜ arias malignas e benignas, visando baixo custo com- ´ putacional e boa eficiencia. Em nossa abordagem, diferentes arquiteturas de ˆ Redes Neurais Convolucionais e varios classificadores foram testados. O Trans- ´ fer Learning foi empregado para lidar com a limitação do pequeno número de imagens no banco de dados, atingindo uma precisao de 81,73 %, uma sensibil- ˜ idade de 85,66 %, uma especificidade de 78,40 %, Kappa de 0,63 e curva ROC de 0,82. Finalmente, acreditamos que nosso metodo pode integrar uma ferra- ´ menta de CAD atuando como triagem de pacientes ou fornecendo uma segunda*  $opini\tilde{a}o$  *ao especialista.* 

## 1. Introdução

O câncer de mama é um tumor maligno que se desenvolve na mesma como consequência de alterações genéticas em algum conjunto de células mamárias, que passam a se dividir descontroladamente. Segundo [Pontes 2013], a diferença entre benigno e maligno é definida pela aparência e estrutura das células atacadas pelo tumor. Os tumores benignos são constituídos por células bem semelhantes às que os originaram e não possuem a capacidade de provocar metástases. Já os malignos são agressivos e possuem a capacidade de infiltrar outros órgãos.

Durante o procedimento de diagnóstico, os especialistas avaliam a organização do tecido por meio de imagens microscópicas. No entanto, a grande quantidade de dados e a complexidade das imagens tornam essa tarefa custosa e não trivial. Por conta disso, o desenvolvimento de ferramentas automáticas de diagnóstico é desafiador, mas também essencial para o campo da saúde.

O método tradicional de inspeção microscópica é importantíssimo em analisar a estrutura do tecido. No entanto, esta técnica de inspecão manual é altamente demorada e propensa a erros manuais. Este trabalho tem como objetivo geral desenvolver um método computacional eficiente para a classificação automática de imagens de lesões de mama em benignas e malignas, reduzindo resultados falso positivo e falso negativo.

Este trabalho está dividido como: na Seção 2, são apresentados os trabalhos relacionados; na Seção 3 descreve-se a metodologia proposta; na Seção 4, são descritos os resultados da execução do projeto; e por fim, são apresentadas as conclusões na Seção 5.

#### 2. Trabalhos Relacionados

Estudos conhecidos sobre o problema da classificação de imagens vem se tornando relevantes com o passar dos anos e se popularizando no meio científico. Com isso, a Tabela 1 mostra um resumo das principais informações dos trabalhos relacionados para a classificação de lesões de mama, em seguida, apresentamos um resumo dos trabalhos relacionados.

| Referências           | <b>Base de Imagens</b> | <b>Algoritmos</b> | <b>Resultados</b> |
|-----------------------|------------------------|-------------------|-------------------|
| [Rakhlin et al. 2018] | <b>ICIAR 2018</b>      | ResNet, VGG e     |                   |
|                       |                        | Inception         | 87.2%             |
| [Guo et al. 2018]     | <b>ICIAR 2018</b>      | GoogleNet         | 80.0%             |
| [Silva 2016]          | <b>DDSM</b>            | L RP              | 90,18%            |

**Table 1. Comparac¸ao entre os trabalhos de classificac¸ ˜ ao de imagens de les ˜ oes ˜ de mama.**

O principal diferencial desse trabalho é a análise dos principais modelos de CNNs disponíveis como descritores de características na base DDSM, utilizando múltiplos classificadores.

#### 3. Materiais e Métodos

A metodologia empregada neste trabalho, consiste em: primeiramente, aquisição da base de imagens. Depois, extrair as características das imagens. Terceiro, classificar as imagens de acordo com as características extraídas. Na última etapa é feita a validação dos resultados. A Figura 1 descreve um resumo das etapas da metodologia utilizada.

Para a elaboração desse trabalho, foi utilizado o Digital Database for Screening Mammography (DDSM) [Heath et al. 2000], que é um banco de dados de 2.620 estudos de mamografia de filmes digitalizados. Contém casos normais, benignos e malignos com informações patológicas confirmadas.

A rede neural convolucional (*Convolutional Neural Network - CNN*) consiste em camadas de convolução que são responsáveis pela extração de características, em camadas de *pooling* que subdivide as imagens em subgrupos de *pixels* cada vez menores e em camadas totalmente conectadas que funcionam como o classificador. Esse tipo de rede

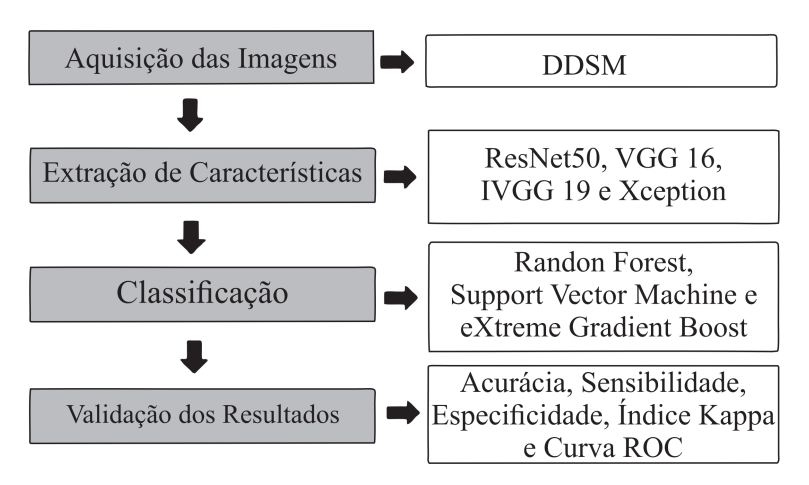

#### **Figure 1. Metodologia proposta.**

tem propriedade de compartilhamento dos pesos, o que possibilita o entendimento das operações entre pesos e dados de entrada como sendo operações de convolução. Dessa maneira, considera-se que as CNNs possuem vários filtros que podem ser treinados para extrair características específicas dos dados [Canuto et al. 2018].

Para problemas que compartilham similaridades, os pesos iniciais podem ser aqueles obtidos por meio de um treinamento prévio em outro banco de dados, o que também é conhecido como Transfer Learning [Mezirow 1991]. Na área de aprendizagem de máquina essa técnica é utilizada quando não é possível obter uma base de dados grande o suficiente para resolver uma tarefa. Foram selecionados tres principais modelos para ˆ estudo e consequente avaliação da melhor performance. Tais modelos são:

- 1. Modelo 1 ResNet [Chen et al. 2017]: é uma arquitetura que tem como principal característica suas conexões residuais. Na aprendizagem residual, em vez de tentar aprender algumas características, tal arquitetura é voltada para aprender alguns resíduos. Residual pode ser entendido como subtração de características aprendidas da entrada dessa camada e a ResNet az isso usando conexões de atalho, que são conexões em que o gradiente é diretamente retropropagado para camadas anteriores.
- 2. Modelo 2 VGG: é um modelo de CNN inicialmente proposto por [Simonyan and Zisserman 2014] que trouxe alguns padrões: sugeriu-se que todos os filtros tivessem tamanho de 3x3, pools máximos deveriam ser colocados após cada 2 convoluções e o número de filtros deveria ser dobrado após cada max-pooling.
- 3. Modelo 3 Xception: foi proposta por [Chollet 2017] e significa *Extreme Version of Inception* sendo uma versão da arquitetura Inception, onde essa arquitetura tem 36 camadas convolucionais formando a base de extração de características da rede. A sua principal característica é que ela substitui o módulo inception por convoluções separáveis em profundidade, isso faz com que o número de conexões sejam menores e o modelo se torne mais leve.

## 4. Resultados e Discussões

Nesse trabalho, propomos um método automático para classificação de imagens de lesões de mama em duas classes (benigno e maligno) que foram coletadas da base DDSM usando abordagens de Transfer Learning, sendo 1155 ROIs, compostas de 530 lesões benignas e 625 malignas.

Foram utilizadas redes pré-treinadas com pesos da ImageNet [Deng et al. 2009] para extração das características dessas imagens. No processo final de classificação é utilizado os classificadores SVM com kernels (Linear, Radial basis function e Polynomial), Random Forest e o XGBoost.

O método de avaliação empregado nesse trabalho é o *Cross Validation*, onde consiste em dividir a base de imagens em *k* partes, usando *k*-1 partes para treino e a parte remanescente para teste, fazendo isso *k* vezes. Também foi feito a concatenação de todas as características extraídas pelos descritores para classificação, e por fim, fazemos um último teste que conta com a seleção de atributos utilizando o *Greed StepWise [Caruana and Freitag 1994]*.

A seguir, os resultados obtidos com a metodologia proposta serão apresentados e discutidos. As métricas nas tabelas são: Acurácia (A), Sensibilidade (S), Especificidade (E), *Kappa* (K) e área sob a curva ROC (AUC). Os melhores resultados obtidos em cada método estão destacados em negrito.

| Rede            | <b>Classificador</b> | $A(\%)$ | $S(\%)$ | $E(\%)$ | K    | <b>AUC</b> |
|-----------------|----------------------|---------|---------|---------|------|------------|
|                 | <b>RF</b>            | 79,48   | 81.88   | 77.44   | 0.58 | 0,85       |
| <b>Resnet50</b> | <b>SVM LINEAR</b>    | 78.70   | 77.54   | 79.68   | 0.57 | 0,78       |
| Sem seleção     | <b>SVM RBF</b>       | 81.38   | 85.47   | 77.76   | 0.62 | 0,81       |
| 2048 features   | <b>SVM POLY</b>      | 81.73   | 85.66   | 78.40   | 0.63 | 0,82       |
|                 | <b>XGBoost</b>       | 77.84   | 80.84   | 75.84   | 0.56 | 0.78       |
|                 | <b>RF</b>            | 78.00   | 81.13   | 75.36   | 0.56 | 0,85       |
| <b>ResNet50</b> | <b>SVM LINEAR</b>    | 79.22   | 83.20   | 75.84   | 0.58 | 0,79       |
| Com seleção     | <b>SVM RBF</b>       | 76.71   | 79.62   | 74.24   | 0.53 | 0.76       |
| 137 features    | <b>SVM POLY</b>      | 78.96   | 85.47   | 73.44   | 0.58 | 0.79       |
|                 | <b>XGBoost</b>       | 75.06   | 78.11   | 72.48   | 0.50 | 0.75       |
|                 |                      |         |         |         |      |            |

**Table 2. Resultados da rede Resnet.**

**Table 3. Resultados da rede Xception.**

| Rede             | <b>Classificador</b> | $A(\%)$ | $S(\%)$ | $E(\%)$ | Κ           | <b>AUC</b> |
|------------------|----------------------|---------|---------|---------|-------------|------------|
|                  | RF                   | 78.09   | 80.18   | 76.32   | 0.56        | 0,85       |
| <b>X</b> ception | <b>SVM LINEAR</b>    | 76.36   | 76.41   | 76.32   | 0.52        | 0,76       |
| Sem seleção      | <b>SVM RBF</b>       | 79.91   | 83.58   | 76.80   | 0.59        | 0,80       |
| 2048 features    | <b>SVM POLY</b>      | 80.00   | 83.96   | 76.64   | 0.60        | 0,80       |
|                  | <b>XGBoost</b>       | 76.28   | 78.11   | 74.72   | 0.53        | 0.76       |
|                  | <b>RF</b>            | 77.66   | 80.37   | 76.96   | 0.55        | 0,85       |
| <b>X</b> ception | <b>SVM LINEAR</b>    | 78.44   | 82.26   | 75.20   | 0.56        | 0.78       |
| Com seleção      | <b>SVM RBF</b>       | 76.96   | 85.47   | 69.76   | 0.54        | 0,77       |
| 135 features     | <b>SVM POLY</b>      | 79.22   | 84.52   | 74.72   | 0.58        | 0,79       |
|                  | <b>XGBoost</b>       | 75.50   | 77 74   | 73.60   | <u>በ 55</u> | 0.76       |

| <b>Rede</b>   | <b>Classificador</b> | $A(\%)$ | $S(\%)$ | $E(\%)$            | K    | <b>AUC</b> |
|---------------|----------------------|---------|---------|--------------------|------|------------|
|               | RF                   | 78.44   | 85.09   | 72.80              | 0.57 | 0,85       |
| <b>VGG16</b>  | <b>SVM LINEAR</b>    | 78.70   | 79.05   | 77.92              | 0.57 | 0,78       |
| Sem seleção   | <b>SVM RBF</b>       | 79.65   | 86.98   | 73.44              | 0.59 | 0,80       |
| 4096 features | <b>SVM POLY</b>      | 79.91   | 88.49   | 72.64              | 0.60 | 0,80       |
|               | <b>XGBoost</b>       | 74.81   | 78.30   | 71.84              | 0.50 | 0.75       |
|               | RF                   | 77.57   | 83.96   | 72.16              | 0.55 | 0,84       |
| <b>VGG16</b>  | <b>SVM LINEAR</b>    | 78.78   | 87.73   | 71.20              | 0.57 | 0.79       |
| Com seleção   | <b>SVM RBF</b>       | 76.27   | 89.24   | $\overline{6}5.28$ | 0.53 | 0,77       |
| 120 features  | <b>SVM POLY</b>      | 78.87   | 90.00   | 69.44              | 0.58 | 0,79       |
|               | <b>XGBoost</b>       | 74.72   | 80.38   | 69.92              | 0.50 | 0.75       |

**Table 4. Resultados da rede VGG16.**

**Table 5. Resultados da rede VGG19.**

| <b>Rede</b>   | <b>Classificador</b> | $A(\%)$ | $S(\%)$ | $E(\%)$ | K    | <b>AUC</b> |
|---------------|----------------------|---------|---------|---------|------|------------|
|               | <b>RF</b>            | 78.18   | 83.39   | 73.76   | 0.56 | 0,85       |
| <b>VGG19</b>  | <b>SVM LINEAR</b>    | 75.75   | 75.09   | 76.32   | 0.51 | 0,75       |
| Sem seleção   | <b>SVM RBF</b>       | 79.48   | 88.22   | 73.76   | 0.59 | 0,80       |
| 4096 features | <b>SVM POLY</b>      | 79.13   | 86.79   | 72.64   | 0.58 | 0.79       |
|               | <b>XGBoost</b>       | 76.10   | 79.06   | 73.60   | 0.52 | 0.76       |
|               | <b>RF</b>            | 79.30   | 85.47   | 74.08   | 0.58 | 0,84       |
| <b>VGG19</b>  | <b>SVM LINEAR</b>    | 77.57   | 83.96   | 72.16   | 0.55 | 0.78       |
| Com seleção   | <b>SVM RBF</b>       | 76.36   | 83.01   | 70.72   | 0.53 | 0.76       |
| 113 features  | <b>SVM POLY</b>      | 78.00   | 86.98   | 70.40   | 0.56 | 0.78       |
|               | <b>XGBoost</b>       | 74.89   | 79.25   | 71.20   | 0.50 | 0.75       |

**Table 6. Resultados de todas as features concatenadas.**

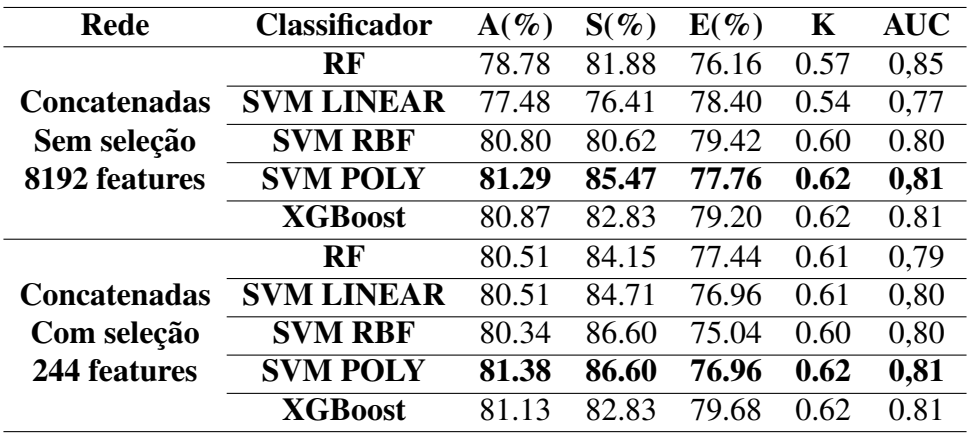

Nesse trabalho foram empregados dois cenários de testes. No primeiro cenário, temos os resultados com todas as características dos modelos. Já no segundo cenário, temos os resultados com a seleção de atributos feitas com Greedy StepWise. No primeio

cenário, foi obtido o melhor resultado com a ResNet50 com classificador SVM Polynomial, com acurácia de 81.73%, sensibilidade de 85.66%, especificidade de 78.40%, Kappa de 0.63 e curva ROC de 0,82. Já no segundo cenário, com seleção de atributos, houve uma queda nos resultados, sendo o melhor com a VGG19 com classificador Randon Forest, com com acurácia de 79.30%, sensibilidade de 85.47%, especificidade de 74.08%, Kappa de 0.58 e curva ROC de 0,84.

Tendo em vista os testes realizados, nota-se que o modelo ResNet50 obteve melhores resultados na maioria dos casos, assim como o classificador SVM com kernel Polynomial, que obteve melhores resultados que os demais classificadores. Os demais resultados obtidos foram satisfatórios de acordo com as métricas especificadas, indicando uma boa capacidade discriminativa e classificatória do algoritmo para as classes definidas.

A comparação com outros trabalhos dentro da literatura é uma tarefa um pouco complicada, já que há uma algumas diferenças nas maneiras de abordagem do problema e também nas ferramentas e técnicas utilizadas para solucioná-los. A Tabela 7 apresenta um resumo quantitativo em relação aos trabalhos apresentados na Seção 2.

| <b>Trabalho</b>       | $A(\%)$ | $S(\%)$ $E(\%)$ |       | K    | <b>AUC</b> |
|-----------------------|---------|-----------------|-------|------|------------|
| [Rakhlin et al. 2018] | 93.80   | 96.50           | 88.00 |      | 97.3       |
| [Guo et al. 2018]     | 80.00   |                 |       |      |            |
| [Silva 2016]          | 90.18   |                 |       |      |            |
| Esse trabalho         | 81 73   | 85.66           | 78.40 | 0.63 | 0.82       |

**Table 7. Tabela de comparação dos resultados** 

#### 5. Conclusão

Neste trabalho foi avaliado e comparado o desempenho de quatro arquiteturas de redes utilizando Transfer Learning para a extração de características e três classificadores para a classificação automática de lesões de mama em imagens médicas.

A arquitetura ResNet50 atingiu o melhor resultado dentre os algoritmos usados neste trabalho, alcançando valores acima de 78% nas métricas de avaliação, com a iutilização do classificador SVM com kernel Polynomial. Os bons resultados na avaliação fornecem oportunidades para propor novas metas de pesquisa na área de lesões de pele, principalmente em casos de melanoma. As arquiteturas de redes investigadas transferiram com sucesso o conhecimento do ImageNet codificados como características convolucionais para o problema na presença de dados limitados de treinamento.

O trabalho apresentado mostra uma boa classificação no uso da Transfer Learning evidenciando uma eficiente ferramenta para a análise automática de imagens, mesmo com um número limitado de imagens e recursos computacionais escassos. Desta forma, este trabalho apresenta contribuições em duas áreas de estudo. Na área da saúde, oferecendo uma metodologia como segunda opinião a profissionais da área médica para auxiliar no diagnóstico de lesões de mama, e na área da computação, fornecendo informações importantes para a área de processamento de imagens, como forma de auxiliar pesquisas futuras e também de terceiros.

Como trabalhos futuros, pretende-se:

- 1. Utilizar outras arquiteturas de CNN como Transfer Learning para comparação de resultados;
- 2. Utilizar outros classificadores; e,
- 3. Usar métodos automáticos para estimar parâmetros para classificação, afim de melhora os resultados obtidos.

## References

- Canuto, C., de Assis Silva, L., Mendona de Queiroz, F., Picoreti, R., Samatelo, J., and Vassallo, R. (2018). Uso de transfer learning para o reconhecimento de gestos dinamicos.
- Caruana, R. and Freitag, D. (1994). Greedy attribute selection. In *Machine Learning Proceedings 1994*, pages 28–36. Elsevier.
- Chen, Z., Xie, Z., Zhang, W., and Xu, X. (2017). Resnet and model fusion for automatic spoofing detection. In *INTERSPEECH*, pages 102–106.
- Chollet, F. (2017). Xception: Deep learning with depthwise separable convolutions. In *Proceedings of the IEEE conference on computer vision and pattern recognition*, pages 1251–1258.
- Deng, J., Dong, W., Socher, R., Li, L.-J., Li, K., and Fei-Fei, L. (2009). Imagenet: A large-scale hierarchical image database. In *2009 IEEE conference on computer vision and pattern recognition*, pages 248–255. Ieee.
- Guo, Y., Dong, H., Song, F., Zhu, C., and Liu, J. (2018). Breast cancer histology image classification based on deep neural networks. In *International Conference Image Analysis and Recognition*, pages 827–836. Springer.
- Heath, M., Bowyer, K., Kopans, D., Moore, R., and Kegelmeyer, W. P. (2000). The digital database for screening mammography. In *Proceedings of the 5th international workshop on digital mammography*, pages 212–218. Medical Physics Publishing.
- Mezirow, J. (1991). *Transformative dimensions of adult learning.* ERIC.
- Pontes, L. B. (2013). Câncer benigno e maligno.
- Rakhlin, A., Shvets, A., Iglovikov, V., and Kalinin, A. A. (2018). Deep convolutional neural networks for breast cancer histology image analysis. In *International Conference Image Analysis and Recognition*, pages 737–744. Springer.
- Silva, T. (2016). *Diferenciação do padrao de malignidade e benignidade de massas em mamografias utilizando caracterıticas geometricas e m ´ aquina de vetor de suporte ´* . PhD thesis, Dissertação de Mestrado. Programa de Pós-Graduação em Ciência da Computação ....
- Simonyan, K. and Zisserman, A. (2014). Very deep convolutional networks for large-scale image recognition. *arXiv preprint arXiv:1409.1556*.

# Redes Neurais Convolucionais para Identificação de Metástase em Imagens Histopatológicas.

Renesio Joaquim de Oliveira Costa $^1,$  Flávio Henrique Duarte de Araújo

 $1$ Universidade Federal do Piauí (UFPI)

renesio1995@gmail.com, flavio86@ufpi.edu.br

*Abstract. Metastatic tumor is one that has spread from the place where it started to another place on the body. Currently, metastasis detection is performed by pathologists reviewing large extensions of biological tissues. This process is labor intensive and error prone. This paper presents a method for automatic identification, capable of localizing tumor tissue in P-Cam-based microscopy images, assisting in the physician's decision. For the construction of this method we propose a 9-layer Convolutional Neural Network architecture, which achieved promising results in the challenging task of classifying metastatic tissues. In our model we achieved a sensitivity of 94.76 % with an AUC of 93.00 % at the image level.*

*Resumo. Tumor metastatico ´ e aquele que se espalhou a partir do lugar onde ´ se iniciou para outro local do corpo. Atualmente, a detecc¸ao de met ˜ astases ´ e´ realizada por patologistas revisando grandes extensões de tecidos biológicos. Esse processo e trabalhoso e propenso a erros. Este trabalho apresenta um ´ metodo para identificac¸ ´ ao autom ˜ atica, capaz de localizar tecido tumoral em ´ imagens de microscopia da base P-Cam, auxiliando na decisão do médico. Para a construc¸ao desse m ˜ etodo propomos uma arquitetura de Rede Neural Convo- ´ lucional com 9 camadas, que alcanc¸ou resultados promissores na desafiadora* tarefa de classificar tecidos metásticos. Em nosso modelo alcancamos uma sen*sibilidade de 94.76% com um AUC de 93.00% no n´ıvel da imagem.*

## 1. Introdução

Tumor metastático é aquele que se espalhou a partir do lugar onde se iniciou para outro local do corpo. Um tumor formado por células cancerígenas metastáticas é denominado tumor metastático ou metástase. Há muitos anos, o sistema de estadiamento clínico de tumores TNM tem sido o padrão de classificação adotado para caracterizar os tumores, propor a terapia mais adequada e, assim, estimar a sobrevida dos pacientes.

Tendo em vista a importância do exame histopatológico do tumor e/ou dos linfonodos regionais, é necessário uma observação detalhada na imagem da região afetada. Com auxílio desse tipo de exame onde se analisa imagens a respeito da região afetadq, métodos computacionais de classificação com base em Inteligência Artificial (IA) se tornam essenciais para, gerar resultados que auxiliam no diagnóstico das imagens estudadas.

Inteligência Artificial (IA) e *Machine Learning* (ML) tornaram-se cada vez mais onipresentes no estudo de dados de domínio médico. Um exemplo notável é o uso de

estruturas de Redes Neurais convolucionais (CNN) e outros modelos de Aprendizagem Profunda (DL) para tarefas relacionadas com classificação e segmentação de imagens médicas. Em particular, o uso de tais estruturas para detectar metástases em manchas extraídas de imagens histopatológicas levam a resultados que muitas vezes ultrapassam o de patologistas humanos[Veeling et al. 2018],[Liu et al. 2017].

A importância de tais resultados é aumentada pelo fato de que especialistas em patologia ao realizarem a mesma tarefa podem discordar em mais de 20% dos casos[Bejnordi et al. 2017]. Essa tarefa também é descrita na literatura como tedioso e demorado, o que torna mais propenso a erros humanos.

A existência de sistemas ML / DL que podem executar a tarefa em níveis muito altos de precisão, parece ser uma maneira de superar este problema. Como a demanda por tais patologistas é extremamente alta em todo o mundo, esses sistemas de IA poderiam ajudar muito no balanceamento de sua carga de trabalho e permitir um diagnóstico mais preciso e consistente.

A principal contribuição do presente trabalho é apresentar uma estrutura de classificação com Redes Neurais Convolucionais, aplicando técnicas de IA explicável para o problema da classificação de metástases em Imagem de Slide Inteira (WSI) patches. Para a construção desse método propomos uma arquitetura de Rede Neural Convolucional com 9 camadas que alcançou resultados promissores na desafiadora tarefa de classificar tecidos metásticos. Em nosso modelo alcançamos uma sensibilidade de 94.76% com um AUC de 93.00% no nível da imagem.

#### 2. Trabalhos Relacionados

No que diz respeito aos trabalhos voltados a essa área de estudo, pode-se observar que até o momento poucos utilizam essa base de imagens para análises, contudo há uma tendência de crescimento em estudos baseadas nesta linha de pesquisa. Há muitos trabalhos voltados a metástase, porém em uma região específica do corpo humano, onde ambas têm uma tendência de crescimento no uso de técnicas de Aprendizado Profundo, tanto para extração das características, quanto para classificação de imagens histopatológicas de seções de linfonodos. A Tabela 1 resume os trabalhos associados.

| Referências           | <b>Base de Imagens</b>     | Arquitetura            | <b>Resultados</b> |
|-----------------------|----------------------------|------------------------|-------------------|
| [Wang et al. 2016]    | Camelyon16                 | GoogleNet              | Acc $98.4\%$      |
| [Liu et al. 2017]     | Camelyon16                 | Inception V3           | AUC 97,5%         |
| [Veeling et al. 2018] | Camelyon16, Pcam e BreakHi | <b>CNN</b> Tradicional | Acc $96.1\%$      |
| [Linmans et al. 2018] | PatchCamelyon              | P4M U-Net, Unet        | Acc 83, 7%        |
| [Jaiswal et al. 2019] | PatchCamelyon              | DenseNet201            | Acc 97.94%        |

Tabela 1. Tabela contendo a descricão dos trabalhos associados área de **classificac¸ao de imagens histol ˜ ogicas. Acuracia (Acc), ´ Area sob a curva ´ ROC (AUC).**

Pesquisas efetuadas mostraram que as técnicas de aprendizado profundo mais especificamente Redes Neurais Convolucionais estão se tornando primordiais na resolução de diagnóstico médico por meio de imagens, por isso foi determinado o uso dessas técnicas envolvendo algumas arquiteturas de redes convolucionais.

O principal diferencial desse trabalho é a utilização de uma CNN própria, onde a arquitetura foi treinada com a base de imagens disponibilizada pela PCam e testada com a base de testes também disponibilizada pela PCam derivada do *Camelyon16 Challenge*.

# 3. Base de Imagens

Para a elaboração do presente trabalho, foi utilizado a base de imagens PCam é derivada do *Camelyon16 Challenge*, que consiste em um conjunto de 327.680 imagens coloridas  $(96 \times 96)$   $\alpha$ . Essas imagens foram extraídas de exames histopatológicos de secões de linfonodos. Cada imagem é anotada com um rótulo binário indicando a presença de tecido metastático. O conjunto de imagens é dividido em treinamento com 262.144 $(2^{18})$  exemplos e um conjunto de validação e teste com 32.768 ( $2^{15}$ ) exemplos. Não há sobreposição em WSIs entre as divisões e todas as divisões têm um equilíbrio de 50/50 entre exemplos positivos e negativos.

A PCam contém WSIs com 400 H & E de seções de linfonodo sentinela. As laminas foram adquiridas e digitalizadas em dois centros diferentes usando uma objetiva ˆ de 40x (resolução de pixels resultante de 0.243 mícrons). A Figura 1 representa exemplos de imagens da base.

**Figura 1. Exemplo de imagens do PCam. Que sao divididas em classe 0, que ˜ nao apresenta presenc¸a de tecido metast ˜ atico e classe 1 que apresenta ´ presenc¸a de tecido metastatico ´**

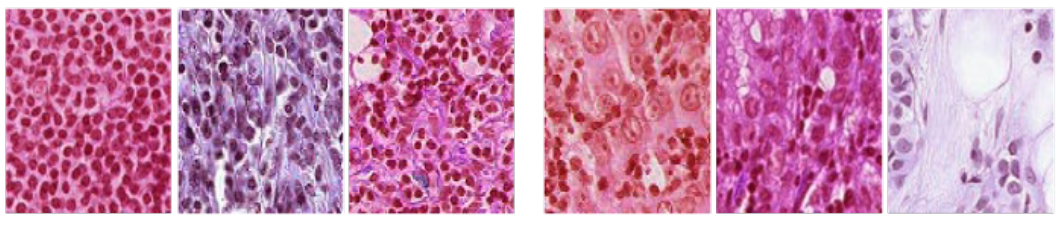

Classe 0

Classe 1

Fonte: Banco de dados PatchCamelyon (PCam) 2019 1

4. Resultados e Discussões

As CNN ou ConvNets são uma categoria de redes neurais usadas no reconhecimento e processamento de imagens que é especificamente projetada para processar dados de pixel. [Ponti 2018] diz que a característica marcante de uma CNN é ser composta basicamente de camadas convolucionais, que processa as entradas considerando campos locais. Essas redes constituem uma escolha de topologia ou arquitetura projetadas para reduzir o número de parâmetros a serem aprendidos otimizando o tempo de treinamento.

As CNNs são projetados para processar dados que vêm na forma de múltiplos arrays, por exemplo, uma imagem colorida composta por tres matrizes contendo intensi- ˆ dades de pixel nos três canais de cores [LeCun et al. 2015]. Elas são capazes de capturar com sucesso as dependências espaciais e temporais em uma imagem através da aplicação

 $1$ Disponível em https://qithub.com/basveeling/pcam

de filtros. [de Andrade Kovaleski 2018] afirma que a mesma se utiliza desses filtros para analisar pequenos grupos de dados, extraindo suas características mais relevantes e relata que apenas estas características são passadas adiante para as próximas camadas.

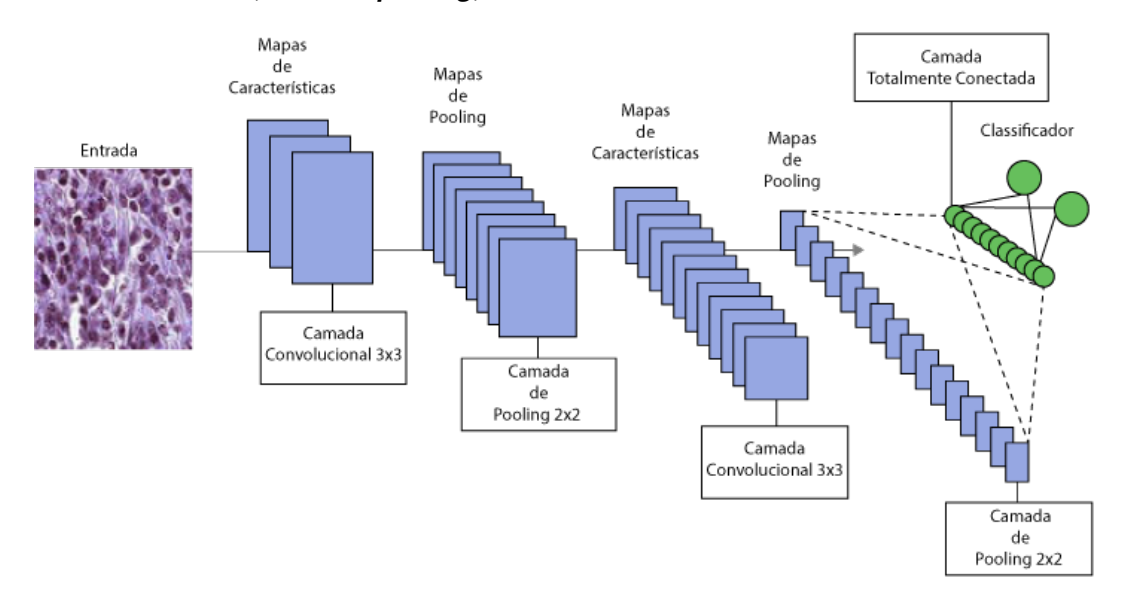

**Figura 2. Ilustração da arquitetura de CNN proposta com duas camadas convolucionais, duas de** *pooling***, uma totalmente conectada e a de sada**

Neste trabalho propomos um método automático para a classificação de imagens extraídas de exames histopatológicos de seções de linfonodos. Para a elaboração do método foi implementada uma CNN própria para extrair características e classificar as imagens que são divididas em duas classes, a que não apresenta e a que apresenta presença de tecido metastástico. Para teste foi utilizada a base de teste disponibilizada também pela PCam, usando como métricas de avaliação principalmente a acurácia que indica o quão frequente o classificador está correto. Avaliamos também a métrica de validação do modelo a área sob a curva ROC, também conhecida como AUC. A AUC é uma boa medida para a avaliação de um sistema de classificação binária.

A Tabela 2 mostra os resultados obtidos de acordo com os testes feitos durante a implementação da rede neural, logo em seguida é discutida a implementação em cada modelo. As métricas da Tabela 2 são: Quantidade de camadas de convolução (Quant. conv/pool), total de camadas totalmente conectadas na tabela (Total.conect), quantidade de neurônios (Quant. neurônios), Acurácia (Acc), e a área sob a curva ROC (AUC). Vale ressaltar que após cada camada de convolução havia uma camada de *pooling* com filtro de tamnho 2X2.

| Modelo   | <b>Ouant.</b> Imagens | <b>Ouant.</b> conv | Total.conect Ouant. neuronios | Acc       | AUC |
|----------|-----------------------|--------------------|-------------------------------|-----------|-----|
| Modelo 1 | 10.000                |                    | 32                            | $49.63\%$ | 50% |
| Modelo 2 | 10.000                |                    | 32                            | 73.68%    | 82% |
| Modelo 3 | 10.000                |                    | 64                            | 79.68%    | 84% |
| Modelo 4 | 100.000               |                    | 128                           | $82.26\%$ | 90% |
| Modelo 5 | 262.144               |                    | 192                           | 83.63%    | 93% |

**Tabela 2. Tabela de teste da arquitetura**

Todos os modelos foram elaborados utilizando a API *Keras*, uma API de alto n´ıvel para redes neurais usando o *tensorflow* como *back end*.

Modelo 1 foi uma rede criada sem camadas de convolução ou *pooling*, apenas com uma camada de entrada com 32 neurônios, uma camada oculta com 16 neurônios, e 2 neurônios na camada de saída. Para o treinamento usamos um total de 10.000 imagens, com um tamanho de lote igual a 32, isso combinado com um treinamento de 300 épocas. Com o modelo 1 atingimos uma acuracia de 49.63% com uma especificidade de 00.00% ´ e sensibilidade de 00.00% conseguindo um AUC 50.00%. Ou seja com a rede não foi capaz de aprender a respeito do problema.

No modelo 2 foram feitas modificações na rede do modelo 1 adicionando 2 camadas de convolução e 2 de *pooling*, todas com filtros de tamanho 3x3 e 2x2 respectivamente. Para treinamento foram separadas 10.000 imagens. O modelo continha uma camada de entrada com 32 neurônios, uma camada oculta com 16 neurônios e uma camada de saída com 2 neurônios, um tamanho de lote igual a 32, com um total de 300 épocas. Com o modelo 2 atingimos uma acurácia de  $73.68\%$  com uma especificidade de 51.08% e sensibilidade de 96.26% conseguindo um AUC 82.00%. Com isso determinamos que ao adicionar as camadas de convolução a rede começava a aprender a respeito do problema.

No modelo 3 foi adicionado 3 camadas de convolução e 3 de *pooling*, todas com filtros de tamanho 3x3 e 2x2 respectivamente. Para treinamento foram separadas 10.000 imagens. O modelo continha uma camada de entrada com 64 neurônios, uma camada oculta com 32 neurônios e uma camada de saída com 2 neurônios, um tamanho de lote igual a 32, com um total de 500 épocas, tendo cada época um número de passos por época igual ao número de imagens para treinamento dividido pelo tamanho do lote. Com o modelo 3 atingimos uma acuracia de 79.68% com uma especificidade de 64.77% e ´ sensibilidade de 94.26% conseguindo um AUC 84.00%. Ao aumentarmos o número de épocas e a quantidade de neurônios, notamos um aumento na Acc como também nas demais métricas.

No modelo 4 foram utilizadas 3 camadas de convolução e 3 de *pooling*, todas com filtros de tamanho  $3x3$  e  $2x2$  respectivamente, porém com uma difença do modelo anterior foi adicionado uma camada de normalização entre cada camada de*pooling*. Para treinamento foram separadas 100.000 imagens. O modelo continha uma camada de entrada com 128 neurônios, uma camada oculta com 64 neurônios e uma camada de saída com 2 neurônios, diminuímos o tamanho de lote pela metade do modelo 3 ficando igual a 16, com um total de 2500 épocas, tendo cada época um número de passos por época igual 1000. Com o modelo 4 atingimos uma acuracia de 82.26% com uma especificidade ´ de 67.33% e sensibilidade de 93.85% conseguindo um AUC 90.00%. Concluimos que a normalização entra cada camada fez com que a rede mostrasse uma performance de classificação mais acurada.

No modelo 5 foram utilizadas 3 camadas de convolução e 3 de *pooling*, todas com filtros de tamanho  $3x3$  e  $2x2$  respectivamente, tendo uma camada de normalização entre cada camada de*pooling*. Para treinamento foi separada toda a base de imagens. O modelo continha uma camada de entrada com 192 neurônios, uma camada oculta com 128 neurônios e uma camada de saída com 2 neurônios, com um total de 3000 épocas.

Com o modelo 5 atingimos uma acurácia de 83.63% com uma especificidade de 72.49% e sensibilidade de 94.76% conseguindo um AUC 93.00% . Esse metodo se mostrou melhor ´ em todas as métricas depois do aumento da base de treino, e da quantidade de épocas, com auxílo das camadas de convolução e *pooling* juntamente com a camada de normalização.

## 5. Conclusão

Neste trabalho foram apresentados os métodos para a implementação de uma CNN própria. A CNN ao ser treinada e testada obteve como melhor resultado 93.00% na área sob a curva ROC e uma sensibilidade de 94.76%, que é um resultado ótimo em comparação com os resultados obtidos por um patologista humano que conseguiu  $72.00\%$ de sensibilidade de a cordo com [Veeling et al. 2018]. Com base nos resultados o trabalho apresentado mostra uma boa eficácia, no âmbito de classificação automática de imagens.

Dessa maneira este trabalho apresenta contribuições em duas áreas de estudo. Na área da saúde oferecendo uma metodologia como segunda opinião a profissionais patologistas. Esse método pode ajudar no diagnóstico de tumores metásticos em imagens histopatológicas de seções linfonodais. Outra área importante a da computação fornecendo informações importantes de processamento de imagens como forma de auxiliar pesquisas futuras. Este trabalho pretende futuramente testar novos modelos de extração de características como também de classificação, tratando como trabalhos futuros:1) Utilizar*Transfer Learning*, para comparação de resultados; 2) Utilizar alguns classificadores clássicos para a comparação dos resultados.

## **Referências**

- Bejnordi, B. E., Veta, M., Van Diest, P. J., Van Ginneken, B., Karssemeijer, N., Litjens, G., Van Der Laak, J. A., Hermsen, M., Manson, Q. F., Balkenhol, M., et al. (2017). Diagnostic assessment of deep learning algorithms for detection of lymph node metastases in women with breast cancer. *Jama*, 318(22):2199–2210.
- de Andrade Kovaleski, P. (2018). *Implementação de Redes Neurais Profundas para Reconhecimento de ações em Vídeo*. PhD thesis, Universidade Federal do Rio de Janeiro.
- Jaiswal, A. K., Panshin, I., Shulkin, D., Aneja, N., and Abramov, S. (2019). Semisupervised learning for cancer detection of lymph node metastases. *arXiv preprint arXiv:1906.09587*.
- LeCun, Y., Bengio, Y., and Hinton, G. (2015). Deep learning. *nature*, 521(7553):436.
- Linmans, J., Winkens, J., Veeling, B. S., Cohen, T. S., and Welling, M. (2018). Sample efficient semantic segmentation using rotation equivariant convolutional networks. *arXiv preprint arXiv:1807.00583*.
- Liu, Y., Gadepalli, K., Norouzi, M., Dahl, G. E., Kohlberger, T., Boyko, A., Venugopalan, S., Timofeev, A., Nelson, P. Q., Corrado, G. S., et al. (2017). Detecting cancer metastases on gigapixel pathology images. *arXiv preprint arXiv:1703.02442*.

Ponti, Moacir Antonelli, D. C. G. B. P. (2018). Como funciona o deep learning.

Veeling, B. S., Linmans, J., Winkens, J., Cohen, T., and Welling, M. (2018). Rotation equivariant cnns for digital pathology. In *International Conference on Medical image computing and computer-assisted intervention*, pages 210–218. Springer.

Wang, D., Khosla, A., Gargeya, R., Irshad, H., and Beck, A. H. (2016). Deep learning for identifying metastatic breast cancer. *arXiv preprint arXiv:1606.05718*.

# Guardião: Um Sistema de Informação para Apoiar Decisões Estratégicas na Área de Segurança Pública

## Samuel Campos Rocha, Denilson da S. Sousa, Glauber D. Gonçalves, Ismael de Holanda Leal

 $<sup>1</sup>$  Universidade Federal do Piauí - Campus Picos (UFPI)</sup> samuelcamposrocha97@gmail.com, denilsondssufpi@gmail.com ggoncalves@ufpi.edu.br, ismaelleal30@gmail.com

*Resumo.* Os sistemas de informação visam melhorar a vida dos cidadãos em diversos aspectos. Um desses aspectos diz respeito aos serviços de segurança *publica nos centros metropolitanos. A an ´ alise integrada de dados de registros ´ de ocorrencias policiais s ˆ ao uma fonte de informac¸ ˜ ao rica para a tomada de de- ˜ cisões estratégicas do comando militar, especialmente na prevenção de crimes. No entanto, a organização e o processamento desses dados de forma integrada pode não ser trivial, pois em muitos casos as unidades policiais não possuem tais dados de forma digitalizada e estruturada para a extração de informações. Neste artigo, apresentamos Guardiao, um sistema que visa integrar dados de ˜ registros de ocorrencias policiais de forma a prover um ambiente de apoio a ˆ* decisão para as autoridades em segurança planejarem suas ações. Instanci*amos Guardiao com mais de 1000 ocorr ˜ encias policiais da microrregi ˆ ao de ˜ Picos-PI e mostramos que esse sistema e uma ferramenta promissora para o ´ planejamento de políticas de segurança pública e o combate e prevenção de crimes.*

## 1. Introducão

A Constituição Federal de 1988 profere em seu artigo 144 que, segurança pública é: dever do Estado, direito e responsabilidade de todos, é exercida para a preservação da ordem pública e da incolumidade das pessoas e do patrimônio"[bra 1988]. Além disso, enfatiza a função da Polícia Militar na sociedade:  $\S 5^{\circ}$  Às polícias militares: cabe à polícia ostensiva e a preservação da ordem pública [bra 1988].

Para que as guarnições possam exercer seu papel de polícia ostensiva com eficácia é necessária uma gama de informações como histórico de pessoas, veículos e locais, além de eventos significativos como grandes manifestações públicas, escoltas de dignitários, entre outros. As informações que sustentam um policiamento de qualidade são geradas por uma equipe de inteligência que auxilia o comando no planejamento e execução de missões operacionais.

O suporte dado ao comando pela inteligência se dá na conversão de fontes de informação, estatísticas, consultas e análises de padrões em conhecimento. Segundo o Corpo de Fuzileiros dos Estados Unidos [Corps 2005], o trabalho da inteligência não está na replicação de uma informação revelada, mas sim no desenvolvimento da mesma para identificar o que ela representa e suas implicações para a tomada de decisão.

A falta de automação e informatização de trabalhos exercidos nas tarefas administrativas internas da polícia militar, ocasionam problemas como erros e atrasos. Como estudo de caso, nesse artigo focamos no comando da polícia militar da cidade de Picos-PI,

onde atividades como catalogações, geração de gráficos, estatísticas e consultas, muitas vezes ainda são feitas de maneira manual ao longo de dias ou meses, prejudicando a criação de ações preventivas em que, na maioria das vezes, a agilidade é essencial.

Dado esse cenário, as autoridades de segurança pública local iniciaram o investimento em informatização de seus processos, buscando assim um melhor desempenho na realização de suas funções. Uma solução proposta foi o Sistema Interno de Ocorrência Policial Militar (SIOPM), que tinha por objetivo o levantamento de dados e criação estratégias para diminuição da criminalidade. Atualmente o sistema já não é mais utilizado no 4º Batalhão da Polícia Militar (BPM) de Picos-PI devido a falta de manutenção e atualizações.

Diante do exposto, o objetivo desse artigo é a apresentação do sistema de informação de apoio a decisão denominado Guardião, que busca a informatização do processo de registro e consulta de ocorrencias, bairros, naturezas de crimes e acusa- ˆ dos/suspeitos, bem como a automação de relatórios estatísticos para subsidiar o comando do 4<sup>o</sup> (BPM) de Picos-PI.

## 2. Referencial Teórico

Nesta secão são apresentados conteúdos necessários para o entendimento deste artigo. A Subseção 2.1 aborda os principais indicadores criminais voltados a realidade de Picos-PI, a Subseção 2.2 demonstra uma breve introdução a análise criminal e por fim, a Subseção 2.3 descreve a modelagem de banco de dados relacional.

## 2.1. Indicadores Criminais (Mancha Criminal)

No trabalho de [Santos and de Oliveira 2018], o mesmo abrange o Sistema de Metas e Acompanhamento de Resultados (SIM), projeto que tem por objetivo fazer a integração da polícia civil e militar por um bem comum, a redução dos índices de criminalidade do Rio de Janeiro.

O SIM possui alguns indicadores de criminalidade, sao eles: Letalidade Violenta, ˜ o Roubo de Ve´ıculo e o Roubo de Rua. Trazendo esses indicadores para a realidade do 4ºBPM de Picos-PI, os mesmos são subdivididos em 5 categorias:

- 1. Crimes contra a vida: homicídio doloso e culposo, feminicídio, entre outros;
- 2. Violência doméstica: crimes cometidos no âmbito familiar como agressões e ameacas:
- 3. Crimes contra a sociedade: uso/porte de entorpecentes e trafico de entorpecentes; ´
- 4. Roubo/Furto de Veículos: roubos/furtos de carros ou motocicletas:
- 5. Roubo/Furto: roubo a transeunte, furto qualificado à residência e estabelecimentos comerciais;

Esses indicadores criminais são necessários para que os policiais façam sua Analise Criminal (AC) de maneira eficiente. Segundo [Santos and de Oliveira 2018] a ´ análise criminal serve como fonte para criação de materiais que auxiliam a tomada de decisões. Gerar relatórios com pontos de maior incidência de criminalidade vinculados a possíveis suspeitos podem diminuir o tempo de reação e de prevenção. [Ferro 2006] define a finalidade da AC como um suporte administrativo, tático e estratégico para os planejamentos de missões operacionais de previsão, prevenção e repressão do crime.

#### 2.2. Modelagem de Banco de Dados Relacional

O modelo relacional foi apresentado por Edgar F. Codd em 1970 para ser utilizado como uma nova forma de representar os dados [Date 2004]. Antes da popularização desse modelo de Codd, eram utilizados os modelos Hierárquico e de Redes. O primeiro organizava os dados de cima para baixo semelhante a uma árvore e definia o seu conjunto de registros, constituídos por uma coleção de campos, conectados por ligações. O segundo é uma extensão do modelo anterior com os registros e relacionamentos sendo representados por diagramas conectados por links. Os princípios teóricos do modelo relacional são baseados nos conceitos de relação matemática e da álgebra relacional que permite a manipulação de conjuntos de dados. Como exemplo dessa manipulação podemos citar a busca por todos os registros contidos na base de dados.

Em [Silberschatz et al. 2016] o modelo relacional é descrito como um arcabouco para representar o banco de dados em um conjunto de relações estruturadas em forma de tabela. Cada coluna dessa tabela representa um atributo e cada linha representa um conjunto de valores de dados relacionados que correspondem a uma entidade ou relacionamento do mundo real. A algebra relacional, descrita anteriormente, fornece uma ´ notação formal e concisa para representar as operações. Todavia, os SGBDs exigem a utilização de uma linguagem mais amigável, como por exemplo, a linguagem de consultas estruturadas (SQL). O SQL é uma linguagem padrão para comunicação e manipulação do banco de dados.

O sistema de gerenciamento de banco de dados (SGBD) é um software que permite a interação dos usuários com o banco de dados, fornecendo ainda, recursos fundamentais para a manipulação das informações. Existem vários SGBDs disponíveis para desenvolvimento de aplicações que manipulam grande volume de dados. Para desenvolver o sistema Guardião utilizamos PostegreSQL. Esse SGBD é baseado no POSTGRES, projeto desenvolvido na Universidade Berkeley, na California (EUA), em 1986, a ferra- ´ menta conhecida nos dias de hoje como PostegreSQL. Em [Milani 2008], PostegreSQL e´ definido como um SGBD objeto-relacional utilizado em diversos segmentos de negócios para o armazenamento de informações em soluções de informática tal como administrar o acesso a estas informações. O PostgreSQL têm apresentado desde 2017 um dos maiores crescimentos de popularidade em relação aos demais, isto é, aumento considerável do número de usuários que interagiram com o sistema em questão, seja por citações técnicas, frequência de pesquisas na internet, ofertas de emprego, perfis profissionais ou relevância nas mídias sociais.  $1$ 

## 3. Abordagem Proposta: Guardião

Nesta seção descrevemos os aspectos mais importantes do sistema Guardião. Na Seção 3.1 descrevemos os módulos do sistema e na Seção 3.2 mostramos a modelagem de dados propostos.

## 3.1. Módulos do Sistema

O Guardião é um sistema de registro de ocorrências e de apoio a decisão, o mesmo tem como objetivo a informatização e automação de processos como criação de relatórios que auxiliaram no planejamento e execução de missões operacionais.

<sup>1</sup>https://db-engines.com/en/ranking

A Figura 1 mostra uma visao geral sobre como o sistema funciona dentro da ˜ instituição. O Solicitante ou vítima requisita a polícia militar através do 190, o COPOM verifica a veracidade do acontecimento, solicita a viatura e registra a ocorrência. Por fim, o sistema converte os dados da ocorrência em informações, a fim de auxiliar a equipe de inteligência em sua função.

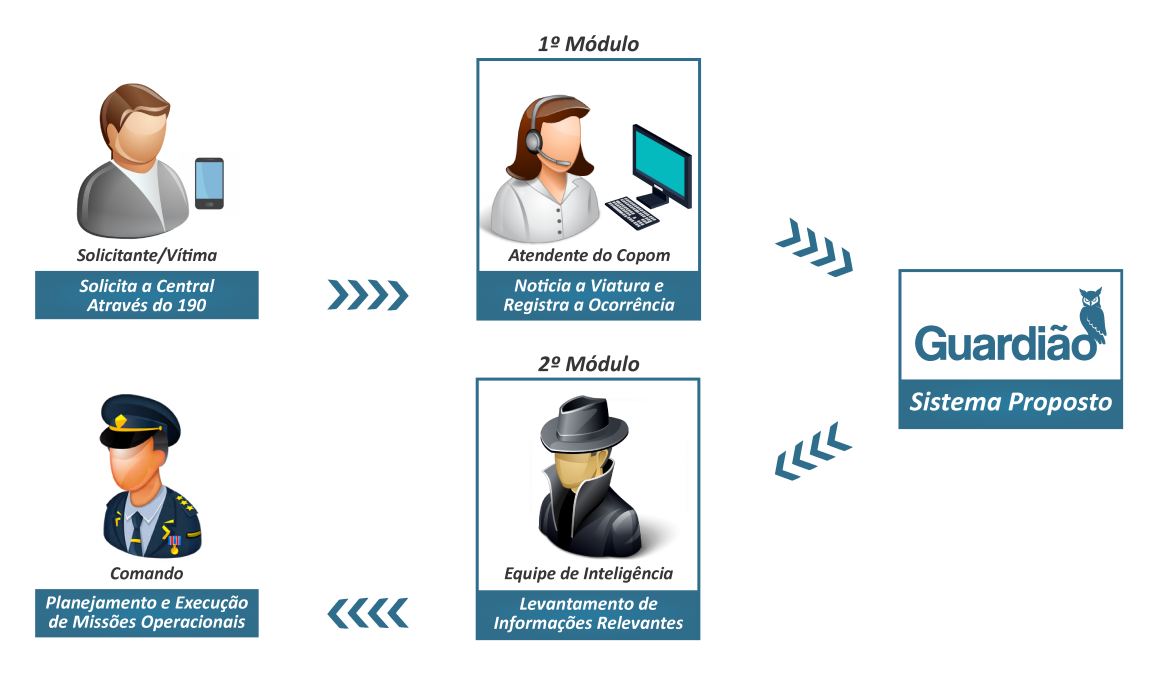

**Figura 1. Metodologia**

O sistema se divide em dois módulos que atendem a dois departamentos do  $4^\circ$ Batalhão de Polícia Militar (BPM) de Picos-PI. O 1º módulo é destinado ao Centro de Operações Policiais Militares (COPOM) e o 2º módulo a equipe de inteligência que subsidia o comando.

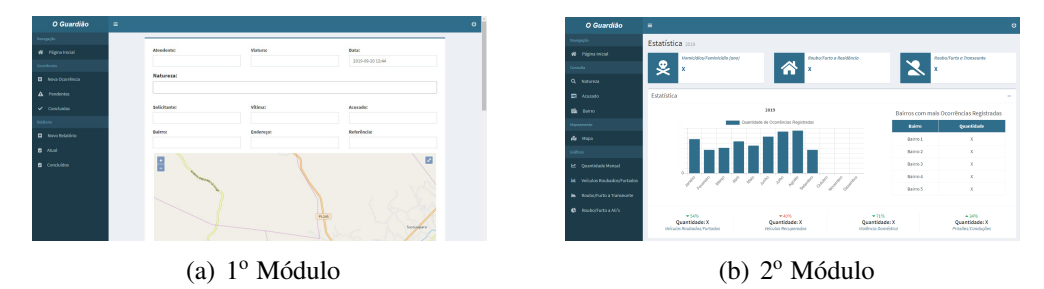

**Figura 2. Estrutura e Modulos do Sistema ´**

A figura  $2(a)$  ilustra o 1 $\degree$  módulo do sistema que tem por objetivo o registro de ocorrências e relatórios diários que compõe o livro do oficial do dia, bem como a consulta de ocorrências pendentes, concluídas e relatórios passados.

O  $2^{\circ}$  módulo, exposto na figura  $2(b)$  tem como página inicial um painel denominado *Dashboard*, o mesmo tem o intuído de fornecer uma visão instantânea dos principais indicadores criminais citados anteriormente. Algumas funcionalidades que compõem esse módulo são consultas de bairros, pessoas, naturezas, além de geração de gráficos e manchas criminais.

#### 3.2. Modelagem dos Dados

Atualmente o processo de registro de ocorrências é feito em um editor de texto, e não possui um padrão bem definido dos dados a serem cadastrados. Logo, informações importantes para o apoio a decisão em planejamentos de missões, dificilmente podem ser obtidas com o processo atual.

O Guardião possui uma estrutura organizada e padronizada de dados a serem cadastrados, a mesma foi determinada em conjunto com a equipe de inteligência do 4°BPM, tendo como base a necessidade e experiência dos policiais. Os dados que compõe uma ocorrência são divididas em 5 categorias, são elas: (a) dados para controle administrativo, (b) natureza do acontecimento, (c) pessoas envolvidas, (d) local do fato, seguido do (e) histórico e resultado compondo a última categoria.

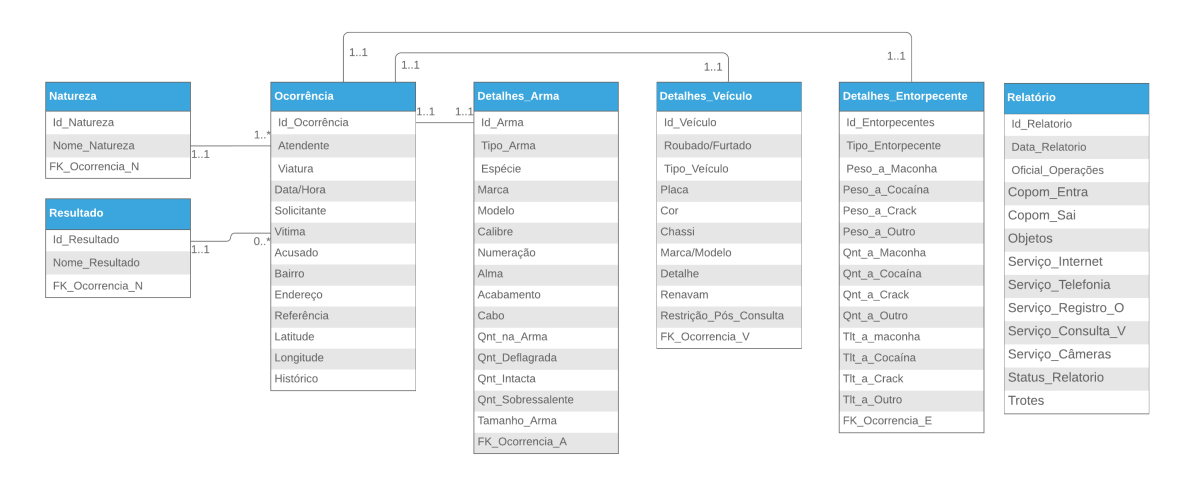

**Figura 3. Modelagem dos Dados**

A Figura 3 mostra o modelo de dados relacional que propomos para tratar dados para cada categoria. Os campos que compõe a primeira e segunda categoria são: atendente, viatura, data, hora, nome da natureza e os detalhes que a mesma venha a possuir, como detalhes de armas, veículos e entorpecentes. A terceira categoria referente as pessoas envolvidas possuem 3 atributos, são eles: solicitante, vítima, acusado. O local do fato (quarta categoria) é dividido em 4 atributos, bairro/cidade, endereço, referência, latitude e longitude. Por fim, para a quinta categoria é cadastrado um histórico informando o contexto dos acontecimento e um resultado descrevendo o desfecho da ocorrencia. ˆ

## 4. Avaliação Experimental

O Guardião foi alimentado com mais de 1000 ocorrências disponibilizadas pelo 4º BPM, estas conheceram no ano de 2019 nos meses de janeiro a agosto na cidade de Picos-PI e região. A fim de analisar o sistema proposto, realizamos uma avaliação experimental com a tabela ocorrência.

A Tabela 1 apresenta os resultados que foram obtidos atraves de consultas realiza- ´ das no banco de dados, bem como o maior tempo, o menor e a média que foi gerada após 10 execuções consecutivas.

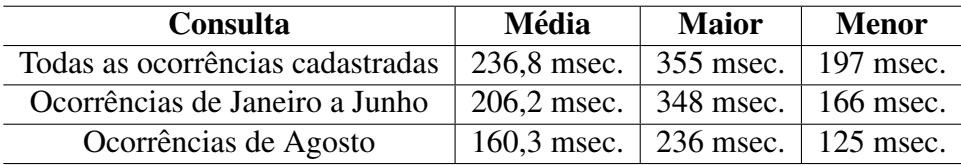

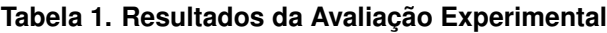

O experimento exposto foi realizando em um computador, cujas e especificações são descritas na Tabela 2. Os resultados são considerados satisfatórios, uma vez que essas consultas demorariam horas para serem executadas da maneira que são feitas atualmente.

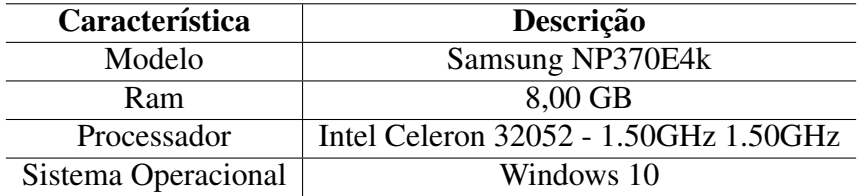

#### **Tabela 2. Descric¸ao do Ambiente de Desenvolvimento ˜**

#### 5. Conclusões e Trabalhos Futuros

Neste trabalho descrevemos os aspectos técnicos mais importantes do sistema Guardião, que foi proposta para armazenar dados dos registros de ocorrências policiais, e por conseguinte, fornecer informações de indicadores criminais de forma rápida e acurada para o planejamento de ações de segurança pública no 4o. BPM de Polícia Militar de Picos.

Considerando os dados armazenados pelo sistema Guardião, pretendemos como trabalho futuro, aplicar métodos de inteligência artificial para a detecção de padrões anômalos como o crescimento ou redução dos indicadores criminais. A expectativa é que essas técnicas permitam a predição de tendências futuras nesses indicadores, auxiliando ainda mais as autoridades na tomada e planejamento de decisões estratégicas sobre segurança pública.

#### **Referências**

(1988). *Constituic¸ao da Rep ˜ ublica Federativa do Brasil ´* . Senado, Bras´ılia, DF.

- Corps, U. (2005). *Intelligence (Marine Corps Doctrinal Publication McDp 2)*. Wildside Press.
- Date, C. J. (2004). *Introducão a sistemas de bancos de dados*. Elsevier Brasil.
- Ferro, A. L. (2006). Inteligência de segurança pública e análise criminal. *Revista Brasilena de Intelig ˜ encia ˆ* , 2(2):77–92.
- Milani, A. (2008). *PostgreSQL-Guia do Programador*. Novatec Editora.
- Santos, W. and de Oliveira, D. (2018). Um ambiente de apoio á decisão baseado em data warehouse para a área de segurança pública do estado do rio de janeiro. In 1<sup>°</sup> Workshop *Brasileiro de Cidades Inteligentes (WBCI 2018)*, volume 1. SBC.
- Silberschatz, A., Sundarshan, S., and Korth, H. F. (2016). *Sistema de banco de dados*. Elsevier Brasil.

# Pré-processamento de dados e aprendizagem de máquina para predição do volume de vendas de farmácias

Lima T. J. B $^1$ ., Araújo F. H. D $^1$ ., Vieira P. A $^1$ ., Carvalho N. R. S $^1$ .

 $<sup>1</sup>$  Universidade Federal do Piauí (UFPI)</sup> Rua Cícero Duarte, 905 – Junco – Picos - Piauí – Brazil

{thiagojb12, pablolukan}@hotmail.com {flavio86, nrdesales}@ufpi.edu.br

*Abstract. This paper presents a methodology that aims to predict the daily sales values of a given pharmacy network. To develop this methodology we use data processing techniques and search for better parameters. The tests were performed on a data set (containing 648,359 samples) that was divided into 70% for training and 30% for validation. Score, Mean Squared Error (MSE) and Mean Absolute Error (MAE) were used as evaluation metrics. After the training stage, the prediction was performed in the test set (containing 236,380 instances). The best results were obtained after applying the proposed methodology reaching a score of 92.65% in the test set.*

**Resumo.** Este trabalho apresenta uma metodologia que visa a predição dos *valores diario de vendas de uma determinada rede de farm ´ acias. Para o de- ´ senvolvimento dessa metodologia utilizamos tecnicas de tratamento de dados ´ e busca por melhores parametros. Os testes foram realizados em um conjunto ˆ de dados (contendo de 648.359 amostras) que foi dividido em 70% para treino*  $e$  30% para validação. Foram utilizadas como métricas de avaliação o Score, *Mean Squared Error (MSE) e Mean Absolute Error (MAE). Após a etapa de treinamento foi realizada a predic¸ao no conjunto de teste (contendo 236.380 ˜ instâncias*). Os melhores resultados obtidos foram após aplicação da metodologia proposta alcançando um score de 92,65% no conjunto de teste.

## 1. Introdução

A Inteligência Artificial (IA) é uma das ciências que vem evoluindo muito ao longo dos anos. As pesquisas em IA iniciaram após a Segunda Guerra Mundial, e o próprio nome foi cunhado em 1956. É uma ciência que abrange uma enorme variedade de subcampos [RUSSELL and NORVIG 2004].

A IA é uma parte da ciência da computação voltada para o desenvolvimento de sistemas de computadores inteligentes, isto é, sistemas que exibem características que estão associadas à inteligência no comportamento humano, como compreensão da linguagem, aprendizado, raciocínio, resolução de problemas, entre outros [FERNANDES 2005].

*Machine Learning* (ou aprendizado de máquina) tornou-se um dos tópicos mais importantes nas organizações de desenvolvimento que procuram maneiras inovadoras de aproveitar os ativos de dados para ajudar a empresa a obter um novo nível de entendimento. Essa técnica pode ser empregada em diferentes áreas no mercado de trabalho, como banco de dados autônomo, combate a fraudes em sistemas de pagamento, recomendação de conteúdo, previsão de preço de imóveis, entre outras. [Hurwitz and Kirsch 2018].

O uso de técnicas de IA como sistemas de predição, está possibilitando automatizar tarefas em empresas. Com isso, é importante o estudo dessas técnicas para que sejam aplicadas de forma segura e eficiente.

Diante do exposto, o presente trabalho tem como objetivo principal a utilização de técnicas de tratamento de dados e busca por melhores parâmetros, aplicadas a um problema de regressão disponibilizado pela *kaggle*, com ênfase na previsão do volume diário de vendas de farmácias. Foram utilizadas como métricas de avaliação o Score, *Mean Squared Error* (MSE) e *Mean Absolute Error* (MAE). A principal contribuição deste trabalho é justificar que a utilização destas técnicas abordadas podem melhorar significativamente os resultados esperados. Essas técnicas podem ser utilizadas em outros problemas de regressão como também de classificação.

## 2. Método Proposto

Nesta seção, descrevemos a metodologia utilizada. Inicialmente, foi necessário a utilização de técnicas computacionais para realizar o tratamento dos dados. Os estágios envolvidos nestas etapas são apresentados na Figura 1.

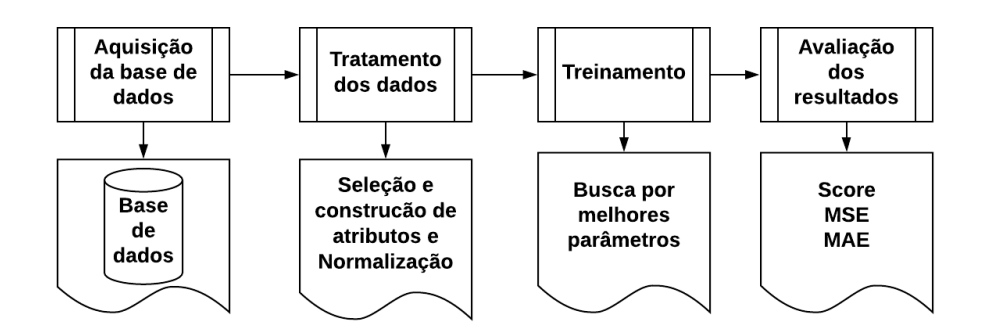

**Figura 1. Fluxograma do método proposto dividido em quatro etapas: aquisição da base de dados, tratamento dos dados, treinamento e avaliac¸ao dos resulta- ˜ dos.**

A metodologia proposta esta dividida em quatro etapas: A primeira consiste na ´ aquisição da base de dados. A segunda consiste no tratamento dos dados, utilizando seleção e construção de atributos e uma técnica de normalização dos dados. A terceira foi o treinamento, focando na busca por melhores parametros do regressor utilizado. Por fim, ˆ a avaliação dos resultados utiliza as métricas Score, MSA, MSE.

#### 2.1. Aquisição da base de dados

A base de dados utilizada foi obtida do desafio "Competição DSA de Machine Learning - Edição Marco/2019". Os *datasets* contém dados históricos de vendas para 1.115 lojas da *Solar* e as informações são referentes de 2012 a 2015. A tarefa foi prever a coluna "Vendas" no conjunto de teste  $<sup>1</sup>$ . A base contém os seguintes aquivos listados abaixo e a</sup> representação dos atributos serão apresentados na Tabela 1 :

- *dataset treino.csv*: dados históricos, incluindo vendas (648.359 instâncias);
- *dataset teste.csv*: dados históricos excluindo vendas (236.380 instâncias);

<sup>1</sup>https://www.kaggle.com/c/competicao-dsa-machine-learning-mar-2019/data

• *lojas.csv*: informações suplementares sobre as lojas (1.115 instâncias).

| <u>rabela T. Representação dos atmodios do <i>dalasel.</i> Nome, Descrição e Valores.</u> |                                                             |                                                      |  |  |  |  |  |
|-------------------------------------------------------------------------------------------|-------------------------------------------------------------|------------------------------------------------------|--|--|--|--|--|
| <b>NOME</b>                                                                               | <b>DESCRICÃO</b>                                            | <b>VALORES</b>                                       |  |  |  |  |  |
| ID                                                                                        | representa uma tupla (Store, Date)                          | Inteiro e Categórico                                 |  |  |  |  |  |
| <b>Store</b>                                                                              | ID único para cada loja                                     | Inteiro                                              |  |  |  |  |  |
| <b>Sales</b>                                                                              | o volume de negócios de um determinado dia                  | Real                                                 |  |  |  |  |  |
| <b>Customers</b>                                                                          | o número de clientes em um determinado dia                  | Inteiro                                              |  |  |  |  |  |
| Open                                                                                      | um indicador para saber se a loja estava aberta             | $0 = \text{fechada}, 1 = \text{aberta}$              |  |  |  |  |  |
| StateHoliday                                                                              | indica um feriado estadual                                  | $a = p$ úblico, $b = P$ áscoa, c = Natal, 0 = Nenhum |  |  |  |  |  |
| SchoolHoliday                                                                             | lojas afetadas pelo fechamento de escolas públicas          | Inteiro $(0 \text{ ou } 1)$                          |  |  |  |  |  |
| StoreType                                                                                 | diferencia entre 4 modelos de lojas diferentes              | a, b, c, d                                           |  |  |  |  |  |
| Assortment                                                                                | descreve um nível                                           | $a = b$ ásico, $b = e$ xtra, c = estendido           |  |  |  |  |  |
| CompetitionDistance                                                                       | distância em metros até a loja concorrente mais próxima     | Real                                                 |  |  |  |  |  |
| CompetitionOpenSince<br>[Month/Year]                                                      | ano e mês em que o concorrente mais próximo foi aberto      | Categórico                                           |  |  |  |  |  |
| Promo                                                                                     | indica se uma loja está executando uma promoção nesse dia   | Inteiro $(0 \text{ ou } 1)$                          |  |  |  |  |  |
| Promo2                                                                                    | promoção contínua e consecutiva para algumas lojas          | Inteiro $(0 \text{ ou } 1)$                          |  |  |  |  |  |
| Promo2Since[Year/Week]                                                                    | ano e a semana que a loja começou a participar do Promo2    | Categórico                                           |  |  |  |  |  |
| PromoInterval                                                                             | descreve os intervalos consecutivos que o Promo2 é iniciado | Categórico                                           |  |  |  |  |  |

**Tabela 1. Representac¸ao dos atributos do ˜** *dataset***: Nome, Descric¸ao e Valores. ˜**

## 2.2. Tratamento dos dados

Segundo [Rossini et al. 2012] a capacidade de gerar e coletar dados tem aumentado enormemente nos últimos anos, devido ao uso mais acessível das ferramentas de computação. Essas técnicas podem ser aplicadas para a extração de informações não triviais implícitas, previamente desconhecidas e potencialmente úteis a partir de dados empíricos, além de poderem reduzir os problemas gerados pela excessiva quantidade de dados.

## 2.2.1. Seleção e construção de atributos

Inicialmente convertemos dados que continham valores strings para inteiros. No atributo *PromoInterval* foi substituímos os dados strings "Jan,Apr,Jul,Oct", "Feb,May,Aug,Nov" e "*Mar, Jun, Sept, Dec*" por números inteiros 1, 2, e 3, respectivamente.

No atributo *Assortment*, substituímos as letras a, b e c por 1, 2 e 3, respectivamente. Cada modelo do atributo *StoreType* foi reapresentado por a = 1, b = 2, c = 3 e  $d = 4$ . Já o atributo *StateHoliday* passou a ter apenas dois valores, valor '0'(zero) para nenhum feriado e '1'(um) para algum feriado.

Outra técnica utilizada foi tratamento de atributos que continham valores *NaN*. Nos casos em que os atributos apresentavam valores *NaN*, os mesmo foram substituídos pela média e/ou moda. Para o atributo *CompetitionDistance*, o método de substituição foi a moda. No *Promo2Since[Year/Week]*, para o ano o método de substituição foi a moda e para a semana foi a média. CompetitionOpenSince[Month/Year], para ambos atributos o método de substituição foi a moda. No atributo *Open*, o método de substituição aplicado foi a moda.

Foram gerados novos atributos a partir do atributo *Date*, como: Dia, Mes, Ano, ˆ Trimestre e Semana. Na exclusão de atributos, foram removidos o *Date*, porque foi gerados novos atributos a partir do mesmo e o *Customers*, porque essa informação não está presente no conjunto de teste. É importante salientar que foi realizada a junção do *dataset* lojas (possui informações suplementares sobre as lojas) com o conjunto de treino e teste. Cada loja tem um ID único representado pelo atributo *Store*, isso facilitou a junção das informações suplementares nos *datasets* de treino e teste.

## 2.2.2. Normalização

Neste processo foi utilizada a normalização pela média e desvio. A média e o desvio padrão são então armazenados para serem usados em dados posteriores usando o método de transformação <sup>2</sup>. A formula é obtida a partir de  $z = (x - u) / s$ .

## 2.3. Treinamento

Nesta etapa foi utilizado o regressor *Random Forest*, que consiste em uma combinação de preditores de árvores de modo que cada árvore dependa dos valores de uma vetor amostrado independentemente e com a mesma distribuição para todas as árvores da floresta [Breiman 2001].

O conjunto de treino foi dividido em 70 % para treino e 30 % para validação. Após o treinamento foram calculadas as métricas com o conjunto de teste. Na busca por melhores parâmetros para o regressor Random Forest, foi utilizado o Grid Search, que está disponível na biblioteca do *scikit-learn*. O *Grid Search* permite que seja testado um número de combinações de parâmetros em um determinado modelo e ao final ele retorna a combinação de parâmetros que apresentou o melhor resultado.

## 2.4. Avaliação dos resultados

As métricas de avaliações utilizadas foram: Score, MSE, MAE. O erro médio absoluto (MAE) é a soma da diferença absoluta de cada ponto da imagem original,  $f(x, y)$  e da imagem aproximada,  $g(x, y)$  dividido pela multiplicação das dimensões da imagem, [Kassam 1977]. O erro médio quadrático (MSE) é a soma do quadrado das diferenças de cada ponto da imagem original, *f(x,y)*, e da imagem aproximada, *g(x, y)*, dividido pela multiplicação das dimensões da imagem [Lima et al. 2015]. O uso de R2 *Score*, o coeficiente de determinação, também chamado de coeficiente de correlação múltipla, está bem estabelecido na análise de regressão clássica[Nagelkerke et al. 1991].

# 3. Resultados e discussão

Nesta seção, são apresentados os resultados obtidos após a aplicação da metodologia proposta para obter um melhor resultado na previsão de vendas. Foram utilizadas técnicas para o tratamento dos dados, como também para seleção dos parâmetros mais significativos do regressor *Random Forest* na etapa de treinamento, aplicado a um problema de regressão.

Os teste foram realizados com e sem a utilização das informações suplementares sobre as lojas e com e sem a aplicação do Grid Search. Após aplicamos o Grid Search obtemos como melhores parâmetros a profundidade máxima da árvore igual a 100 e o número de árvores igual a 75.

A Tabela 2, apresenta os resultados obtidos com a utilização do método proposto. Sem utilizar as informações suplementares sobre as lojas, obtivemos no conjunto de teste um *score* de 75,57% sem o *Grid Search* e um *score* de 76,14% com o *Grid Search*. Utilizando as informações suplementares sobre as lojas, obtivemos no conjunto de teste um *score* de 91,60% sem o *Grid Search* e um *score* de 92,65% com o *Grid Search*.

<sup>2</sup>https://scikit-learn.org/stable/modules/generated/sklearn.preprocessing.StandardScaler.html

| Inf. suplementares | <b>Grid Search</b> | Validacão   |          |              | Teste       |            |              |
|--------------------|--------------------|-------------|----------|--------------|-------------|------------|--------------|
|                    |                    | $SCORE(\%)$ | MSE      | <b>MAE</b>   | $SCORE(\%)$ | <b>MSE</b> | <b>MAE</b>   |
| Não                | Não                | 67.65%      | .064.53  | 3.148.205.76 | 75.57%      | .049.69    | 3.601.876.34 |
| Não                | Sim                | 70.97%      | 1.002.08 | 2.818.701.75 | 76.14%      | 1.023.44   | 3.518.540.71 |
| Sim                | Não                | 89.61%      | 635.17   | 1.018.041.74 | 91.60%      | 660.51     | 1.238.557.80 |
| Sim                | Sim                | 90.56%      | 598.62   | 916.405.92   | $92.65\%$   | 636.93     | 1.083.232.27 |

Tabela 2. Resultados obtidos com a utilização do método proposto, com e sem **o uso das informac¸oes suplementares sobre as lojas e do ˜** *Grid Search***.**

A Figura 2, apresenta graficamente o resultado da predição do conjunto de teste referente a 60 instâncias. Na cor azul temos os valores das vendas disponíveis na base. Na cor laranja temos os valores preditos após aplicarmos o tratamentos dos dados sem as informações suplementares sobre as lojas e sem utilizar o *grid search*, onde, obtivemos um *score* de 75,57%.

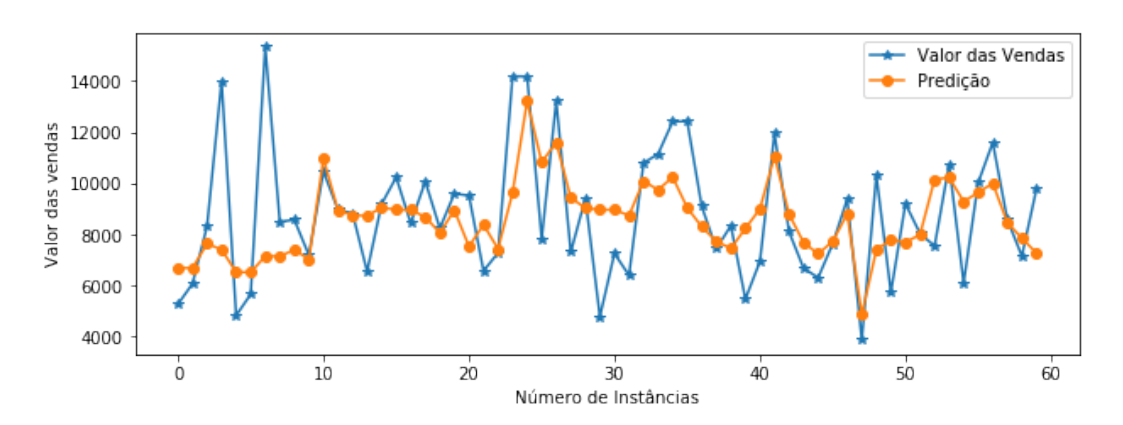

**Figura 2. Resultado da predição de 60 instâncias do conjunto de teste utilizando o tratamento nos dados, sem as informac¸oes suplementares sobre as lojas e ˜ sem utilizar o** *grid search***, onde, obtivemos um score de 75,57%.**

A Figura 3, apresenta o resultado da predição do conjunto de teste de 60 instâncias, com a aplicação da metodologia proposta. Ao final da predição com o conjunto de teste, obteve-se um *score* 92,65%. Nas Figuras 2 e 3 confirmam os resultados obtidos, pois e´ possível ver que na Figura 3 os valores preditos estão bem mais próximos dos reais.

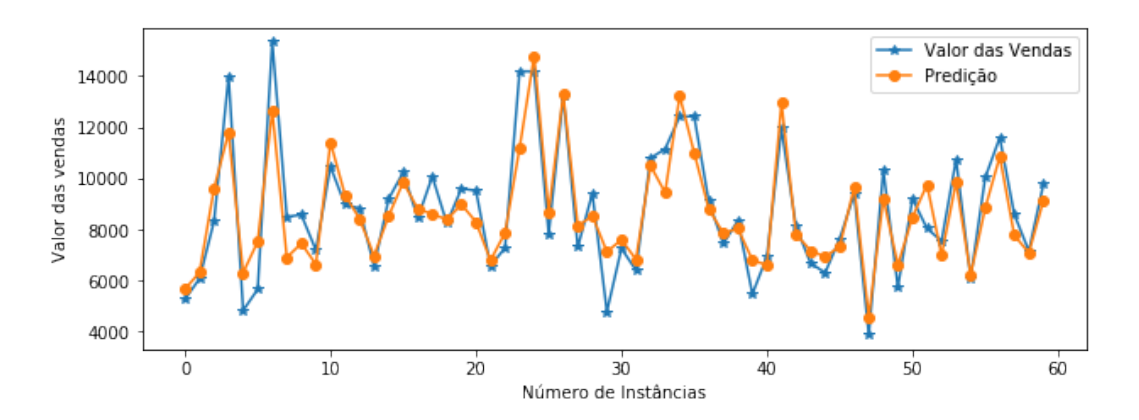

**Figura 3. Resultado da predição de 60 instâncias do conjunto de teste após a aplicac¸ao do m ˜ etodo proposto, onde, obtivemos um score de 92,65%. ´**

Observamos que a utilização das informações suplementares sobre as lojas, influenciou significativamente para obtenção de um melhor resultado, onde, o *score* inicial no conjunto de teste passou de 75,57% e para 91,60% (sem *grid search*) e de 76,14% para 92,65% (com *grid search*).

#### 4. Conclusão

Neste trabalho, foi apresentado uma metodologia que consiste em aplicação de técnicas de tratamentos de dados como: seleção e construção de atributos, normalização. Como também a busca por melhores parâmetros para o classificador Random Forest.

Uma conclusão obtida foi que os atributos da loja são relevantes para o problema. Os teste realizados comprovam que o método proposto contribuiu significativamente na melhoria da predição de vendas diárias, além do tratamento dos dados com as informações suplementares, a técnica *grid search* foi essencial para obter os melhores parâmetros do classificador *Random Forest* saindo do *score* de 91,60% para 92,65%, aumentando em mais de 1% no conjunto de teste. Como trabalhos futuros, pretende-se utilizar outros algoritmos de regressão, afim de obter um melhor resultado.

#### **Referências**

Breiman, L. (2001). Random forests. *Machine Learning*, 45(1):5–32.

- FERNANDES, A. M. R. (2005). *Inteligência Artificial: noções gerais*. Florianópolis: VisualBooks Editora, 2. edition.
- Hurwitz, J. and Kirsch, D. (2018). Machine learning for dummies. https://www. ibm.com/downloads/cas/GB8ZMQZ3.
- Kassam, S. (1977). The mean-absolute-error criterion for quantization. In *ICASSP'77. IEEE International Conference on Acoustics, Speech, and Signal Processing*, volume 2, pages 632–635. IEEE.
- Lima, M. S., Silva, E. S., and Cordeiro, L. C. (2015). Verificação de modelos aplicada aos filtros espaciais em processamento digital de imagens.
- Nagelkerke, N. J. et al. (1991). A note on a general definition of the coefficient of determination. *Biometrika*, 78(3):691–692.
- Rossini, K., Anzanello, M. J., and Fogliatto, F. S. (2012). Seleção de atributos em avaliações sensoriais descritivas. Produção. Porto Alegre, RS. Vol. 22, n. 3 (maio/ago. *2012), p. 380-390*.
- RUSSELL, S. and NORVIG, P. (2004). *Inteligência Artificial*. Rio de Janeiro: Elsevier, 5. edition.
# **POLÍTICA DE SEGURANÇA: Implantação de um Firewall (pfSense) para o Laboratório de Informática do IFPI –** *Campus* **Valença.**

**Valter Antônio de Lima Cavalcante, Victor Carlos Silva Menezes**

Curso de Bacharelado em Sistemas de Informação - Universidade Federal do Piauí (UFPI) – CEAD Valença do Piauí 64.300-000 – Valença do Piauí – PI - Brasil

valtercavalcante06@gmail.com, victor\_menezes06@hotmail.com

*Abstract. This work describes the implantation of a new network topology for the IFPI Computing Laboratories - Campus Valença, laboratories composed of 02 (two) rooms and dozens of computers that are used by students to do research, work, exercises, download of materials requested by the teachers, send and receive emails and etc. After verifying that the previous network did not present an adequate degree of reliability, availability, performance and security, and that with this the network is prone to invasions and for many times the internet was inoperative or with its reduced speed. After the deployment of the pfSense firewall, there was an improvement in the services offered by the IT Labs, such as: increasing the speed and availability of the Internet; implementation of rules, services and security policies aligned with the needs of the institution, and advances in network management.*

**Resumo.** *Este trabalho descreve a implantação de uma nova topologia de rede para os Laboratórios de Informática do IFPI – Campus Valença, laboratórios compostos por 02(duas) salas e dezenas de computadores que são usados por alunos para fazerem pesquisas, trabalhos, exercícios, download de materiais solicitados pelos professores, enviar e receber e-mails e etc. Após verificar que a rede anterior não apresentava um grau adequado de confiabilidade, disponibilidade, desempenho e segurança, e que com isso a rede fica propensa a invasões e por muitas vezes a internet ficava inoperante ou com sua velocidade reduzida. Após a implantação do firewall pfSense, verificou-se uma que houve uma melhoria nos serviços oferecidos pelos Laboratórios de Informática como: aumento da velocidade e disponibilidade da internet; implementação de regras, serviços e políticas de segurança alinhadas com as necessidades da instituição, e avanços no gerenciamento de rede.*

## **1. Introdução**

O IFPI – *Campus* Valença do Piauí possui 02(dois) Laboratórios de Informática, com capacidade para atender até 76 (setenta e seis) usuários simultaneamente, sendo que estes usuários são alunos dos Cursos Técnicos oferecidos pelo campus.

Os alunos podem usar a infraestrutura dos Laboratórios para fazer pesquisas na internet, como forma de complementar o assunto abordado em sala de aula, fazer trabalhos e exercícios práticos passados pelos professores, baixar materiais fornecidos

pelos professores, e enviar e receber e-mails. Com isso, é necessário permitir que os alunos tenham acesso à rede, de forma estável, veloz, com banda suficiente para navegação e garantindo o mínimo de segurança às informações transmitidas pelo usuário, o que não vinha sendo oferecido.

Pensando nisso, faz-se necessária a utilização de mecanismos de prevenção a ataques e furtos de informações. A partir dessa demanda, houve a necessidade da implantação de um *firewall*, que é incumbido de realizar a proteção da rede interna. Ele funciona como uma espécie de porta de entrada e saída e faz com que todos os fluxos de dados passem por ele.

*O firewall* a ser implantado é baseado em *software* livre, pois o *software* livre atende com eficiência as necessidades de segurança utilizando-se de ferramentas que executam tarefas similares a de equipamentos de custo elevado, aos quais muitas instituições não teriam condições financeiras de adquiri-los.

## **2. Definição**

Firewall é uma combinação de hardware e software que isola a rede interna de uma organização da Internet em geral, permitindo que alguns pacotes passem e bloqueando outros. Um firewall permite que um administrador de rede controle o acesso entre o mundo externo e os recursos da rede que administra, gerenciando o fluxo de tráfego para esses recursos. (KUROSE, 2010, p. 535)

Conforme Cheswick (2005), firewall é definido como sendo um filtro de tráfego de rede, podendo ser um dispositivo, arranjo ou software que impõe limites para acessar a rede. Um firewall é capaz de proteger uma rede interna de mecanismos externos (ataques que vêm de fora da rede), mas não protege a rede de ataques internos da rede, como usuários maliciosos, necessitando de mecanismos complementares para tal.

## **3. Firewall pfSence**

O firewall *pfSense* é uma distribuição baseada no Sistema Operacional *FreeBSD*, sendo que esta distribuição é um software livre com ferramentas e scripts voltados para serviços de um firewall que é utilizado na rede dos Laboratórios de Informática do IFPI – Campus Valença, este sistema será utilizado como proxy transparente, ferramenta de detecção e prevenção de intrusão, servidor DHCP, DNS, *Captive* Portal, VLANs e *FailOver.*

## **3.1. Implantação do pfSense**

A implantação do pfSense foi executada em três etapas: na primeira etapa foi feito um planejamento no papel de como seria estruturada a rede: VLANs, portas, IPs, protocolos e sites que seriam bloqueados e/ou liberados nestas redes, requisitos mínimos de hardware e outras especificidades relacionas às redes dos laboratórios; na segunda etapa foi feita uma simulação em uma máquina virtual onde mostrou na prática o funcionamento do firewall e os atributos necessários para a implantação dessa solução; na terceira etapa foi colocado em prática o conhecimento adquirido nas simulações ao conhecimento teórico.

### **3.2. Servidor DHCP no pfSense**

O pfSense funciona como servidor DHCP para interfaces que estejam configuradas nele. Desta forma foi necessário a criação de 02(duas) VLANs, uma vez que, por limitações financeiras o hardware disponível possuía apenas três interfaces física de rede.

|                                 | <sup>®</sup> fw.caval.ifpi.edu.br - Stat. × 3 <sup>®</sup> fw.caval.ifpi.edu.br - Servi × 1 |                                                                                                    |       |                                                                                                    |          |          |  |                            |  | $\Box$ x  |
|---------------------------------|---------------------------------------------------------------------------------------------|----------------------------------------------------------------------------------------------------|-------|----------------------------------------------------------------------------------------------------|----------|----------|--|----------------------------|--|-----------|
| c                               | A Não seguro   https://10.21.2.1/services_dhcp.php?if=opt10                                 |                                                                                                    |       |                                                                                                    |          | 图 Q ☆    |  |                            |  |           |
| System +                        | Interfaces -                                                                                | Firewall +<br>Services -                                                                                                    | VPN + | Diagnostics +<br>Status -                                                                                                    | Gold $-$ | $Help -$ |  |                            |  | $\bullet$ |
|                                 | Services / DHCP Server / VLAN016LAB01                                                       |                                                                                                    |       |                                                                                                    |          |          |  | $CO \pm \text{m} \equiv 0$ |  |           |
| Currently viewing: VLAN016LAB01 | $\overline{\phantom{a}}$                                                                    |                                                                                                    |       |                                                                                                    |          |          |  |                            |  |           |
| <b>General Options</b>          |                                                                                             |                                                                                                    |       |                                                                                                    |          |          |  |                            |  |           |
| Enable                          | E Enable DHCP server on VLAN016LAB01 interface                                              |                                                                                                    |       |                                                                                                    |          |          |  |                            |  |           |
| <b>ROOTP</b>                    | g Ignore BOOTP queries                                                                      |                                                                                                    |       |                                                                                                    |          |          |  |                            |  |           |
| Deny unknown cilents            | Only the clients defined below will get DHCP leases from this server.                       |                                                                                                    |       |                                                                                                    |          |          |  |                            |  |           |
| Ignore denied clients           |                                                                                             | Denied clients will be ignored rather than rejected.<br>This option is not compatible with failover and cannot be enabled when a Failover Peer IP address is configured. |       |                                                                                                    |          |          |  |                            |  |           |
| Ignore client identifiers       |                                                                                             |                                                                                                    |       | If a client includes a unique identifier in its DHCP request, that UID will not be recorded in its lease.                                             |          |          |  |                            |  |           |
|                                 | server behavior violates the official DHCP specification.                                   |                                                                                                    |       | This option may be useful when a client can dual boot using different client identifiers but the same hardware (MAC) address. Note that the resulting |          |          |  |                            |  |           |
| Subnet                          | 10.21.16.0                                                                                  |                                                                                                    |       |                                                                                                    |          |          |  |                            |  |           |
| Subnet mask                     | 255.255.255.192                                                                             |                                                                                                    |       |                                                                                                    |          |          |  |                            |  |           |
| Arailable range                 | 10.21.16.1 - 10.21.16.62                                                                    |                                                                                                    |       |                                                                                                    |          |          |  |                            |  |           |
| Range                           | 10.21.16.2                                                                                  |                                                                                                    |       | 1021.16.62                                                                                                    |          |          |  |                            |  |           |
|                                 | From                                                                                        |                                                                                                    |       | To                                                                                                    |          |          |  |                            |  |           |
| <b>Additional Pools</b>         |                                                                                             |                                                                                                    |       |                                                                                                    |          |          |  |                            |  |           |
| Add                             | $+$ Add pool                                                                                |                                                                                                    |       |                                                                                                    |          |          |  |                            |  |           |
|                                 |                                                                                             |                                                                                                    |       | If additional pools of addresses are needed inside of this subnet outside the above Range, they may be specified here.                                |          |          |  |                            |  |           |
|                                 |                                                                                             |                                                                                                    |       |                                                                                                    |          |          |  |                            |  |           |

**Figura 1. Servidor DHCP – LAB01**

| The fivewallifpliedu.br - Stati. X 99 fivewallifpliedu.br - Servi X |                                                             |                                                                                                    |                       |                   |          |                |                        | $\sigma$ |
|---------------------------------------------------------------------|-------------------------------------------------------------|----------------------------------------------------------------------------------------------------|-----------------------|-------------------|----------|----------------|------------------------|----------|
| c<br>$\leftarrow$                                                   | A Não seguro   https://10.21.2.1/services_dhcp.php?if=opt11 |                                                                                                    |                       |                   |          | 副日立            |                        |          |
| System -                                                            | Interfaces -                                                | Firewall -<br>Services +                                                                                                    | $VPN -$<br>Status $-$ | Diagnostics -     | Gold $-$ | $Holo -$       |                        | G)       |
|                                                                     | Services / DHCP Server / VLAN017LAB02                       |                                                                                                    |                       |                   |          |                | $CO \cong M \square Q$ |          |
| Currently viewing: VLAN017LAB02                                     | ۰                                                           |                                                                                                    |                       |                   |          |                |                        |          |
| <b>General Options</b>                                              |                                                             |                                                                                                    |                       |                   |          |                |                        |          |
| Frosble                                                             |                                                             | if Fredde DNOP server on VLANO17LAR02 interface                                                                                                    |                       |                   |          |                |                        |          |
| <b>BOOTP</b>                                                        | g Ignore BOOTP queries                                      |                                                                                                    |                       |                   |          |                |                        |          |
| Deny unknown clients                                                |                                                             | n Only the clients defined below will get DHCP leases from this server.                                                                                                    |                       |                   |          |                |                        |          |
| <b>Ignore denied clients</b>                                        |                                                             | Denied clients will be ignored rather than rejected.<br>This option is not compatible with failover and cannot be enabled when a Failover Peer IP address is configured.                                                                                                    |                       |                   |          |                |                        |          |
| Ignore client identifiers                                           |                                                             | III If a client includes a unique identifier in its DHCP request, that UID will not be recorded in its lease.<br>This option may be useful when a client can dual boot using different client identifiers but the same hardware (MAC) address. Note that the resulting<br>server behavior violates the official DHCP specification. |                       |                   |          |                |                        |          |
| <b>Subnet</b>                                                       | 10.21.17.0                                                  |                                                                                                    |                       |                   |          |                |                        |          |
| Subnet mask                                                         | 255 255 255 192                                             |                                                                                                    |                       |                   |          |                |                        |          |
| <b>Available range</b>                                              | 10.21.17.1 - 10.21.17.62                                    |                                                                                                    |                       |                   |          |                |                        |          |
| Range                                                               | 10.21.17.2<br>From                                          |                                                                                                    |                       | 10.21.17.62<br>TO |          |                |                        |          |
| <b>Additional Pools</b>                                             |                                                             |                                                                                                    |                       |                   |          |                |                        |          |
| Add                                                                 | $#$ Add pool                                                | If additional pools of addresses are needed inside of this subnet outside the above Range, they may be specified here.                                                                                                    |                       |                   |          |                |                        |          |
|                                                                     | Pool Start                                                  | Pool End                                                                                                    |                       | Description       |          | <b>Actions</b> |                        |          |

**Figura 2. Servidor DHCP - LAB02**

## **3.3. Implementação do Squid**

O Squid funciona como um Servidor Proxy que suporta HTTP, HTTPS, FTP e outros, ele também faz cache de páginas web, melhorando os tempos de resposta das requisições destas páginas na rede de computadores dos Laboratórios.

| C                                 | 配 Q ☆ 图<br>Não seguro   https://10.21.2.1/pkg_edit.php?xml=squid.xml&id=0                                                                                                    |  |
|-----------------------------------|----------------------------------------------------------------------------------------------------|--|
| System +                          | Firewall +<br>$VPN -$<br>Gold $\sim$<br>Interfaces -<br>Services -<br>Status -<br>Diagnostics =<br>$Help -$                                                                                                    |  |
|                                   | Package / Proxy Server: General Settings / General<br>$CO \approx H$                                                                                                    |  |
| General<br>Remote Cache           | Local Cache<br><b>ACLS</b><br><b>Traffic Momt</b><br>Real Time<br>Antivirus<br>Authentication<br><b>Users</b><br>Sync                                                                                                 |  |
| <b>Squid General Settings</b>     |                                                                                                    |  |
| <b>Enable Squid Proxy</b>         | El Check to enable the Squid proxy.                                                                                                    |  |
|                                   | Important: If unchecked, ALL Squid services will be disabled and stopped.                                                                                                    |  |
| Keep Settings/Data                | iif if enabled, the settings, logs, cache, AV defs and other data will be preserved across package reinstalls.<br>Important: If disabled, all settings and data will be wiped on package uninstall/reinstall/upgrade. |  |
| Proxy Interface(s)                | LAN<br>VLAN0018ERVER<br>π<br>VLANO16LABD1<br>VLAN017LAB02                                                                                                    |  |
|                                   | The interface(s) the proxy server will bind to. Use CTRL + click to select multiple interfaces.                                                                                                    |  |
| Proxy Port                        | 3128                                                                                                    |  |
|                                   | This is the port the proxy server will listen on. Default: 3128                                                                                                    |  |
| <b>ICP Port</b>                   |                                                                                                    |  |
|                                   | This is the port the proxy server will send and receive ICP queries to and from neighbor caches.<br>Leave this blank if you don't want the proxy server to communicate with neighbor caches through ICP.              |  |
| Allow Users on Interface          | iii If checked, the users connected to the interface(s) selected in the Proxy interface(s) field will be allowed to use the proxy.                                                                                    |  |
|                                   | There will be no need to add the interface's subnet to the list of allowed subnets.                                                                                                    |  |
| <b>Patch Captive Portal</b>       | This feature was removed - see Bug #5594 for details!                                                                                                    |  |
| <b>Resolve DNS IPv4 First</b>     | Enable this to force DNS IPv4 lookup first.                                                                                                    |  |
|                                   | This option is very useful if you have problems accessing HTTPS sites.                                                                                                    |  |
| Disable ICMP                      | Check this to disable Squid ICMP pinger helper.                                                                                                    |  |
| Use Alternate DNS                 |                                                                                                    |  |
| Servers for the Proxy<br>Server   | To use DNS servers other than those configured in System > General Setup, enter the IP(s) here. Separate entries by semi-colons (:)                                                                                   |  |
| <b>Transparent Proxy Settings</b> |                                                                                                    |  |
| <b>Transparent HTTP Proxy</b>     | (8) Enable transparent mode to forward all requests for destination port 80 to the proxy server.<br>ø                                                                                                    |  |
|                                   | Transparent proxy mode works without any additional configuration being necessary on clients.                                                                                                    |  |

**Figura 3. Squid**

|                                       | The Environmental Party of State Manual Manual Marketin Branch Control of Manual Manual Marketin Manual Manual<br>. .                                                                                                    |
|---------------------------------------|----------------------------------------------------------------------------------------------------|
| C                                     | A Não seguro   https://10.21.2.1/pkg_edit.php?xml=squid_cache.xml&id=0<br>副日立图                                                                                                    |
| System +                              | Gold +<br>$Heip -$<br>í.<br>Interfaces +<br>Firewall -<br>Services +<br>VPN -<br>Status -<br>Diagnostics -                                                                                                    |
|                                       | $CO \cong M \boxplus Q$                                                                                                    |
|                                       | Package / Proxy Server: Cache Management / Local Cache                                                                                                    |
| Remote Cache<br>General               | Local Cache<br><b>Traffic Manx</b><br>Antivirus<br>MCL9<br>Authentication<br>Users<br>Real Time<br>Sync                                                                                                    |
| <b>Squid Cache General Settings</b>   |                                                                                                    |
| Cache Replacement                     | Heap LFUDA<br>٧                                                                                                    |
| Policy                                | The cache replacement policy decides which objects will remain in cache and which objects are replaced to create space for the new objects. Default:<br>heap LFUDA <sup>0</sup>                                                                                    |
| Low-Water Mark in %                   | 90                                                                                                    |
|                                       | The low-water mark for AUFS/UFS/diskd cache object eviction by the cache_replacement_policy algorithm.                                                                                                    |
| High-Water Mark in %                  | 95                                                                                                    |
|                                       | The high-water mark for AUFS/UFS/diskd cache object exiction by the cache_replacement_policy algorithm. $\,\Theta\,$                                                                                                    |
| Do Not Cache                          |                                                                                                    |
|                                       | Enter domain(s) and/or IP address(es) that should never be cached. Put each entry on a separate line.                                                                                                    |
| <b>Enable Offline Mode</b>            | E Enable this option and the proxy server will never try to validate cached objects.<br>Offline mode gives access to more cached information than normally allowed (e.g. expired cached versions where the origin server should have been<br>contacted otherwise). |
| <b>External Cache Managers</b>        | Enter the IPs for the external Cache Managers to be granted access to this proxy. Separate entries by semi-colons (3)                                                                                                    |
| <b>Squid Hard Disk Cache Settings</b> |                                                                                                    |
| <b>Hard Disk Cache Size</b>           | 20000                                                                                                    |
|                                       | Amount of disk space (in megabytes) to use for cached objects.                                                                                                    |
| <b>Hard Disk Cache System</b>         | ۰<br>aufs                                                                                                    |
|                                       | This specifies the kind of storage system to use. $\,\mathbf{0}\,$                                                                                                    |
| Clear Disk Cache NOW                  | Hard Disk Cache is automatically managed by swapstate_check.php script which is scheduled to run daily via cron. @                                                                                                    |
|                                       | If you wish to clear cache immediately, click this button once: [iii] Clear Disk Cache NOW                                                                                                    |
| Level 1 Directories                   | 128<br>٧                                                                                                    |
|                                       | Specifies the number of Level 1 directories for the hard disk cache.<br>ø                                                                                                    |
| <b>Hard Disk Cache Location</b>       | /var/squid/cache                                                                                                    |
|                                       | This is the directory where the cache will be stored. Default: /var/squid/cache $\,\,\Theta\,$                                                                                                    |
| Minimum Object Size                   | $\sqrt{2}$                                                                                                    |
|                                       | Objects smaller than the size specified (in kilobytes) will not be saved on disk. Default: 0 (meaning there is no minimum)                                                                                                    |
| Maximum Object Size                   | 15                                                                                                    |
|                                       |                                                                                                    |

**Figura 4. Proxy Server: Cache**

# **3.4. Implementação do Squidguard**

O Squidguard funciona como redirecionador de URL, também é usado para controlar as (ACLs) e blacklists com o proxy squid.

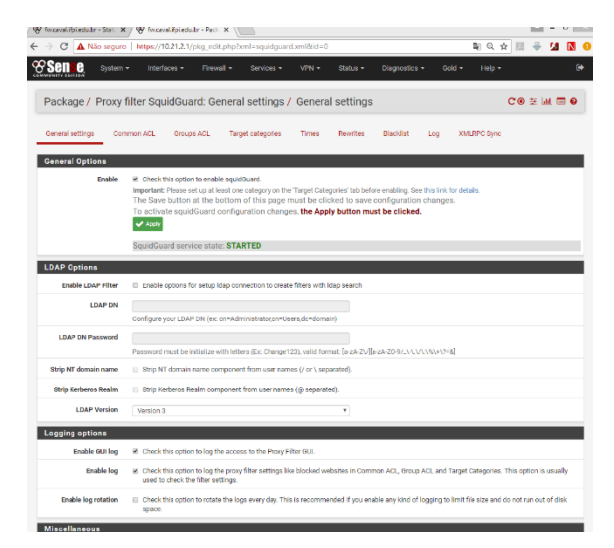

**Figura 5. Implementação Squidguard**

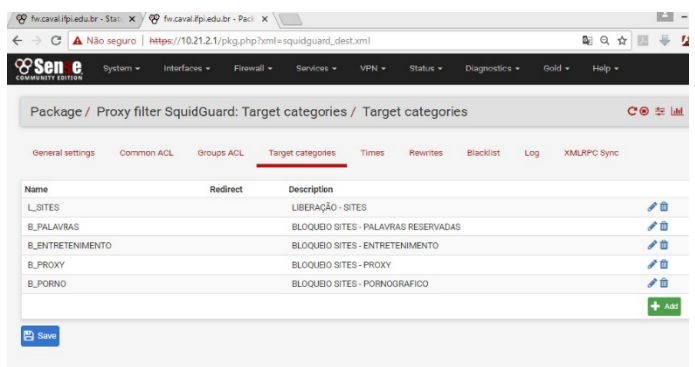

### **Figura 6. Squidguard ACLs**

## **3.5. Implementação do FailOver**

O FailOver é usado para que quando um dos links apresente uma alta latência ou caia o outro assuma automaticamente.

|                                 | System / Routing / Gateway Groups / Edit                                                                                                    |                                                                              |   |                                                | 芽間                                                                                                    |  |  |  |  |  |
|---------------------------------|----------------------------------------------------------------------------------------------------|------------------------------------------------------------------------------|---|------------------------------------------------|----------------------------------------------------------------------------------------------------|--|--|--|--|--|
| <b>Edit Gateway Group Entry</b> |                                                                                                    |                                                                              |   |                                                |                                                                                                    |  |  |  |  |  |
| <b>Group Name</b>               | FailOver                                                                                                    |                                                                              |   |                                                |                                                                                                    |  |  |  |  |  |
| <b>Gateway Priority</b>         |                                                                                                    |                                                                              |   |                                                |                                                                                                    |  |  |  |  |  |
|                                 | <b>WANGW</b>                                                                                                    | Tier <sub>1</sub>                                                            | ۳ | Interface Address<br>$\boldsymbol{\mathrm{v}}$ | <b>WAN Gateway</b>                                                                                                    |  |  |  |  |  |
|                                 | WAN2GW                                                                                                    | Tier 2                                                                       | ۰ | Interface Address<br>$\boldsymbol{\mathrm{v}}$ | <b>WAN2 Gateway</b>                                                                                                    |  |  |  |  |  |
|                                 | Gateway                                                                                                    | Tier                                                                         |   | Virtual IP                                     | <b>Description</b>                                                                                                    |  |  |  |  |  |
| <b>Link Priority</b>            | The priority selected here defines in what order failover and balancing of links will be done. Multiple links of the same priority will balance connections<br>until all links in the priority will be exhausted. If all links in a priority level are exhausted then the next available link(s) in the next priority level will be<br>used. |                                                                              |   |                                                |                                                                                                    |  |  |  |  |  |
| <b>Virtual IP</b>               |                                                                                                    |                                                                              |   |                                                | The virtual IP field selects which (virtual) IP should be used when this group applies to a local Dynamic DNS, IPsec or OpenVPN endpoint. |  |  |  |  |  |
| <b>Trigger Level</b>            | <b>High Latency</b>                                                                                                    |                                                                              |   | $\boldsymbol{\mathrm{v}}$                      |                                                                                                    |  |  |  |  |  |
|                                 | When to trigger exclusion of a member                                                                                                    |                                                                              |   |                                                |                                                                                                    |  |  |  |  |  |
| <b>Description</b>              | FailOver                                                                                                    |                                                                              |   |                                                |                                                                                                    |  |  |  |  |  |
|                                 |                                                                                                    | A description may be entered here for administrative reference (not parsed). |   |                                                |                                                                                                    |  |  |  |  |  |

**Figura 7. FailOver**

### **4. Conclusão**

Analisando a rede que era usada nos Laboratórios de Informática, verificou-se que ela não apresentava um grau adequado de confiabilidade, disponibilidade, desempenho e segurança, com isso a rede ficava propensa a invasões e também por vezes a Internet ficava inoperante ou com sua velocidade bastante reduzida, chegando a ficar indisponível. E diante destes problemas, houve a necessidade de se implantar um firewall (pfSense) que pudesse proporcionar um ambiente seguro, estável e com maior capacidade de gerenciamento da rede.

O pfSense mostrou-se uma excelente ferramenta para uso em firewall, com sua interface web, apresentou maior facilidade e praticidade no gerenciamento da rede, trazendo inúmeras possibilidades de configurações, alinhadas com as normas da Instituição. Os Laboratórios de Informática, agora possuem um sistema que proporciona maior segurança, disponibilidade, controle de rede e redundância (link de internet).

Com isso, o pfSense proporciona um melhor gerenciamento da rede e mostra-se uma solução bastante viável, tanto na facilidade de gerenciamento, pois possui uma interface web, como por ser uma solução baseada em software livre e que não necessita de um hardware de alta performance, atendendo com eficiência as necessidades de segurança e executando tarefas similares a de equipamentos alto desempenho e custo elevado.

## **Referências**

- ALECRIM, Emerson. O que é firewall? Conceito, tipos e arquiteturas. Disponível em: <http://www.infowester.com/firewall.php >. Acesso em: (2017).
- CHESWICK, William R. Firewalls e Segurança na Internet. Repelindo o Hacker Ardiloso. 2.ed. Porto Alegre: Bookman, (2005).

FREEBSD. The power to serve. Disponível em: <https://www.freebsd.org/>.Acesso em: (2017).

- JOHNSON, L.; Proposta de uma Estrutura de Análise de Maturidade dos Processos de Segurança da Informação com base na norma ABNT NBR ISO/IEC 27002:2005. Dissertação (Mestrado). Universidade Federal do Paraná, (2012).
- KUROSE, James; ROSS, Keith. Rede de computadores e a Internet: Uma abordagem top-down. 3.ed. Sao Paulo: Editora Pearson Addison Wesley, (2006).
- LOPES, Raquel V.; SAUVÉ, Jacques P.; NICOLLETTI, Pedro S. Melhores Práticas para Gerência de Redes de Computadores. Editora Campus, (2003).

# Armazenamento Distribuído de Dados em Aplicações Médicas Baseada em Blockchain

Vinícius Loiola Cavalheiro, Kamargo Vieira Leal, Glauber Dias Gonçalves

 $<sup>1</sup>$  Universidade Federal do Piauí - Campus Picos (UFPI)</sup> {viniciuspbu,kamargo.lealvieira}@gmail.com, ggoncalves@ufpi.edu.br

*Resumo. O armazenamento de registros medicos de pacientes ´ e um servic¸o ´ cr´ıtico que pode gerar conflitos entre pol´ıticas de acessibilidade e privacidade desses registros. Geralmente, os pacientes precisam de cuidados de diferentes medicos em diferentes organizac¸ ´ oes, mas registros m ˜ edicos de sa ´ ude nem sem- ´ pre estão acessíveis para permitir troca de informações entre especialistas de saude. Neste trabalho propomos uma arquitetura baseada em blockchain que ´* permita a interoperabilidade entre as diferentes organizações que constituem o *ecossistema de saude, visando oferecer ao paciente uma ferramenta tecnol ´ ogica ´ para controlar os seus registros medicos. Por conseguinte analisamos a viabi- ´ lidade pratica da nossa arquitetura, considerando aspectos de acessibilidade a ´* dados, privacidade e os benefícios para pacientes e organizações interessadas  $em$  registros médicos.

## 1. Introdução

O armazenamento de registros médicos de pacientes é um serviço crítico que pode gerar conflitos entre políticas de acessibilidade e privacidade desses registros. Geralmente, os pacientes precisam de cuidados de diferentes médicos em diferentes instituições que deveriam, por sua vez, ter acesso às anotações clínicas e registros de saúde de outros médicos. Todavia, registros institucionais de saúde nem sempre estão acessíveis para permitir troca de informações e interoperabilidade entre instituições e seus especialistas, o que beneficiaria os tratamentos médicos.

Vários pesquisadores apontam a tecnologia blockchain [Greve et al. 2018] como uma forma de armazenar e autenticar registros médicos [Azaria et al. 2016, da Conceição et al. 2018, Iroju et al. 2013, Gordon and Catalini 2018, Xia et al. 2017, Hussein et al. 2018]. De forma simples, blockchain é um encadeamento de registros imutáveis e de fácil verificação, que é replicado entre vários participantes de uma rede par-a-par (P2P). Cada bloco contém um código criptográfico(hash) do bloco anterior, um marcador de tempo e os dados das transações do sistema que esse bloco armazena. Após um bloco ser aceito na blockchain, nenhum participante pode modificá-lo. A principal ideia dessa tecnologia é possibilitar a manutenção e certificação de informações disponível de forma pública ou apenas para os participantes do sistema (uma blockchain comissionada).

No caso de aplicações médicas, a expectativa do uso da tecnologia blockchain é que ela permita ao paciente controlar seus registros médicos, e mediante sua concessão, entidades interessadas como médicos, hospitais, planos de saúde poderiam ter acesso a tais registros ou parte deles por um período determinado. Adicionalmente, dispositivos/sensores vestíveis que coletam sinais vitais dos pacientes, como batimentos cardíacos ou respiração, poderiam ter suas permissões de acesso e configurações registradas na blockchain. Dessa forma, diferentes instituições ou profissionais poderiam ter informações vitais de pacientes de forma segura e verificável, pelo período que for necessário.

Neste artigo investigamos aspectos técnicos da tecnologia blockchain para o armazenamento distribuído de registros médicos visando sobretudo oferecer os benefícios acima mencionados para pacientes e as várias entidades da área de saúde. Nesse sentido, desenvolvemos uma arquitetura para registro, consulta e certificação de procedimentos médicos, que é interoperável entre diferentes aplicações. O princípio básico de nossa arquitetura é oferecer ao paciente ou familiares uma ferramenta tecnológica para controlar os seus registros médicos. Pacientes que aderirem ao nosso sistema constituirão uma base de dados pessoal de seus registros médicos, o que será vital para tratamentos de saúde nessa era em que aquisição de conhecimento através de dados serão primordiais para o desenvolvimento de novos medicamentos e procedimentos médicos.

Esse artigo está organizado da seguinte forma: a Seção 2 apresenta os trabalhos relacionados ao uso de blockchain para aplicações médicas. Apresentamos a nossa proposta de arquitetura para o armazenamento distribuído e interoperável de registros médicos na Secão 3. Na Seção 4 discutimos os benefícios dessa arquitetura em relação às arquiteturas atuais, e concluímos esse artigo na Seção 5.

### 2. Trabalhos Relacionados

Existem alguns trabalhos na literatura que visam o desenvolvimento de aplicações médicas com a tecnologia blockchain, que também estão em estágio inicial assim como a nossa pesquisa. Nessa seção descrevemos os resultados obtidos pelos trabalhos mais relevantes da área.

Em [Azaria et al. 2016] foi proposto MedRec, um sistema de gerenciamento de registros descentralizado para lidar com EMRs usando blockchain. O sistema dá aos pacientes, um registro imutável e fácil acesso as suas informações médicas. Incentiva a participação de interessados nos registros (pesquisadores, autoridades de saúde pública e etc.) para ser participantes do sistema como mineradores, eles obtém como recompensa dados anónimos pela sustentação da rede, por prova de trabalho. A relação entre médico e paciente é feita via contratos inteligentes, os registros médicos contêm regras de permissão para visualização e recuperação de informações. No artigo [da Conceição et al. 2018] foi proposto um sistema de gerenciamento de registros eletrônicos, para garantir que dados pessoais sensíveis deve ser mantido em segredo, somente quem tem permissão concedida pelo paciente pode acessar esses dados armazenados na blockchain, mas sendo possível ter acesso a dados de forma sigilosa, para fins de estudos, para identificar e evitar a propagação de epidemias. Em comparação com o [Azaria et al. 2016] MedRec, os dados privados de todos os pacientes tem que está disponível para autoridades que coordena a saúde pública, sem a necessidade que forneça poder computacional pela prova de trabalho.

O estudo [Iroju et al. 2013] proporciona uma visão sobre blockchain e seus pontos que podem ajudar aplicações médicas, na interoperabilidade, e na segurança dessa informações. As aplicações desenvolvidas com essa tecnologia, pode ter muitos benefícios, como um dos grandes desafios sincronizar informações em ambientes ou sistemas diferentes ao mesmo tempo, para identificar doenças mantendo a privacidade dos paciente. O artigo [Gordon and Catalini 2018] foca na interoperabilidade e maneiras para que um sistema seja criado para esse problema, há um grande esforço até então para que tenha uma padronização dos dados armazenados por parte das entidades empresariais de departamentos médicos privados e públicos, mesmo que já tenha, os dados dos pacientes ainda continuam espalhados e sem uma ligação para ter as informações que contém em outros sistemas, a interoperabilidade é voltada para as organizações que proporciona serviços de saúde para esses pacientes, agora é centrado no paciente, é importante que dados na área da saú de seja compartilhado, assim novos estudos e combates a manifestações de doenças sejam controlados, mas a privacidade dos paciente deve ser mantida.

O artigo [Xia et al. 2017] traz um estudo de um sistema de registros médicos baseados em blockchain e repositório em nuvem compartilhado com propriedades imutáveis e autonomia interna da blockchain, que além de serem armazenados em nuvens protegidas, lida com blockchain para controle de acesso a nuvem. O BBDS é baseado em uma blockchain autorizada que permite o acesso apenas a usuários convidados. Como resultado dessa estrutura, uma maior responsabilidade é garantida, pois todos os usuários já são conhecidos e um log de suas ações é mantido pela blockchain. No artigo [Hussein et al. 2018] tem como proposta a criação de uma Wavelet discreta para melhorar a segurança global e técnicas de algoritmos genérico para otimização de filas. Este estudo é para criação de um gerenciador de prontuário e informações médicas sobre um paciente, e proteger no sistema blockchain. O sistema utiliza um gerador de codigo ´ criptográfico modificado para produzir a chave de segurança que o usuário necessita. Utilizando o Discrete Wavelet, junto com o gerador criptografico, produz uma chave do tipo ´ MD5, essa alteração da geração de chave aumenta o nível de segurança e a imunidade contra diversos tipos de ataques. Essa abordagem de Wavelet com algoritmos genéricos é utilizada para aumentar a robustez no tempo de resposta, tornando ele escalável.

## 3. Arquitetura

Nesta seção propomos a nossa arquitetura para o armazenamento distribuído de registros médicos para pacientes e organizações interessadas em utilizar esses registros em suas diferentes finalidades. O princípio básico da arquitetura é oferecer ao paciente ou familiares o controle sobre seus registros médicos. Para isso, a arquitetura deve prover recursos que permitam a interoperabilidade entre as diferentes organizações que constituem o ecossistema de saúde como os profissionais da área médica, hospitais, clínicas e planos de saúde. Cada uma dessas organizações, tipicamente, utiliza sistemas proprietários para gerenciamento de seus registros. Nosso desafio, portanto, é construir a plataforma que possibilita acessos a essas bases de dados que estão distribuídas, mas com meios para garantir segurança e privacidade.

A Figura 1 mostra uma visão geral da nossa proposta de arquitetura. Como podemos observar o paciente é o elemento central e ele está no topo da arquitetura. O paciente se relaciona com as diferentes organizações do ecossistema de saúde para realizar as atividades como consultas, exames, cirurgias e pagamentos. Cada uma dessas atividades gera um registro médico que o cliente deve armazenar em sua base de dados pessoal. As organizações do ecossistema, por sua vez, são os componentes intermediários da arquitetura. Elas também registram a atividade realizada com o paciente em seus sistemas proprietários de gerenciamento de registros. Essas organizações também estabelecem um vínculo com o paciente e a partir desse vínculo em algum momento a organização pode requisitar ao paciente seus registros pessoais de atividades com outras organizações.

Nossa arquitetura deve então prover a interface para esse compartilhamento de forma que o paciente deve estabelecer os registros e o per´ıodo para o acesso.

Na base da nossa arquitetura a Figura 1 mostra a blockchain. A função desse componente é registrar atividades ou permissões de acessos aos dados de todos os participantes da arquitetura. Note que a blockchain não armazena dados, contudo ela armazena registros das atividades, que se tornam transações passíveis de serem verificadas sua autenticidade (ou seja, sua real existência) por todos os participantes. Logo, a blockchain irá estabelecer a segurança e a confiabilidade para dados armazenados de forma distribuída entre pacientes e organizações que podem não ter confiança mútua entre si. É importante observar ainda os dois tipos de registros que são verificáveis na blockchain: registro de atividades (linhas contínuas) e registro de permissão (linhas tracejadas). A primeira certifica a ocorrência de uma atividade paciente-organização, enquanto a segunda certifica uma permissão para acesso a um dado do paciente para a organização ou vice-versa.

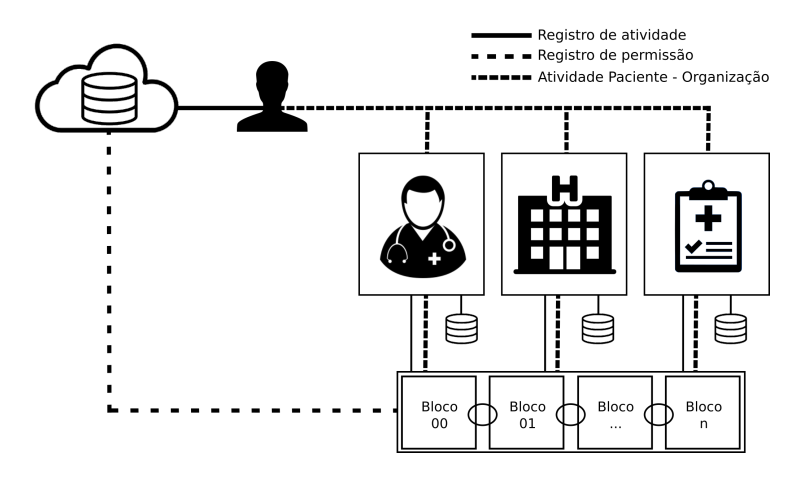

**Figura 1. Visao geral da arquitetura proposta. ˜**

## 4. Considerações Práticas

Nesta seção descrevemos os detalhes mais relevantes da tecnologia blockchain para o desenvolvimento de nossa proposta. Nesse sentido, iniciamos pela descrição dos recursos computacionais aplicados a partir da base para o topo da arquitetura mostrada na Figura 1.

A Blockchain da nossa arquitetura utiliza a plataforma Hyperledger Fabric<sup>1</sup>, que é um projeto da IBM de código aberto, visando a aplicações para os diversos seguimentos da sociedade. Assumimos um modelo de blockchain comissionada, ou seja, as diferentes organizações interessadas nos registros médicos dos pacientes formam um consórcio, onde cada organização é um par da rede P2P que mantém a blockchain. Esse consórcio traz benefícios para todos os seus participantes. Uma organização terá a possibilidade de acessar dados completos de atividades dos pacientes com outras organizações, sem a necessidade de aumentar sua infraestrutura computacional, que em nossa arquitetura tal infraestrutura é compartilhada. Por sua vez, pacientes terão uma plataforma que possibilita o controle e a unificação dos seus registros médicos. Adicionalmente, ambas as partes, organizações e pacientes, poderão se beneficiar com o uso de inteligência artificial sobre os registros médicos para aprimorar tratamentos médicos assim como diminuir seus custos.

<sup>1</sup>https://www.hyperledger.org

A plataforma Hyperledger permite o uso de *smart contracts* para registros e consultas à blockchain. Um *smart contract* é um programa, que pode ser desenvolvido na linguagem Solidity,<sup>2</sup> com rotinas automáticas para verificar/permitir consultas/registros na blockchain, ou ainda, engatilhar a execução de outros *smart contracts* na ocorrência de um determinado registro. Logo, os participantes da arquitetura utilizam *smart contracts* para programar registros/consultas na blockchain. Hyperledger também oferece interfaces para o desenvolvimento de aplicações clientes. Em nossa arquitetura clientes são instalados nos dispositivos dos participantes. Cada dispositivo é identificado por um par de chaves pública e privada, que são utilizados para autenticação assimétrica de registros médicos. Um participante pode ter vários dispositivos, ficando responsável pelas chaves de seus respectivos dispositivos.

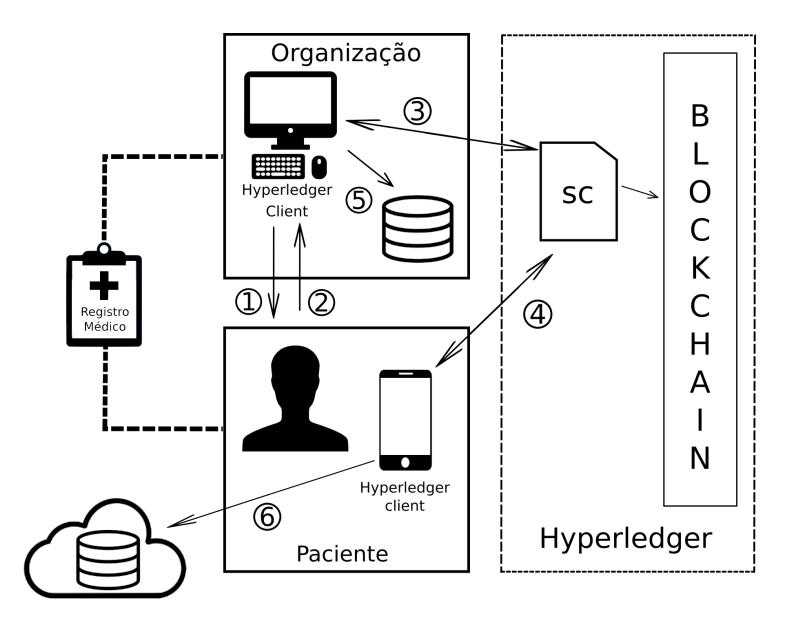

**Figura 2. Ilustração do funcionamento da arquitetura para geração de um registro medico. ´**

Agora, mostraremos o funcionamento da arquitetura por meio de uma atividade típica entre paciente e organização que gera um registro médico na blockchain, por exemplo, uma consulta médica ou realização de um exame laboratorial. A Figura 2 ilustra esse registro, simplificando todo o processo em seis passos. Esse processo é executado pelos clientes Hyperledger instalados no sistema computacional da organização e no dispositivo móvel do paciente.<sup>3</sup> No passo 1, a organização envia o registro médico autenticado para o paciente e requisita a autenticação do paciente. A comunicação entre os dispositivos de ambos pode ocorrer via redes *wifi* ou *bluetooth*. No passo 2, o paciente autêntica o registro a sua chave privada, secretamente armazenada em seu dispositivo móvel, e retorna um  $hash$  de confirmação. A organização então encaminha um  $hash$  do registro autenticado por ambas as partes para um *smart contract* programado para registrar atividades organização-paciente na blockchain (passo 3). O paciente também envia um pedido de confirmação do registro (passo 4). Os passos restantes consistem em aguardar o registro

<sup>2</sup>Solidity e smart contracts foram inialmente propostos para a criptomoeda Ethereum.

<sup>3</sup>Assumimos que qualquer dispositivo computacional, mesmo com baixa capacidade de processamento, pode executar o cliente Hyperledger

da atividade na blockchain. Quando for confirmada, paciente e organização podem armazenar os dados do registro em armazenamentos locais (passos 5 e 6), um *smart contract* programado para notificação de pacientes é disparado com um novo registro na blockchain

## 5. Conclusões e Trabalhos Futuros

Nesse artigo, propomos um uma arquitetura baseada na tecnologia blockchain para registro, consulta e certificação de registros médicos, que é interoperável entre diferentes aplicações. O objetivo principal de nossa arquitetura é oferecer ao paciente uma ferramenta tecnológica para controlar os seus registros médicos. Contudo, diferentes organizações interessadas em registros médicos poderão obter benefícios a partir dessa arquitetura. Ambos pacientes e organizações do ecossistema de saúde que aderem a nossa proposta de arquitetura constituirão uma base de dados de registros médicos, que será vital para futuros tratamentos de saúde a partir da aplicação de técnicas de inteligência artificial sobre esses dados.

Atualmente estamos trabalhando em um protótipo de nossa arquitetura para avaliações de desempenho em cenários reais de aplicações médicas. Em trabalhos futuros pretendemos desenvolver mecanismos de incentivo econômico para os diferentes participantes da arquitetura. Por conseguinte, analisaremos os benefícios do uso de blockchain para os participantes em vários domínios de aplicações médicas.

## **Referências**

- Azaria, A., Ekblaw, A., Vieira, T., and Lippman, A. (2016). Medrec: Using blockchain for medical data access and permission management. In *2016 2nd International Conference on Open and Big Data (OBD)*, pages 25–30.
- da Conceição, A. F., da Silva, F. S. C., Rocha, V., Locoro, A., and Barguil, J. M. M. (2018). Eletronic health records using blockchain technology. In *Anais do I Workshop em Blockchain: Teoria, Tecnologias e Aplicações (WBlockchain - SBRC 2018), vo*lume 1, Porto Alegre, RS, Brasil. SBC.
- Gordon, W. and Catalini, C. (2018). Blockchain technology for healthcare: Facilitating the transition to patient-driven interoperability. *Computational and Structural Biotechnology Journal*, 16.
- Greve, F., Sampaio, L., Abijaude, J., Coutinho, A., Valcy, Í., and Queiroz, S. (2018). Blockchain e a revolução do consenso sob demanda. Livro de Minicursos do SBRC,  $1:1-52.$
- Hussein, A. F., ArunKumar, N., Ramirez-Gonzalez, G., Abdulhay, E., Tavares, J. M. R., and de Albuquerque, V. H. C. (2018). A medical records managing and securing blockchain based system supported by a genetic algorithm and discrete wavelet transform. *Cognitive Systems Research*, 52:1 – 11.
- Iroju, O., Soriyan, A., Gambo, I., and Olaleke, J. (2013). Interoperability in Healthcare: Benefits, Challenges and Resolutions. *International Journal of Innovation and Applied Studies*, 3(1):262–270.
- Xia, Q., Sifah, E. B., Smahi, A., Amofa, S., and Zhang, X. (2017). Bbds: Blockchainbased data sharing for electronic medical records in cloud environments. *Information*, 8(2).

# Descritores de Textura Aplicados à Caracterização e Classificação de Lesões de Pele

## Vitória de Carvalho Brito<sup>1</sup>, Patrick Ryan Sales dos Santos<sup>1</sup> e Antonio Oseas de Carvalho Filho<sup>1</sup>

<sup>1</sup>Bacharelado em Sistemas de Informação Universidade Federal do Piauí (UFPI) – Campus Senador Helvídio Nunes de Barros 64.607-675 – Picos – PI – Brasil

{vitoriiacb, patricksalesryan, antoniooseas}@gmail.com

*Abstract. Melanoma is the most serious type of skin cancer, which can occur anywhere on the body and can be mistaken for a simple spot. Fortunately, when there is early diagnosis, the patient's chances of cure are significantly increased. Injuries analysis by experts analysis is an exhaustive, expensive and errorprone process. Thus, computer systems are widely used to assist the specialists in melanoma diagnosis. This paper proposes the skin images classification in melanoma and non-melanoma, using taxonomic indexes-based texture characterization. The method proved to be efficient in injury distinguishing, achieving results greater than 95 % in all metrics, by the Random Forest classifier.*

*Resumo. O melanoma e tipo mais grave de c ´ ancer de pele, podendo ocorrer ˆ em qualquer parte do corpo e ate ser confundido com uma simples pinta. Feliz- ´ mente, quando diagnosticado precocemente, o paciente possui maiores chances de cura. O processo de analise das les ´ oes pelo especialista ˜ e exaustivo, caro ´ e sujeito a falhas. Sendo assim, sistemas computacionais estao sendo cada vez ˜ mais utilizados para aux´ılio ao especialista no diagnostico de melanoma. Este ´ trabalho propõe a classificação de imagens de pele em melanoma e não melanoma, utilizando a caracterização por textura baseada nos índices taxonômicos. O metodo mostrou-se eficiente na distinc¸ ´ ao entre as les ˜ oes, alcanc¸ando resulta- ˜ dos acima de 95% em todas as metricas, pelo classificador Random Forest. ´*

#### 1. Introdução

O melanoma é um tipo de câncer de pele que origina-se nas células produtoras de melanina, podendo ocorrer em qualquer parte do corpo. Embora represente apenas 3% dos casos de cânceres de pele, é o tipo mais letal, devido à sua alta possibilidade de provocar metástase. Segundo o Instituto Nacional de Câncer (INCA), a estimativa de novos casos de melanoma no Brasil são de 6.200, sendo 2.920 homens e 3.340 mulheres [Inca 2018].

Apesar de ser o tipo mais grave de câncer de pele, o paciente com melanoma possui elevados índices de cura se diagnosticado em seu estágio inicial. Dentre as formas de diagnóstico clínico de melanoma, a dermatoscopia é amplamente utilizada, pois permite a análise de imagem de forma não invasiva para o estudo de lesões cutâneas pigmentadas em dermatologia. As imagens dermatoscópicas são utilizadas para análise pelo especialista, que irá diagnosticar a lesão. No entanto, o diagnóstico é complexo devido às características distintas das lesões cutâneas melanocíticas e não melanocíticas. Portanto,

sistemas Computer-Aided Detection (CAD) e Computer-Aided Diagnostic (CADx) vêm sendo cada vez mais utilizados para auxiliar o especialista nesta análise, conferindo maior precisão ao diagnóstico.

Este trabalho propõe uma metodologia capaz de classificar lesões cutâneas em melanoma e não melanoma, utilizando a análise por textura para a caracterização das imagens, já que a textura é um fator fundamental a ser levado em consideração na identificação do câncer. Para essa análise, propomos a utilização de conceitos da biologia referentes aos índices índices taxonômicos, aplicando-os como descritores.

O trabalho está organizado da seguinte forma: a Seção 2 apresenta os trabalhos relacionados o tema, encontrados na literatura; a Seção 3 apresenta a metodologia proposta para a classificação das lesões em melanoma e não melanoma; a Seção 4 mostra e discute os resultados alcançados com a execução da metodologia; e, finalmente, a Seção 5 apresenta a conclusão deste estudo.

#### 2. Trabalhos Relacionados

Esta Secão aborda os trabalhos relacionados encontrados na literatura, que propõem a classificação de melanoma analisando a textura das imagens.

Em [Almansour and Jaffar 2016], é proposto um método para identificação de lesões de pele a partir da análise da textura das imagens, aplicando os descritores Local Binary Pattern (LBP) e Gray Level Co-Occurrence Matrix (GLCM) para mensurar as características. Os testes foram realizados no conjunto de imagens DermIS, que totaliza 69 imagens. Por fim, o classificador Support Vector Machine (SVM) foi utilizado para classificar as características extraídas.

Já em [Kavitha and Suruliandi 2016], a metodologia proposta para o diagnóstico de melanoma levou em consideração a textura e a cor para a caracterização das imagens. Para a textura, utilizou-se o método GLCM como descritor, enquanto as características de cor foram extraídas a partir de histogramas de cores, considerando os espaços de cores RGB, HSV e OPP. Para a classificação das características, foi utilizado o SVM. Neste experimento, foi utilizado um conjunto de 150 imagens dermatoscópicas.

No trabalho de [Mahmoud et al. 2018], propõe-se um sistema CAD para classificação de melanoma. Na etapa de extração de características, foram utilizados cinco descritores de textura: GLCM, filtros de Gabor, Histogram of Oriented Gradients (HOG), LBP e Local Directional Number (LDN), sendo que as características HOG apresentaram os melhores resultados. Para a etapa de classificação, utilizou-se o classificador MLP. A base de imagens utilizada foi a PH2, que conta com 200 imagens dermatoscópicas.

O trabalho de [Pathan et al. 2019] considerou apenas a cor para caracterizar as imagens, utilizando um conjunto de quinze características de cores. As imagens utilizadas no experimento foram adquiridas da base PH2. Para a etapa de classificação, um conjunto de classificadores foi selecionado dinamicamente.

Os trabalhos acima aplicaram métodos tradicionais para a caracterização das lesões cutâneas, utilizando análise por textura e cor. Contudo, alguns métodos não distinguiram com eficiência os atributos que caracterizam as classes de lesões de melanoma. Acreditamos que isso se deve à complexidade envolvida na análise de lesões de pele, especificamente no melanoma. Assim, este trabalho visa utilizar os índices taxonômicos para descrever a textura das imagens e, com isso, alcancar uma distincão satisfatória das lesões.

## 3. Metodologia Proposta

Para o desenvolvimento deste trabalho, foi executado um processo composto das seguintes atividades: aquisição de imagens, extração de características, classificação e validação dos resultados. A Figura 1 mostra o fluxo de trabalho da metodologia.

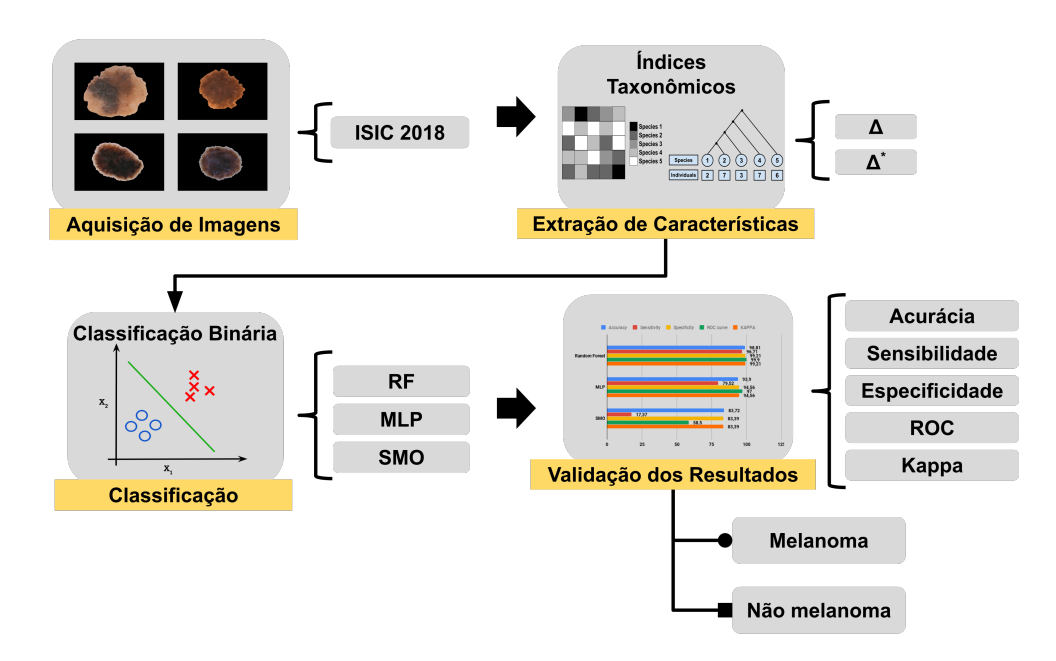

**Figura 1. Fluxo da metodologia proposta.**

## 3.1. Aquisição de Imagens

As imagens das lesões de pele utilizadas neste trabalho foram adquiridas do International Skin Imaging Collaboration (ISIC), do desafio de classificação de melanoma de 2018 [Codella et al. 2017]. Essas imagens foram disponibilizadas para as tarefas 1 e 2 do desafio, que correspondem a segmentação e detecção de atributos das lesões, respectivamente. As imagens disponibilizadas pela ISIC para essas tarefas totalizam 2594, sendo elas 2075 de lesões benignas e 519 de melanoma. Além das imagens, também são disponibilizadas a máscara e anotações dos especialistas para cada imagem, que foram utilizadas para a segmentação. Essa base de dados reúne imagens de diferentes fontes, portanto, as imagens são variadas, capturadas por diferentes dermatoscópicos.

## 3.2. Extração de Características

Nesta etapa, utilizamos a textura para descrever as regiões de interesse (ROI) de cada imagem, a partir da aplicação dos índices taxonômicos.

A diversidade filogenética é uma medida da diversidade de uma comunidade que incorpora as relações filogenéticas das espécies [Magurran 2013]. A combinação de abundância das espécies com a proximidade filogenética para gerar um índice de diversidade é denotada diversidade taxonômica.

A relação entre dois organismos escolhidos aleatoriamente em uma filogenia existente em uma comunidade é apresentada pelos índices de diversidade taxonômica ( $\triangle$ ) e distinção taxonômica ( $\triangle^*$ ) [CLARKE and WARWICK 1998]. Esses índices possuem três fatores essenciais para sua aplicação: número de espécies, número de indivíduos e a estrutura de ligação das espécies (número de arestas).

O valor de  $\triangle$  fornece a média da distância filogenética entre os indivíduos de uma espécie [CLARKE and WARWICK 1998]. Para isso, esse índice leva em consideração a quantidade de indivíduos das espécies e o relacionamento taxonômico entre elas. A fórmula para calcular o  $\triangle$  está definida pela Equação 1, onde  $x_i$  (i = 1,...,S) representa a abundância da  $i_{th}$  espécie,  $x_i$  (j = 1,...,S) representa a abundância da  $j_{th}$  espécie, S indica a quantidade total de espécies,  $n$  denota a quantidade total de indivíduos e  $w_{ij}$  expressa a distância taxonômica entre as espécies  $i \in j$ .

$$
\triangle = \frac{\sum \sum_{i < j} w_{ij} x_i x_j}{[n(n-1)/2]} \tag{1}
$$

Já o índice ∆\*, definido pela Equação 2, expressa a média da distância taxonômica entre dois indivíduos, desde que as espécies sejam distintas [CLARKE and WARWICK 1998]. Neste cálculo,  $x_i$  (i = 1,...,S) é a abundância da espécie  $i_{th}$ ,  $x_j$  (j = 1,...,S) é a abundância da espécie  $j_{th}$ , S indica a quantidade total de espécies, n denota a quantidade total de indivíduos e  $w_{ij}$  expressa a distância taxonômica entre as espécies  $i \neq j$ .

$$
\triangle^* = \frac{\sum \sum_{i < j} w_{ij} x_i x_j}{\sum \sum_{i < j} x_i x_j} \tag{2}
$$

#### 3.3. Classificação

Para a etapa de classificação dos dados, utilizamos a ferramenta WEKA, um conjunto de algoritmos de Machine Learning e Data Mining, amplamente utilizado para pre-´ processamento de dados, agrupamento, classificação, regressão, regras de associação e visualização [Hall et al. 2009]. Dentre os classificadores disponíveis nessa ferramenta, três foram escolhidos levando em consideração sua popularidade, eficácia e similaridade com os classificadores utilizados nos trabalhos relacionados: Multilayer Perceptron (MLP), Sequential Minimal Optimization (SMO) e Random Forest (RF). Durante a classificação, consideramos os valores padrão dos parâmetros e, para a validação do modelo, utilizamos a técnica de validação cruzada k-fold, com  $k = 10$ .

#### 3.4. Validação

Para avaliar os modelos de classificação, obtidos a partir da execução da etapa anterior, utilizamos as seguintes métricas: Sensibilidade (S), Especificidade (E) e Acurácia (A). Para calcular essas métricas, faz-se necessário a análise da matriz de confusão, que divide os resultados em quatro classes: Falso Negativo (FN), Falso Positivo (FP), Verdadeiro Positivo (VP) e Verdadeiro Negativo (VN). Esse agrupamento serve para indicar a quantidade de dados classificados corretamente e incorretamente.

Além da métricas citadas, uma maneira bastante utilizada em avaliação do desempenho quantitativo de uma determinada técnica ou modelo proposto é a análise da curva Receiver Operationg Characteristic (ROC). Por fim, como forma de avaliar o nível de concordância do experimento foi utilizado o método estatístico de cálculo do Coeficiente Kappa.

## 4. Resultados e Discussão

Esta Seção aborda os resultados alcançados com a execução da metodologia proposta para classificar lesões cutâneas em melanoma e não melanoma. A Tabela 1 apresenta cada um desses resultados, sendo que o melhor deles foi obtido pelo classificador RF, alcançando acurácia de 98,6%, sensibilidade de 96,3%, especificidade de 99,2%, curva ROC de  $0.99$ e índice kappa de 0,95.

| <b>Classificador</b> | $A(\%)$ | $S(\%)$ | $E(\%)$ | ROC(% | Kappa $(\%)$ |
|----------------------|---------|---------|---------|-------|--------------|
| <b>RF</b>            | 98,6    | 96,3    | 99.2    | 0.99  | 0,95         |
| MLP                  | 96.3    | 87,2    | 93.3    | 0,87  | 0.74         |
| <b>SMO</b>           |         | 75,0    |         | 0.53  | $\rm 0.10$   |

**Tabela 1. Resultados obtidos com a execução da metodologia.** 

Analisando os resultados apresentados pela Tabela 1, constata-se que o RF obteve os melhores resultados em todas as métricas de validação, enquanto o SMO obteve os menores resultados entre os três classificadores. Esse comportamento do SMO pode estar ligado ao fato de que não foi utilizado nenhum método para otimizar a escolha dos seus parâmetros. A Tabela 2 mostra a comparação entre os resultados do método e os trabalhos relacionados.

| <b>Trabalho</b>               | $A(\%)$ | $S(\%)$ | $E(\%)$                  | <b>ROC</b> | Kappa |
|-------------------------------|---------|---------|--------------------------|------------|-------|
| [Almansour and Jaffar 2016]   | 90,32   | 85,84   | 93,97                    |            |       |
| [Kavitha and Suruliandi 2016] | 93,1    | 88,2    | 85,5                     |            |       |
| [Mahmoud et al. 2018]         | 96,67   |         |                          | 0,9783     |       |
| [Pathan et al. 2019]          | 87,5    |         | $\overline{\phantom{0}}$ |            |       |
| Método proposto               | 98,6    | 96,3    | 99,2                     | 0.99       | 0.95  |

**Tabela 2. Comparac¸ao com os trabalhos relacionados. ˜**

Analisando a Tabela 2, percebe-se a eficiência dos índices taxonômicos na caracterização das lesões de pele, em relação aos demais métodos. A metodologia proposta alcançou resultados promissores tanto na identificação dos verdadeiros doentes, quanto dos verdadeiros sadios, reforçando a sua aplicação real.

Os dois índices foram utilizados em conjunto pelo fato de que essa combinação pode caracterizar melhor a ROI, já que cada índice, separadamente, mensura alguma propriedade que o outro não é capaz, portanto, em conjunto, podem proporcionar resultados melhores.

## 5. Conclusão

Este trabalho propôs uma metodologia para classificação de lesões de pele em melanoma e não melanoma, utilizando características de textura baseadas nos índices de diversidade

taxonômica e distincão taxonômica. O método mostrou-se eficiente na classificação das lesões, alcançando acurácia de 98,6%, sensibilidade de 96,3%, especificidade de 99,2%, curva ROC de 0,99 e índice kappa de 0,95, pelo classificador RF.

Os resultados obtidos mostraram-se promissores, portanto, acredita-se que a metodologia apresentada neste trabalho podera integrar uma ferramenta CAD, sendo aplicada ´ em casos reais e atuais na detecção de melanoma, trazendo benefícios tanto para o especialista, que poderá contar com uma segunda opinião durante a detecção, quanto para o paciente, já que a doença apresenta índices de cura elevados quando diagnosticada em seu estágio inicial.

Como trabalhos futuros, pretende-se realizar a seleção dos melhores parâmetros para cada classificador avaliado, utilizar outras bases de imagens para aumentar a robustez da avaliação do método e aplicar os índices na caracterização de outros tipos de lesões de pele.

### **Referências**

- Almansour, E. and Jaffar, M. A. (2016). Classification of dermoscopic skin cancer images using color and hybrid texture features. *IJCSNS Int J Comput Sci Netw Secur*, 16(4):135–9.
- CLARKE, K. R. and WARWICK, R. M. (1998). A taxonomic distinctness index and its statistical properties. *Journal of Applied Ecology*, 35(4):523–531.
- Codella, N. C. F., Gutman, D., Celebi, M. E., Helba, B., Marchetti, M. A., Dusza, S. W., Kalloo, A., Liopyris, K., Mishra, N. K., Kittler, H., and Halpern, A. (2017). Skin lesion analysis toward melanoma detection: A challenge at the 2017 international symposium on biomedical imaging (isbi), hosted by the international skin imaging collaboration (ISIC). *CoRR*, abs/1710.05006.
- Hall, M., Frank, E., Holmes, G., Pfahringer, B., Reutemann, P., and Witten, I. H. (2009). The weka data mining software: An update. *SIGKDD Explor. Newsl.*, 11(1):10–18.
- Inca (2018). Câncer de pele melanoma. https://www.inca.gov.br/ tipos-de-cancer/cancer-de-pele-melanoma. Acessado em 04-09- 2019.
- Kavitha, J. and Suruliandi, A. (2016). Texture and color feature extraction for classification of melanoma using svm. In *2016 International Conference on Computing Technologies and Intelligent Data Engineering (ICCTIDE'16)*, pages 1–6. IEEE.

Magurran, A. E. (2013). *Measuring biological diversity*. John Wiley & Sons.

- Mahmoud, H., Abdel-Nasser, M., and Omer, O. A. (2018). Computer aided diagnosis system for skin lesions detection using texture analysis methods. In *2018 International Conference on Innovative Trends in Computer Engineering (ITCE)*, pages 140–144. IEEE.
- Pathan, S., Aggarwal, V., Prabhu, K. G., and Siddalingaswamy, P. (2019). Melanoma detection in dermoscopic images using color features. *Biomedical and Pharmacology Journal*, 12(1):107–115.

# Segmentação do Disco Óptico em Imagens Retinoscópicas Contendo ou Não Retinopatia Diabética Com a CNN U-Net

Alves W. S $^1$ ., Vieira P. A $^1$ ., Ferreira J. L $^1$ ., Silva R. R. V $^1$ .

 $1$ Universidade Federal do Piauí (UFPI) Rua Cícero Duarte, 905 – Junco – Picos - Piauí – Brazil

{walefalves94, pablolukan}@gmail.com

{romuere, jonnison}@ufpi.edu.br

*Abstract. Diabetic retinopathy (DR) is a common complication and potentially detrimental to diabetic vision. An early diagnosis of DR can cause some adjustments to be reduced or the risk of vision loss. DR diagnosis can be an automated computational method through retinoscopic imaging. Automatic segmentation of microaneurysms, hard, softs exudates and optic disc (OD) is crucial for a diagnostic evaluation of retinopathy. This U-Net Convolutional Neural Network (CNN) performance or analysis work has no problem with optical disc segmentation in retinoscopic images including or not diabetic retinopathies. The results obtained 0.93% for dice, 0.99% accuracy and 0.06% error rate.*

*Resumo. A Retinopatia Diabética (RD) é uma complicação comum e potencialmente prejudicial a visao do diab ˜ etico. Um diagn ´ ostico precoce da RD pode ´ fazer com que alguns tratamentos reduzam o risco da perca da visao. O diag- ˜ nostico da RD pode se dar por métodos computacionais automatizados através de imagens retinoscopicas. A segmentac¸ ´ ao autom ˜ atica de microaneurismas, ex- ´*  $s$ udatos duros, moles e disco óptico (DO) é crucial para a avaliação diagnóstica *da retinopatia. Este trabalho analisa o desempenho da Rede Neural Convolucional (RNC) U-Net no problema da segmentac¸ao do disco ˜ optico em imagens ´ retinoscópicas contendo ou não retinopatia diabética. Os resultados obtidos foram 0,93% de dice, 0,99% de acuracia e 0,06% de taxa de erro. ´*

## 1. Introdução

A retinopatia diabética proliferativa é uma complicação comum e potencialmente prejudicial à visão do diabético, indivíduos incapazes de controlar a glicemia tendem a sofrer com a retinopatia [Bressler Susan B. 2019].

A RD e uma das principais causas de cegueira. Apesar dos tratamentos dis- ´ poníveis, alguns pacientes só descobrem a doença tardiamente dificultando o tratamento. Se a retinopatia for detectada no inicio, o aperto de fatores de risco modificáveis (glicose, pressão arterial) pode retardar a progressão e reduzir o risco da cegueira [Scanlon 2019].

A detecção da RD se da pela presenca de lesões na retina. A segmentação de microaneurismas, exsudatos duros e moles e do disco óptico é crucial no diagnostico da RD. No entanto, tamanhos variados, características semelhantes (intensidade e cor), variação da localização e formas tornam este trabalho desafiador. A delineação manual feita por oftalmologistas em imagens retinoscópica é demorada e improdutiva, o que leva

a uma alta demanda para desenvolver um método de segmentação automática eficaz e preciso [Jie Xue 2019].

Com base na necessidade e a importância, apontadas acima, da segmentação como processo de analise e diagnostico da retinopatia diabética em imagens retinoscópicas. Este trabalho emprega a CNN U-Net no problema da segmentação do disco óptico em imagens que contém ou não a RD. O desempenho deste trabalho foi avaliado utilizando as métricas: coeficiente de Dice, log Loss e Acurácia.

O restante do trabalho se divide da seguinte forma: na Seção 2 expomos os principais trabalhos relacionados ao tema em questão; a Seção 3 detalha o método proposto; na Seção 4 os principais resultados obtidos são analisados; Por fim, a Seção 5 expõe as principais conclusões obtidas e os trabalhos futuros.

### 2. Trabalhos Relacionados

Nessa secão expomos trabalhos que abordam problemas semelhantes ao nosso, segmentação do disco óptico em imagens retinoscópicas que contem ou não RD.

Xue em seu trabalho propõe um novo método automático de segmentação de microaneurismas, exsudatos duros e DO para a avaliação diagnóstica da RD. Este método de segmentação multitarefa é baseado num novo sistema de membrana denominada de sistema de membrana dinâmica com estruturas híbridas, os resultados obtidos para a segmentação do DO foram: 96,7% para o dice e 98,1% para sensitividade [Jie Xue 2019].

Wen-Bo propôs um método de detecção de DO baseado em Convolutional Neural Network (CNN) e o Campo Aleatório Condicional (CAC). As imagens retinoscópicas foram pré-classificadas pela CNN e uma função de potência de primeira ordem foi construída do CAC. Em seguida, a combinação linear das funções do kernel gaussiano foram usadas para construir a função de segunda ordem CAC. Ao fim, aplicou-se o método de restrições regionais para à análise da consistência dos rótulos e corrigir o rótulo de cada pixel calculando a media de probabilidade posterior de super pixels, onde foi obtido ´ 98,90% de Stare [Huang Wen-Bo 2018].

Kowsalsya em seu trabalho, implementou uma técnica de exame para extrair o DO para avaliar sua condição. Para minerar a região do DO a partir de imagens RGB da retina foi aplicado uma abordagem baseada na combinação da entropia de Kapur e agrupamento K-means. Após a extração do DO, analises foram realizadas comparando com as verificações de fundo do especialista, os resultados obtidos foram de 93,93% de dice e 96,73% de sensibilidade [N. Kowsalya 2018].

Xue em seu estudo, desenvolveu um novo método de detecção do disco óptico usando modelo de saliência baseado em agrupamento, para simular o mecanismo de filtragem humana de sistema visual para detecção do DO de imagens do fundo do olho. Primeiro, candidatos a DO são extraídos com K-means. Segundo, duas saliências da imagem são selecionadas como a região DO. Terceiro, o contorno do DO original é extraído por elipse. Último, o contorno do DO pode ser segmentado com precisão por contorno ativo, o resultado obtido foi de 94% de acuracia [Lan-Yan Xue 2017]. ´

## 3. Materiais e Métodos

Este trabalho aplica a CNN U-Net na segmentação do disco óptico em imagens contendo ou não retinopatia diabética. Para entender melhor os processos expomos nesta seção os materiais e metodos aplicados neste trabalho, a Figura 1 ilustra as etapas da nossa ´ metodologia.

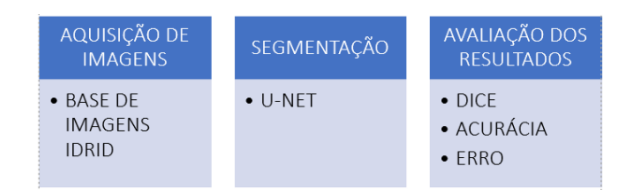

Figura 1. Fluxograma da metodologia aplicada ao problema de segmentação de **imagens retinoscopicas com RD. ´**

## 3.1. Dataset

O conjunto de dados utilizado neste trabalho foi o dataset disponível como parte do desafio "IDRID - Diabetic Retinopathy", organizado em conjunto com o IEEE International Symposium on Biomedical Imaging (ISBI 2018). O dataset além das imagens fornece a máscara binária para avaliação e desempenho técnico de lesões e do disco óptico como pode ser observado na Figura 2. Este conjunto de imagens consiste em 81 imagens de fundo de cor com sinais de RD e 164 sem sinais de RD [Porwal and Meriaudeau 2018].

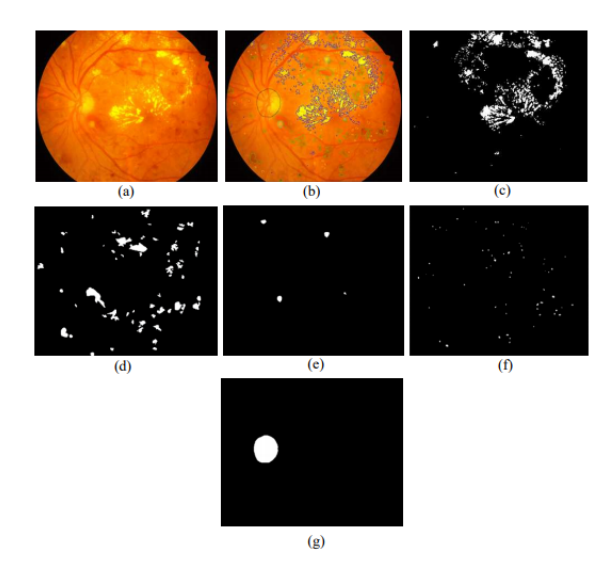

**Figura 2. Imagem da retina e anotacões diferentes: (a) imagem de fundo de** amostra do conjunto de dados apresentado; (b) marcações do anotador; (c – q) **amostragem de exsudatos duros, hemorragias, exsudatos moles, microaneurismas e disco optico, respectivamente [Porwal and Meriaudeau 2018]. ´**

## 3.2. Segmentação

A segmentação de imagens - processo que defini objetos específicos em imagens – continua sendo o problema mais desafiador para processamento de imagens, apesar de décadas de pesquisas. Várias metodologias foram propostas para resolver o problema da segmentação [Jayaram K. Udupa 2003]. Para resolver o problema da segmentação do DO em imagens contendo retinopatia este trabalho utilizou à arquitetura de CNN da U-Net.

A arquitetura U-Net vem atingindo um alto desempenho na aplicações de segmentação biomédica em vários tipos de problemas. Graças ao aumento de dados com deformações elásticas, essa arquitetura necessita de poucas imagens tendo um tempo de treinamento razoável. A arquitetura U-Net pode ser facilmente empregada em diversas tarefas, a Figura 3 ilustra à arquitetura da U-Net [Olaf Ronneberger 2015].

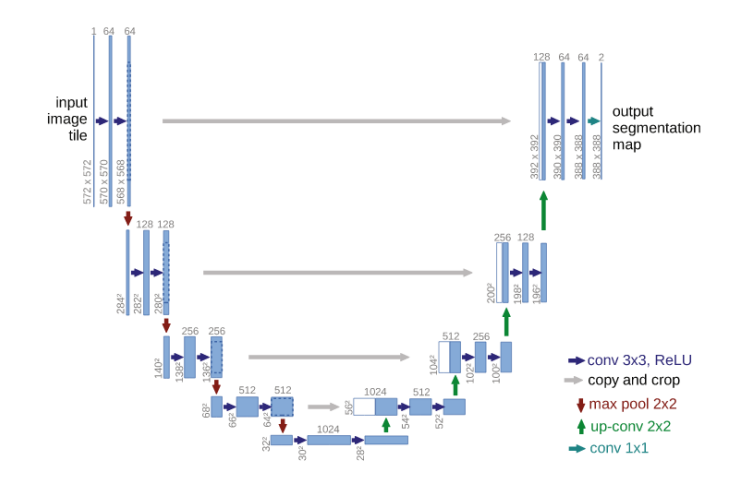

**Figura 3. U-Net arquitetura. Cada caixa azul corresponde a um mapa de recursos multicanal. O n ´umero de canais e indicado na parte superior da caixa. O tama- ´ nho X-Y e fornecido no canto inferior esquerdo da caixa, caixas brancas repre- ´** sentam mapas de recursos copiados. As setas denotam as diferentes operações **[Olaf Ronneberger 2015].**

#### 3.3. Arquitetura

Neste Trabalho foi utilizado a arquitetura que pode ser observada na Figura 3, que consistem em caminho de contração (lado esquerdo) e caminho expansivo (lado direito). A contração segue uma arquitetura tipica de uma CNN, consistindo na aplicação de duas convoluções com kernels 3x3, sendo estas seguidas de uma unidade linear retificada ReLU e uma operação de agrupamento max de kernels  $2x2$  com passo 2 para downsampling.

Em cada etapa de downsampling, dobramos a quantidade de recursos como por exemplo canais. Cada passo no caminho expansivo consiste num upsampling do mapa de características seguido por uma convolução de kernel  $2x2$  ("up-convolution") correspondendo ao número de canais de recursos, uma concatenação correspondente cortada do mapa de características do caminho de contração e duas convoluções com kernels 3x3, cada uma seguida pela ativação Re-LU.

O recorte é necessário devido à perca de pixels de borda em toda convolução. Na camada final, é aplicada uma convolução de kernel 1x1 para mapear cada vetor de 64 componentes para um número desejado de características. No total, a rede deste trabalho tem 10 camadas convolucionais.

#### 3.4. Métricas de Avaliação

Para avaliar a segmentação obtida do disco óptico neste trabalho utilizamos as métrica avaliativas: Dice, Acurácia e Loss.

A segmentação da U-Net foi avaliada utilizando as técnicas: coeficiente de Dice, método usado para avaliar a similaridade de duas amostras (segmentação e mascará do especialista). A acurácia que se da pela probabilidade de uma instância ser selecionada corretamente de forma aleatoria (probabilidade). E Loss que se da pela probabilidade de ´ um exemplo pertencer ou não a uma classe [Niholas J. Tustison 2009] [Kohavi 1995].

## 4. Resultados e Discussões

Nesta seção são apresentados e discutidos os resultados provenientes da segmentação das imagens retinoscópicas contendo ou não retinopatia diabética com a CNN U-Net.

Como podemos observar os resultados na Figura 4, que foi obtido ao longo de 50 epocas de treinamento com a CNN U-Net, foi obtido sucesso na tarefa de segmentar ´ imagens retinoscópicas com RD. Os resultados do dice iniciam baixos, porém como já era esperado teve uma crescente melhoria até estabilizar com 0,93% de acerto, o mesmo comportamento se repete com à acurácia que se estabilizá em 0,99% de acerto, por último podemos observa que a perca (loss) estabilizou em 0,06% que também é um resultado muito bom.

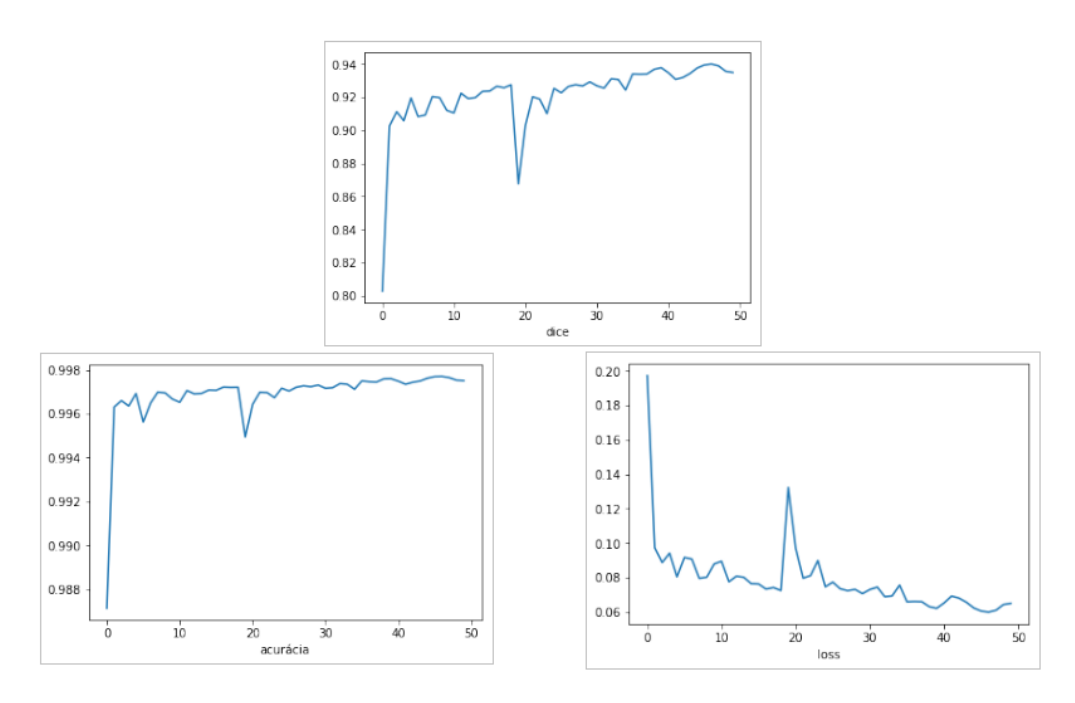

**Figura 4. Resultados da segmentação com a CNN U-Net: Acima temos a curva do dice ao longo das 50 epocas, no canto inferior esquerdo e direito temos as ´**  $curvas$  da acurácia e loss.

Os bons resultados obtidos neste trabalho são possíveis pelo fato da U-Net ser uma CNN desenvolvida com a finalidade da segmentação de imagens biomédicas, sendo uma rede totalmente convolucional lhe possibilitando trabalhar com menos imagens no treinamento - que é o caso do dataset IDRID - podendo gerar uma boa segmentação. A U-Net, na ideia de camadas sucessivas, substitui a operação de pool por operadores usampling, o que faz aumentar a resolução da saída, as camadas convolucionais sucessivas tendem a aprender e assim criar uma segmentação mais precisa tornando os resultados positivos.

## 5. Conclusão

Este trabalho apresentou a segmentação de imagens retinoscópicas contendo ou não retinopatia diabetica com a CNN U-Net. A partir dos resultados podemos concluir que a ´ segmentação obtida com a U-Net são boas, o que credencia, em futuras investigações, a utilização da U-Net em processos de segmentação de imagens de fundo de olho com RD.

Em trabalhos futuros é pertinente adicionar ao conjunto de dados atuais novas amostras de imagens retinoscópicas com o problema da RD, para assim talvez melhorar a taxa de aprendizado da U-Net para poder melhorar os resultados da segmentação. Um desafio interessante para a U-Net seria a segmentação dos exsudatos duros, exsudatos moles, hemorragias e os microaneurismas das imagens retinoscópicas com RD.

#### **Referências**

- Bressler Susan B., Beaulieu Wesley T., G. A. R. G. J. G. M. M. C. E. P. M. R. J. L. M. (2019). Photocoagulation versus ranibizumab for proliferative diabetic retinopathy should baseline characteristics affect choice of treatment? In *for the Diabetic Retinopathy Clinical Research Network*, page 1646–1654. Publishing Press.
- Huang Wen-Bo, Dunwei Wen, A. A. D. Y. Y. W. K. (2018). Automatic detection of optic disc in retina image using cnn and crf. In *IEE SmartWorld*. Publishing Press.
- Jayaram K. Udupa, P. K. S. (2003). Fuzzy connectedness and image segmentation. In *IEEE*. Publishing Press.
- Jie Xue, Shuo Yan, J. Q. F. Q. C. Q. M. C. T. L. D. L. X. L. (2019). Deep membrane systems for multitask segmentation in diabetic retinopathy. In *Elsevier B.V.* Publishing Press.
- Kohavi, R. (1995). A study of cross-validation and bootstrap for accuracy estimation and model selection. In *Appears in th International Joint Conference on Artificial Intelligence (LJCAI)*. Publishing Press.
- Lan-Yan Xue, Jia-Wen Lin, X.-R. C. S.-H. Z. L. Y. (2017). Optic disk detection and segmentation for retinal images using saliency model based on clustering. In *Journal of Computers Vol. 29 N<sup>o</sup> 5*, pages 66–79. Publishing Press.
- N. Kowsalya, A. Kalyani, C. J. C.-R. S. M. J. V. R. (2018). An approach to extract opticdisc from retinal image using k-means clustering. In *4th International Conference on Biosignals, Images and Instrumentation (ICBSII)*. Publishing Press.
- Niholas J. Tustison, j. C. G. (2009). Introducing dice, jaccard, and other label overlape measures to itk. In *Pen Image Computer and Science Laboratory*. Publishing Press.
- Olaf Ronneberger, Philipp Fischer, T. B. (2015). U-net: Convolutional networks for biomedica image segmentation. In *Spring International Publishing Switzerland*. Publishing Press.
- Porwal, P., P. S. K. R. K.-M. D. G. S. V. and Meriaudeau, F. (2018). Indian diabetic retinopathy image dataset (idrid): a database for diabetic retinopathy screening research. In *Journal Data*. Publishing Press.
- Scanlon, P. H. (2019). Diabetic retinopathy. In *Elsevier Ltd*.